## การพัฒนาโปรแกรมการตรวจติดตามสภาวะแวดล้อมในห้องสะอาดสำหรับยาฉีดด้วยแนวทางการ ประเมินความเสี่ยง

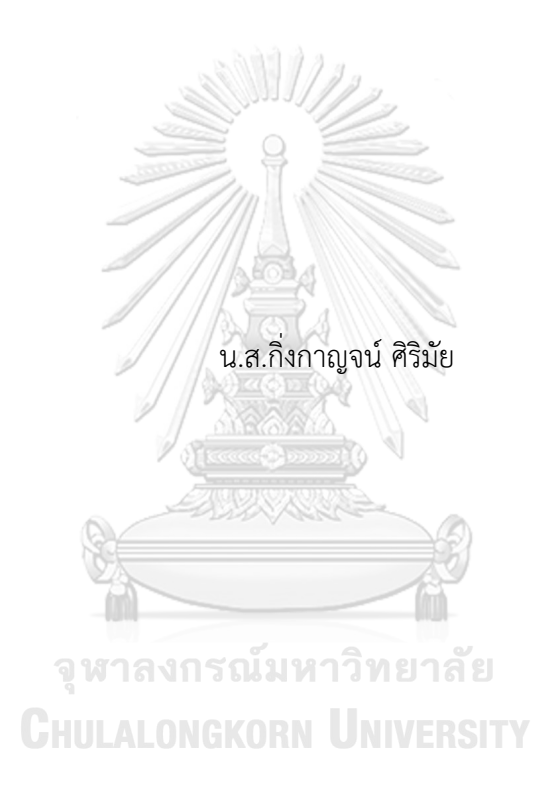

วิทยานิพนธ์นี้เป็นส่วนหนึ่งของการศึกษาตามหลักสูตรปริญญาเภสัชศาสตรมหาบัณฑิต สาขาวิชาเภสัชกรรมอุตสาหการ ภาควิชาวิทยาการเภสัชกรรมและเภสัชอุตสาหกรรม คณะเภสัชศาสตร์ จุฬาลงกรณ์มหาวิทยาลัย ปีการศึกษา 2565 ลิขสิทธิ์ของจุฬาลงกรณ์มหาวิทยาลัย

### DEVELOPMENT OF ENVIRONMENTAL MONITORING PROGRAM IN PARENTERAL CLEANROOM BY RISK-BASED APPROACH

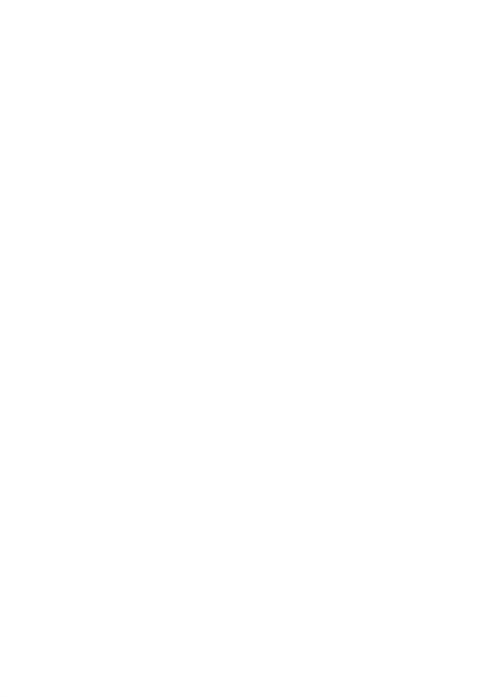

A Thesis Submitted in Partial Fulfillment of the Requirements for the Degree of Master of Science in Pharmacy in Industrial Pharmacy Department of Pharmaceutics and Industrial Pharmacy FACULTY OF PHARMACEUTICAL SCIENCES Chulalongkorn University Academic Year 2022 Copyright of Chulalongkorn University

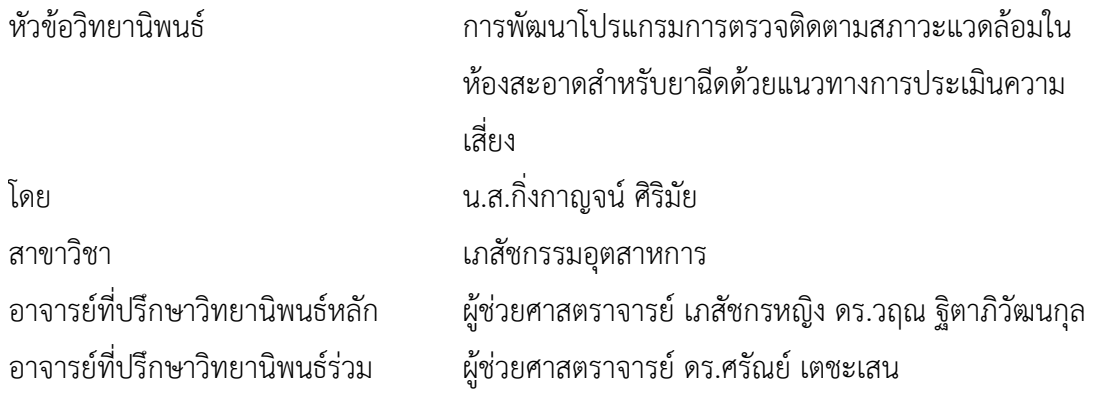

คณะเภสัชศาสตร์ จุฬาลงกรณ์มหาวิทยาลัย อนุมัติให้นับวิทยานิพนธ์ฉบับนี้เป็นส่วนหนึ่งของ การศึกษาตามหลักสูตรปริญญาเภสัชศาสตรมหาบัณฑิต

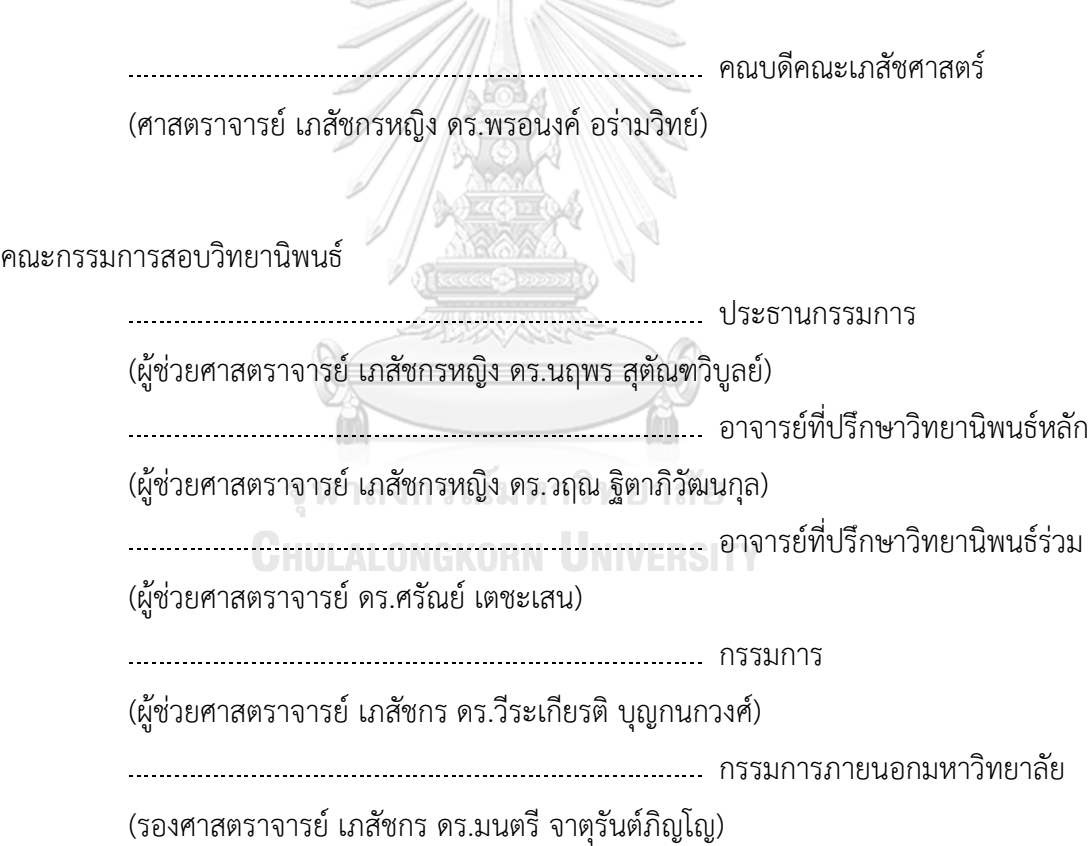

กิ่งกาญจน์ศิริมัย : การพัฒนาโปรแกรมการตรวจติดตามสภาวะแวดล้อมในห้องสะอาดสำหรับยาฉีดด้วยแนวทางการ ประเมินความเสี่ยง. ( DEVELOPMENT OF ENVIRONMENTAL MONITORING PROGRAM IN PARENTERAL CLEANROOM BY RISK-BASED APPROACH) อ.ที่ปรึกษาหลัก : ผศ. ภญ. ดร.วฤณ ฐิตาภิวัฒนกุล, อ.ที่ปรึกษาร่วม : ผศ. ดร.ศรัณย์เตชะเสน

การตรวจติดตามสภาวะแวดล้อมมีบทบาทสำคัญในการสร้างความมั่นใจต่อระดับความสะอาดของสภาพแวดล้อมใน ระหว่างกระบวนการผลิต โดยเฉพาะอย่างยิ่งในการผลิตผลิตภัณฑ์ประเภทยาฉีด โดยควรต้องกำหนดให้มีโปรแกรมการตรวจติดตาม สภาวะแวดล้อมอย่างเป็นประจำ เพื่อลดความเสี่ยงของการปนเปื้อนจากเชื้อจุลินทรีย์และอนุภาคสิ่งแปลกปลอมอื่นๆ ในการศึกษา วิจัยนี้มีวัตถุประสงค์เพื่อพัฒนาโปรแกรมการตรวจติดตามสภาวะแวดล้อมตามแนวทางการประเมินความเสี่ยงในห้องสะอาดสำหรับ ยาฉีดของแผนกบรรจุผลิตภัณฑ์ศูนย์ผลิตผลิตภัณฑ์จากพลาสมา สภากาชาดไทย จำนวน 13 ห้อง แนวทางการจัดการความเสี่ยง คุณภาพอ้างอิงตาม International Council for Harmonization Q9 โดยใช้เครื่องมือ Risk ranking and filtering ในการประเมิน และจัดระดับความเสี่ยงเพื่อกำหนดความถี่และตำแหน่งในการตรวจติดตามสภาวะแวดล้อม สำหรับขั้นตอนการระบุความเสี่ยง มี การประเมินความเสี่ยงเพื่อค้นหาปัจจัยที่อาจทำให้เกิดการปนเปื้อนจากเชื้อจุลินทรีย์ด้วย Fishbone diagram ในการวิเคราะห์ ความเสี่ยง ได้ทำการเลือกปัจจัยที่จะส่งกระทบผลต่อคุณภาพและความปลอดภัยของผลิตภัณฑ์ในแง่ของความรุนแรงและโอกาสที่ จะเกิดการปนเปื้อน ปัจจัยที่นำมาพิจารณา ได้แก่ กิจกรรมการผลิต, ระยะเวลาที่มีการปฏิบัติงาน, ขั้นตอนกระบวนการผลิต, ความ ยากง่ายต่อการทำความสะอาดอุปกรณ์, ความถี่ในการทำความสะอาดและกำจัดเชื้อโรค, ข้อมูลประวัติแนวโน้มของการตรวจติดตาม สภาวะแวดล้อม, จำนวนบุคลากรที่ปฏิบัติงาน และการมีท่อเดรนหรือท่อน้ำในพื้นที่ ทั้งนี้เกณฑ์และคะแนนของแต่ละปัจจัยจะถูก กำหนดและประเมินโดยคณะทำงานประเมินความเสี่ยง เพื่อคำนวณค่าความเสี่ยงและจัดระดับได้เป็น 5 ระดับ แนวทางการประเมิน ความเสี่ยงนำไปสู่โปรแกรมการตรวจติดตามสภาวะแวดล้อมใหม่ ซึ่งมีความถี่ในการตรวจติดตามสภาวะแวดล้อมของแต่ละพื้นที่ได้ เป็นสัปดาห์ละครั้ง จำนวน 5 ห้อง สองสัปดาห์ครั้ง จำนวน 1 ห้อง และสามเดือนครั้ง จำนวน 7 ห้อง สำหรับตำแหน่งและวิธีการ ทดสอบที่ประเมินได้คือ Particle count 26 ตำแหน่ง, Volumetric air sampling 26 ตำแหน่ง, Settle plate 29 ตำแหน่ง และ Contact plate 33 ตำแหน่ง ในขั้นตอนการทบทวนความเสี่ยงพบว่าหลังจากเปลี่ยนโปรแกรมการตรวจติดตามสภาวะแวดล้อมใหม่ ผลการตรวจยังคงผ่านตามเกณฑ์ที่กำหนด และเมื่อพิจารณาจากการคำนวณ %Contamination recovery rate (CRR) พบว่ายังคง ผ่านตามเกณฑ์ที่กำหนดเช่นเดียวกัน ดังนั้นจึงไม่ได้มีผลกระทบต่อคุณภาพของผลิตภัณฑ์หรือระดับการปนเปื้อนในห้องสะอาด โดยรวมแล้วความสำเร็จของโปรแกรมการตรวจติดตามสภาวะแวดล้อมจะขึ้นอยู่กับประสิทธิภาพของการประเมินความเสี่ยง การ วิเคราะห์ข้อมูลที่เกี่ยวข้อง และวิธีในการทดสอบตรวจติดตามสภาวะแวดล้อม อย่างไรก็ตามสิ่งที่สำคัญหลังจากที่จัดทำหรือปรับปรุง โปรแกรมการตรวจติดตามสภาวะแวดล้อมแล้วจะต้องมีการประเมินและปรับปรุงโปรแกรมอย่างต่อเนื่องสม่ำเสมอ เพื่อให้มั่นใจว่า สภาวะแวดล้อมในพื้นที่สะอาดจะคงอยู่ในสถานะที่ควบคุมได้และไม่ส่งผลกระทบต่อคุณภาพของผลิตภัณฑ์

สาขาวิชา เภสัชกรรมอุตสาหการ ลายมือชื่อนิสิต ................................................ ปีการศึกษา 2565 ลายมือชื่อ อ.ที่ปรึกษาหลัก .............................. ลายมือชื่อ อ.ที่ปรึกษาร่วม ...............................

#### # # 6176269933 : MAJOR INDUSTRIAL PHARMACY

KFYWORD<sup>.</sup> Environmental monitoring, Risk assessment, Contamination, Cleanroom, Parenteral product Kingkarn Sirimai : DEVELOPMENT OF ENVIRONMENTAL MONITORING PROGRAM IN PARENTERAL CLEANROOM BY RISK-BASED APPROACH. Advisor: Asst. Prof. VARIN TITAPIWATANAKUN, Ph.D. Coadvisor: Asst. Prof. SARUN TEJASEN, Ph.D.

Environmental monitoring is an essential role in ensuring the cleanliness of the environment in a manufacturing operation, especially in the production of parenteral products. To minimize the risk of microbial and particle contamination, a routine environmental monitoring program must be established. This study was to develop a risk-based environmental monitoring program for the filling division of the parenteral cleanroom, Plasma Fractionation Centre, The Thai Red Cross Society. The quality risk management approach of the International Council for Harmonization Q9 guideline was used, with a risk ranking and filtering tool to determine the frequency and sampling locations of monitoring program in 13 rooms. In risk identification step, potential factors of microbial contamination were identified using a fishbone diagram. Followed by risk analysis step, factors affecting the quality and safety of the product were selected in terms of the severity and probability of contamination risk. Manufacturing activity, duration of activity, process step, equipment design, cleaning and disinfection frequency, environmental monitoring history, number of personnel and water supply were investigated. Criteria and score range of 4 severity factors and 6 probability factors were defined and evaluated by the risk assessment team to calculate risk criticality. The sum of score for each severity and probability factor can be divided into 5 levels of the risk criticality and was expressed by risk matrix. The risk-based approach led to a new environmental monitoring program with 5, 1 and 7 rooms to be monitored weekly, bi-weekly and quarterly, respectively. While sampling was conducted at 26, 26, 29 and 33 locations for non-viable particles, volumetric air sampling, settle plates, and contact plates, respectively. In the risk review step, the implementation of the new monitoring program showed no impact on the quality of the product or contamination levels in the cleanroom, based on the successful percentage of contamination recovery rate (CRR) in all viable particle tests. Overall, the success of an environmental monitoring program will depend on the effectiveness of its risk assessment, monitoring techniques, and data analysis. It is important to continuously evaluate and improve the program to ensure that the manufacturing environment is maintained in a state of control.

Field of Study: Industrial Pharmacy Student's Signature ............................... Academic Year: 2022 Advisor's Signature .............................. Co-advisor's Signature .........................

#### **กิตติกรรมประกาศ**

การศึกษาวิจัยในครั้งนี้สามารถประสบความสำเร็จลุล่วงไปด้วยดีต้องขอขอบพระคุณอาจารย์ที่ ปรึกษาวิทยานิพนธ์หลัก ผศ. ภญ. ดร.วฤณ ฐิตาภิวัฒนกุล และอาจารย์ที่ปรึกษาวิทยานิพนธ์ร่วม ผศ. ดร.ศรัณย์เตชะเสน ที่ได้สนับสนุนให้คำปรึกษา คำแนะนำ และให้กำลังใจเป็นอย่างดีตลอดการวิจัย ขอบพระคุณอาจารย์ที่เดินทางร่วมกันมาจนกระทั่งงานวิจัยครั้งนี้สำเร็จ

ขอขอบพระคุณ ภก.กฤต เพชรสุวรรณ ที่ได้ให้คำแนะนำจนมีความรู้ความเข้าใจเกี่ยวกับการ ตรวจติดตามสภาวะแวดล้อมเพิ่มมากขึ้น ขอขอบคุณ ภญ.กานต์สินีโชว์วิวัฒนา คุณเกียรติศักดิ์โกศร และคุณปณิตา พรมเมตตา ที่ได้ให้ความช่วยเหลือสนับสนุนข้อมูลเกี่ยวกับการตรวจติดตามสภาวะ แวดล้อมที่เกี่ยวข้องจนสามารถดำเนินการสำเร็จลุล่วงไปได้ด้วยดีนอกจากนี้ขอขอบคุณเพื่อนร่วมงานที่ ศูนย์ผลิตผลิตภัณฑ์จากพลาสมา สภากาชาดไทย ทุกท่าน รวมไปถึงครอบครัวที่ได้ให้การสนับสนุนข้อมูล และเป็นกำลังใจที่ดีเสมอมา

สุดท้ายนี้ขอบคุณตนเองที่ตั้งใจ ไม่ยอมแพ้และพยายามจนสำเร็จ หวังเป็นอย่างยิ่งว่า วิทยานิพนธ์ฉบับนี้จะสามารถเป็นประโยชน์และเป็นแนวทางให้กับผู้ที่สนใจศึกษาเกี่ยวกับการตรวจ ติดตามสภาวะแวดล้อมในห้องสะอาด หากมีข้อผิดพลาดประการใดต้องอภัยไว้ณ ที่นี้ด้วย

จหาลงกรณ์มหาวิทยาลัย

**CHULALONGKORN UNIVERSITY** 

กิ่งกาญจน์ ศิริมัย

## สารบัญ

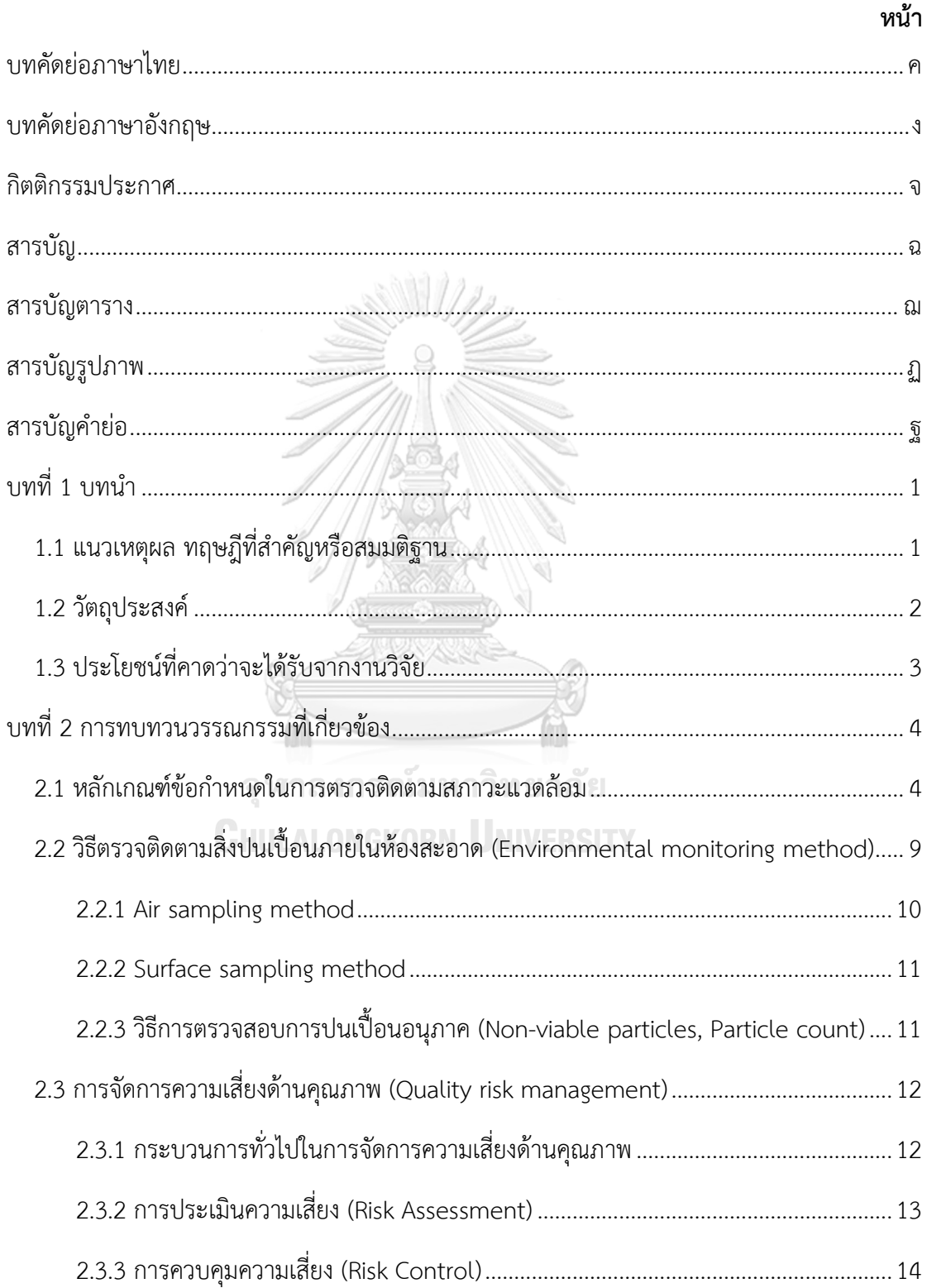

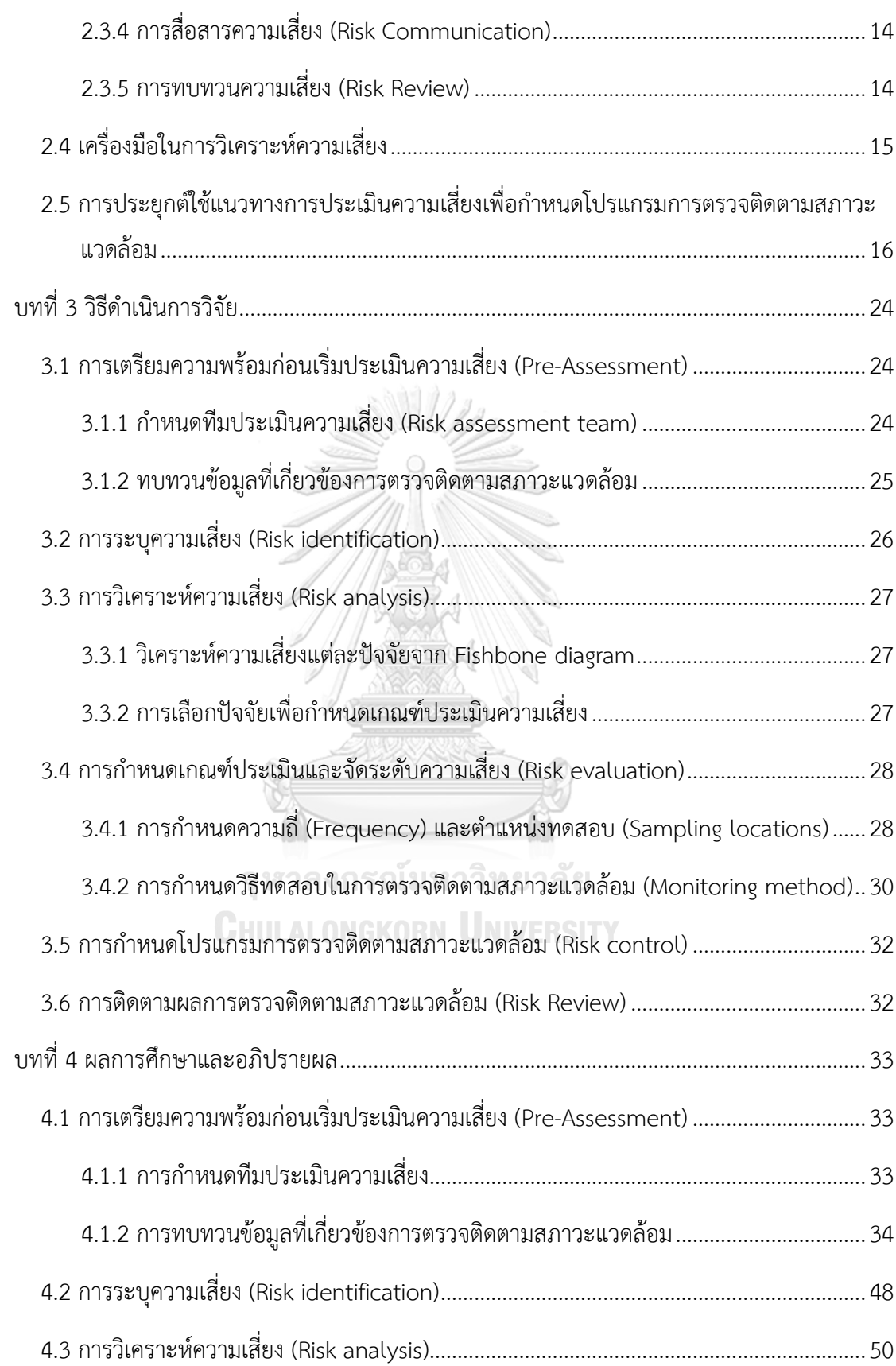

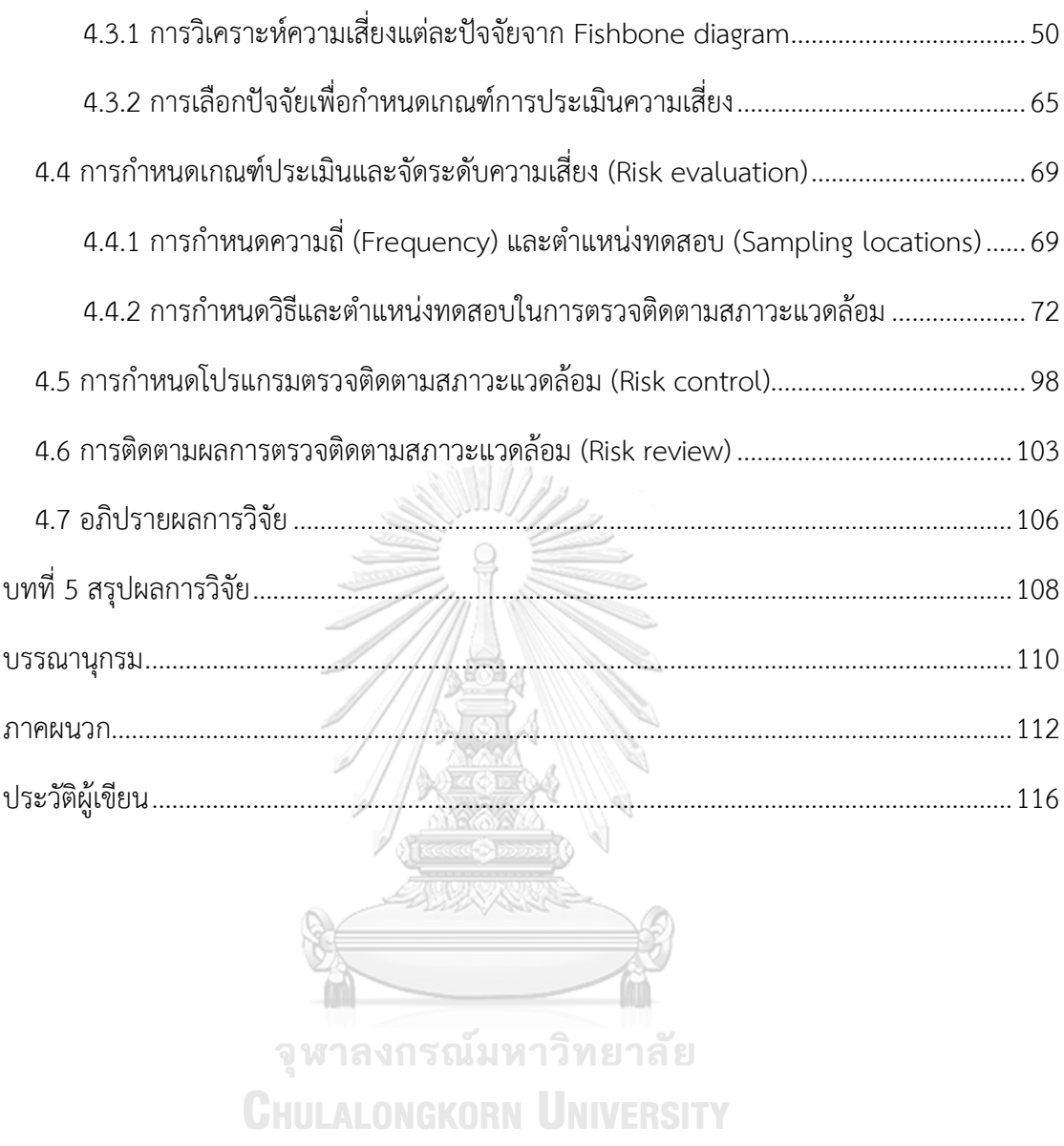

## **สารบัญตาราง**

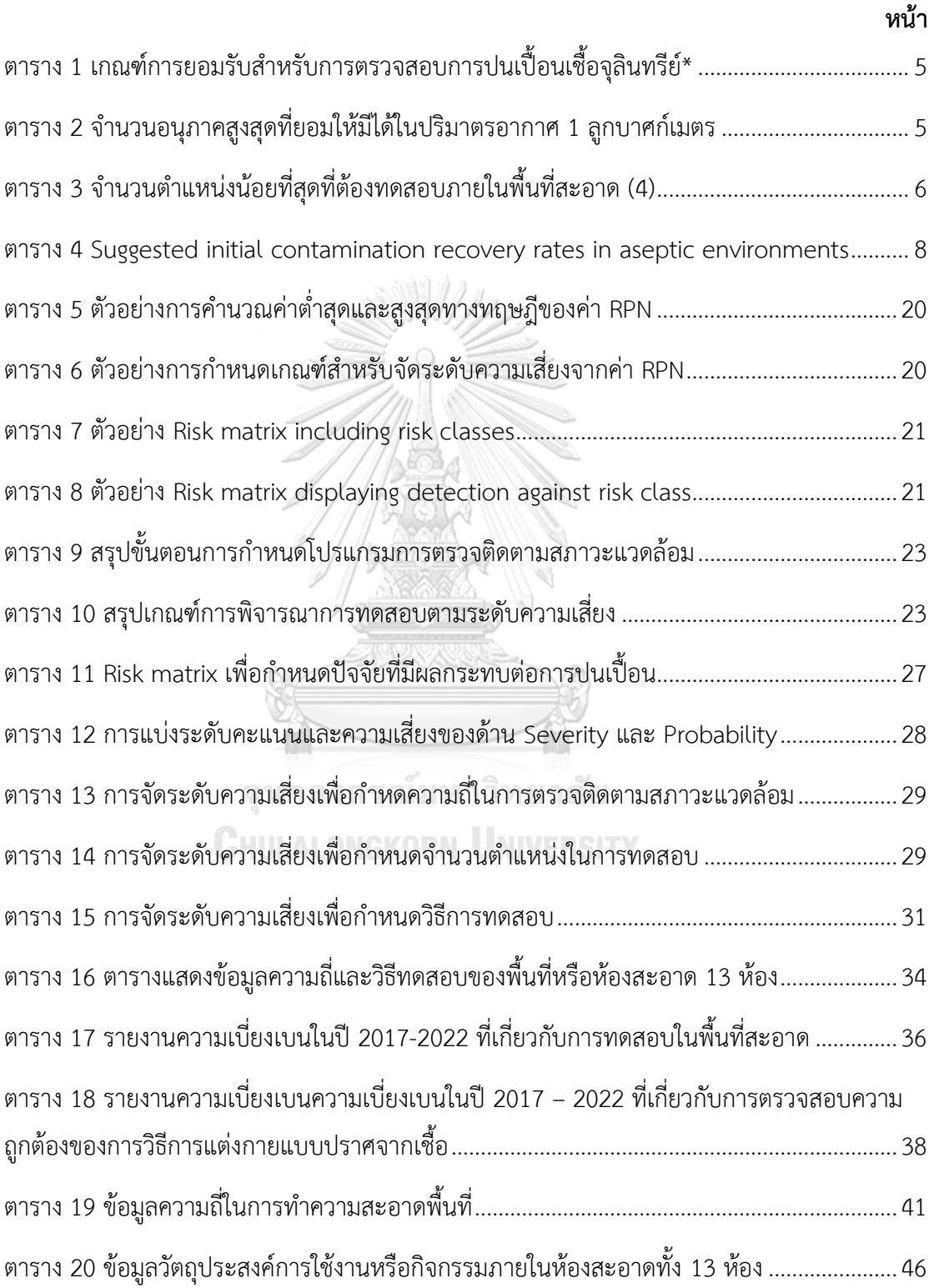

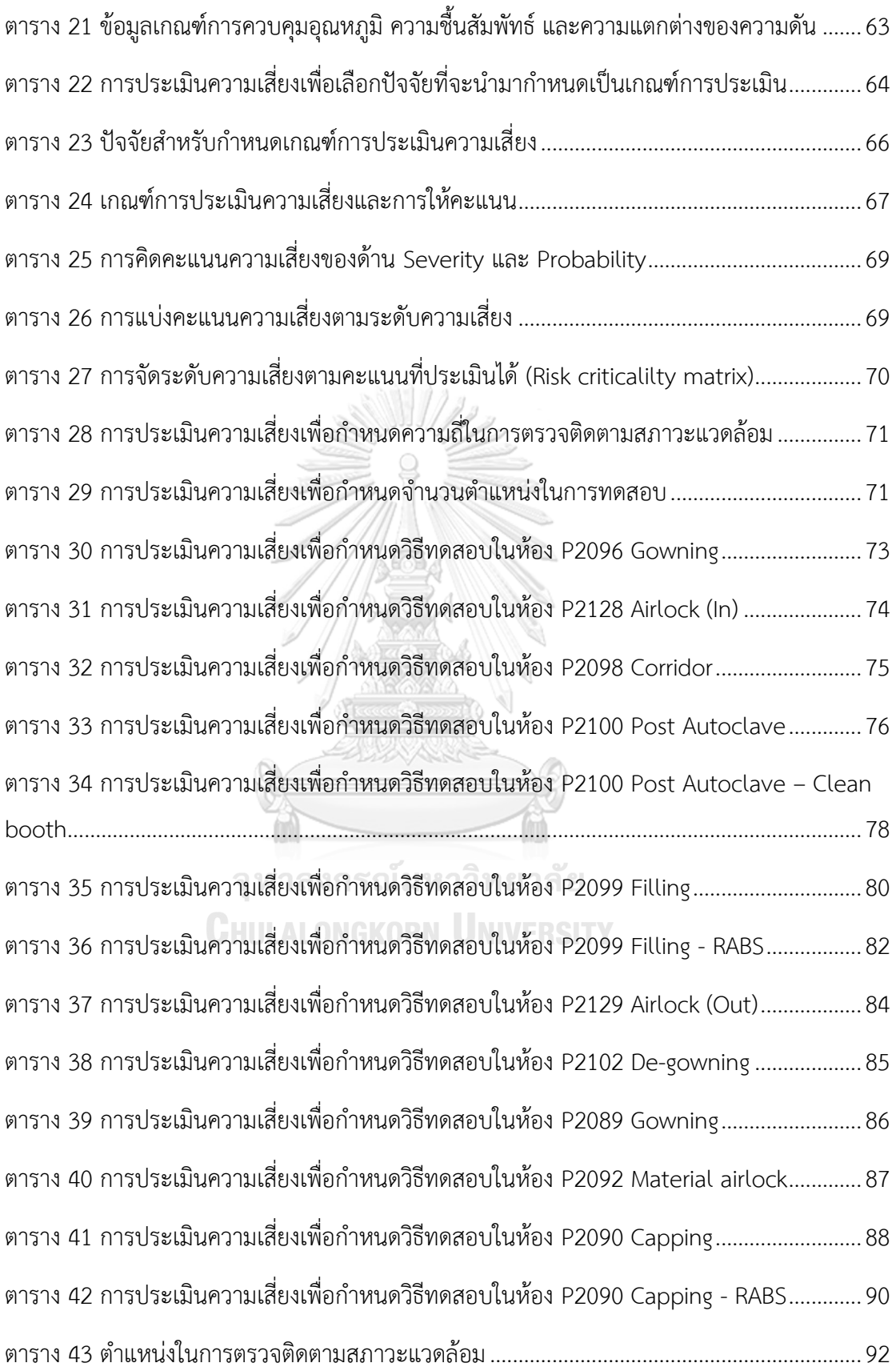

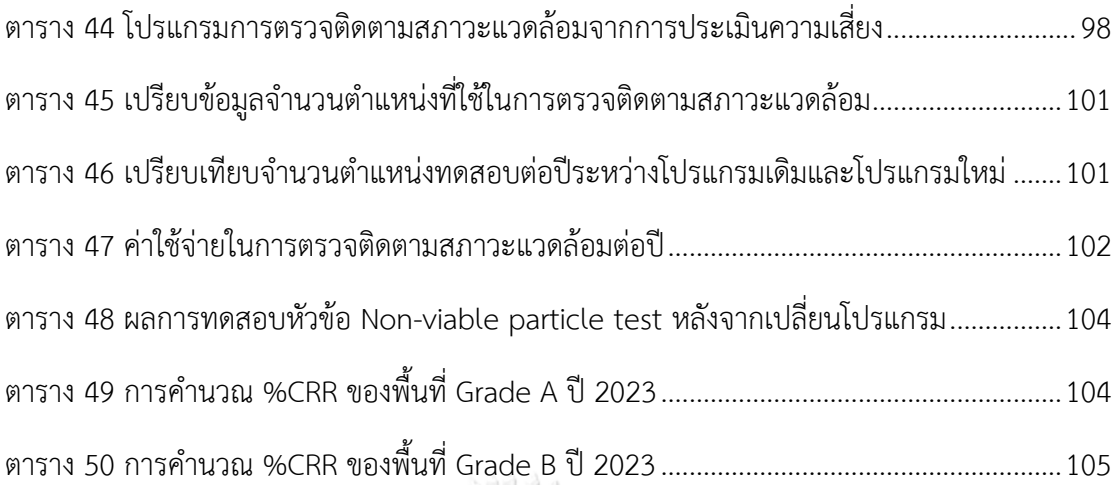

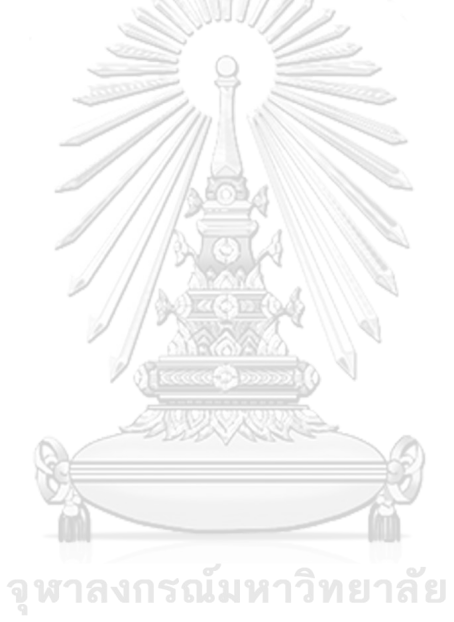

**CHULALONGKORN UNIVERSITY** 

# **สารบัญรูปภาพ**

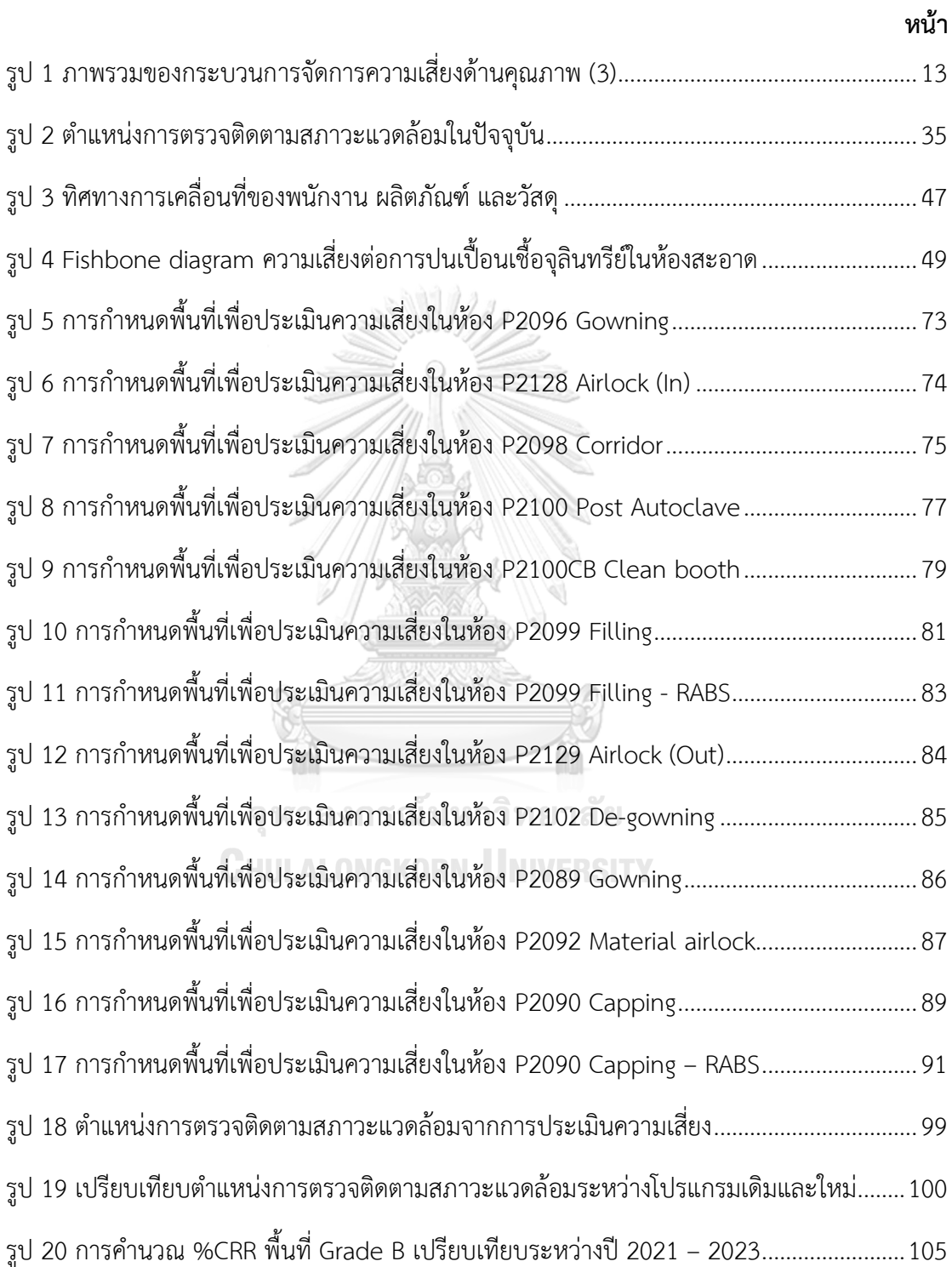

# **สารบัญคำย่อ**

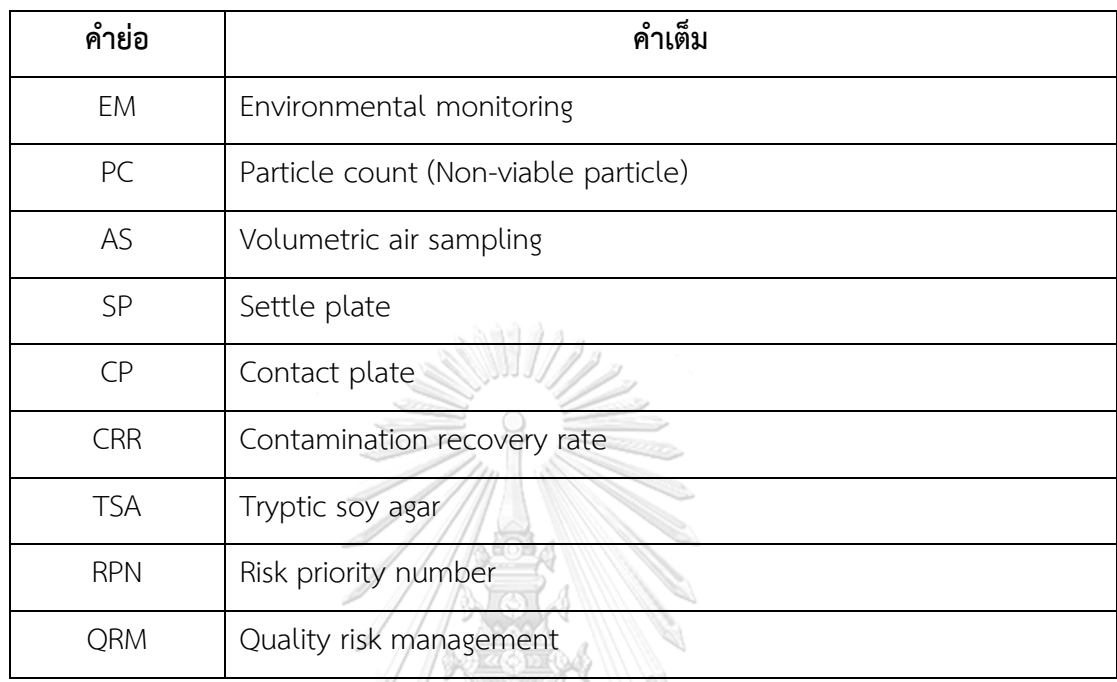

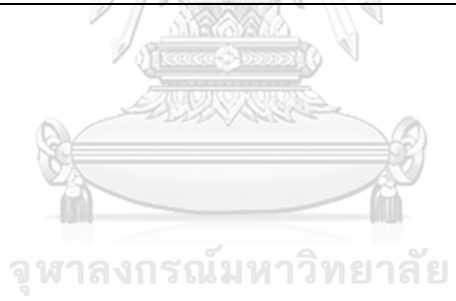

**CHULALONGKORN UNIVERSITY** 

# **บทที่ 1**

### **บทนำ**

### **1.1 แนวเหตุผล ทฤษฎีที่สำคัญหรือสมมติฐาน**

ในการผลิตยาปราศจากเชื้อมีข้อกำหนดสำคัญที่ต้องควบคุม คือ ความปราศจากเชื้อ (Sterile) โดยมีความสำคัญอย่างยิ่งต่อการประกันคุณภาพของผลิตภัณฑ์ ดังนั้นจึงจำเป็นที่ต้องมีการ ควบคุมสภาวะแวดล้อมในการผลิตเป็นพิเศษ เพื่อให้ผลิตภัณฑ์มีคุณภาพและสอดคล้องตามข้อกำหนด ไม่มีการปนเปื้อนจากเชื้อโรคหรือสิ่งแปลกปลอมอื่นๆอยู่ในผลิตภัณฑ์ (1)

การดำเนินการตรวจติดตามสภาวะแวดล้อมเพื่อเป็นการประเมินความสะอาดของ กระบวนการผลิตหรือสภาพแวดล้อมในกระบวนการผลิต ประเมินประสิทธิภาพของวิธีการทำความ สะอาดพื้นที่และการฆ่าเชื้อ รวมถึงการควบคุมสิ่งแวดล้อม การตรวจติดตามสภาวะแวดล้อมจะมุ่งเน้น ไปที่การควบคุมการปนเปื้อนมากกว่าเพียงแค่การตรวจพบเหตุการณ์การปนเปื้อน กิจกรรมหรือ ตำแหน่งที่มีความเสี่ยงต่อการปนเปื้อนควรที่จะมีแนวทางลดความเสี่ยงและควบคุมอย่างเหมาะสม กรณีที่ไม่สามารถลดความเสี่ยงได้ต้องมีการตรวจติดตามและพิจารณาแนวโน้มอย่างสม่ำเสมอ โดย การตรวจติดตามสภาวะแวดล้อมยังคงมีบทบาทสำคัญและถือเป็นหนึ่งในเครื่องมือที่ใช้ประเมินการ ควบคุมสภาวะแวดล้อมในกระบวนการผลิต

ตามหลักเกณฑ์ข้อกำหนดใน PIC/S Guide to good manufacturing practice for medicinal products, Annex 1 Manufacture of sterile medicinal products (2) กำหนดให้ใน การดำเนินการผลิตยาปราศจากเชื้อต้องควบคุมระดับความสะอาดของสภาวะแวดล้อมอย่างเหมาะสม เพื่อลดความเสี่ยงจากการปนเปื้อนอนุภาคหรือเชื้อจุลินทรีย์ในผลิตภัณฑ์หรือวัสดุที่กำลังจัดการ โดย ในการดำเนินการผลิตยาปราศจากเชื้อจะต้องมีการกำหนดโปรแกรมตรวจติดตามสภาวะแวดล้อม ภายในห้องสะอาด (Environmental monitoring program) เพื่อตรวจติดตามและป้องกันการ ปนเปื้อนอนุภาคที่เกิดขึ้นในกระบวนการผลิต ในส่วนความถี่และตำแหน่งของการตรวจติดตามขึ้นกับ การศึกษาวิเคราะห์ความเสี่ยง ภายในห้องสะอาดจะต้องมีการควบคุมและตรวจสอบสิ่งปนเปื้อนให้อยู่ ภายในเกณฑ์ที่กำหนด หัวข้อที่ควรมีการตรวจติดตาม เช่น การตรวจสอบการปนเปื้อนเชื้อจุลินทรีย์ (Viable particle) การตรวจสอบอนุภาค (Non-viable particles / Total particles) การตรวจสอบ

อุณหภูมิ ความชื้นสัมพัทธ์ รวมไปถึงการจำลองวิธีการบรรจุโดยกระบวนการปราศจากเชื้อ (Aseptic process simulation) เป็นต้น

ศูนย์ผลิตผลิตภัณฑ์จากพลาสมา สภากาชาดไทย ดำเนินการผลิตผลิตภัณฑ์ยาที่ได้จาก พลาสมามนุษย์ โดยจัดเป็นประเภทยาชีววัตถุและยาปราศจากเชื้อ พื้นที่ผลิตจะแบ่งออกเป็น 3 แผนก ได้แก่ แผนกตกตะกอนพลาสมาโปรตีน แผนกทำโปรตีนให้บริสุทธิ์ แผนกบรรจุผลิตภัณฑ์ รวมมีห้อง สะอาดจำนวนทั้งหมด 110 ห้อง ในส่วนของการทำให้ปราศจากเชื้อจะใช้วิธี Aseptic technique ดังนั้นการตรวจติดตามสภาวะแวดล้อมจึงเป็นสิ่งสำคัญในการควบคุมและลดการปนเปื้อนในระหว่าง กระบวนการผลิต สำหรับโปรแกรมการตรวจติดตามสภาวะแวดล้อมในปัจจุบันจะกำหนดความถี่ของ การตรวจติดตามสภาวะแวดล้อมที่ทุก 1 เดือน เหมือนกันในทุกพื้นที่ ส่วนตำแหน่งที่ใช้เป็นตัวแทนใน การตรวจติดตามของแต่ละห้องไม่ได้พิจารณาเลือกจากตำแหน่งที่มีความเสี่ยงสูงสุด โดยยังไม่ได้มีการ นำเอาหลักการประเมินความเสี่ยงมาประยุกต์ใช้ในการดำเนินการตรวจติดตามสภาวะแวดล้อม

ในการประยุกต์แนวทางของการจัดการความเสี่ยงคุณภาพ (Quality risk management) ดำเนินการโดยอ้างอิงตามแนวทางของ ICH Q9 guideline (3) ที่ประกอบไปด้วยการประเมินความ เสี่ยง การควบคุมความเสี่ยง การสื่อสารความเสี่ยงและการทบทวนความเสี่ยง โดยนำมาใช้กำหนด ความถี่ ตำแหน่ง และวิธีตรวจสอบในโปรแกรมการตรวจติดตามสภาวะแวดล้อม เพื่อให้มีระดับของ การตรวจติดตามสภาวะแวดล้อมภายในห้องสะอาดได้อย่างเหมาะสมกับแต่ละพื้นที่ ป้องกันการ ปนเปื้อนที่เกิดขึ้นในกระบวนการผลิตไม่ให้ส่งผลกระทบต่อคุณภาพของผลิตภัณฑ์ ในการประเมิน ความเสี่ยงจะอยู่บนพื้นฐานของความรู้เชิงวิทยาศาสตร์และต้องมีการเชื่อมโยงไปถึงการปกป้องผู้ใช้ ผลิตภัณฑ์ยา รวมไปถึงระดับของการดำเนินการ ความเป็นทางการ และการจัดทำเอกสารของการ จัดการความเสี่ยงด้านคุณภาพให้มีความเหมาะสมตามระดับของความเสี่ยงที่ประเมินได้

#### **1.2 วัตถุประสงค์**

1.2.1 เพื่อประยุกต์ใช้แนวทางการประเมินความเสี่ยงต่อการกำหนดโปรแกรมการตรวจ ติดตามสภาวะแวดล้อมภายในห้องสะอาด

1.2.2 เพื่อกำหนดความถี่และตำแหน่งวิกฤตในการตรวจติดตามสภาวะแวดล้อมภายในห้อง สะอาด

### **1.3 ประโยชน์ที่คาดว่าจะได้รับจากงานวิจัย**

1.3.1 เพื่อปรับปรุงโปรแกรมการตรวจติดตามสภาวะแวดล้อมแบบประจำภายในห้องสะอาด ระหว่างกระบวนการผลิตยาปราศจากเชื้อให้มีความเหมาะสมและสอดคล้องตามหลักเกณฑ์วิธีการที่ ในการผลิตยา

1.3.2 สามารถควบคุมและติดตามสภาวะแวดล้อมภายในห้องสะอาดระหว่างกระบวนการ ผลิตยาปราศจากเชื้อ ลดความเสี่ยงที่จะเกิดการปนเปื้อนทำให้ส่งผลกระทบต่อคุณภาพของผลิตภัณฑ์ 1.3.3 มีแนวทางในการจัดการเมื่อผลตรวจการติดตามสภาวะแวดล้อมออกนอกช่วงที่กำหนด

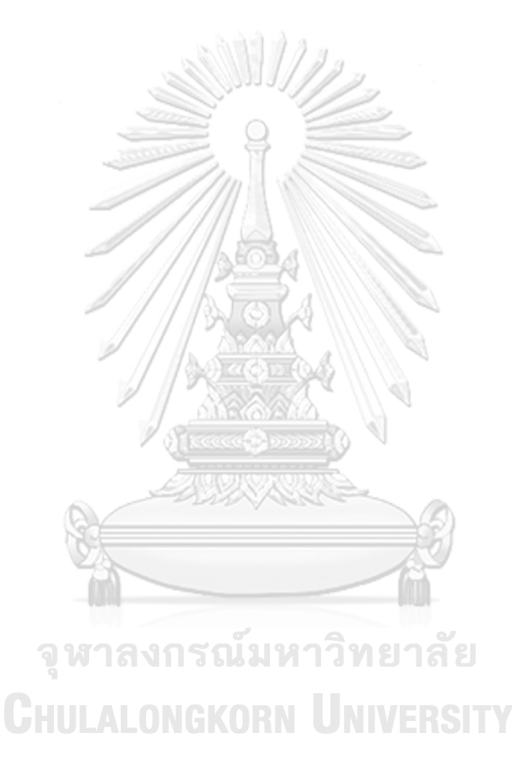

## **บทที่ 2 การทบทวนวรรณกรรมที่เกี่ยวข้อง**

จากที่ยังไม่ได้นำหลักการประเมินความเสี่ยงมาประยุกต์ใช้โปรแกรมการตรวจติดตามสภาวะ แวดล้อมของศูนย์ผลิตผลิตภัณฑ์จากพลาสมา สภากาชาดไทย ดังนั้นในการพัฒนาโปรแกรมการตรวจ ติดตามสภาวะแวดล้อมโดยใช้แนวทางการประเมินความเสี่ยงจึงได้มีการทบทวนวรรณกรรมที่ เกี่ยวข้องกับงานวิจัยแบ่งออกเป็น 5 หัวข้อ ดังนี้

#### **2.1 หลักเกณฑ์ข้อกำหนดในการตรวจติดตามสภาวะแวดล้อม**

อ้างอิงตามหลักเกณฑ์ข้อกำหนดตามหลักเกณฑ์ข้อกำหนดใน PIC/S Guide to good manufacturing practice for medicinal products, Annex 1 Manufacture of sterile medicinal products (2) กำหนดให้ในการดำเนินการผลิตยาปราศจากเชื้อต้องควบคุมระดับความ สะอาดของสภาวะแวดล้อมอย่างเหมาะสม เพื่อลดความเสี่ยงจากการปนเปื้อนอนุภาคหรือ เชื้อจุลินทรีย์ในผลิตภัณฑ์หรือวัสดุที่กำลังจัดการ โดยในการดำเนินการผลิตยาปราศจากเชื้อจะต้องมี การกำหนดโปรแกรมตรวจติดตามสภาวะแวดล้อมภายในห้องสะอาด (Environmental monitoring program) เพื่อตรวจติดตามและป้องกันการปนเปื้อนอนุภาคที่เกิดขึ้นในกระบวนการผลิต หัวข้อที่ ควรมีการตรวจติดตาม เช่น การตรวจสอบการปนเปื้อนเชื้อจุลินทรีย์ (Viable particle) การ ตรวจสอบอนุภาค (Non-viable particles / Total particles) การตรวจสอบอุณหภูมิ ความชื้น สัมพัทธ์ รวมไปถึงการจำลองวิธีการบรรจุโดยกระบวนการปราศจากเชื้อ ( Aseptic process simulation) เป็นต้น โดยสำหรับหัวข้อในการตรวจติดตามเชื้อจุลินทรีย์กำหนดเกณฑ์การยอมรับ ตามที่กำหนดในตาราง 1 ซึ่งวิธีในการตรวจสอบเชื้อจุลินทรีย์ควรมีการใช้ร่วมกันระหว่าง Settle plates, volumetric air sampling และ surface sampling แต่วิธีที่เลือกต้องไม่มีผลกระทบต่อ รูปแบบการไหลของอากาศ สำหรับในพื้นที่เกรด A, B พื้นผิวของห้องสะอาดและอุปกรณ์ควรต้องมี การตรวจสอบหลังจบกิจกรรมที่ดำเนินการ การตรวจติดตามเชื้อจุลินทรีย์ควรมีการตรวจสอบในห้อง สะอาดที่ยังไม่ได้ใช้งาน เช่น หลังการทำความสะอาดฆ่าเชื้อ ก่อนเริ่มกระบวนผลิต หลังจบ กระบวนการผลิต หลังจากปิดระบบ เป็นต้น เพื่อตรวจสอบถึงแนวโน้มที่จะเกิดการปนเปื้อนหรือ แนวโน้มที่สภาวะภายในห้องไม่อยู่ในระดับที่ควบคุม เชื้อจุลินทรีย์ที่ตรวจพบในพื้นที่สะอาดเกรด A, B ควรต้องมีการตรวจสอบเอกลักษณ์ของเชื้อ (Identification) และพิจารณาถึงผลกระทบของเชื้อที่

ตรวจพบต่อคุณภาพของผลิตภัณฑ์นอกจากการตรวจสอบเชื้อจุลินทรีย์แล้วกำหนดให้ต้องตรวจสอบ จำนวนอนุภาคที่มีอยู่ภายในพื้นที่ด้วย โดยจำนวนอนุภาคสูงสุดในอากาศที่ยอมให้มีได้ในแต่ละระดับ ความสะอาดของพื้นที่ดังแสดงในตาราง 2

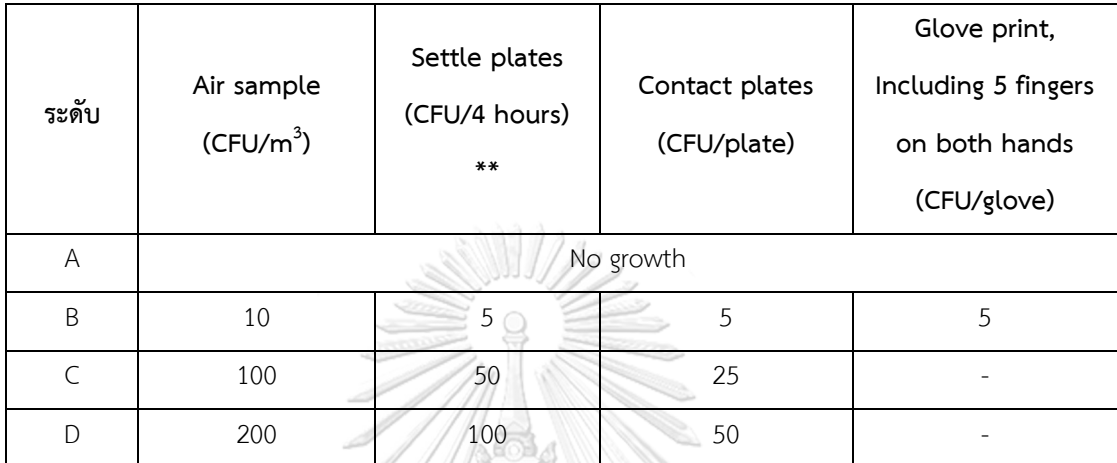

*ตาราง 1 เกณฑ์การยอมรับสำหรับการตรวจสอบการปนเปื้อนเชื้อจุลินทรีย์\**

หมายเหตุ: 1) \* กำหนดเป็นค่าเฉลี่ย / \*\* Settle plate ต้องให้สัมผัสอากาศไม่เกิน 4 ชั่วโมง 2) การทดสอบ Personal monitoring อ้างอิงตามเกณฑ์ของ Contact plates ยกเว้นตำแหน่งถุงมือ ใช้เกณฑ์ Glove print

| Grade     | Maximum permitted number of particles/m <sup>3</sup><br>equal to or greater than the tabulated size |             |                      |             |  |  |
|-----------|----------------------------------------------------------------------------------------------------|-------------|----------------------|-------------|--|--|
|           | At rest                                                                                             |             | ยาลย<br>In operation |             |  |  |
|           | $0.5 \mu m$                                                                                         | $5.0 \mu m$ | $0.5 \mu m$          | $5.0 \mu m$ |  |  |
| A         | 3,520                                                                                               | 20          | 3,520                | 20          |  |  |
| B         | 3,520                                                                                               | 29          | 352,000              | 2,900       |  |  |
| $\subset$ | 352,000                                                                                             | 2,900       | 3,520,000            | 29,000      |  |  |
| D         | 3,520,000                                                                                           | 29,000      | ไม่กำหนด             | ไม่กำหนด    |  |  |

*ตาราง 2 จำนวนอนุภาคสูงสุดที่ยอมให้มีได้ในปริมาตรอากาศ 1 ลูกบาศก์เมตร*

สำหรับการพิจารณาตำแหน่งการตรวจติดตามสภาแวดล้อมในการตรวจรับรองห้องสะอาด อ้างอิงตาม ISO 14644-1 Cleanrooms and associated controlled environments Part 1: Classification of air cleanliness by particle concentration (4) กำหนดจำนวนตำแหน่งที่น้อย ที่สุดสำหรับการทดสอบ (Number of sampling locations) การตรวจวัดจำนวนอนุภาคที่มีใน อากาศ (Airborne particle) โดยจำนวนตำแหน่งจะสัมพันธ์กับขนาดพื้นที่ของแต่ละห้องสะอาด ดัง แสดงในตารางที่ 3

| Area of cleanroom $(m^2)$ | Minimum number of sampling location |  |  |
|---------------------------|-------------------------------------|--|--|
| less than or equal to     | to be tested $(N_L)$                |  |  |
| $\mathbf{2}$              | $\,1\,$                             |  |  |
| $\sqrt{4}$                | $\overline{2}$                      |  |  |
| $\boldsymbol{6}$          | $\mathfrak{Z}$                      |  |  |
| $\,8\,$                   | $\sqrt{4}$                          |  |  |
| $10\,$                    | 5                                   |  |  |
| 24                        | 6                                   |  |  |
| 28                        | $\boldsymbol{7}$                    |  |  |
| $32\,$                    | $\,8\,$                             |  |  |
| $36\,$                    | 9                                   |  |  |
| 52                        | $10\,$                              |  |  |
| 56                        | $11\,$                              |  |  |
| 64                        | 12                                  |  |  |
| 68                        | 13                                  |  |  |
| 72<br>นมห                 | $14\,$<br>าวิทย<br>าลัย             |  |  |
| 76                        | 15                                  |  |  |
| 104                       | 16                                  |  |  |
| 108                       | $17\,$                              |  |  |
| 116                       | $18\,$                              |  |  |
| 148                       | 19                                  |  |  |
| 156                       | 20                                  |  |  |
| 192                       | $21\,$                              |  |  |
| 232                       | 22                                  |  |  |
| 276                       | 23                                  |  |  |

*ตาราง 3 จำนวนตำแหน่งน้อยที่สุดที่ต้องทดสอบภายในพื้นที่สะอาด (4)*

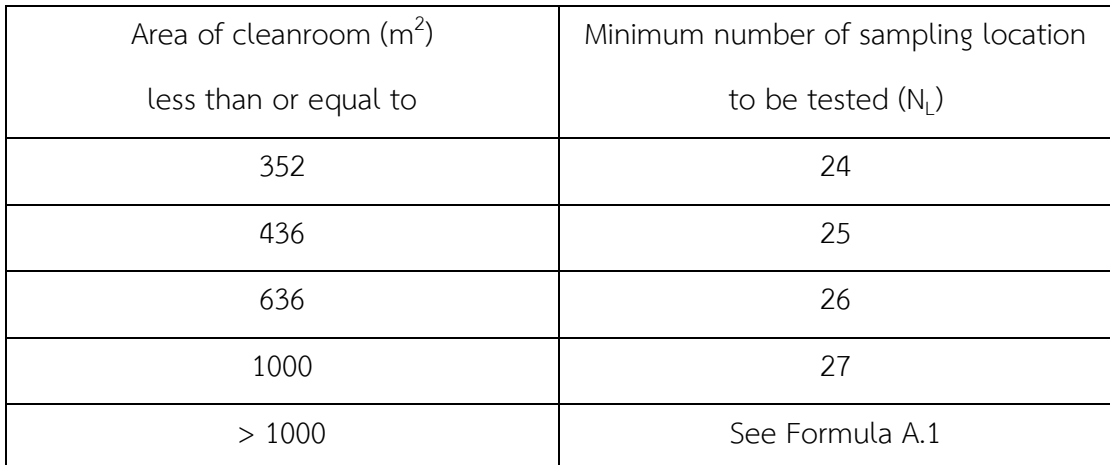

Note 1 If the considered area falls between two values in the table, the greater of the two should be selected.

Note 2 In the case of unidirectional airflow, the area may be considered as the cross section of the moving air perpendicular to the direction of the airflow. In all other cases the area may be considered as the horizontal plan area of the cleanroom or clean zone.

จำนวนตำแหน่งทดสอบสำหรับพื้นที่สะอาดที่มีขนาดใหญ่มากกว่า 1,000 m<sup>2</sup> ให้ใช้สูตรใน การคำนวณ (A.1) โดยที่ NL คือ จำนวนตำแหน่งที่น้อยที่สุดที่ต้องทดสอบ ส่วน A คือ พื้นที่ (m<sup>2</sup>) )

A สูตรคำนวณ (A.1) N<sup>L</sup> = 27 x 1000 

สำหรับตำแหน่งที่ควรพิจารณาเลือกเป็นตัวแทนจะพิจารณาดังนี้

1) กำหนดจำนวนตำแหน่งที่ต้องทดสอบ (N<sub>L</sub>) ตามตารางที่ 3

2) แบ่งพื้นที่ในห้องสะอาดออกเป็นพื้นที่ย่อยเท่าๆกันตามจำนวนตำแหน่งที่ต้องทดสอบ (N $_{\rm l}$ ) )

3) เลือกตำแหน่งที่เป็นตัวแทนจากในพื้นที่ย่อยที่แบ่งไว้ โดยตำแหน่งดังกล่าวควรสามารถ เป็นตัวแทนของสภาวะแวดล้อมบริเวณพื้นที่นั้นได้ โดยตำแหน่งในการทดสอบสามารถเพิ่มได้ขึ้นกับ ระดับของความวิกฤตของกิจกรรมในพื้นที่นั้น

4) ในแต่ละตำแหน่งที่เลือกจะต้องวางตำแหน่งของเครื่องมือวัดจำนวนอนุภาคให้อยู่ใน ระนาบเดียวกับกิจกรรมของการทำงานหรือจุดอื่นที่กำหนด

ตามข้อกำหนดในเภสัชตำรับ USP43 <1116> Microbiological control and monitoring of aseptic processing environments (5) (6) แนะนำให้มีการคำนวณอัตราของการปนเปื้อน (Contamination recovery rate; CRR) แทนการกำหนดค่า Alert level และ Action level เพื่อ พิจารณาแนวโน้มของสภาวะแวดล้อมภายในพื้นที่ เนื่องจากข้อจำกัดในด้านความแม่นยำและความ ถูกต้องของการทดสอบการเจริญเติบโตและนับจำนวนของเชื้อจุลินทรีย์ ดังนั้นจึงสามารถพิจารณา ความถี่ที่ตรวจพบการปนเปื้อนมากกว่าจำนวน cfu ของเชื้อจุลินทรีย์ที่ตรวจพบในตัวอย่างเดียว นอกจากนี้จำนวน cfu ไม่ได้สามารถบอกได้โดยตรงถึงเชื้อจุลินทรีย์ที่มีอยู่ แต่เป็นการวัดการปนเปื้อน ที่อาจเกิดจากกลุ่มของสิ่งมีชีวิต ทั้งนี้การปนเปื้อนที่ตรวจพบได้จากหลายตำแหน่งในสภาพแวดล้อม ภายในช่วงเวลาทดสอบเดียวกัน อาจบ่งชี้ได้ถึงความเสี่ยงที่เพิ่มขึ้นต่อผลิตภัณฑ์และควรต้องได้รับการ ประเมินอย่างรอบคอบ กรณีพบการปนเปื้อนเกิดขึ้นพร้อมกันในหลายตำแหน่งหรือหลายพื้นที่อาจ เกิดขึ้นจากวิธีการสุ่มตัวอย่างที่ไม่ดี ดังนั้นควรต้องมีการตรวจสอบอย่างรอบคอบตามลำดับก่อนที่จะ สรุปผลเกี่ยวกับการการเปื้อนและผลกระทบที่อาจเกิดขึ้น ทั้งนี้การเว้นช่วงสุ่มตัวอย่างซ้ำในระยะเวลา หลายวันหลังจากการปนเปื้อนอาจพบว่ามีผลการปนเปื้อนเพียงเล็กน้อยหรือลดลงจากเดิมได้ เนื่องจากสภาวะระหว่างการสุ่มตัวอย่างในครั้งหนึ่งอาจไม่สามารถทำซ้ำให้เหมือนเดิมในครั้งถัดไปได้

อัตราการเกิดเหตุการณ์ (Incident rate) คือ อัตราที่ตัวอย่างจากการตรวจติดตามสภาวะ แวดล้อมพบว่ามีการปนเปื้อนเชื้อจุลินทรีย์ ตัวอย่างเช่น Incident rate 1% หมายความว่ามีเพียง 1% ของตัวอย่างที่ทดสอบเท่านั้นที่มีการปนเปื้อนเกิดขึ้น โดยไม่คำนึงถึงจำนวนโคโลนีที่ตรวจพบ กล่าวอีก นัยหนึ่ง คือ 99% ของตัวอย่างที่ทดสอบนั้นไม่มีการปนเปื้อนโดยสิ้นเชิง เกณฑ์ที่แนะนำของ Contamination recovery rate (CRR) ในแต่ละหัวข้อทดสอบทางจุลชีววิทยาแสดงในตาราง 4 กรณีที่ค่า CRR เกินจากเกณฑ์ที่กำหนดอาจพิจารณายอมรับได้ในห้องที่มีกิจกรรมภายในห้องอยู่ใน ระดับความเสี่ยงต่ำ ทั้งนี้การคำนวณค่า Contamination recovery rate (CRR) คำนวณได้จากสูตร

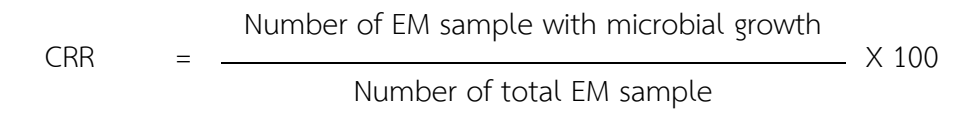

#### *ตาราง 4 Suggested initial contamination recovery rates in aseptic environments*

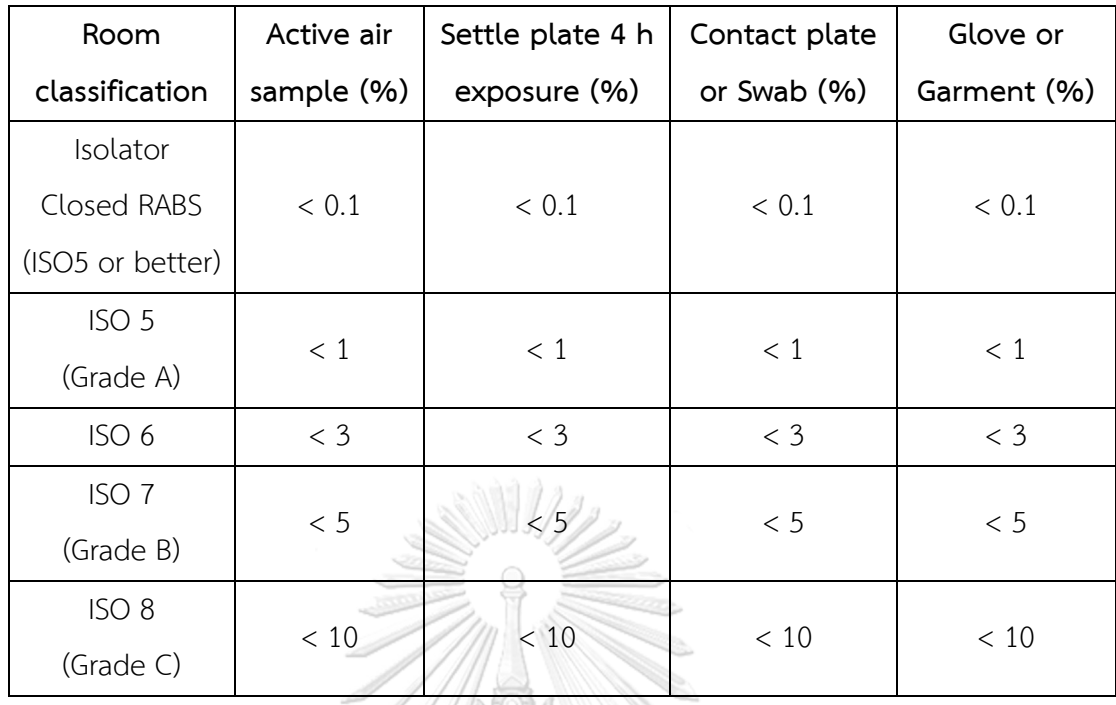

ทั้งนี้จากที่ได้ทบทวนวรรณกรรมเกี่ยวกับการคำนวณค่า Contamination recovery rate (CRR) พบว่ามีงานวิจัยของ Frit A. Boom และคณะในปี 2020 (7) ที่ได้แนะนำเอาไว้เช่นเดียวกันว่า ในการพิจารณาการปนเปื้อนภายในพื้นที่ รวมถึงการกำหนดข้อมูลแนวโน้มของการตรวจติดตาม สภาวะแวดล้อม (Trend analysis) ควรใช้ค่า Contamination recovery rate (CRR) จะเหมาะสม มากกว่าสำหรับการตรวจสอบทางจุลชีววิทยา (Microbiological monitoring)

จหาลงกรณ์มหาวิทยาลัย

# **2.2 วิธีตรวจติดตามสิ่งปนเปื้อนภายในห้องสะอาด (Environmental monitoring method)**

จากการทบทวนข้อมูลงานวิจัยภายในห้องสะอาดจะต้องมีการควบคุมและตรวจสอบสิ่ง ปนเปื้อนให้อยู่ภายในเกณฑ์ที่กำหนด โดยจะมีวิธีในการตรวจสอบการปนเปื้อนเชื้อจุลินทรีย์ (Viable particle) และอนุภาค (Non-viable particles) ดังนี้ (8-10)

## **วิธีการตรวจสอบการปนเปื้อนจากเชื้อจุลินทรีย์ (Microbiological monitoring)**

ในกรณีที่มีการดำเนินการผลิตแบบปราศจากเชื้อ ควรกำหนดวิธีการตรวจติดตามสภาวะ แวดล้อมโดยใช้วิธีการต่างๆ เช่น Settle plates, Volumetric air และ Surface sampling (เช่น Swab, Contact plates) วิธีการสุ่มตัวอย่างที่ใช้ในการดำเนินงานตรวจติดตามจะต้องไม่ทำให้เกิด การปนเปื้อน ทั้งนี้ควรมีการตรวจติดตามทางจุลชีววิทยาเพิ่มเติม (Microbiological environment monitoring) เพื่อป้องกันการปนเปื้อนจากเชื้อจุลินทรีย์นอกเหนือจากการตรวจติดตามระหว่าง กระบวนการผลิต เช่น หลังจากตรวจสอบความถูกต้องของระบบการทำความสะอาดและการฆ่าเชื้อแล้ว วิธีการตรวจติดตามการปนเปื้อนจากเชื้อจุลินทรีย์สามารถแบ่งออกเป็น 2 กลุ่ม ตามวิธีการเก็บ ตัวอย่างจากอากาศ (Air sampling method) และจากพื้นผิว (Surface sampling method) รายละเอียดดังนี้

#### **2.2.1 Air sampling method**

## **2.2.1.1 การวางจานอาหารเพาะเชื้อ (Settle plates)**

วิธี Settle plates เป็นวิธีการที่ใช้ตรวจเชื้อจุลินทรีย์จากอากาศภายในห้องผลิตยาปราศจาก เชื้อ จัดเป็นการเก็บตัวอย่างอากาศแบบ Passive (Passive air sampling) โดยการวางจานเพาะเชื้อ ที่บรรจุอาหารเลี้ยงเชื้อให้สัมผัสกับอากาศภายในห้องตามจุดที่กำหนดไว้ในแผนผัง โดยเฉพาะอย่างยิ่ง จุดวิกฤติที่บรรจุยา เมื่อครบเวลาที่กำหนดโดยส่วนใหญ่แล้วมักจะกำหนดเวลาที่ไม่เกิน 4 ชั่วโมง หลังจากนั้นนำจานเพาะเชื้อไปบ่มที่อุณหภูมิที่กำหนด เพื่อนับจำนวนเชื้อที่ขึ้นบนจานเพาะเลี้ยง ความ เสี่ยงจากการสัมผัสใดๆที่ทำให้ผิวหน้าของจานเพาะเชื้อแห้ง ความลึกและสภาพของวุ้นถือเป็นตัวแปร สำคัญ เช่นเดียวกับสภาพแวดล้อมในห้องสะอาด อาหารเลี้ยงเชื้อในจานเพาะเชื้อจะแห้งเร็วขึ้นถ้าหาก การไหลของอากาศมากเกินไปหรือความชื้นในอากาศต่ำ ดังนั้นเวลาที่เปิดให้อากาศสัมผัสกับจานเพาะ เชื้อต้องเป็นไปตามเวลาที่กำหนด

### **2.2.1.2 การเก็บตัวอย่างจากปริมาตรอากาศ (Volumetric air, Active air samplers)**

จัดเป็นการเก็บตัวอย่างอากาศแบบ Active (Active air sampling) ซึ่งจะแตกต่างจากวิธี Settle plates ที่จะนับจำนวนของเชื้อจุลินทรีย์ที่สะสมอยู่บนพื้นผิวจานเพาะเชื้อ ในขณะที่วิธี Active air samples จะตรวจนับจำนวนเชื้อจุลินทรีย์ที่มีอยู่ในปริมาตรอากาศโดยใช้เครื่องมือเก็บ ตัวอย่างอากาศ (Air-sampler) ที่มีอยู่หลายประเภท เช่น Slit-to-agar, Sieve Impactor, Centrifugal sampler เป็นต้น เครื่องมือเหล่านี้ใช้วัดปริมาณอากาศที่ตกกระทบบนผิวของอาหาร เลี้ยงเชื้อ หากในอากาศมีการปนเปื้อนเชื้อจุลินทรีย์จะพบโคโลนีของเชื้อปรากฏอยู่บนพื้นผิดของจาน อาหารเลี้ยงเชื้อหลังจากนำไปบ่มที่อุณหภูมิและเวลาที่กำหนด

#### **2.2.2 Surface sampling method**

### **2.2.2.1 การใช้จานสัมผัสเชื้อ (Contact plates)**

วิธี Contact plates เป็นวิธีการที่ใช้สำหรับตรวจสอบการปนเปื้อนที่พื้นผิว โดยภายในจาน เพาะเชื้อจะมีอาหารเลี้ยงเชื้อที่ถูกเติมให้อยู่ในระดับขอบจานเพื่อให้พื้นผิวที่เป็นวุ้นเมื่อแห้งแล้วจะ ขยายตัวเกินขอบจาน จานเพาะเชื้อโดยทั่วไปจะมีขนาดเส้นผ่านศูนย์กลาง 50 – 55 mm และมีพื้นที่ ผิว 25 cm<sup>3</sup> พื้นผิววุ้นที่นูนขึ้นจะช่วยให้สามารถกดลงบนพื้นผิวที่ต้องการได้ หลังจากสัมผัสพื้นผิวที่ ต้องการทดสอบแล้วปิดฝาจานเพาะเชื้อ นำไปบ่มตามเวลาและอุณหภูมิที่กำหนด วิธีนี้ถือเป็นการ ทดสอบเชิงปริมาณเนื่องจากเป็นการสัมผัสระหว่างจานเพาะเชื้อกับพื้นผิว โดยเหมาะสำหรับ ตรวจสอบบนพื้นผิวที่มีลักษณะเรียบและแบน เช่น เครื่องมือผลิต พื้น ผนัง และที่ถุงมือหรือเสื้อผ้า ของพนักงาน ภายในห้องสะอาดเกรด A, B ในกระบวนผลิตแบบปราศจากเชื้อ วิธี Contact plates จะใช้ทดสอบกับถุงมือของพนักงานและเสื้อผ้า ส่วนใหญ่แล้วจะทดสอบหลังจากที่ปฏิบัติงานเสร็จแล้ว เนื่องจากในการสุ่มตัวอย่างอาจทำให้เกิดการปนเปื้อนหรือเปียกชื้นได้ในจุดที่สัมผัสกับจานเพาะเชื้อ

#### **2.2.2.2 การสวอบ (Swab)**

วิธี Swab จะประกอบไปด้วยก้านสำลีแบบปราศจากเชื้อ (Sterile cotton tips) โดยวัสดุ ของก้านอาจทำมาจากไม้หรือพลาสติก ส่วนตัวปลายอาจทำมาจาก cotton, viscose, alginate และ อื่นๆ บางชนิดจะต้องทำให้ชุด Swab เปียกก่อนด้วย Diluent ที่กำหนดก่อนใช้งาน วิธีการ Swab ทำ ได้โดยถูพื้นผิวที่ต้องการและหมุนไปมาเพื่อให้ทุกส่วนของไม้ Swab สัมผัสกับพื้นผิวที่ต้องการเก็บ ตัวอย่าง หลังจากนั้นนำไม้ Swab แตะลงบนจานอาหารเลี้ยงเชื้อ หรือนำไม้ Swab แช่ลงใน Diluent แล้วนำไปทดสอบด้วยวิธี Pour plate หรือ Membrane filtration

## **2.2.3 วิธีการตรวจสอบการปนเปื้อนอนุภาค (Non-viable particles, Particle count)**

การตรวจสอบอนุภาคในอากาศ (Airborne particle) ภายในห้องสะอาดจะตรวจนับที่ขนาด อนุภาค 0.5 µm และ 5.0 µm อุปกรณ์ที่ใช้ตรวจสอบจะใช้เครื่อง Particle counter นับจำนวน อนุภาค ทั้งนี้เนื่องจากว่าเชื้อจุลินทรีย์มักจะไม่ได้แขวนลอยอยู่ในอากาศ แต่จะสะสมหรือเกาะติดอยู่ กับอนุภาคหรือสิ่งแปลกปลอมชนิดอื่นๆในอากาศ ดังนั้นในการตรวจสอบการปนเปื้อนเชื้อจุลินทรีย์ ภายในห้องสะอาดจึงจำเป็นต้องตรวจสอบอนุภาคชนิด Non-viable particles ร่วมด้วย

### **2.3 การจัดการความเสี่ยงด้านคุณภาพ (Quality risk management)**

อ้างอิงตามแนวทางของ ICH Q9 guideline (3) โดยหลักการของการจัดการความเสี่ยงด้าน คุณภาพมีด้วยกัน 2 ประการ คือ 1) การประเมินความเสี่ยงต่อคุณภาพต้องอยู่บนพื้นฐานของความรู้ ทางวิทยาศาสตร์และต้องมีการเชื่อมโยงไปถึงการปกป้องผู้ใช้ผลิตภัณฑ์ยา 2) ระดับของการ ดำเนินการ ความเป็นทางการ และการจัดทำเอกสารของการจัดการความเสี่ยงด้านคุณภาพให้มีความ เหมาะสมตามระดับของความเสี่ยงที่ประเมินได้

## **2.3.1 กระบวนการทั่วไปในการจัดการความเสี่ยงด้านคุณภาพ**

การจัดการความเสี่ยงความเสี่ยงด้านคุณภาพ เป็นกระบวนการที่เป็นระบบในการประเมิน, ควบคุม, สื่อสาร และทบทวน ความเสี่ยงต่อคุณภาพของผลิตภัณฑ์ยาในตลอดช่วงวงจรชีวิตของ ผลิตภัณฑ์ยา

รูปแบบจำลองสำหรับการจัดการความเสี่ยงด้านคุณภาพดังแสดงในแผนภาพที่ 1 ทั้งนี้ สามารถปรับเปลี่ยนขั้นตอนได้ขึ้นกับแต่ละเรื่องที่จะดำเนินการจัดการความเสี่ยงเพื่อให้มีความ เหมาะสม

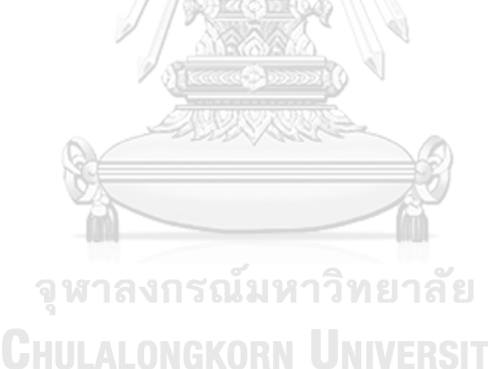

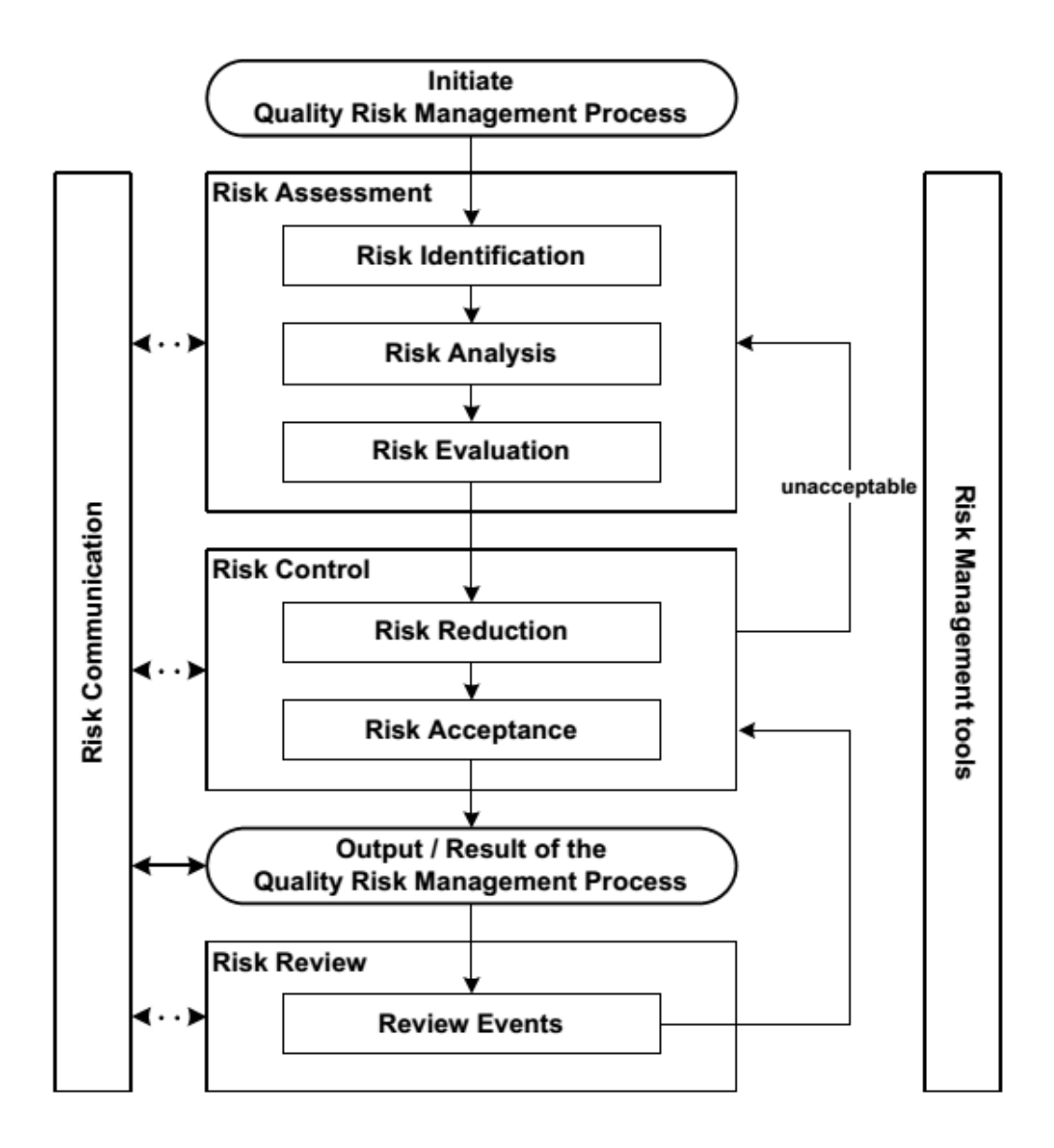

*รูป 1 ภาพรวมของกระบวนการจัดการความเสี่ยงด้านคุณภาพ (3)*

## **2.3.2 การประเมินความเสี่ยง (Risk Assessment)**

การประเมินความเสี่ยงควรเริ่มต้นด้วยการอธิบายถึงปัญหาที่เกิดขึ้นให้ชัดเจน หรือตอบ คำถามเกี่ยวกับความเสี่ยงที่เกิดขึ้น เพื่อเลือกเครื่องมือจัดการความเสี่ยงที่เหมาะสม การประเมิน ความเสี่ยงประกอบด้วย 3 กระบวนการ ได้แก่

1) การระบุความเสี่ยง (Risk Identification) การใช้ข้อมูลอย่างเป็นระบบเพื่อระบุ ความเสี่ยงหรือปัญหาที่เกิดขึ้น โดยข้อมูลดังกล่าวหมายรวมไปถึงข้อมูลในอดีต การวิเคราะห์เชิง

ทฤษฎี ความคิดเห็น และข้อกังวลของผู้มีส่วนได้ส่วนเสีย การระบุความเสี่ยงจัดเป็นพื้นฐานสำหรับ การดำเนินการจัดการความเสี่ยงในขั้นตอนถัดไป

2) การวิเคราะห์ความเสี่ยง (Risk Analysis) การอธิบายถึงแหล่งที่มาของความเสี่ยง และผลกระทบความเสี่ยงหรือลักษณะความเสียหายที่เกิดจากความเสี่ยง โดยเป็นการเชื่อมโยง ระหว่างโอกาสที่จะเกิดความเสี่ยงและความรุนแรงของปัญหา

3) การหาค่าความเสี่ยง/การจัดระดับความเสี่ยง (Risk Evaluation) เปรียบเทียบ ความเสี่ยงที่ระบุและวิเคราะห์ได้กับเกณฑ์ความเสี่ยงที่กำหนด เพื่อช่วยในการตัดสินใจจัดการ ตามลำดับความรุนแรง

### **2.3.3 การควบคุมความเสี่ยง (Risk Control)**

รวมไปถึงการตัดสินใจลดและยอมรับความเสี่ยง วัตถุประสงค์ของการควบคุมความเสี่ยง คือ การลดความเสี่ยงให้อยู่ในระดับที่ยอมรับได้ โดยจำนวนหรือระดับกิจกรรมที่ต้องดำเนินการเพื่อ ควบคุมความเสี่ยงขึ้นอยู่กับระดับของความเสี่ยงที่ประเมินได้ โดยการควบคุมความเสี่ยงแบ่งออกได้ เป็น 2 กระบวนการ ได้แก่

1) การลดความเสี่ยง (Risk Reduction) การดำเนินการเพื่อลดโอกาสการเกิดหรือ ลดความรุนแรงของความเสี่ยงหรืออันตรายนั้นๆ รวมไปถึงการเพิ่มความสามารถในการตรวจพบความ เสี่ยงจัดเป็นส่วนหนึ่งของการควบคุมความเสี่ยง

2) การยอมรับความเสี่ยง (Risk Acceptance) การตัดสินใจที่จะยอมรับความเสี่ยง ในระดับที่รับได้ เนื่องจากความเสี่ยง/ปัญหาบางประเภทไม่สามารถที่จะจัดการลดความเสี่ยงได้ ทั้งหมด ทั้งนี้ระดับที่ยอมรับได้ขึ้นอยู่หลายปัจจัย ดังนั้นจึงควรพิจารณาตัดสินใจแยกเป็นแต่ละกรณีไป

## **2.3.4 การสื่อสารความเสี่ยง (Risk Communication)**

การสื่อสารถึงข้อมูลการจัดการความเสี่ยง เช่น การประเมินความเสี่ยง การตัดสินใจ การ ดำเนินการลดความเสี่ยง ผลการประเมินการดำเนินการต่อผู้ที่มีส่วนเกี่ยวข้อง เพื่อเป็นการแลกเปลี่ยน หรือแบ่งปันข้อมูลตามความเหมาะสม

### **2.3.5 การทบทวนความเสี่ยง (Risk Review)**

การทบทวนหรือตรวจติดตามผลของการดำเนินการจัดการความเสี่ยง โดยพิจารณาจาก ความรู้และประสบการณ์ใหม่ๆ ข้อมูล หรือหลักฐานที่ผ่านมา

#### **2.4 เครื่องมือในการวิเคราะห์ความเสี่ยง**

ในการวิเคราะห์หาความเสี่ยงมีเครื่องมือที่สามารถนำมาใช้ได้หลากหลายรายการ เครื่องมือ แต่ละชนิดมีความเหมาะสมที่จะนำมาใช้แตกต่างกันขึ้นกับวัตถุประสงค์ที่ต้องการวิเคราะห์ความเสี่ยง และสามารถใช้หลายเครื่องมือร่วมกันได้ ตัวอย่างเครื่องมือที่ใช้ในการประเมินความเสี่ยง (11) (12) ได้แก่ Basic risk management facilitation methods (flowcharts, check sheets etc.), Failure Mode Effects Analysis (FMEA), Failure Mode Effects and Criticality Analysis (FMECA), Fault Tree Analysis (FTA), Hazard Analysis and Critical Control Points (HACCP), Hazard Operability Analysis (HAZOP), Preliminary Hazard Analysis (PHA), Risk ranking and filtering, Supporting statistical tools ทั้งนี้อย่างหนึ่งที่ควรเน้น คือ การพัฒนาตาราง Risk matrix เพื่อใช้จัดระดับความเสี่ยงในขั้นตอนการประเมินความเสี่ยง โดยผลกระทบ (Impact) และโอกาสที่จะ เกิดความเสี่ยง (Probability) สามารถแบ่งออกได้เป็นหลายระดับเพื่อสร้างเป็น Risk matrix โดยสรุป ตัวอย่างเครื่องมือวิเคราะห์ความเสี่ยงนิยมใช้จากหน่วยงาน Product Quality Research Institute Manufacturing Technology Committee (PQRI-MTC) มีดังนี้

2.4.1 Diagram analysis (Flowcharts, Check sheets, Process mapping)

2.4.2 Risk ranking and filtering

2.4.3 Fault-tree analysis (FTA)

2.4.4 Hazard operability analysis (HAZOP)

2.4.5 Hazard analysis and critical control point (HACCP)

2.4.6 Failure modes effects analysis (FMEA)

สำหรับการศึกษาวิจัยในครั้งนี้ได้พิจารณาเลือกใช้เครื่อง Risk ranking and filtering เนื่องจากพิจารณาว่ามีข้อดีตรงที่เหมาะสำหรับค้นหาความเสี่ยงและจัดระดับความเสี่ยงบนพื้นฐาน ของความรุนแรง (Severity) โอกาสที่จะเกิดความเสี่ยง (Probability) และการตรวจพบความเสี่ยง (Detectability) เป็นเครื่องมือที่ใช้งานง่าย สื่อสารชัดเจน สามารถแสดงข้อมูลได้ทั้งเชิงคุณภาพและ เชิงปริมาณได้โดยต้องกำหนดปัจจัยถ่วงน้ำหนัก (Weighing factors) และคะแนนความเสี่ยง

## **2.5 การประยุกต์ใช้แนวทางการประเมินความเสี่ยงเพื่อกำหนดโปรแกรมการตรวจติดตามสภาวะ แวดล้อม**

จากการทบทวนวรรณกรรมพบว่ามีหลายการศึกษาที่มีข้อมูลเกี่ยวกับการตรวจติดตามสภาวะ แวดล้อม และในบางงานศึกษาวิจัยได้มีการนำเครื่องมือในการวิเคราะห์ความเสี่ยงมาประยุกต์ใช้ใน การกำหนดโปรแกรมการตรวจติดตามสภาวะแวดล้อม ดังนี้

การศึกษาของ Terra Kremer และ Ravi Patel ในปี2019 (13) ได้ศึกษาวิจัยเกี่ยวกับ ความสัมพันธ์ระหว่างเชื้อจุลินทรีย์ที่ตรวจพบในระหว่างการตรวจติดตามสภาวะแวดล้อม (Viable environmental monitoring) ตามโปรแกรมที่กำหนดไว้กับผลการทดสอบหาจำนวนเชื้อจุลินทรีย์ (Bioburden) ในผลิตภัณฑ์สำเร็จรูป เนื่องจากในการผลิตยาปราศจากเชื้อจำเป็นต้องมีการควบคุมให้ ผลิตภัณฑ์มีความปราศจากเชื้อ (Sterile) ถ้ามีการปนเปื้อนในผลิตภัณฑ์จะส่งผลต่อความปลอดภัย ของผู้ใช้ยาได้ โดยจากการศึกษาพบว่าผลการทดสอบทั้งสองหัวข้อมีความสัมพันธ์กันที่อาจบอกได้ถึง แนวโน้มของการปนเปื้อนในผลิตภัณฑ์ ทั้งนี้ข้อมูลดังกล่าวยังไม่ได้แสดงให้เห็นถึงความสัมพันธ์อย่างมี นัยสำคัญเชิงสถิติ แต่อย่างไรก็ตามจากผลการศึกษาวิจัยนี้มีคำแนะนำว่าในการพัฒนาโปรแกรมการ ตรวจติดตามสภาวะแวดล้อม ปัจจัยเรื่องความเสี่ยงของสภาวะแวดล้อมในระหว่างกระบวนการผลิตที่ จะมีผลกระทบต่อผลิตภัณฑ์ควรเป็นหัวข้อที่ควรนำมาพิจารณาร่วมด้วย เพื่อให้ผู้ผลิตยังคงตระหนัก ถึงปัจจัยในกระบวนการผลิตที่อาจส่งผลต่อคุณภาพทางจุลชีววิทยาของผลิตภัณฑ์สุดท้ายได้ถึงแม้ว่า อาจจะไม่ได้แสดงผลกระทบโดยตรงดังที่กล่าวถึงในการศึกษานี้ แต่สามารถใช้เป็นตัวที่บ่งชี้ว่า สภาพแวดล้อมในการผลิตยังคงอยู่ในระดับที่ควบคุมได้

Tham KW และ Zuraimi MS ในปี 2005 (14) ได้มีการศึกษาเกี่ยวความสัมพันธ์ระหว่าง ขนาดของเชื้อแบคทีเรียในอากาศ (Airborne viable bacteria) กับอนุภาคที่ตรวจพบภายในห้องที่มี การควบคุมสภาวะแวดล้อม โดยจากการศึกษาพบว่าเชื้อแบคทีเรียที่มีในอากาศส่วนใหญ่มักเกิดจาก มนุษย์และจะมีการปลดปล่อยอนุภาคของเชื้อแบคทีเรียมากขึ้นเมื่อได้รับความร้อน จำนวนเชื้อ แบคทีเรียช่วงขนาด 1-3 ไมครอน จะพบได้ที่อุณหภูมิ 20 องศาเซลเซียส มากกว่า 26 องศาเซลเซียส ส่วนแบคทีเรียขนาดมากกว่า 7.5 ไมครอน พบว่ามีความสัมพันธ์ใกล้เคียงกับขนาดอนุภาคที่พบทั่วไป ในขนาดต่ำสุด และได้พบว่าขนาดอนุภาคของเชื้อแบคทีเรีย 3 – 7.5 ไมครอน มักจะรวมอยู่ด้วยกัน เป็นกลุ่มก้อน ในขณะที่เชื้อแบคทีเรียที่ขนาด 1 – 2 ไมครอน มักจะอยู่อย่างอิสระ อย่างไรก็ตาม พบว่าอุณหภูมิส่งผลกระทบโดยตรงต่อจำนวนเชื้อแบคทีเรียที่ตรวจพบในพื้นที่ แต่ทั้งนี้จำนวนอนุภาค

เชื้อแบคทีเรียที่ตรวจพบมีจำนวนน้อยมากเมื่อเทียบกับจำนวนอนุภาคทั้งหมดภายในห้อง โดยพบ จำนวนเชื้อแบคทีเรียที่ขนาดอนุภาคแตกต่างกันอยู่ในระดับที่ต่ำมากน้อยกว่า 1% จากข้อมูลดังกล่าว จึงพิจารณาได้ว่าในการตรวจสอบการปนเปื้อนจากเชื้อจุลินทรีย์จึงควรมีการตรวจสอบจำนวนอนุภาค ทั้งหมด (Non-viable particle) ร่วมกันกับการตรวจสอบหาเชื้อจุลินทรีย์ (Viable particle) เนื่องจากจำนวนอนุภาคสิ่งแปลกปลอมที่ตรวจพบอาจเป็นเชื้อจุลินทรีย์ได้

ในการศึกษาวิจัยของ Whyte W และ Eaton T ปี 2017 (15) ได้มีการอธิบายถึงวิธีจัดการ ความเสี่ยงโดยใช้เครื่องมือ Hazard analysis and critical control point (HACCP) โดยนำมาปรับ ใช้กับห้องสะอาด และมีขั้นตอนดังนี้ 1) ระบุแหล่งที่มาที่อาจทำให้เกิดการปนเปื้อนภายในพื้นที่ สะอาด 2) ประเมินความเสี่ยงจากแต่ละแหล่งที่มาและระบุวิธีการปรับปรุงหรือควบคุมเพื่อลดความ เสี่ยงอย่างเหมาะสม 3) กำหนดโปรแกรมการตรวจติดตามสภาวะแวดล้อมโดยใช้วิธีการสุ่มตัวอย่างที่ ถูกต้องเหมาะสม เพื่อสำหรับติดตามหรือควบคุมผลกระทบจากการปนเปื้อนที่จะเกิดขึ้น รวมถึง กำหนดระดับของ Alert และ Action level ที่ต้องดำเนินการเมื่อผลการทดสอบไม่อยู่ในเกณฑ์ที่ กำหนด 4) ตรวจติดตามอย่างต่อเนื่องว่าระบบในการควบคุมการปนเปื้อนยังคงสามารถทำงานได้ดี โดยการทบทวนอัตราการปนเปื้อนที่เกิดขึ้น ผลการตรวจติดตามสภาวะแวดล้อม วิธีการประเมินความ เสี่ยง วิธีการควบคุม และกำหนดเกณฑ์การยอมรับอย่างเหมาะสม 5) จัดทำโปรแกรมและเก็บรักษา เอกสารอย่างเหมาะสม 6) ฝึกอบรมพนักงาน ทั้งนี้ในการประเมินความเสี่ยงจะต้องมีการระบุ แหล่งที่มาของการปนเปื้อนทั้งจากในอากาศ การสัมผัสพื้นผิว และของเหลว เมื่อได้รับระดับความ เสี่ยงจากแหล่งที่มาแต่ละแห่งแล้ว จำเป็นต้องพิจารณาว่าความเสี่ยงนั้นยอมรับได้หรือไม่ ถ้าหากไม่ สามารถยอมรับความเสี่ยงได้จะต้องมีวิธีการควบคุมการปนเปื้อนต่อไป โดยในการคำนวณระดับความ เสี่ยงจะพิจารณาจากด้านความรุนแรงที่จะเกินอันตรายหรือผลกระทบ (Severity) กับโอกาสที่จะเกิด อันตราย (Probability) จากสูตรที่ 1

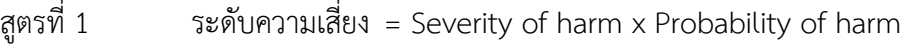

อีกทางเลือกหนึ่งในการวิเคราะห์ความเสี่ยงโดยใช้การคำนวณ Risk priority number (RPN) ซึ่งจะมีการนำตัวแปรในด้านความสามารถในการตรวจพบความเสี่ยง (Detectability) เข้ามาคำนวณ ดังแสดงในสูตรที่ 2

ในการคำนวณโดยใช้ค่า RPN จะมีประโยชน์หากสามารถตรวจพบความเสี่ยงได้ ก่อนที่จะถึงปลายทาง ทั้งนี้ในส่วนของการตรวจหาเชื้อจุลินทรีย์ในผลิตภัณฑ์สามารถทำได้โดยการ ทดสอบความปราศจากเชื้อ (Sterility test) แต่วิธีดังกล่าวค่อนข้างยากต่อการหาเชื้อจุลินทรีย์ รวมถึง ประสิทธิภาพของวิธีการตรวจพบค่อนข้างไม่มีความแตกต่างกัน ถึงแม้ว่าในการสุ่มตัวอย่างจากอากาศ ของเหลว และพื้นผิวสามารถถือเป็นวิธีการตรวจพบความเสี่ยงได้แต่อย่างไรก็ตามประสิทธิภาพของ การทำซ้ำ (Recovery efficiency) ของวิธีการสุ่มตัวอย่างมักไม่สามารถทำได้และโดยทั่วไปตัวแปร จากวิธีดังกล่าวค่อนข้างมีน้ำหนักน้อยกว่าความรุนแรงและโอกาสการเกิดขึ้น ดังนั้นจึงสามารถละเว้น ในส่วนของตัวแปรด้านความสามารถในการตรวจพบความเสี่ยง (Detectability) และคำนวณระดับ ของความเสี่ยงวิกฤต (Criticality) ตามที่กำหนดในสูตรที่ 1 ได้เช่นกัน ทั้งนี้หากใช้วิธีการวิเคราะห์สูตร ที่ 1 จำเป็นต้องกำหนดความหมายของ Severity และ Probability ภายในพื้นที่สะอาด (Cleanroom) โดย Severity (หรือที่เรียกว่า Criticality) เมื่อนำไปใช้กับการปนเปื้อนของ เชื้อจุลินทรีย์ในอากาศหรือที่พื้นผิวของผลิตภัณฑ์ภายในพื้นที่สะอาด สามารถพิจารณากำหนดได้จาก ปัจจัยเสี่ยงต่อไปนี้คือ 1) ความเข้มข้น/จำนวนของเชื้อจุลินทรีย์ที่อยู่ในแหล่งที่มาของการปนเปื้อน 2) ความสะดวกต่อการแพร่กระจายของเชื้อจุลินทรีย์จากแหล่งกำเนิดสะสมลงในผลิตภัณฑ์ 3) พื้นที่ ของผลิตภัณฑ์ที่มีโอกาสสัมผัสกับเชื้อจุลินทรีย์ส่วนตัวแปรถัดมา คือ ความถี่ (หรือที่เรียกว่าโอกาสที่ จะเกิดความเสี่ยง) สามารถประเมินได้ในกรณีของการปนเปื้อนที่พื้นผิวจากจำนวนครั้งของการสัมผัส กับพื้นผิวที่ปนเปื้อน และในกรณีของการสะสมในอากาศจากระยะเวลาที่ผลิตภัณฑ์สัมผัสกับการ ปนเปื้อนในอากาศ จากนั้นต้องกำหนดคะแนนความเสี่ยงและจัดระดับความเสี่ยงโดยการคูณค่า เหล่านี้เข้าด้วยกัน ทั้งนี้ก่อนหน้านี้ในปี 2004 Whyte W และ Eaton T (16) ได้มีการศึกษาเกี่ยวกับ การประเมินความเสี่ยงความเสี่ยงต่อการปนเปื้อนเชื้อจุลินทรีย์ (Microbial risk assessment) ภายในห้องสะอาดสำหรับผลิตยา โดยได้ใช้เครื่องมือ FMECA ในการคำนวณระดับความเสี่ยงจากสูตร Risk = Criticality of occurrence x Frequency of occurrence โดย Criticality จะพิจารณาถึง เชื้อจุลินทรีย์ที่ตรวจพบ ส่วน Frequency จะพิจารณาจากระยะเวลาที่มีการสัมผัส (Exposure time) ทั้งนี้มีการศึกษาวิจัยของ Hirohito Katayama และคณะ ในปี 2008(17) ได้มีการประเมินความเสี่ยง ในสถานที่ผลิตยาปราศจากเชื้อ โดยอ้างอิงวิธีการคำนวณของ Whyte-Eaton เช่นกัน ในการศึกษา วิจัยใช้เครื่อง FMEA เพื่อคำนวณคะแนนความเสี่ยงจากสูตร Risk of microbiological contamination = AxBxCxD

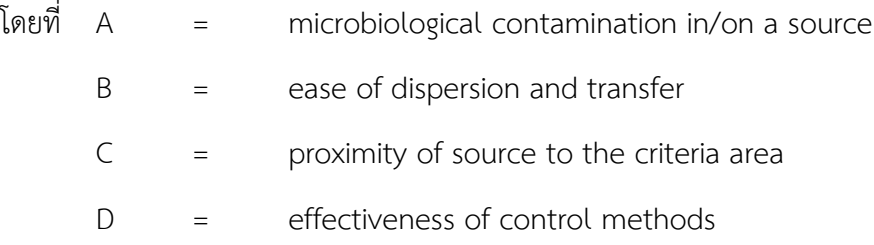

การศึกษาของ Ildiko Ziegler และคณะ ในปี 2017 (18) ได้มีการนำหลักการบริหารความ เสี่ยงคุณภาพมาประยุกต์ใช้ในการกำหนดตำแหน่งและความถี่ในการตรวจติดตามสภาวะแวดล้อมของ โรงงานผลิตยาฮอร์โมนชนิดเม็ด โดยในการศึกษาได้ใช้เครื่องมือในการวิเคราะห์ความเสี่ยงได้แก่ Hazard analysis and critical control point (HACCP) ทั้งนี้จากการศึกษาสามารถกำหนดจุด วิกฤต (Critical control points) และเกณฑ์คะแนนความเสี่ยงได้ทั้งหมด 11 ปัจจัย ได้แก่ Temperature, Wet or dry state of premise, Drains and sinkers, Processing, Duration of activity, Cleaning and disinfectant of equipment, Cleaning and disinfection of premise, Direct effects of outer environment on the finished product, Hygiene load by the personnel, Processing equipment hazard และ Former microbiological environmental monitoring data เมื่อกำหนดเกณฑ์และคะแนนความเสี่ยงแล้วจัดระดับความเสี่ยงจากค่า RPN (Risk priority number) ด้วยสูตร RPN = P x S (P = Probability, S = Severity) ทั้งนี้คำนวณ เกณฑ์คะแนนความเสี่ยงได้จากการรวมคะแนน RPN ดังตารางที่ 5 และกำหนดเกณฑ์ในการตรวจ ติดตามสภาวะแวดล้อมจากการประเมินความเสี่ยงดังแสดงในตารางที่ 6

**CHULALONGKORN UNIVERSITY** 

|                              | Theoretically Lowest |                | Theoretically Highest |                |
|------------------------------|----------------------|----------------|-----------------------|----------------|
| Hazard                       | Scoring              |                | Scoring               |                |
|                              | Probability          | Severity       | Probability           | Severity       |
| Temperature                  |                      | $\overline{0}$ |                       | 3              |
| Wet or dry state of premise  | $\mathbf{1}$         |                | $\overline{2}$        |                |
| Drains and sinkers           | $\overline{0}$       |                | $\overline{2}$        |                |
| Processing                   |                      | $\sqrt{0}$     |                       | $\overline{2}$ |
| Duration of activity         | $\mathbf 0$          | $\sqrt{0}$     | 3                     | 3              |
| Cleaning and disinfectant of |                      |                | 3                     |                |
| equipment                    |                      |                |                       |                |
| Cleaning and disinfection of |                      |                | $\overline{3}$        |                |
| premise                      |                      |                |                       |                |
| Direct effects of outer      |                      |                |                       |                |
| environment on the finished  |                      |                |                       | $\overline{3}$ |
| product                      |                      |                |                       |                |
| Hygiene load                 | จุฬาลงกรณ์มหาวิ      |                | 3                     |                |
| Processing equipment hazard  |                      | IVERSITY       |                       | $\mathbf{1}$   |
| Monitoring history           | $\overline{0}$       |                | $\overline{2}$        |                |
| Sum                          | $P = 4$              | $S = 1$        | $P = 18$              | $S = 12$       |
| <b>RPN</b>                   | $\overline{4}$       |                | 216                   |                |

*ตาราง 5 ตัวอย่างการคำนวณค่าต่ำสุดและสูงสุดทางทฤษฎีของค่า RPN*

*ตาราง 6 ตัวอย่างการกำหนดเกณฑ์สำหรับจัดระดับความเสี่ยงจากค่า RPN*

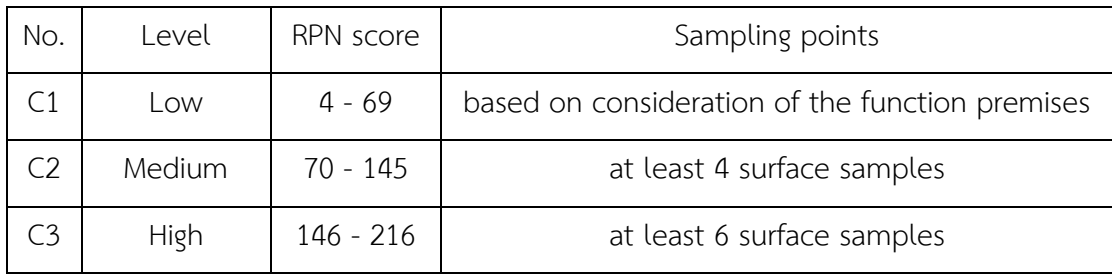

จากการทบทวนวรรณกรรมเกี่ยวกับการศึกษาของ Tim Sandle ในปี 2012 (19) พบว่าได้มี การประยุกต์ใช้แนวทางการประเมินความเสี่ยงเพื่อกำหนดความถี่ในการตรวจติดตามสภาวะแวดล้อม ในสถานที่ผลิตยาชีววัตถุ โดยได้มีการระบุความเสี่ยงและประเมินผลในด้านของความรุนแรง (Severity) ของการปนเปื้อนและโอกาส (Probability) ที่จะเกิดการปนเปื้อน ทั้งนี้ในส่วนของการระบุ ความเสี่ยง (Hazard identification) ได้มีการใช้เครื่องมือ Hazard analysis and critical control point (HACCP) โดยพารามิเตอร์ที่ได้ คือ Temperature, Wet or dry state, Floor drains, Processing activity, Duration of activity, Cleaning and disinfection frequencies, Location of the process in relation to final formulation, Room occupancy, Fixed and mobile equipment และ Environmental monitoring history จากนั้นประเมินความเสี่ยงเพื่อกำหนด ความถี่ด้วยเครื่องมือ Risk ranking and filtering สำหรับความถี่ในการตรวจติดตามสภาวะแวดล้อม จะแบ่งออกเป็น 3 ระดับ ตามการประเมินความเสี่ยง ได้แก่ สัปดาห์ละครั้ง สองสัปดาห์ครั้ง และเดือน ละครั้ง โดยจะประเมินความเสี่ยงในด้าน Severity และ Probability เพื่อจัดระดับความเสี่ยง (ตาราง ที่ 7) จากนั้นนำระดับความเสี่ยงที่ได้มาประเมินร่วมกับด้าน Detectability (ตารางที่ 8) เพื่อพิจารณา เลือกความถี่หรือจัดกลุ่มของห้องที่เหมาะสม

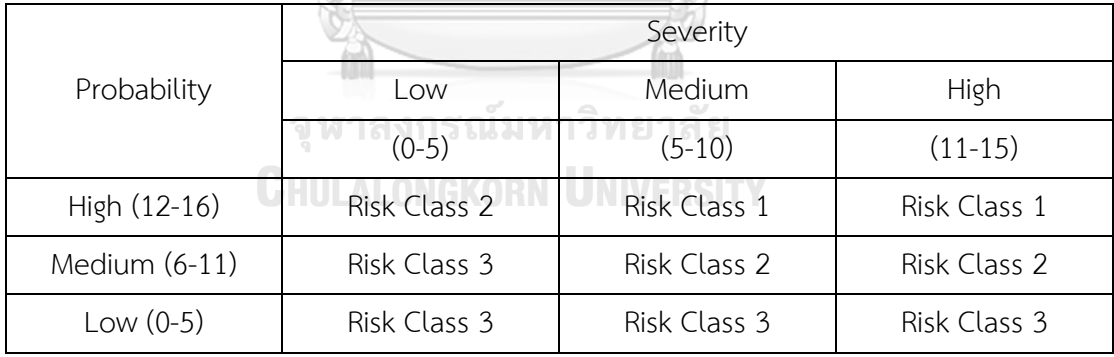

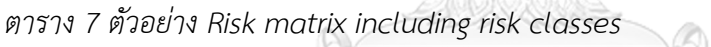

*ตาราง 8 ตัวอย่าง Risk matrix displaying detection against risk class*

| Risk class | Detectability   |                 |                 |  |  |
|------------|-----------------|-----------------|-----------------|--|--|
|            | Low             | Medium          | High            |  |  |
|            | High priority   | High priority   | Medium priority |  |  |
|            | High priority   | Medium priority | Low priority    |  |  |
|            | Medium priority | Low priority    | Low priority    |  |  |

การศึกษาของ Tim Eaton และคณะ (20) ระบุถึงการคำนวณตำแหน่งการทดสอบ Air sampling สำหรับการตรวจรับรองสภาวะภายในห้องสะอาด โดยในการกำหนดจำนวนตำแหน่งที่ อ้างอิงตาม ISO 14644-1 จะให้แบ่งพื้นที่ภายในห้องเป็นจำนวนพื้นที่เท่าๆกันแล้วจึงเลือกตำแหน่งที่ จะทดสอบ โดยกรณีดังกล่าวจะเหมาะกับพื้นที่ภายในห้องมีลักษณะเป็นสี่เหลี่ยมจัตุรัสหรือ สี่เหลี่ยมผืนผ้า แต่จะแบ่งพื้นที่ได้ยากในกรณีที่พื้นที่ภายในห้องไม่ได้สมมาตร ดังนั้นในงานศึกษาวิจัย จึงได้กำหนดวิธีไว้ดังนี้ 1) แบ่งพื้นที่ภายในห้องเป็นสี่เหลี่ยมผืนผ้าย่อย โดยให้เริ่มพิจารณาจากพื้นที่ สี่เหลี่ยมย่อยที่แบ่งไว้ที่มีขนาดใหญ่สุดก่อนแล้วจึงค่อยพิจารณาสี่เหลี่ยมย่อยส่วนที่มีขนาดเล็ก รองลงมา 2) ระบุขนาดพื้นที่ (m²) ของพื้นที่ย่อย 3) คำนวณจำนวนตำแหน่งที่ต้องทดสอบในแต่ละ พื้นที่ย่อยได้จากสูตร (ขนาดพื้นที่ย่อย (m²) / ขนาดพื้นที่ทั้งหมด (m²)) x จำนวนตำแหน่งที่ทดสอบ ตามที่กำหนดใน ISO 14644-1

คณะทำงาน BioPhorum Operations Group (21) ได้มีการศึกษาแนวกำหนดแผนการ ตรวจติดตามสภาวะแวดล้อม โดยใช้เครื่องมือ FMEA และ HACCP ช่วยระบุความเสี่ยงที่เกิดการ ปนเปื้อนโดยนำมาใช้ในการกำหนดแผนการตรวจติดตามสภาวะแวดล้อมตั้งแต่เริ่มตรวจรับรองห้อง สะอาด สำหรับการกำหนดตำแหน่งในการทดสอบและวิธีการทดสอบจะใช้การประเมินแบบ Gridby-grid assessment ด้วยการแบ่งพื้นที่ออกเป็นสี่เหลี่ยม (Grid) ตามกระบวนการผลิตหรือกิจกรรม ที่มีการปฏิบัติงาน กำหนดปัจจัยและเกณฑ์คะแนนความเสี่ยงเพื่อสำหรับใช้ในการประเมินความเสี่ยง ในหัวข้อ 1) พื้นผิวของอุปกรณ์และความง่ายต่อการทำความสะอาด 2) จำนวนผู้ปฏิบัติงาน 3) ทิศ ทางการเคลื่อนที่ของบุคลากรและวัสดุ 4) โอกาสในการสัมผัสกับผลิตภัณฑ์ 5) กิจกรรมที่มีการ ปฏิบัติงานโดยบุคลากรและความซับซ้อนของกิจกรรม 6) ระยะเวลาที่มีการปฏิบัติงาน จากนั้น ประเมินความเสี่ยงและให้คะแนนความเสี่ยงในแต่ละพื้นที่เพื่อกำหนดความถี่และวิธีการทดสอบตาม ระดับความเสี่ยงที่ประเมินได้แบ่งเป็น 3 ระดับ คือ ต่ำ กลาง และสูง สำหรับวิธีการทดสอบประกอบ ไปด้วยหัวข้อ Non-viable particles, Volumetric air sampling, Settle plate และ Contact plate โดยในแต่ละพื้นที่ไม่จำเป็นต้องทดสอบครบทุกหัวข้อให้พิจารณาเลือกตามความเหมาะสม ทั้งนี้ ทั่วไปแล้วหัวข้อทดสอบที่เลือกในแต่ละพื้นที่ควรเป็นการทดสอบ viable 1 หัวข้อ (active หรือ passive) การทดสอบ non-viable 1 หัวข้อ และการทดสอบที่พื้นผิว (surface sampling) 1 หัวข้อ โดยสรุปสามารถกำหนดขั้นตอนในกำหนดโปรแกรมการตรวจติดตามสภาวะแวดล้อมตามแนว
ทางการประเมินความเสี่ยงได้เป็น 7 ขั้นตอน ดังแสดงรายละเอียดในตารางที่ 9 ส่วนเกณฑ์การ พิจารณาทดสอบในแต่ละพื้นที่ดังแสดงในตารางที่ 10

*ตาราง 9 สรุปขั้นตอนการกำหนดโปรแกรมการตรวจติดตามสภาวะแวดล้อม*

| ขึ้นตอน        | รายละเอียด                                                                            |  |  |  |
|----------------|---------------------------------------------------------------------------------------|--|--|--|
| $\mathbf{1}$   | ้กำหนดทีมในการร่วมประเมินความเสี่ยงจากหน่วยงานต่างๆ ได้แก่ ผู้เชี่ยวชาญที่มี          |  |  |  |
|                | ความทางจุลชีววิทยา หน่วยงานประกันคุณภาพ ตรวจสอบความถูกต้อง ผลิต ควบคุม                |  |  |  |
|                | คุณภาพ และวิศวกรรม โดยจะต้องมีการอบรมเกี่ยวกับวิธีการประเมินความเสี่ยงให้ทุก          |  |  |  |
|                | คนในทีมมีความเข้าใจถึงวิธีการประเมินและวัตถุประสงค์ของการประเมินความเสี่ยง            |  |  |  |
| $\overline{2}$ | แบ่งพื้นที่ภายในห้องเป็นพื้นที่สี่เหลี่ยมย่อย (Grid) และระบุกิจกรรมที่มีการปฏิบัติงาน |  |  |  |
|                | ในแต่ละพื้นที่                                                                        |  |  |  |
| 3              | จับคู่ระหว่างพื้นที่และกิจกรรมในพื้นที่                                               |  |  |  |
| 4              | รวมพื้นที่แต่ละ Grid ตามส่วนการทำงาน (Functional sections)                            |  |  |  |
| 5              | ประเมินความเสี่ยงในแต่ละ Grid จากเกณฑ์การประเมินความเสี่ยงทั้ง 6 ปัจจัย               |  |  |  |
| 6              | รวบรวมข้อมูลอื่นๆที่เกี่ยวข้องที่อาจส่งผลต่อการประเมิน เช่น ผลการศึกษา smoke          |  |  |  |
|                | studies การตรวจรับรองประสิทธิภาพของระบบ HVAC วิธีการควบคุมในแต่ละพื้นที่              |  |  |  |
|                | ข้อมูลย้อนหลังเกี่ยวกับผลการตรวจติดตามสภาวะแวดล้มที่เคยออกนอกเกณฑ์ที่                 |  |  |  |
|                | กำหนด เป็นต้น                                                                         |  |  |  |
| 7              | ีทบทวนข้อมูลในแต่ละพื้นที่เพื่อพิจารณาเลือกตำแหน่งและวิธีทดสอบ                        |  |  |  |

*ตาราง 10 สรุปเกณฑ์การพิจารณาการทดสอบตามระดับความเสี่ยง*

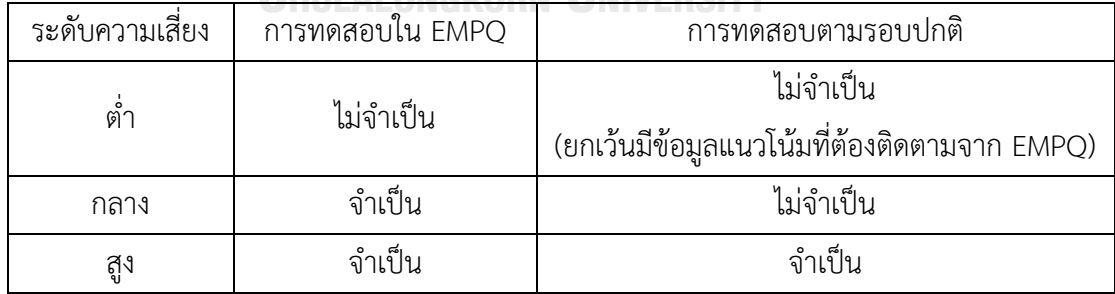

# **บทที่ 3 วิธีดำเนินการวิจัย**

เนื้อหาในบทนี้กล่าวถึงวิธีดำเนินการวิจัยในการพัฒนาโปรแกรมการตรวจติดตามสภาวะ แวดล้อมตามแนวทางการประเมินความเสี่ยง โดยกำหนดขอบเขตการศึกษาวิจัยในพื้นที่สะอาด สำหรับผลิตยาฉีดของแผนกบรรจุผลิตภัณฑ์ ศูนย์ผลิตผลิตภัณฑ์จากพลาสมา สภากาชาดไทย ระดับความสะอาดเกรด A, B จำนวน 13 ห้อง ทั้งนี้ในการพิจารณาเลือกพื้นที่ดังกล่าวในการ ศึกษาวิจัยอันเนื่องจากถือว่าเป็นบริเวณวิกฤตในกระบวนการผลิต ถ้าหากเกิดการปนเปื้อนจะส่งผล กระทบต่อคุณภาพของผลิตภัณฑ์และทำให้ผลิตภัณฑ์เสียหายได้ ดังนั้นจึงมีความจำเป็นที่ต้องควบคุม สภาวะแวดล้อมในระหว่างการผลิตให้เหมาะสม โดยสำหรับกระบวนการบรรจุจะมีการรับผลิตภัณฑ์ Final bulk มาจากแผนกทำโปรตีนให้บริสุทธิ์ ทั้งนี้ผลิตภัณฑ์ Final bulk ดังกล่าวจะต้องมีการ ตรวจสอบคุณภาพในหัวข้อ Bacterial endotoxins และ Sterility รวมไปถึงผลิตภัณฑ์จะถูกบรรจุอยู่ ในถังสแตนเลสที่มีการควบคุมและทดสอบ Pressure hold test ว่าภายในถังอยู่ในสภาวะแรงดันบวก ดังนั้นจึงมั่นใจได้ว่าผลิตภัณฑ์ที่รับเข้ามาจะมีการควบคุมและป้องกันไม่ให้เกิดการปนเปื้อนด้วย มาตรฐานเดียวกันก่อนถึงกระบวนการบรรจุผลิตภัณฑ์โดยในการประเมินความเสี่ยงดำเนินการตาม แนวทางของ ICH guideline Q9 (3) ด้วยเครื่องมือ Risk ranking and filtering ทั้งนี้สามารถแบ่งได้ เป็น 6 ส่วน ได้แก่ 1) การเตรียมความพร้อมก่อนเริ่มประเมินความเสี่ยง 2) การระบุความเสี่ยง 3) การวิเคราะห์ความเสี่ยง 4) การกำหนดเกณฑ์ประเมินและจัดระดับความเสี่ยง 5) การกำหนด โปรแกรมการตรวจติดตามสภาวะแวดล้อม และ 6) การติดตามผลการตรวจติดตามสภาวะแวดล้อม

#### **3.1 การเตรียมความพร้อมก่อนเริ่มประเมินความเสี่ยง (Pre-Assessment)**

# **3.1.1 กำหนดทีมประเมินความเสี่ยง (Risk assessment team)**

กำหนดทีมประเมินความเสี่ยงเพื่อร่วมวิเคราะห์ปัจจัยและประเมินความเสี่ยง ในทีมประกอบ ไปด้วยตัวแทนจากหลายหน่วยงาน ได้แก่ หน่วยงานควบคุมคุณภาพ ประกันคุณภาพ ผลิต และ วิศวกรรม โดยตัวแทนจากแต่ละหน่วยงานต้องมีความรู้ความเข้าใจและมีประสบการณ์ทำงานในด้าน ที่เกี่ยวข้องอย่างน้อย 3-5 ปี ทีมประเมินความเสี่ยงมีหน้าที่ในการระดมความคิดเพื่อวิเคราะห์ปัจจัยที่ ทำให้เกิดการปนเปื้อนเชื้อจุลินทรีย์ภายในพื้นที่สะอาด ร่วมประเมินความเสี่ยงเพื่อกำหนดโปรแกรม การตรวจติดตามสภาวะแวดล้อม

3.1.1.1 ตัวแทนจากหน่วยงานควบคุมคุณภาพ ตำแหน่ง นักจุลชีววิทยา โดยเป็นผู้ที่มีความรู้ และประสบการณ์การทำงานในด้านการทดสอบทางจุลชีววิทยา รวมถึงมีความรู้เกี่ยวกับข้อมูลของ เชื้อจุลินทรีย์และการปนเปื้อน

3.1.1.2 ตัวแทนจากหน่วยงานประกันคุณภาพ ได้แก่ เภสัชกร ผู้ที่ทำหน้าที่ปล่อยผ่าน ผลิตภัณฑ์ยา โดยเป็นผู้ที่มีความรู้ความเชี่ยวชาญในข้อกำหนด PIC/S GMP และด้านระบบคุณภาพ (Pharmaceutical quality system) เช่น การประเมินความเสี่ยง การเลือกใช้เครื่องมือในการ วิเคราะห์หาสาเหตุและแก้ไขป้องกัน เป็นต้น ประสบการณ์การทำงานด้านงานประกันคุณภาพเป็น ระยะเวลาไม่น้อยกว่า 5 ปี

3.1.1.3 ตัวแทนจากหน่วยงานผลิต ได้แก่ เภสัชกรและนักวิทยาศาสตร์การแพทย์ ผู้ที่ทำ หน้าที่ควบคุมกระบวนการผลิตยา โดยเป็นผู้มีความรู้ความเข้าใจเกี่ยวกับขั้นตอนการผลิตยาของศูนย์ ผลิตผลิตภัณฑ์จากพลาสมา สภากาชาดไทย ประสบการณ์การทำงานด้านการผลิตเป็นระยะเวลาไม่ น้อยกว่า 5 ปี

3.1.1.4 ตัวแทนจากหน่วยงานวิศวกรรม ได้แก่ วิศวกร ผู้ทำหน้าที่เกี่ยวกับการควบคุมและ บำรุงรักษาระบบอากาศ ระบบทำความเย็น และระบบน้ำ โดยมีความรู้ความเข้าใจเกี่ยวกับระบบ อากาศภายในห้องสะอาดและระบบการตรวจติดตามสภาวะแวดล้อมภายในอาคารเป็นอย่างดีด้วย ประสบการณ์ในการทำงานเป็นระยะเวลาไม่น้อยกว่า 5 ปี

# **3.1.2 ทบทวนข้อมูลที่เกี่ยวข้องการตรวจติดตามสภาวะแวดล้อม**

ทบทวนข้อมูลที่เกี่ยวข้องในด้านต่างๆเพื่อนำข้อมูลมาใช้ประกอบการระบุความเสี่ยง (Risk identification) และวิเคราะห์ความเสี่ยง (Risk analysis) ในขั้นตอนถัดไป รวมถึงเป็นข้อมูลสำหรับ พิจารณากำหนดปัจจัยหลักในการประเมินความเสี่ยงเพื่อกำหนดโปรแกรมการตรวจติดตามสภาวะ แวดล้อม โดยดำเนินการทบทวนข้อมูลที่เกี่ยวข้องดังนี้

3.1.2.1 ทบทวนโปรแกรมการตรวจติดตามสภาวะแวดล้อมของพื้นที่สะอาดและตำแหน่งที่ เป็นตัวแทนในการตรวจติดตามสภาวะวแวดล้อมของแต่ละห้องหรือพื้นที่

3.1.2.2 ทบทวนข้อมูลแนวโน้มผลการตรวจติดตามสภาวะแวดล้อม (Trend analysis) ในช่วง ระยะเวลา 1 ปีตั้งแต่ปี 2021 – 2022 โดยพิจารณาผลการตรวจพบเชื้อจุลินทรีย์และอนุภาคในแต่ละ พื้นที่สะอาดที่ตรวจสอบในหัวข้อ Non-viable particle, Settle plate, Volumetric air sampling และ Contact plate เพื่อวิเคราะห์ข้อมูลการตรวจพบเชื้อและอนุภาค และนำข้อมูลมาใช้ ประกอบการพิจารณากำหนดปัจจัยประเมินความเสี่ยง

3.1.2.3 ทบทวนข้อมูลความเบี่ยงเบน (Deviation) ที่เคยเกิดขึ้นเกี่ยวกับการตรวจติดตาม สภาวะแวดล้อมในช่วงปี 2017 – 2022 เพื่อทบทวนและสรุปข้อมูลของสาเหตุความเบี่ยงเบนจากการ ตรวจติดตามสภาวะแวดล้อม และนำข้อมลมาใช้ประกอบการวิเคราะห์หาสาเหตุที่ทำให้เกิดการ ปนเปื้อนในขั้นตอนระบุความเสี่ยงและสำหรับพิจารณากำหนดปัจจัยที่ประเมินความเสี่ยง

3.1.2.4 ทบทวนข้อมูลการทำความสะอาดพื้นที่ห้องสะอาด ได้แก่ ความถี่ในการทำความ สะอาด รูปแบบการทำความสะอาด ชนิดของน้ำยาทำความสะอาด

3.1.2.5 ทบทวนวิธีการและเครื่องมือในการตรวจติดตามสภาวะแวดล้อมในปัจจุบัน (Monitoring method) โดยปัจจุบันกำหนดให้ทดสอบในหัวข้อ Non-viable particle, Settle plate, Volumetric air sampling และ Contact plate

3.1.2.6 สำรวจกิจกรรมและการปฏิบัติงานในแต่ละห้องสะอาด เพื่อเก็บข้อมูลของกิจกรรมที่ เกิดขึ้นในพื้นที่ ตำแหน่งที่ตั้งของเครื่องมือและอุปกรณ์ในห้อง ทิศทางและรูปแบบการไหลของอากาศ ระยะเวลาการปฏิบัติงาน จำนวนพนักงานที่ปฏิบัติงานในห้อง รวมถึงข้อมูลของ Process flow ทิศ ทางการเคลื่อนของ Material flow, Personnel flow, Product flow ในแต่ละพื้นที่

# **3.2 การระบุความเสี่ยง (Risk identification)**

ระดมความคิดจากตัวแทนของแต่ละหน่วยงานในทีมประเมินความเสี่ยง เพื่อระบุปัจจัย (Potential risk factors) ที่อาจทำให้เกิดการปนเปื้อนเชื้อจุลินทรีย์ภายในพื้นที่หรือห้องสะอาดของ ศูนย์ผลิตผลิตภัณฑ์จากพลาสมา สภากาชาดไทย โดยใช้เครื่องมือ Fishbone diagram ในการ วิเคราะห์แยกตามแต่ละหัวข้อ ได้แก่ Man, Machine, Material, Method, Measurement และ Environment โดยการค้นหาความเสี่ยงจะดำเนินการอยู่บนพื้นฐานของความรู้ ความเข้าใจ และ ประสบการณ์เกี่ยวกับขั้นตอนหรือกระบวนการผลิตยาปราศจากเชื้อของทีมประเมินความเสี่ยง โดย หลังจากที่ได้ปัจจัยที่อาจทำให้เกิดการปนเปื้อนเชื้อจุลินทรีย์ภายในพื้นที่หรือห้องสะอาดจากการระดม ความคิดของทีมประเมินความเสี่ยงแล้ว นำทุกปัจจัยที่ระบุใน Fishbone diagram มาวิเคราะห์ความ เสี่ยงต่อในขั้นตอนวิเคราะห์ความเสี่ยง

### **3.3 การวิเคราะห์ความเสี่ยง (Risk analysis)**

## **3.3.1 วิเคราะห์ความเสี่ยงแต่ละปัจจัยจาก Fishbone diagram**

วิเคราะห์ความเสี่ยงที่จะเกิดขึ้นของแต่ละปัจจัยที่ได้มาจาก Fishbone diagram ในด้านของ ความรุนแรงเมื่อเกิดการปนเปื้อน (Severity) และโอกาสที่จะเกิดการปนเปื้อน (Probability) โดยการ พิจารณาผลกระทบแต่ละด้านกำหนดให้ประเมินออกมาในเชิงคุณภาพ 3 ระดับ ได้แก่ สูง (High) กลาง (Medium) ต่ำ (Low)

## **3.3.2 การเลือกปัจจัยเพื่อกำหนดเกณฑ์ประเมินความเสี่ยง**

3.3.2.1 เลือกปัจจัยที่จะนำมาใช้ประเมินความเสี่ยง (Selected risk factors) เพื่อสำหรับ กำหนดความถี่และจำนวนตำแหน่งในการตรวจติดตามสภาวะแวดล้อม โดยพิจารณาจากปัจจัยใน Fishbone diagram และจากการทบทวนข้อมูลสภาวะแวดล้อม โดยพิจารณาเลือกจากปัจจัยที่ส่งผล กระทบในด้านของความรุนแรงเมื่อเกิดการปนเปื้อน (Severity) และโอกาสที่จะเกิดการปนเปื้อน (Probability) ที่จัดระดับความเสี่ยงวิกฤต (Criticality) จากใน Risk matrix (ตารางที่ 11) ได้เป็น ความเสี่ยงในระดับสูง

| Criticality (S x P) | Severity (S) |        |        |  |  |
|---------------------|--------------|--------|--------|--|--|
| Probability (P)     | High         | Medium | Low    |  |  |
| High                | High         | High   | Medium |  |  |
| Medium              | High         | Medium | Low    |  |  |
| Low                 | Medium       | Low    | Low    |  |  |

*ตาราง 11 Risk matrix เพื่อกำหนดปัจจัยที่มีผลกระทบต่อการปนเปื้อน*

3.3.2.2 กำหนดเกณฑ์การประเมินและคะแนนความเสี่ยงของปัจจัยที่เลือกมาในด้านของ ความรุนแรงเมื่อเกิดการปนเปื้อน (Severity) และโอกาสที่จะเกิดการปนเปื้อน (Probability) โดยให้ คะแนนเป็นตัวเลข เริ่มตั้งแต่ 1 คะแนนเป็นต้นไป

หมายเหตุ: สำหรับปัจจัยด้านความสามารถในการตรวจพบการปนเปื้อน (Detectability) เนื่องจากว่า การกำหนดความถี่ในโปรแกรมการตรวจติดตามสภาวะแวดล้อมปัจจุบันจะกำหนดเท่ากันที่ 1 เดือน ถ้าหากกำหนดคะแนนความเสี่ยงจะมีคะแนนเท่ากันทุกห้อง ดังนั้นในการศึกษาครั้งนี้จึงไม่ได้พิจารณา นำด้าน Detectability มาประเมินความเสี่ยงร่วมด้วย ประกอบกับอ้างอิงตามแนวทางการศึกษาของ

ในการศึกษาวิจัยของ Whyte W และ Eaton T ปี 2017 (15) เนื่องจากปัจจัยในด้าน Detectability จากการตรวจวิเคราะห์ทางจุลชีววิทยาจะค่อนข้างเหมือนกันในทุกความเสี่ยง ทำให้มีผลต่อการ ประเมินค่อนข้างน้อย ดังนั้นจึงคิดคำนวณค่าความเสี่ยงด้าน Severity และ Probability เท่านั้นได้

# **3.4 การกำหนดเกณฑ์ประเมินและจัดระดับความเสี่ยง (Risk evaluation)**

# **3.4.1 การกำหนดความถี่ (Frequency) และตำแหน่งทดสอบ (Sampling locations)**

กำหนดคะแนนความเสี่ยงและจัดระดับความเสี่ยงโดยใช้เครื่องมือ Risk ranking and filtering โดยคะแนนความเสี่ยงที่ได้จะสามาถนำมาแบ่งระดับความเสี่ยง (Risk level) เป็น 5 ระดับ ได้แก่ สูงมาก (Very High), สูง (High), กลาง (Medium) , ต่ำ (Low) และ ต่ำมาก (Very Low) เพื่อ นำมาใช้พิจารณากำหนดความถี่และจำนวนตำแหน่งในการตรวจติดตามสภาวะแวดล้อม

3.4.1.1 กำหนดเกณฑ์คะแนนความเสี่ยงโดยคำนวณคะแนนแยกเป็นของในแต่ละด้านก่อน คะแนนจากปัจจัยในด้านความรุนแรง (Severity factors) และปัจจัยด้านโอกาส (Probability factors) จะถูกแบ่งออกเป็น 5 ระดับ ดังแสดงในตารางที่ 12

*ตาราง 12 การแบ่งระดับคะแนนและความเสี่ยงของด้าน Severity และ Probability*

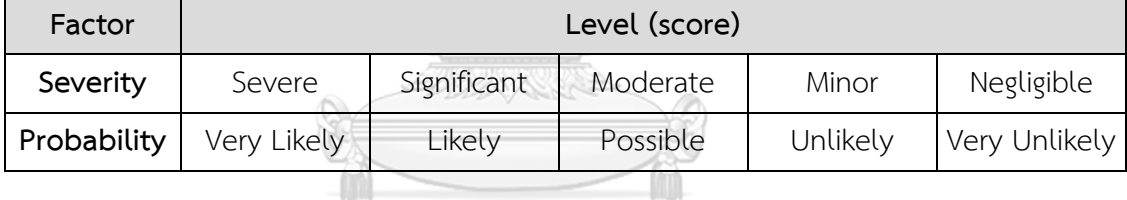

3.4.1.2 ในการคำนวณคะแนนความเสี่ยงสามารถคำนวณได้จากผลรวมของปัจจัยในด้าน ความรุนแรง (Severity factors) คูณกับผลรวมของปัจจัยด้านโอกาส (Probability factors) ดังสูตร

# Criticality =  $S \times P$

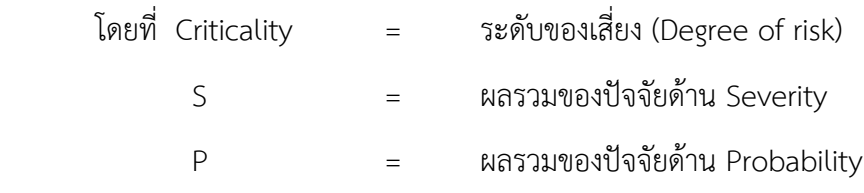

3.4.1.3 นำเกณฑ์คะแนนความเสี่ยงที่คำนวณได้จากข้อ 3.4.1.1 มาพิจารณาจัดระดับ ความสำคัญของความเสี่ยง (Criticality) ตามที่กำหนดในตารางที่ 13 เพื่อจัดระดับของความเสี่ยงโดย แบ่งออกเป็น 5 ระดับ ได้แก่ Very High, High, Medium, Low และ Very Low *ตาราง 13 การจัดระดับความเสี่ยงเพื่อกำหดความถี่ในการตรวจติดตามสภาวะแวดล้อม*

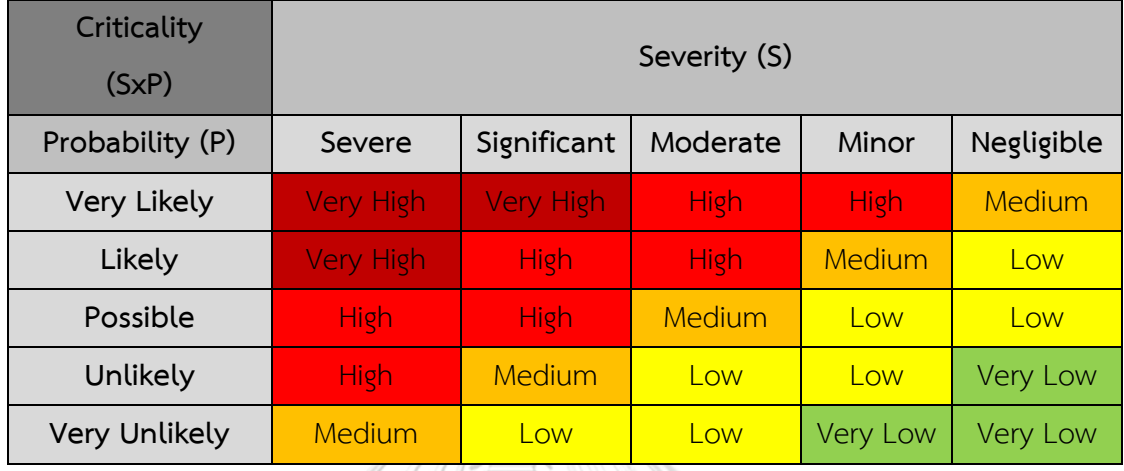

3.4.1.4 เมื่อคำนวณคะแนนและจัดระดับความเสี่ยง (Criticality) จะทำให้ทราบถึงระดับ ความเสี่ยงของแต่ละห้องหรือพื้นที่สะอาดแล้ว ต่อมากำหนดให้พิจารณาเลือกความถี่และจำนวน ตำแหน่งทดสอบน้อยที่สุดในการตรวจติดตามสภาวะแวดล้อมแบ่งตามระดับความเสี่ยงที่ประเมินได้ ดังแสดงในตารางที่ 14 โดยจำนวนตำแหน่งการทดสอบที่น้อยที่สุด (Minimum sampling location) อ้างอิงตามในข้อกำหนด ISO 14644-1 (4) ที่มีการกำหนดจำนวนตำแหน่งน้อยที่สุดสำหรับทดสอบ Non-viable particle โดยพิจารณาจากขนาดของพื้นที่

*ตาราง 14 การจัดระดับความเสี่ยงเพื่อกำหนดจำนวนตำแหน่งในการทดสอบ*

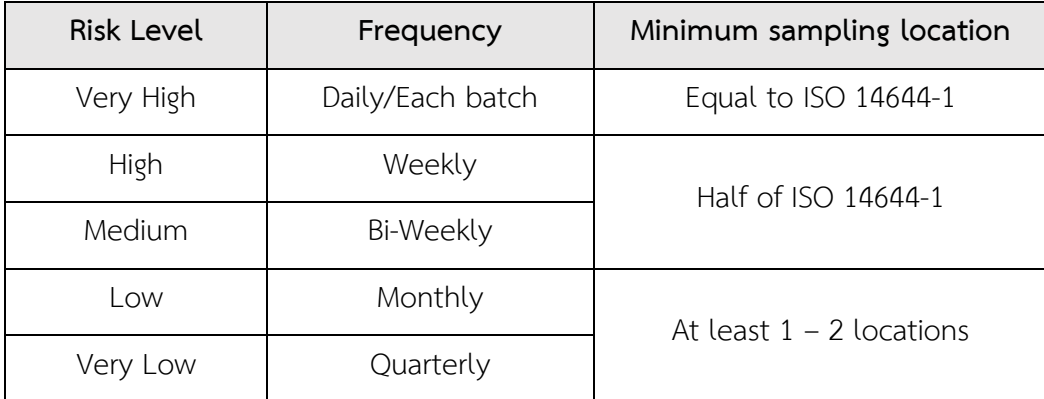

3.4.1.5 ดำเนินการประเมินความเสี่ยงตามเกณฑ์และคะแนนที่กำหนด เพื่อกำหนดความถี่ และจำนวนตำแหน่งที่ทดสอบ โดยก่อนเริ่มดำเนินการประเมินตามแนวทางที่กำหนดจะต้องอบรมทีม ประเมินความเสี่ยงและเจ้าของพื้นที่เกี่ยวกับหลักเกณฑ์การประเมินและการให้คะแนนความเสี่ยง เพื่อให้ทุกคนมีความเข้าใจเกี่ยวกับแนวทางการประเมินที่ถูกต้องตรงกัน

#### **3.4.2 การกำหนดวิธีทดสอบในการตรวจติดตามสภาวะแวดล้อม (Monitoring method)**

สำหรับวิธีการทดสอบที่จะระบุในโปรแกรมการตรวจติดตามสภาวะแวดล้อมประกอบไปด้วย 4 หัวข้อ ได้แก่ Non-viable particle, Volumetric air, Settle plate และ Contact plate สำหรับ หัวข้ออุณหภูมิ ความชื้นสัมพัทธ์ และความแตกต่างการของความดัน เนื่องจากกำหนดให้มีการ ตรวจสอบและบันทึกทุกวันที่มีการปฏิบัติงาน ดังนั้นจึงไม่ได้พิจารณาใส่หัวข้อการทดสอบดังกล่าวใน โปรแกรมการตรวจติดตามสภาวะแวดล้อม การกำหนดวิธีทดสอบจะอ้างอิงตามการศึกษาของ คณะทำงาน BioPhorum Operations Group (21) โดยมีการแบ่งพื้นที่ภายในห้องแล้วประเมินจาก กิจกรรมที่มีการปฏิบัติงานในแต่ละพื้นที่ รายละเอียดดังนี้

3.4.2.1 แบ่งพื้นที่ภายในห้องสะอาดแต่ละห้อง โดยพิจารณาแบ่งพื้นที่ให้เป็นสี่เหลี่ยมย่อย แยกตามกิจกรรมที่มีการปฏิบัติงานหรือตำแหน่งที่ตั้งของเครื่องมือและอุปกรณ์ภายในพื้นที่ กรณีเป็น ห้องหรือพื้นที่ขนาดไม่ใหญ่มากหรือเป็นห้องที่ไม่ได้มีกิจกรรมการผลิต ไม่จำเป็นต้องแบ่งพื้นที่ในห้อง ออกเป็นพื้นที่ย่อยได้

3.4.2.2 ระบุข้อมูลกิจกรรมที่มีการปฏิบัติงานในแต่ละพื้นที่ย่อยที่ได้แบ่งเอาไว้ในข้อ 3.4.2.1 และพิจารณาความเสี่ยงของแต่ละกิจกรรมในพื้นที่ย่อย โดยการพิจารณาความเสี่ยงของแต่ละกิจกรรม แยกออกได้เป็น 2 ด้าน คือ ความรุนแรงเมื่อเกิดการปนเปื้อน (Severity) และโอกาสที่จะเกิดการ ปนเปื้อน (Probability) โดยการพิจารณาผลกระทบแต่ละด้านกำหนดให้ประเมินออกมาในเชิง คุณภาพ 3 ได้แก่ สูง กลาง ต่ำ ดังแสดงในตารางที่ 11 (ตารางเดียวกับข้อ 3.3.2.1)

3.4.2.3 การเลือกวิธีในการทดสอบ (Monitoring method) สามารถพิจารณาเลือกจาก ระดับความเสี่ยงของแต่ละกิจกรรมที่ประเมินได้ตามตารางที่ 15 วิธีการทดสอบจะประกอบไปด้วย หัวข้อ Non-viable particle, Volumetric air, Settle plate และ Contact plate โดยกรณีประเมิน ว่าในพื้นที่มีกิจกรรมที่มีความเสี่ยงในระดับสูงจะกำหนดให้ทดสอบครบทุกหัวข้อ ส่วนความเสี่ยง ระดับกลางกำหนดให้อย่างน้อยต้องทดสอบหัวข้อ Non-viable particle ร่วมกับ Volumetric air ส่วนหัวข้อ Settle plate และ Contact plate พิจารณาตามความเหมาะสมของพื้นที่ สำหรับความ เสี่ยงระดับต่ำกำหนดให้ทดสอบ Non-viable particle ร่วมกับหัวข้อทดสอบ Viable particle test อย่างน้อย 1 หัวข้อ โดยอ้างอิงตามการศึกษาของ คณะทำงาน BioPhorum Operations Group (21) ที่กำหนดให้การเลือกวิธีทดสอบควรต้องมี Non-viable particle ร่วมกับหัวข้อทดสอบ Viable particle test อย่างน้อย 1 หัวข้อ แต่ทั้งนี้ถึงแม้ว่าจากการประเมินความเสี่ยงและจัดระดับแล้ว กิจกรรมและตำแหน่งดังกล่าวมีความเสี่ยงอยู่ในระดับต่ำ กรณีที่เป็นช่วงเริ่มต้นเพื่อให้ได้ข้อมูลการ ตรวจติดตามสภาวะแวดล้อมภายในห้องอย่างครอบคลุมและครบถ้วนมากที่สุด อาจสามารถพิจารณา เลือกทุกตำแหน่งเป็นตัวแทนของการตรวจติดตามได้ขึ้นกับความเหมาะสมได้

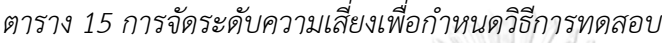

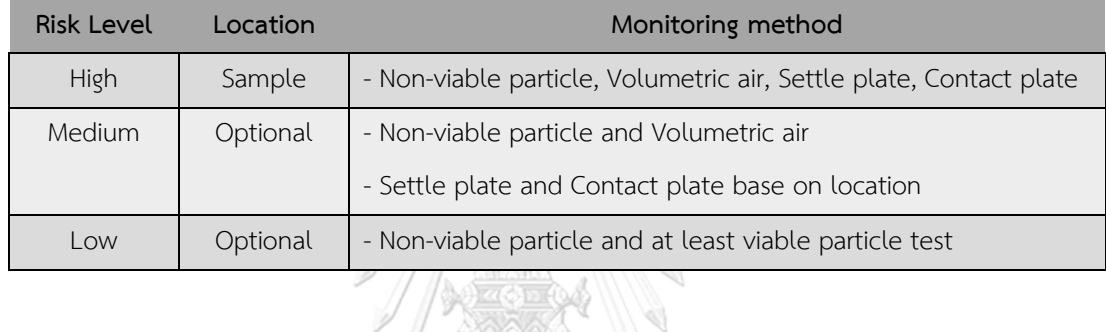

ทั้งนี้การเลือกวิธีทดสอบในการตรวจติดตามสภาวะแวดล้อมจะต้องพิจารณาทิศทางการ เคลื่อนที่ของวัสดุ ผลิตภัณฑ์ และผู้ปฏิบัติงาน ไม่เลือกทดสอบในตำแหน่งที่ขัดขวางการปฏิบัติงาน โดยอ้างอิงจากผลการศึกษาของ Tham KW และ Zuraimi MS ในปี 2005 (14) ในการทดสอบหัวข้อ Non-viable particle และ Volumetric air จะพิจารณากำหนดจำนวนตำแหน่งทดสอบที่อยู่ใน บริเวณเดียวกัน เนื่องจากถ้าหากผลการตรวจวัดจำนวนอนุภาค Non-viable particle เกินจากเกณฑ์ ที่กำหนดจะได้สามารถตรวจสอบยืนยันว่าความผิดปกติที่เกิดขึ้นอาจเป็นเชื้อจุลินทรีย์ด้วยวิธี Volumetric air สำหรับตำแหน่งที่ทดสอบ Settle plate จะพิจารณาจากตำแหน่งที่มีความเสี่ยงที่มี โอกาสเกิดการปนเปื้อนได้มากที่สุด เช่น บริเวณ Air return ส่วนการทดสอบหัวข้อ Contact plate จะพิจารณาจากตำแหน่งพื้นผิวสัมผัสภายในพื้นที่ที่มีความเสี่ยงที่เกิดการปนเปื้อนได้

โดยสรุปเมื่อได้วิธีการทดสอบตามที่ประเมินความเสี่ยงจากกิจกรรมภายในห้องแล้ว ในการ เลือกตำแหน่งทดสอบจะพิจารณาบริเวณที่มีความเสี่ยงที่ผลิตภัณฑ์จะเกิดการปนเปื้อนเชื้อจุลินทรีย์ หรือจุดที่มีโอกาสสัมผัสสภาวะแวดล้อม บริเวณที่ทำความสะอาดยาก บริเวณที่อาจรบกวนหรือ ก่อให้เกิดการปนเปื้อนกับผลิตภัณฑ์เมื่อสุ่มตัวอย่างมาทดสอบ จากนั้นจึงเลือกหัวข้อวิธีทดสอบที่ เหมาะสมกับตำแหน่งที่ต้องการเลือกเป็นตัวแทนในการทดสอบ

#### **3.5 การกำหนดโปรแกรมการตรวจติดตามสภาวะแวดล้อม (Risk control)**

หลังจากที่ประเมินความเสี่ยงของแต่ละพื้นที่สะอาดตามแนวทางการประเมินความเสี่ยงเพื่อ กำหนดความถี่ ตำแหน่งในการตรวจติดตาม รวมถึงกำหนดวิธีการตรวจติดตามสภาวะแวดล้อม จากนั้นสรุปเป็นโปรแกรมการตรวจติดตามสภาวะแวดล้อม (Environmental monitoring program) ที่ได้จากการประเมินความเสี่ยง โดยจะต้องประกอบไปด้วยรายละเอียดของชื่อห้อง ความถี่ ตำแหน่ง และวิธีการตรวจติดตาม

#### **3.6 การติดตามผลการตรวจติดตามสภาวะแวดล้อม (Risk Review)**

3.6.1 ดำเนินการตรวจติดตามสภาวะแวดล้อมภายในห้องสะอาดตามโปรแกรมการตรวจ ติดตามสภาวะแวดล้อมที่ได้จากการประเมินความเสี่ยง ในหัวข้อการทดสอบตามวิธีการตรวจ ติดตามสิ่งปนเปื้อนภายในห้องสะอาด ได้แก่ Non-viable particle, Settle plates, Volumetric air sampling และ Contact plate

3.6.2 รวบรวมข้อมูลผลการตรวจติดตามสภาวะแวดล้อม เพื่อประเมินและพิจารณา แนวโน้มของผลการตรวจติดตามสภาวะแวดล้อม (Trend analysis) หลังจากที่ได้ปรับ โปรแกรมการตรวจติดตามสภาวะแวดล้อม โดยวิเคราะห์ข้อมูลทั้งในส่วนของจำนวนเชื้อจุลินทรีย์ และจำนวนอนุภาคที่ตรวจพบในแต่ละห้อง เปรียบเทียบระหว่างโปรแกรมการตรวจติดตาม สภาวะแวดล้อมเดิมและโปรแกรมใหม่

> จุฬาลงกรณ์มหาวิทยาลัย **CHULALONGKORN UNIVERSITY**

# **บทที่ 4 ผลการศึกษาและอภิปรายผล**

ในส่วนของผลการศึกษาและการอภิปรายผลได้มีการดำเนินการอ้างอิงตามแนวทางของ ICH Q9 guideline เพื่อจัดทำโปรแกรมการตรวจติดตามสภาวะแวดล้อม โดยแบ่งเป็น 5 ส่วน ดังนี้

# **4.1 การเตรียมความพร้อมก่อนเริ่มประเมินความเสี่ยง (Pre-Assessment)**

#### **4.1.1 การกำหนดทีมประเมินความเสี่ยง**

ทีมที่ร่วมวิเคราะห์ปัจจัยและประเมินความเสี่ยงจะประกอบไปด้วยตัวแทนจากหน่วยงาน ควบคุมคุณภาพ ประกันคุณภาพ ผลิต และวิศวกรรม ของศุนย์ผลิตผลิตภัณฑ์จากพลาสมา สภากาชาดไทย จำนวน 8 ท่าน โดยมีความรู้และประสบการณ์การทำงานในด้านที่เกี่ยวข้องเป็น ระยะเวลาไม่น้อยกว่า 3 – 5 ปี

4.1.1.1 ตัวแทนจากหน่วยงานควบคุมคุณภาพ 2 ท่าน ตำแหน่ง นักจุลชีววิทยา โดยเป็นผู้ที่มี ความรู้และประสบการณ์การทำงานในด้านการทดสอบทางจุลชีววิทยาเป็นระยะเวลาไม่น้อยกว่า 3 ปี รวมถึงมีความรู้เกี่ยวกับข้อมูลของเชื้อจุลินทรีย์และการปนเปื้อน

4.1.1.2 ตัวแทนจากหน่วยงานประกันคุณภาพ 2 ท่าน ตำแหน่ง เภสัชกร ผู้ที่ทำหน้าที่ปล่อย ผ่านผลิตภัณฑ์ยา โดยเป็นผู้ที่มีความรู้ความเชี่ยวชาญในข้อกำหนด PIC/S GMP และงานด้านระบบ คุณภาพ (Pharmaceutical quality system) เช่น การประเมินความเสี่ยง การเลือกใช้เครื่องมือใน การวิเคราะห์หาสาเหตุและแก้ไขป้องกัน เป็นต้น ประสบการณ์การทำงานด้านงานประกันคุณภาพ เป็นระยะเวลาไม่น้อยกว่า 5 ปี

4.1.1.3 ตัวแทนจากหน่วยงานประกันคุณภาพ 1 ท่าน ตำแหน่ง นักวิทยาศาสตร์การแพทย์ โดยเป็นผู้ที่มีความรู้และประสบการณ์การทำงานในการทดสอบตรวจติดตามสภาวะแวดล้อมในห้อง สะอาด การตรวจรับรองห้องสะอาด การตรวจติดตามระบบน้ำ โดยมีประสบการณ์ทำงานในด้าน ดังกล่าวเป็นระยะเวลาไม่น้อยกว่า 5 ปี

4.1.1.4 ตัวแทนจากหน่วยงานผลิต 2 ท่าน ตำแหน่ง เภสัชกร และนักวิทยาศาสตร์การแพทย์ โดยเป็นผู้ที่ทำหน้าที่ควบคุมกระบวนการผลิตยา มีความรู้ความเข้าใจเกี่ยวกับขั้นตอนการผลิตยาชีว วัตถุและยาปราศจากเชื้อ ประสบการณ์ทำงานด้านการผลิตเป็นระยะเวลาไม่น้อยกว่า 5 ปี

4.1.1.5 ตัวแทนจากหน่วยงานวิศวกรรม 1 ท่าน ตำแหน่ง วิศวกร ผู้ทำหน้าที่เกี่ยวกับการ ควบคุมและบำรุงรักษาระบบอากาศ ระบบทำความเย็น และระบบน้ำ โดยมีความรู้ความเข้าใจ เกี่ยวกับระบบอากาศภายในห้องสะอาดและระบบการตรวจติดตามสภาวะแวดล้อมภายในอาคารเป็น อย่างดีด้วยประสบการณ์ในการทำงานเป็นระยะเวลาไม่น้อยกว่า 5 ปี

# **4.1.2 การทบทวนข้อมูลที่เกี่ยวข้องการตรวจติดตามสภาวะแวดล้อม**

4.1.2.1 จากการการทบทวนโปรแกรมการตรวจติดตามสภาวะแวดล้อมในพื้นที่สะอาดของ แผนกบรรจุผลิตภัณฑ์ ศูนย์ผลิตผลิตภัณฑ์จากพลาสมา สภากาชาดไทย พบว่าพื้นที่สะอาดระดับเกรด A, B จำนวน 13 ห้อง ดังแสดงในตารางที่ 16 กำหนดความถี่ในการตรวจติดตามสภาวะแวดล้อมของ ทุกห้องและพื้นที่ด้วยความถี่ที่เท่ากัน 1 เดือน โดยในโปรแกรมกำหนดให้ตรวจติดตามในหัวข้อ Nonviable particle, Settle plates, Volumetric air sampling และ Contact plate ส่วนตำแหน่งใน การตรวจติดตามดังแสดงในรูปที่ 2

| No.            | Room No.   | Room Name        | Grade    | Frequency | Monitoring method |                |                |                |
|----------------|------------|------------------|----------|-----------|-------------------|----------------|----------------|----------------|
|                |            |                  |          |           | PC                | <b>AS</b>      | <b>SP</b>      | <b>CP</b>      |
| $\mathbf{1}$   | P2096      | Gowning          | B        | Monthly   | $\mathbf{1}$      | $\mathbf{1}$   | 3              | $\overline{4}$ |
| $\overline{2}$ | P2128      | Airlock (AL-IN)  | B        | Monthly   | $\overline{2}$    | $\mathbf{1}$   | $\overline{2}$ | 3              |
| 3              | P2098      | Corridor         | B        | Monthly   | $\mathbf{1}$      | 1              | 3              | $\overline{4}$ |
| 4              | P2100      | Post Autoclave   | B        | Monthly   | 5                 | 1              | 5              | 6              |
| 5              | P2100      | Post Autoclave - |          | Monthly   | $\overline{3}$    | $\mathbf{1}$   | 3              | 4              |
|                |            | Clean Booth      | Α        |           |                   |                |                |                |
| 6              | P2099      | <b>Filling</b>   | B        | Monthly   | 8                 | $\overline{3}$ | 8              | 9              |
| $\overline{7}$ | P2099      | Filling - RABS   | A        | Monthly   | 4                 | 4              | $\overline{4}$ | 5              |
| 8              | P2129      | Airlock (AL-OUT) | B<br>m n | Monthly   | $\overline{2}$    | $\mathbf{1}$   | $\overline{2}$ | $\overline{3}$ |
| 9              | P2102      | De-Gowning       | B        | Monthly   | 3                 | 1              | 3              | $\overline{4}$ |
| 10             | P2089      | Gowning          | B        | Monthly   | $\mathbf{1}$      | $\mathbf{1}$   | 3              | 4              |
| 11             | P2092      | Material Airlock | B        | Monthly   | 1                 | $\overline{1}$ | 3              | 4              |
|                |            | (MAL)            |          |           |                   |                |                |                |
| 12             | P2090      | Capping          | B        | Monthly   | $\mathbf{1}$      | 1              | $\overline{4}$ | 5              |
| 13             | P2090      | Capping - RABS   | Α        | Monthly   | $\mathbf{1}$      | 1              | $\overline{2}$ | 3              |
|                | รวมทั้งหมด |                  |          |           |                   | 18             | 45             | 58             |

*ตาราง 16 ตารางแสดงข้อมูลความถี่และวิธีทดสอบของพื้นที่หรือห้องสะอาด 13 ห้อง*

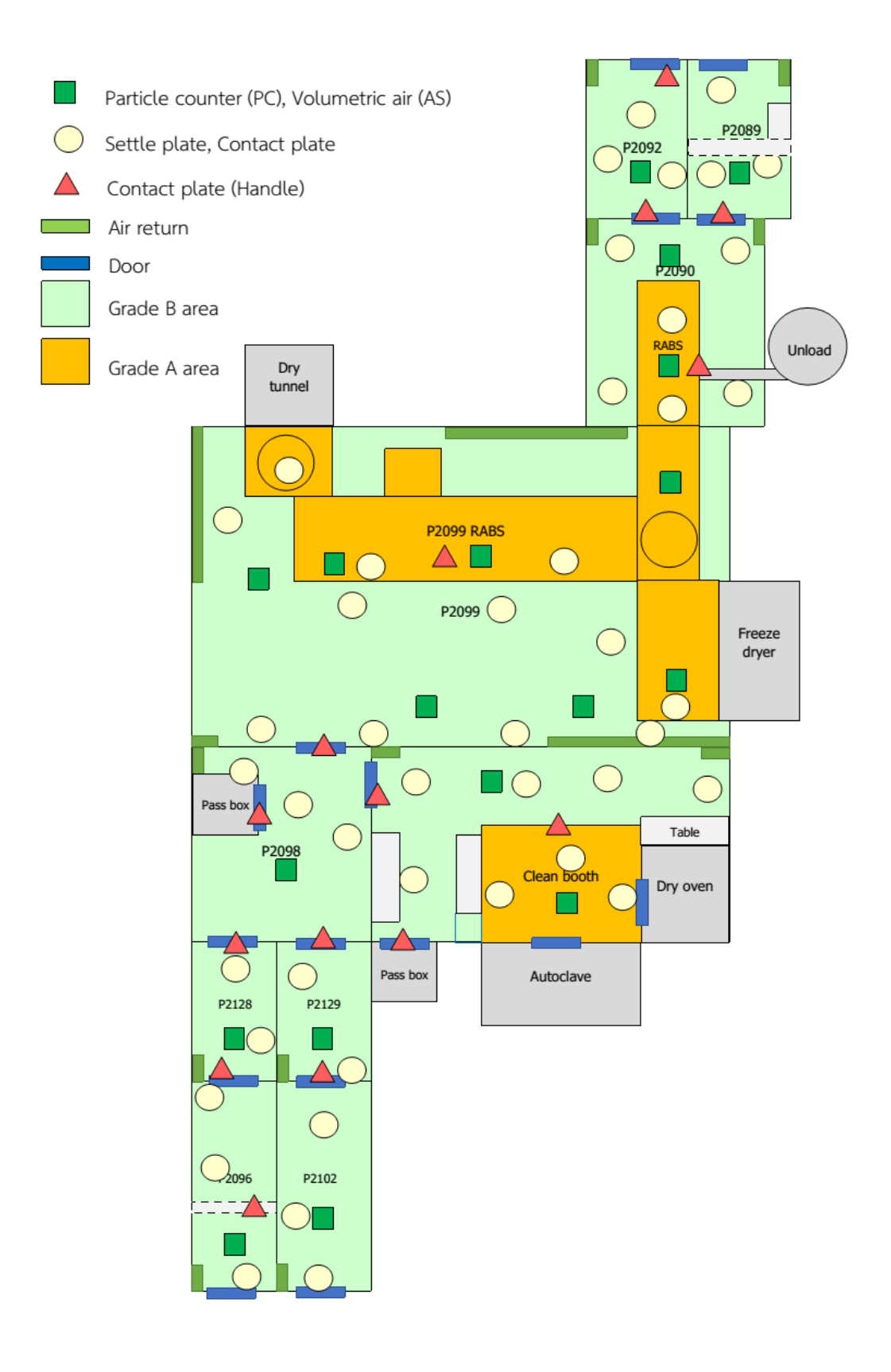

*รูป 2 ตำแหน่งการตรวจติดตามสภาวะแวดล้อมในปัจจุบัน*

4.1.2.2 จากการทบทวนข้อมูลแนวโน้มผลการตรวจติดตามสภาวะแวดล้อม (Trend analysis) ในพื้นที่สะอาด 13 ห้อง ช่วงระยะเวลา 1 ปีตั้งแต่ปี 2021 – 2022 โดยพิจารณาผลการ ตรวจพบเชื้อจุลินทรีย์และอนุภาคของแต่ละพื้นที่ที่ตรวจสอบในหัวข้อ Non-viable particle, Settle plates, Volumetric air sampling และ Contact plate เพื่อนำมาวิเคราะห์ข้อมูลการตรวจพบ เชื้อจุลินทรีย์และอนุภาคสิ่งแปลมปลอมประกอบการพิจารณากำหนดปัจจัยที่ประเมินความเสี่ยง โดยข้อมูลแนมโน้มของผลการตรวจติดตามสภาวะแวดล้อมจะมีการกำหนดระดับ Alert level และ Action level จาก Average±3SD ทั้งนี้จากการทบทวนข้อมูลแนวโน้มย้อนหลัง 1 ปี พบว่าสามารถ แบ่งแต่ละพื้นที่ได้เป็น 4 ระดับ คือ 1) อยู่ในเกณฑ์ที่กำหนด 2) เคยเกินจากระดับ Alert level แต่ไม่ ถึง Action level 3) เกินจากระดับ Action level 4) เกินจากระดับ Action level มากกว่า 1 ครั้ง (ข้อมูลแนวโน้มผลการตรวจติดตามสภาวะแวดล้อม ภาคผนวก รูป ก. - ค.)

4.1.2.3 ทบทวนข้อมูลความเบี่ยงเบน (Deviation) ที่เกี่ยวกับการตรวจติดตามสภาวะ แวดล้อมที่เคยเกิดขึ้นในช่วงปี 2017 – 2022 โดยผลการทบทวนความเบี่ยงเบนของการตรวจติดตาม สภาพแวดล้อม (Environment monitoring) ที่เกิดขึ้นภายในศูนย์ผลิตผลิตภัณฑ์จากพลาสมา ระหว่างปี 2017 – 2022 พบว่ามีรายงานความเบี่ยงเบนจากการตรวจติดตามสภาวะแวดล้อมไม่ผ่าน เกณฑ์ที่กำหนดทั้งหมด 34 รายงาน ดังแสดงในตารางที่ 17 และ 18 โดยเป็นผลการทดสอบที่เกี่ยวกับ พื้นที่สะอาดจำนวน 24 รายงาน และเป็นการตรวจสอบความถูกต้องของการวิธีการแต่งกายแบบ ปราศจากเชื้อประจำปี (Aseptic gowning validation) จำนวน 10 รายงาน มีรายละเอียดความ เบี่ยงเบนดังนี้

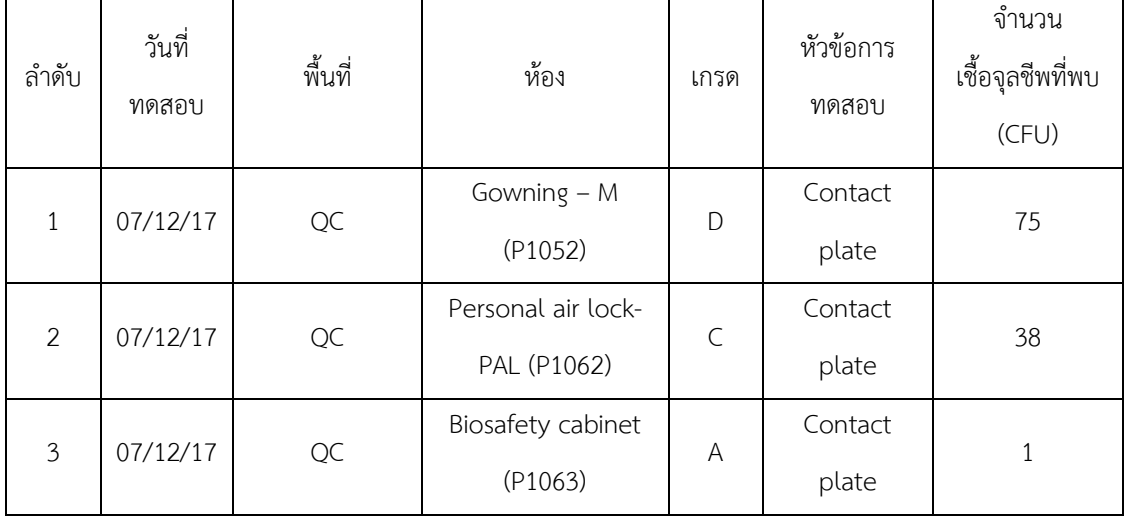

*ตาราง 17 รายงานความเบี่ยงเบนในปี 2017-2022 ที่เกี่ยวกับการทดสอบในพื้นที่สะอาด*

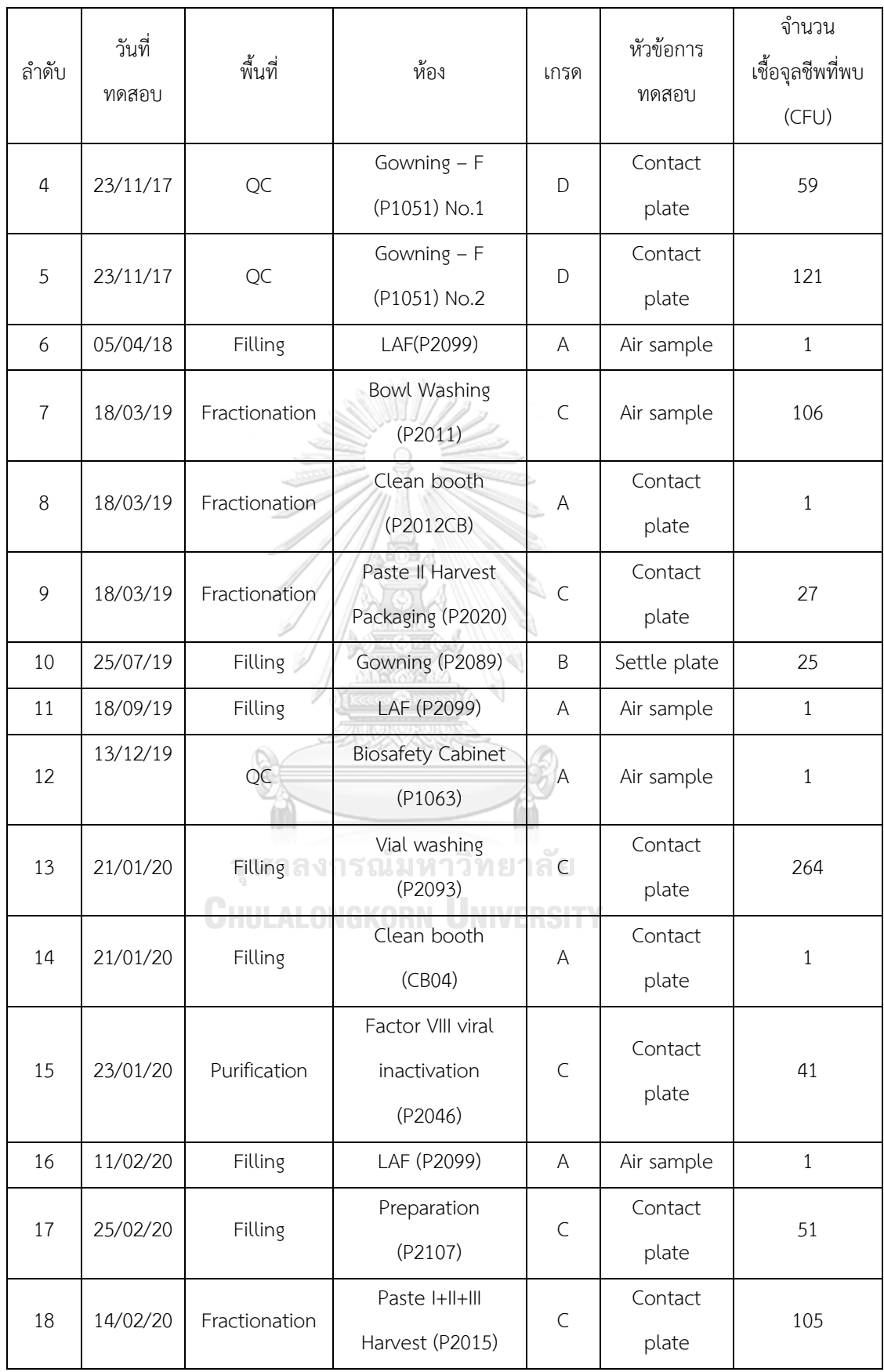

| ลำดับ | วันที่<br>ทดสอบ | พื้นที่       | ท้อง                              | เกรด         | หัวข้อการ<br>ทดสอบ | จำนวน<br>เชื้อจุลชีพที่พบ<br>(CFU) |
|-------|-----------------|---------------|-----------------------------------|--------------|--------------------|------------------------------------|
| 19    | 10/07/20        | Fractionation | Fractionation<br>(P2018)          | $\mathsf{C}$ | Settle plate       | 338                                |
| 20    | 10/07/20        | Fractionation | In process control<br>(P2022)     | $\mathsf C$  | Contact<br>plate   | 37                                 |
| 21    | 10/07/20        | Fractionation | Paste II Harvest<br>(P2020)       | $\mathsf C$  | Contact<br>plate   | 36                                 |
| 22    | 10/08/20        | Fractionation | Cryo Separation<br>(P2013)        | $\mathsf C$  | Contact<br>plate   | 60                                 |
| 23    | 10/08/20        | Fractionation | Paste I,III Harvest<br>(2021)     | $\subset$    | Contact<br>plate   | 41                                 |
| 24    | 17/04/21        | Filling       | Washing (Unclean<br>zone) (P2108) | $\subset$    | Air sample         | 153                                |

*ตาราง 18 รายงานความเบี่ยงเบนความเบี่ยงเบนในปี 2017 – 2022 ที่เกี่ยวกับการตรวจสอบความ ถูกต้องของการวิธีการแต่งกายแบบปราศจากเชื้อ* í

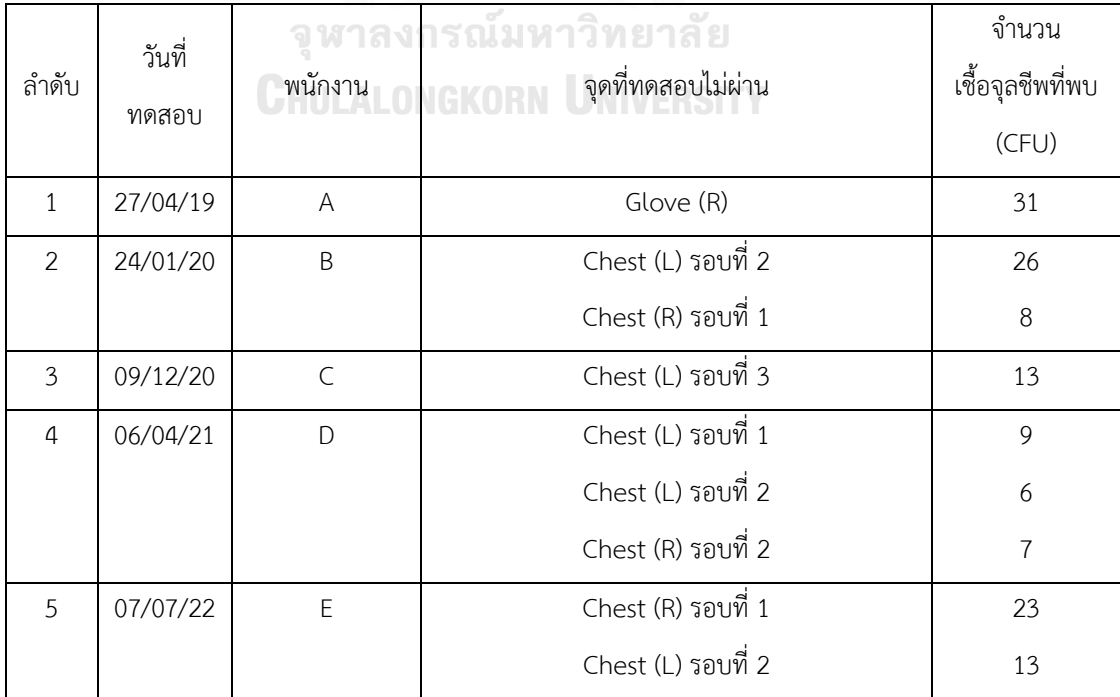

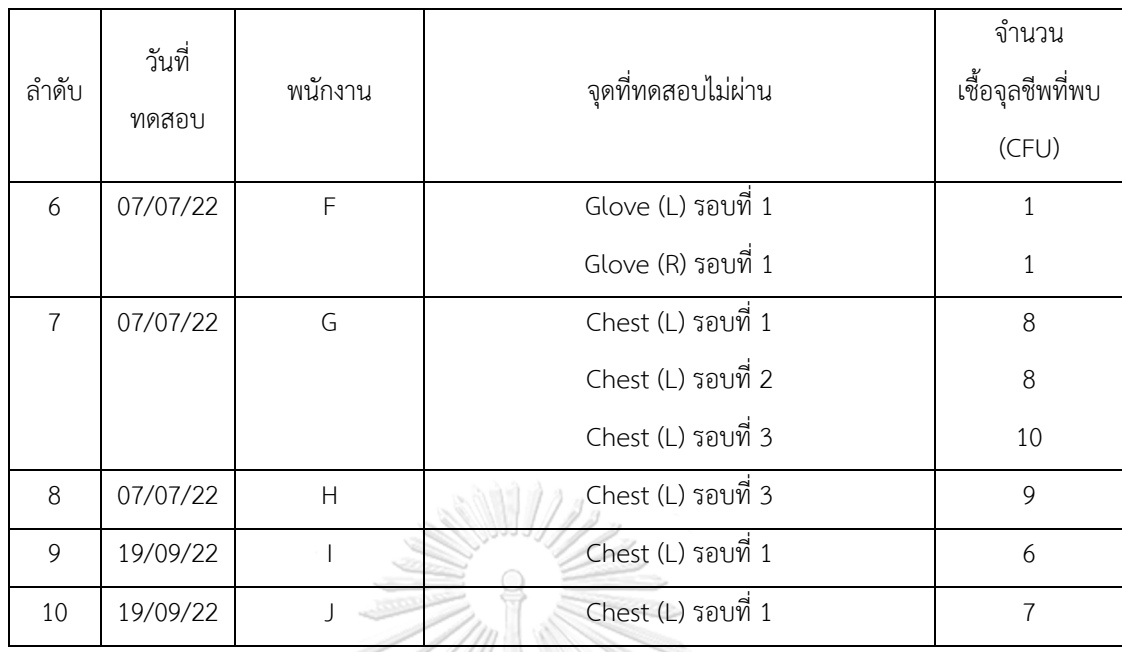

รายงานความเบี่ยงเบนที่เกี่ยวกับพื้นที่สะอาด จำนวน 24 รายงาน สามารถแยกรายละเอียด ตามสาเหตุที่เกิดขึ้นได้ดังนี้

- พื้นที่สะอาดเกรด A, B ในช่วงปี 2017 2019 พบว่าส่วนใหญ่สาเหตุเกิดจากวิธีการทำ ความสะอาดที่กำหนดไว้ยังมีรายละเอียดไม่ชัดเจน และพนักงานที่ปฏิบัติยังไม่เข้าใจใน วิธีการทำความสะอาด รวมถึงมีการใช้งานอุปกรณ์ทำความสะอาดไม่เหมาะสม ทั้งนี้ได้ ค้นหาสาเหตุและแก้ไขป้องกันความเบี่ยงเบนที่เกิดขึ้นแล้ว โดยมีการปรับปรุงรายละเอียด ของวิธีทำงานและกำหนดให้มีการจัดอบรมพนักงานซ้ำเป็นประจำ (Refresh training) ตามรอบที่กำหนดแล้ว โดยไม่พบรายงานความเบี่ยงเบนที่เกิดจากพนักงานและวิธีการทำ ความสะอาดที่ไม่เหมาะสมเกิดขึ้นอีกตั้งแต่ปี 2020 จนถึงปัจจุบัน
- พื้นที่สะอาดเกรด A ในปี 2020 พบว่าที่ผลการตรวจติดตามสภาวะแวดล้อมไม่ผ่านเกณฑ์ ที่กำหนดจำนวน 2 ครั้ง คือ ภายในตู้ปลอดเชื้อ (Clean booth) และภายในบริเวณ RABs โดยผลทดสอบไม่ผ่านในหัวข้อ Contact plate และ Volumetric air sampling ตามลำดับ จากการสืบสวนสาเหตุพบว่าเกิดจากการใช้น้ำยาทำความสะอาดที่หมดอายุ เนื่องจากพนักงานไม่ได้ตรวจสอบวันหมดอายุก่อนใช้งาน จึงส่งผลให้ประสิทธิภาพในการ ทำความสะอาดลดลง
- พื้นที่สะอาดเกรด C จากการทบทวนพบว่าสาเหตุที่ทำให้เกิดความเบี่ยงเบนมากที่สุดนั้น เกิดจากการใช้ชุดสะอาดที่ชำรุดในระหว่างการปฏิบัติงานโดยเฉพาะรองเท้า ซึ่งสอดคล้อง กับการพบปริมาณเชื้อจุลชีพที่เกินเกณฑ์ที่กำหนด จากการทดสอบหัวข้อ Contact plate ที่พื้นผิวของพื้นห้องสะอาด ทั้งนี้เมื่อดำเนินการคัดแยกชุดสะอาดที่ชำรุดออกจากพื้นที่ รวมถึงกำหนดรอบในการเปลี่ยนและตรวจสอบชุดสะอาดตั้งแต่ในช่วงปี 2021 พบว่า รายงานการเกิดความเบี่ยงเบนที่เกิดขึ้นในพื้นที่เกรด C ลดลง โดยพบเพียง 1 เรื่องเท่านั้น ในปี 2021 ที่ห้อง Washing (Unclean zone) (P2108) หลังจากนั้นจนถึงปัจจุบันยังไม่มี รายงานความเบี่ยงเบนลักษณะดังกล่าวเกิดขึ้นซ้ำอีก
- สำหรับในปี 2021 พบรายงานความเบี่ยงเบนที่เกี่ยวกับพื้นที่สะอาดจำนวน 1 เรื่องเท่านั้น คือ ห้อง Washing (Unclean zone) (P2108) เป็นห้องสำหรับล้างอุปกรณ์ในการผลิต จากการสืบสวนสาเหตุพบว่าบริเวณพื้นของห้องมีรอยแตกโดยเฉพาะบริเวณท่อระบายน้ำ ส่งผลให้เกิดการสะสมของเชื้อจุลินทรีย์และสิ่งแปลมปลอม และยากต่อทำความสะอาดได้ โดยได้มีการแก้ไขและป้องกันเรียบร้อยแล้วและหลังจากนั้นยังไม่พบรายงานความ เบี่ยงเบนในลักษณะดังกล่าวเกิดขึ้นซ้ำอีก

รายงานความเบี่ยงเบนที่เกี่ยวกับการตรวจสอบความถูกต้องของการวิธีการแต่งกายแบบ ปราศจากเชื้อประจำปี พบจำนวน 10 รายงาน โดยพนักงานที่จะสามารถเข้าไปปฏิบัติงานในพื้นที่ สะอาดเกรด A, B จำเป็นต้องผ่านการทดสอบความถูกต้องของการวิธีการแต่งกายแบบปราศจากเชื้อ จำนวน 3 ครั้งติดต่อกันจึงจะสามารถเข้าปฏิบัติงานในพื้นที่ได้ โดยจากทบทวนรายงานความเบี่ยงเบน พบว่าจุดทดสอบที่ไม่ผ่านมากที่สุด คือ บริเวณหน้าอก (Chest) พนักงานที่ทดสอบไม่ผ่านเป็น พนักงานใหม่ และพนักงานที่โดยปกติไม่ได้ปฏิบัติงานในพื้นที่สะอาดเกรด A, B ส่งผลให้ยังไม่ชำนาญ ในวิธีการแต่งกายเข้าพื้นที่ ทั้งนี้ได้มีการแก้ไขเพิ่มรอบการอบรมเกี่ยวกับการแต่งกายเข้าพื้นที่เพิ่มขึ้น ก่อนทดสอบ ในส่วนของการทดสอบที่ไม่ผ่านได้มีกำหนดไว้ในเอกสารวิธีทำงานอย่างชัดเจนว่า พนักงานที่ทดสอบไม่ผ่านจะไม่สามารถให้เข้าปฏิบัติงานในพื้นที่เกรด A, B เพื่อป้องกันไม่ให้เกิดการ ปนเปื้อนในพื้นที่และส่งผลกระทบต่อคุณภาพของผลิตภัณฑ์โดยมีสาเหตุจากพนักงาน สำหรับรายงาน ความเบี่ยงเบนที่เกิดขึ้นเนื่องจากเป็นพนักงานใหม่และเป็นพนักงานที่ไม่ได้ปฏิบัติงานในพื้นที่สะอาด เกรด A, B ประกอบกับในการผลิตแต่ละรุ่นการผลิตจะต้องมีการตรวจสอบ Personal monitoring เพื่อตรวจสอบการปนเปื้อนที่พนักงาน ทั้งนี้ไม่พบว่ามีความเบี่ยงเบนเกิดขึ้นจากพนักงานตั้งแต่ปี 2020 จนถึงปัจจุบัน

4.1.2.4 จากการทบทวนข้อมูลการทำความสะอาดพื้นที่ห้องสะอาด ได้แก่ ความถี่ในการทำ ความสะอาด รูปแบบการทำความสะอาด ชนิดของน้ำยาทำความสะอาด สรุปได้ดังนี้

4.1.2.4.1 ความถี่ในการทำความสะอาด กำหนดความถี่ในการทำความสะอาดแบ่งออกเป็น ทุกวันที่ปฏิบัติงาน ทุกสัปดาห์ และทุกเดือน ดังแสดงในตารางที่ 19 สำหรับกรณีที่ไม่มีการปฏิบัติงาน ในพื้นที่ติดต่อกันมากกว่า 7 วัน จะต้องทำความสะอาดพื้นที่ก่อนเริ่มทำการผลิต *ตาราง 19 ข้อมูลความถี่ในการทำความสะอาดพื้นที่*

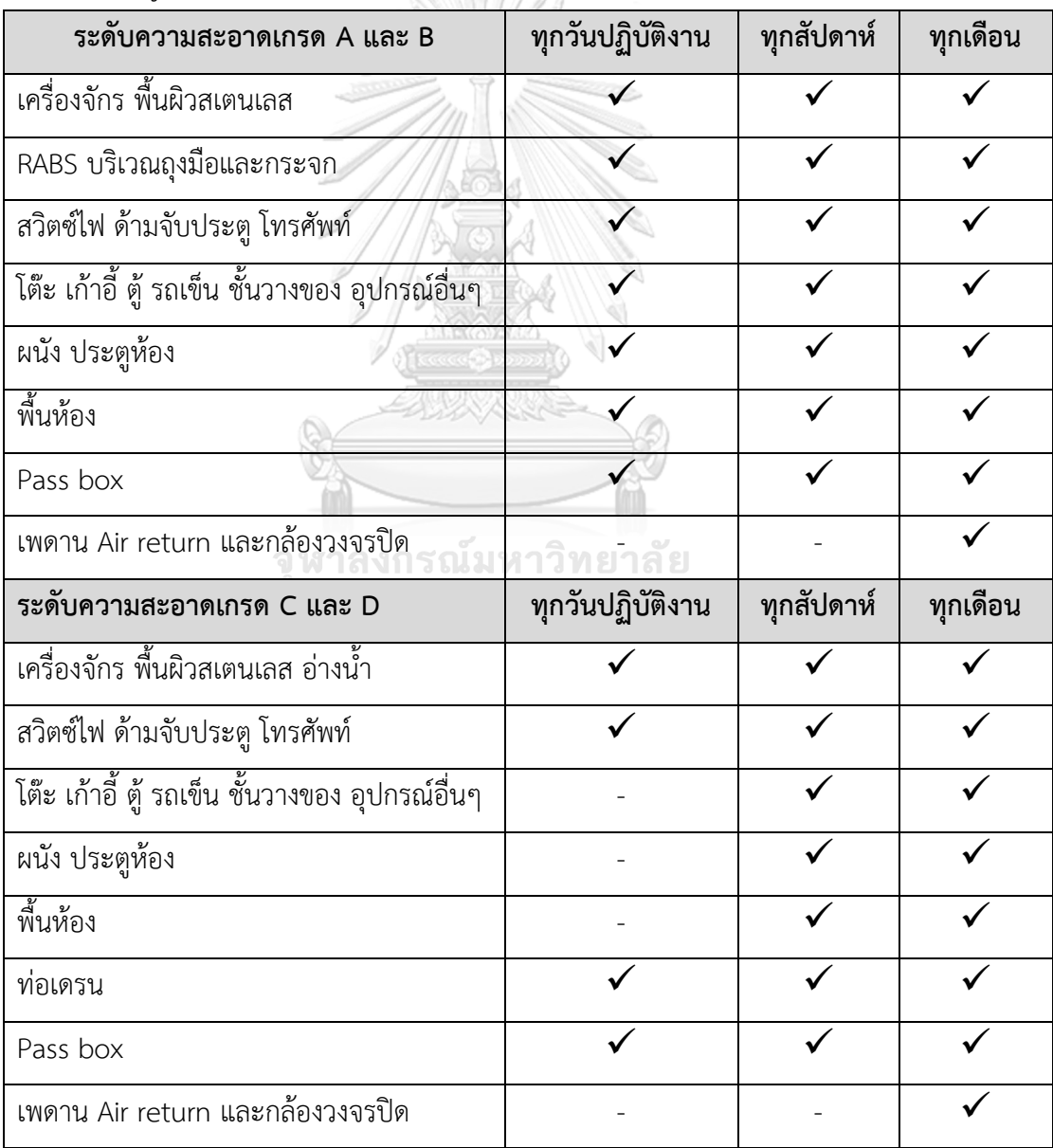

4.1.2.4.2 รูปแบบการทำความสะอาด ในการทำความสะอาดจะให้เริ่มจากเพดาน ผนัง ไปจนถึงพื้น โดยให้เก็บเศษสิ่งสกปรกที่เป็นชิ้นใหญ่ออกจากพื้นที่ก่อนเริ่มทำความสะอาด ในการทำ ความสะอาดจะต้องเตรียมน้ำยาทำความสะอาดลงในถังน้ำจำนวน 2 ใบ เพื่อสำหรับใช้ทำความ สะอาดไม้ถู ส่วนอีกถังเอาไว้สำหรับชุบเพื่อเช็ดทำความสะอาด เพื่อป้องกันไม่ให้เกินปะปนกัน ทั้งนี้ จะต้องแยกไม้ถูและผ้าเช็ดทำความสะอาดในการทำความสะอาดเพดาน ผนัง และพื้น สำหรับการทำ ความสะอาดพื้นผิวเครื่องจักร อุปกรณ์ต่างๆ กำหนดให้เช็ดทำความสะอาดจุดที่สะอาดมากที่สุดก่อน แล้วจึงค่อยทำความสะอาดส่วนที่สะอาดน้อยลงตามลำดับ และเริ่มทำความสะอาดจากพื้นที่ต่ำกว่าไป พื้นที่สูง ด้านในสุดออกมาด้านนอก และต้องเช็ดทำความสะอาดไปในทิศทางเดียวกันจากซ้ายไปขวา หรือขวาไปซ้ายเท่านั้น ไม่เช็ดทำความสะอาดย้อนกลับไปกลับมา การทำความสะอาดท่อเดรนสำหรับ อ่างน้ำและพื้นจะใช้สารละลาย NaOH เทลงในท่อเดรนอย่างน้อย 1 ลิตร สำหรับสิ่งสกปรกที่มี ส่วนประกอบเป็นโปรตีน เช่น คราบเปื้อนของพลาสมา ตะกอนโปรตีน เป็นต้น ให้ทำความสะอาด พื้นผิวดังกล่าวทันทีด้วย 70% Ethanol

4.1.2.4.3 ชนิดของน้ำยาทำความสะอาด

- การทำความสะอาดพื้นที่จะมีการใช้น้ำยาทำความสะอาดพื้นที่ทั้งหมด 4 ชนิด ได้แก่ LpH® se III, Vesphene® III se ที่จัดเป็นน้ำยาทำความสะอาดฆ่าเชื้อในพื้นที่กลุ่ม Phenolic สลับใช้ชนิดละ 1 เดือน โดยกำหนดให้ใช้ LpH® se III ทำความสะอาดพื้นที่ ในเดือนคี่ ส่วนน้ำยา Vesphene® III se จะใช้ทำความสะอาดพื้นที่ในเดือนคู่ เมื่อทำ ความสะอาดด้วยน้ำยา LpH® se III หรือ Vesphene® III se แล้วทิ้งไว้ 10 นาที จากนั้นเช็ดทำความสะอาดอีกครั้งด้วย 70% Ethanol และน้ำยาทำความสะอาดฆ่าเชื้อ ที่มีการใช้งานอีก 1 ชนิด คือ Spor-Klenz® โดยจะใช้เมื่อพบเชื้อรา ยีสต์ หรือโมลด์ หรือเมื่อพิจารณาแล้วว่ามีแนวโน้มเกิดความผิดปกติต่อสภาวะแวดล้อม สำหรับพื้นที่ สะอาดเกรด A และ B กำหนดให้ใช้น้ำยาฆ่าเชื้อ Spor-Klenz® ทำความสะอาดพื้นที่ วันแรกของเดือน
- การทำความสะอาดเครื่องมือและอุปกรณ์ในกระบวนการผลิตจะใช้สารละลาย NaOH ที่ความเข้มข้นต่างๆในการทำความสะอาด ร่วมกับน้ำบริสุทธิ์ (Purified water) และน้ำ

ปราศจากเชื้อสำหรับยาฉีด (Sterile water for injection) ที่อุณหภูมิสูง เพื่อกำจัด คราบโปรตีนหรือการปนเปื้อนเชื้อจุลินทรีย์

4.1.2.5 จากการทบทวนข้อมูลเกี่ยวกับวิธีการทำความสะอาดอุปกรณ์และเครื่องมือผลิต พบว่าจะสามารถแบ่งประเภทในการทำความสะอาดได้เป็น 2 ประเภท คือ การทำความสะอาดด้วย มือ (Manual cleaning) และการทำความสะอาดโดยใช้เครื่องล้างทำความสะอาด ได้แก่ เครื่อง Washing machine และผ่านระบบ Clean in place (CIP) โดยสำหรับวิธีการทำความสะอาดจะ เป็นไปในลักษณะเดียวกัน เนื่องด้วยว่าผลิตภัณฑ์ที่ยาที่ผลิตจะเป็นกลุ่มของโปรตีนโดยจัดเป็นกลุ่ม ยาชีววัตถุ ดังนั้นในการทำความสะอาดจะมีการใช้ด่าง (NaOH) และน้ำที่ใช้ล้างทำความสะอาดจะมี อุณหภูมิสูง เพื่อทำให้โปรตีนเสื่อมสภาพ สำหรับการทำความสะอาดเครื่องมือและอุปกรณ์ที่สัมผัสกับ ผลิตภัณฑ์โดยตรงจะต้องมีการตรวจสอบความถูกต้องของวิธีการล้างทำความสะอาด (Cleaning validation) โดยจากที่ได้ทบทวนข้อมูลพบว่าวิธีการทำความสะอาดอุปกรณ์และเครื่องมือในแผนก บรรจุผลิตภัณฑ์ได้ผ่านการตรวจสอบความถูกต้องของวิธีการล้างทำความสะอาดแล้ว รวมถึงมีการ กำหนดระยะเวลา Dirty hold time, Clean hold time รวมไปถึง Sterile hold time ของอุปกรณ์ ดังนั้นจึงค่อนข้างมั่นใจได้ว่าอุปกรณ์และเครื่องมือที่นำมาใช้งานจะมีความสะอาดถ้าหากมีการปฏิบัติ ตามวิธีการกำหนดไว้ แต่จากการทบทวนข้อมูลรายงานความเบี่ยงเบนยังไม่เคยมีพบความเบี่ยงเบนที่ เกี่ยวข้องกับการปนเปื้อนจากการทำความสะอาดอุปกรณ์ในการผลิต แต่ทั้งนี้ในส่วนของอุปกรณ์ที่ใช้ ในการบรรจุจะมีบางชิ้นที่เป็นการใช้ร่วมกันระหว่างผลิตภัณฑ์ ดังนั้นจึงมีความเสี่ยงที่จะเกิดการ ปนเปื้อนได้ **CHULALONGKORN UNIVERSITY** 

4.1.2.6 จากการทบทวนวิธีการและเครื่องมือในการตรวจติดตามสภาวะแวดล้อม

• Non-viable particle: การตรวจสอบอนุภาคในอากาศ (Airborne particle) ภายในห้อง สะอาด อุปกรณ์ที่ใช้ตรวจสอบจะใช้เครื่อง Particle counter Hach Ultra รุ่น 3445 ที่มี หลักการทำงานแบบ Light diffraction เพื่อนับจำนวนอนุภาค โดยวางเครื่องมือใน ตำแหน่งที่กำหนด กำหนดเวลา Delay time ก่อนเริ่มทำการตรวจวัดจำนวนอนุภาค ประมาณ 1-5 นาทีในการทดสอบให้ตั้งค่าเครื่องมือเพื่อเก็บตัวอย่างปริมาณอากาศใน พื้นที่ด้วยอัตราเร็วลม 100 LPM ปริมาณอากาศที่สุ่ม Grade A, B 1,000 L เวลาในการ ทดสอบต่อจุด 10.30 นาทีส่วนพื้นที่ Grade C, D 100 L เวลาในการทดสอบต่อจุด 1.10 นาทีโดยต้องกำหนดให้มากกว่าปริมาณอากาศที่ต้องการเล็กน้อย เพื่อป้องกันอัตราเร็ว ลมลดลงระหว่างการสุ่มตัวอย่าง ทั้งนี้ก่อนที่จะเริ่มกระบวนการสุ่มจะต้องมีการกำหนด Delay time 3 นาทีจึงจะสามารถเริ่มการทดสอบได้เมื่อครบตามระยะเวลาที่กำหนด เครื่องจะตรวจวัดออกมาเป็นจำนวนอนุภาคแยกตามขนาดตั้งแต่ 0.5 – 10.0 µm เครื่องมือกำหนดรอบสอบเทียบเครื่องมือเป็นประจำปีละ 1 ครั้ง โดยก่อนนำเข้าไปใน พื้นที่จะต้องมีการทำความสะอาดทั้งก่อนและหลังใช้งาน

- Volumetric air sampling: ดำเนินการสุ่มตัวอย่างอากาศเพื่อตรวจวัดจำนวน เชื้อจุลินทรีย์ด้วยเครื่อง Air sampler รุ่น MAS-100NT และ ActiveCount100 โดย วางจานอาหารเลี้ยงเชื้อแบบแข็งชนิด Tryptic soy agar (TSA) ขนาดเส้นผ่าน ศูนย์กลาง 90 mm เปิดเครื่อง Air sampler เพื่อสุ่มตัวอย่างอากาศปริมาตร 1,000 L โดยจะใช้เวลาในการสุ่ม 10 นาที ทั้งนี้จะต้องมีการกำหนด Delay time ก่อนที่จะเริ่ม การสุ่มเป็นเวลา 1 นาทีจึงจะสามารถเริ่มการทดสอบได้จากนั้นนำจานอาหารเลี้ยงเชื้อ ไปบ่มเพาะเชื้อตามอุณหภูมิและระยะเวลาที่กำหนดเพื่อตรวจนับจำนวนเชื้อจุลินทรีย์ โดยผลการตรวจนับจะอยู่ในหน่วย CFU/m<sup>3</sup> เครื่องมือมีกำหนดรอบสอบเทียบเครื่องมือ ปีละ 1 ครั้ง สำหรับอุปกรณ์ก่อนนำเข้าในพื้นที่จะต้องมีการทำความสะอาดทั้งก่อนและ หลังใช้งาน
- Settle plate: การวางจานอาหารเลี้ยงเชื้อแบบแข็งชนิด Tryptic soy agar (TSA) ขนาด เส้นผ่านศูนย์กลาง 90 mm ในตำแหน่งที่กำหนด โดยต้องห่างจากผนังและตำแหน่ง Air return ประมาณ 30 ซม. เปิดฝาจานอาหารเลี้ยงเชื้อให้สัมผัสอากาศเป็นเวลาไม่เกิน 4 ชั่วโมง เมื่อครบเวลาแล้วปิดฝาจาน จากนั้นนำจานอาหารเลี้ยงเชื้อไปบ่มเพาะเชื้อตาม อุณหภูมิและระยะเวลาที่กำหนด โดยผลตรวจนับจำนวนเชื้อจุลินทรีย์อยู่ในหน่วย CFU/4 hr. กำหนดให้ตรวจสอบวันหมดอายุของจานอาหารเลี้ยงเชื้อก่อนใช้งานโดยต้อง ครอบคลุมไปถึงวันที่นำไปบ่มเพาะเชื้อด้วย รวมถึงก่อนนำไปใช้งานจะต้องตรวจสอบ Growth promotion test ในส่วนของภาชนะบรรจุ TSA plate จะห่อพลาสติก 3 ชั้น การใช้งานทดสอบจะดึงออกทีละชั้นตามระดับความสะอาดที่นำเข้าไป
- Contact plate: นำจานอาหารเลี้ยงเชื้อแบบแข็งชนิด Tryptic soy agar (TSA) ขนาด เส้นผ่านศูนย์กลาง 55 mm สัมผัสกับบริเวณพื้นผิวที่เรียบตามตำแหน่งที่กำหนดไว้ เช่น

ผนัง โต๊ะ ประตู เสื้อผ้า โดยเปิดฝาจานอาหารเลี้ยงเชื้อให้แตะสัมผัสกับพื้นที่ต้องการ ทดสอบเป็นเวลา 5-10 วินาที เมื่อครบเวลาแล้วปิดฝา ทั้งนี้หลังการทดสอบจะต้องมี การทำความสะอาดบริเวณที่มีการทดสอบด้วยผ้าปราศจากเส้นใยชุบด้วย 70% แอลกอฮอล์จานอาหารเลี้ยงเชื้อไปบ่มเพาะเชื้อตามอุณหภูมิและระยะเวลาที่กำหนด เพื่อตรวจนับจำนวนเชื้อจุลินทรีย์ในหน่วย CFU/Plate กำหนดให้ตรวจสอบวันหมดอายุ ของจานอาหารเลี้ยงเชื้อก่อนใช้งานโดยต้องครอบคลุมไปถึงวันที่นำไปบ่มเพาะเชื้อด้วย รวมถึงก่อนนำไปใช้งานจะต้องตรวจสอบ Growth promotion test ในส่วนของ ภาชนะบรรจุ TSA plate จะห่อพลาสติก 3 ชั้น การใช้งานทดสอบจะดึงออกทีละชั้น ตามระดับความสะอาดที่นำเข้าไป

4.1.2.7 จากการสำรวจกิจกรรมและการปฏิบัติงานในแต่ละห้องสะอาด รวมถึงตำแหน่งที่ตั้ง ของเครื่องมือและอุปกรณ์ในห้อง ทิศทางและรูปแบบการไหลของอากาศ ระยะเวลาการปฏิบัติงาน จำนวนพนักงานที่ปฏิบัติงานในห้อง รวมถึงข้อมูลของ Process flow, Material flow, Personnel flow ของแต่ละห้อง เพื่อนำข้อมูลมาประกอบการประเมินความเสี่ยง โดยได้ข้อมูลวัตถุประสงค์การใช้ ปฏิบัติงานในห้องดังตารางที่ 20 และทิศทางการปฏิบัติงานภายในพื้นที่ดังรูปที่ 3 สำหรับตำแหน่งของ ท่อเดรนและท่อน้ำภายในพื้นที่พบว่าภายในพื้นที่เกรด A, B ของแผนกบรรจุผลิตภัณฑ์ทั้ง 13 พื้นที่ ไม่มีห้องที่มีท่อเดรนและท่อน้ำภายในพื้นที่ สำหรับระบบอากาศภายในห้องสะอาดจะมีการตรวจสอบ ประสิทธิภาพการทำงานของ HEPA filter และมีการบำรุงรักษาอย่างเหมาะสม โดยทดสอบ ประสิทธิภาพของแผ่นกรอง HEPA filter ตามรอบความถี่อย่างน้อยปีละ 2 ครั้ง รวมถึงมีการกำหนด รอบและอายุการใช้งานของการเปลี่ยนแผ่นกรอง HEPA filter ส่วนการตรวจสอบ Airflow visualization จะกำหนดเป็นประจำทุก 6 เดือน หรือเมื่อมีการเปลี่ยนแปลง และภายในโรงงานจะมี ระบบ Building management system (BMS) เพื่อติดตามสภาวะแวดล้อมในพื้นที่ ได้แก่ อุณหภูมิ ความชื้น และความแตกต่างของความดัน โดยสามารถตรวจติดตามได้ตลอดเวลาและแจ้งเตือนเมื่อค่า ไม่อยู่เกณฑ์ที่กำหนด

| Grade<br>No.<br>Room Name<br>(m <sup>2</sup> )<br>No.<br>แต่งกายเข้าพื้นที่<br>P2096<br>$\mathbf{1}$<br>B<br>7.4<br>Gowning<br>Airlock (AL-IN)<br>$\overline{2}$<br>P2128<br>B<br>8.3<br>3<br>P2098<br>Corridor<br>B<br>62.6<br>P2100<br>B<br>Post Autoclave<br>10.3<br>4<br>อบแห้งแล้ว<br>Post Autoclave<br>$\overline{A}$<br>5<br>P2100<br>21.4<br>อบแห้งแล้ว<br>Clean Booth | Activity                              |  |
|----------------------------------------------------------------------------------------------------|---------------------------------------|--|
|                                                                                                    |                                       |  |
|                                                                                                    |                                       |  |
|                                                                                                    | แอร์ล็อคสำหรับเข้าสู่พื้นที่          |  |
|                                                                                                    | ทางผ่านของพนักงานและอุปกรณ์           |  |
|                                                                                                    | ้รับอุปกรณ์ที่ผ่านการนึ่งฆ่าเชื้อหรือ |  |
|                                                                                                    |                                       |  |
|                                                                                                    | รับอุปกรณ์ที่ผ่านการนึ่งฆ่าเชื้อหรือ  |  |
|                                                                                                    |                                       |  |
| B<br>P2099<br>Filling<br>5.5<br>6                                                                                                    | บรรจุผลิตภัณฑ์ลงขวด                   |  |
| Filling - RABS<br>7<br>P2099<br>A<br>7.4                                                                                                    | บรรจุผลิตภัณฑ์ลงขวด                   |  |
| Airlock (AL-OUT)<br>B<br>P2129<br>2.7<br>8                                                                                                    | แอร์ล็อคสำหรับการออกจากพื้นที่        |  |
| De-Gowning<br>B<br>9<br>P2102<br>2.7                                                                                                    | เปลี่ยนชุดแต่งกายออกจากพื้นที่        |  |
| แต่งกายเข้าพื้นที่<br>B<br>P2089<br>Gowning<br>5.4<br>10                                                                                                    |                                       |  |
| Material Airlock                                                                                                    | ทางผ่านเข้าออกของวัสดุอุปกรณ์ที่      |  |
| P2092<br>11<br>B<br>12.9<br>ใช้ในการผลิต<br>(MAL)                                                                                                    |                                       |  |
| ปิดผนึกฝาผลิตภัณฑ์<br>12<br>B<br>P2090<br>1.8<br>Capping                                                                                                    |                                       |  |
| ปิดผนึกฝาผลิตภัณฑ์<br>13<br>P2090<br>Capping - RABS<br>6                                                                                                    |                                       |  |

*ตาราง 20 ข้อมูลวัตถุประสงค์การใช้งานหรือกิจกรรมภายในห้องสะอาดทั้ง 13 ห้อง*

**CHULALONGKORN UNIVERSITY** 

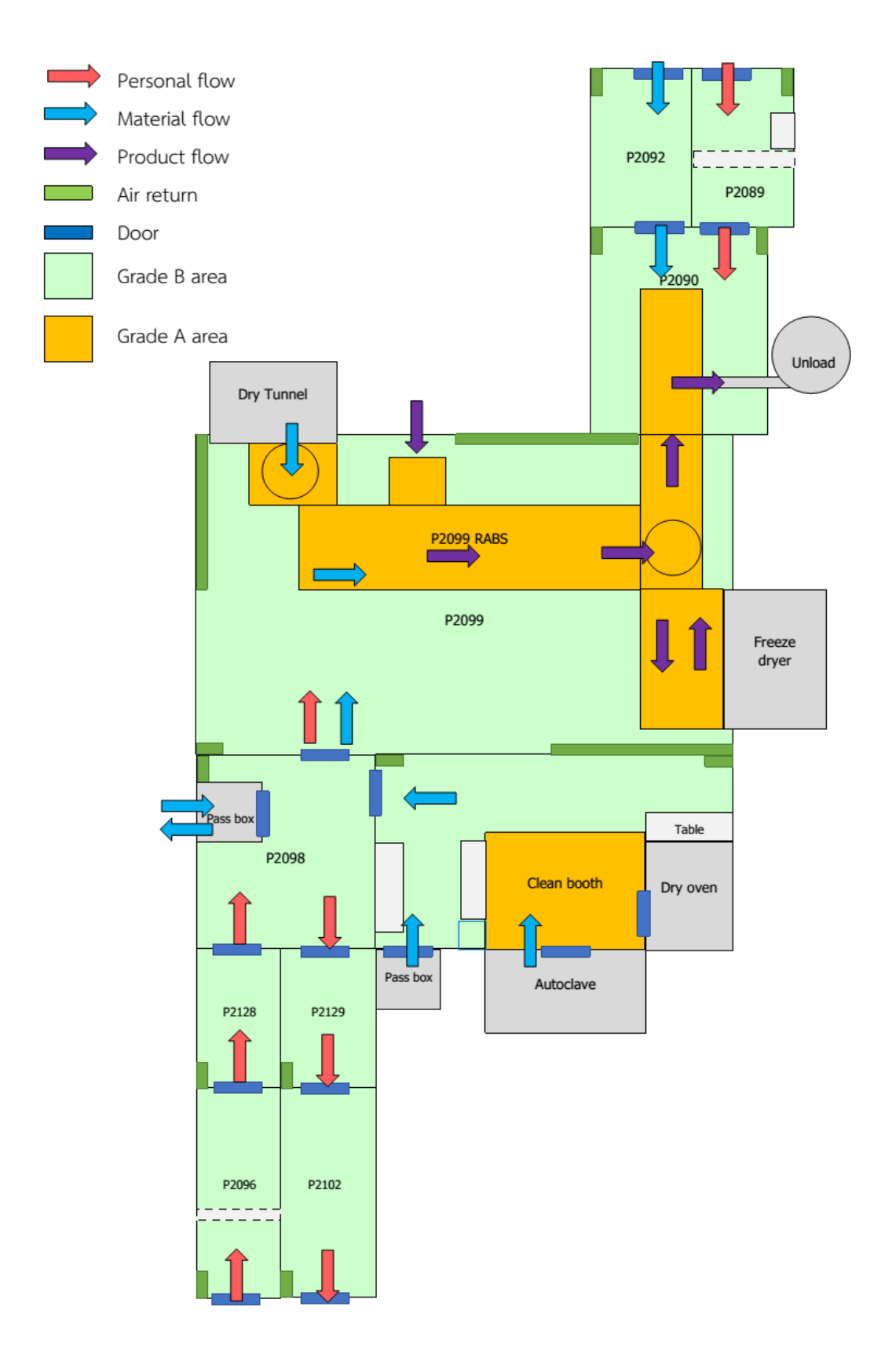

*รูป 3 ทิศทางการเคลื่อนที่ของพนักงาน ผลิตภัณฑ์ และวัสดุ*

#### **4.2 การระบุความเสี่ยง (Risk identification)**

ในการระดมความคิด (Brainstorming) จากตัวแทนในทีมประเมินความเสี่ยงโดยใช้ Fishbone diagram (รูป 4) วิเคราะห์แยกตามแต่ละด้าน ได้แก่ Man, Machine, Material, Method, Measurement และ Environment ในหัวข้อความเสี่ยงต่อการปนเปื้อนเชื้อจุลินทรีย์ใน พื้นที่หรือสะอาด โดยพิจารณาบนพื้นฐานของความรู้ความเข้าใจในขั้นตอนและกระบวนการผลิตยา ปราศจากเชื้อ ทั้งนี้พบว่าสามารถระบุความเสี่ยงได้จำนวน 29 ปัจจัย แยกตามแต่ละหัวข้อดังนี้

4.2.1 คน (Man)

สิ่งที่อาจทำให้เกิดการปนเปื้อนที่มีสาเหตุมาจากคน ได้แก่ การแต่งกาย พฤติกรรม จำนวน พนักงาน และสุขอนามัยส่วนบุคคล

4.2.2 เครื่องจักร (Machine)

สิ่งที่อาจทำให้เกิดการปนเปื้อนที่มีสาเหตุมาจากเครื่องจักร ได้แก่ ประเภทของเครื่องมือ รูปแบบของเครื่องมือ ประสิทธิภาพของแผ่นกรอง HEPA ท่อเดรน/ท่อน้ำ รูปแบบการไหลของอากาศ อัตราการหมุนเวียน

4.2.3 วัสดุ (Material)

สิ่งที่อาจทำให้เกิดการปนเปื้อนที่มีสาเหตุมาจากวัสดุหรือวัตถุดิบ ได้แก่ น้ำยาทำความสะอาด พื้นที่ น้ำยาทำความสะอาดเครื่องมือ วัตถุดิบ วัสดุการบรรจุ วัสดุที่ใช้ในการผลิต หีบห่อภาชนะบรรจุ และคุณภาพของน้ำที่ใช้ในการผลิต

4.2.4 วิธีการ (Method)

สิ่งที่อาจทำให้เกิดการปนเปื้อนที่มีสาเหตุมาจากวิธี ได้แก่ วิธีทำความสะอาดและกำจัดเชื้อ ความถี่ในการทำความสะอาดและกำจัดเชื้อ ขั้นตอนการผลิต กิจกรรมภายในพื้นที่สะอาด ระยะเวลา ที่มีการปฏิบัติงานในพื้นที่ ทิศทางแผนผังการทำงานของคน/ผลิตภัณฑ์/วัสดุ

4.2.5 วิธีทดสอบ (Measurement)

สิ่งที่อาจทำให้เกิดการปนเปื้อนที่มีสาเหตุมาจากวิธีทดสอบ ได้แก่ อุปกรณ์ที่ใช้ในการตรวจ ติดตามสภาวะแวดล้อม วิธีการสุ่มทดสอบ และอาหารเลี้ยงเชื้อ TSA plate

4.2.6 สภาพแวดล้อม (Environment)

สิ่งที่อาจทำให้เกิดการปนเปื้อนที่มีสาเหตุมาจากสภาพแวดล้อม ได้แก่ การออกแบบห้อง สะอาด อุณหภูมิ/ความชื้น/ความดัน การควบคุมแมลงและสัตว์รบกวน

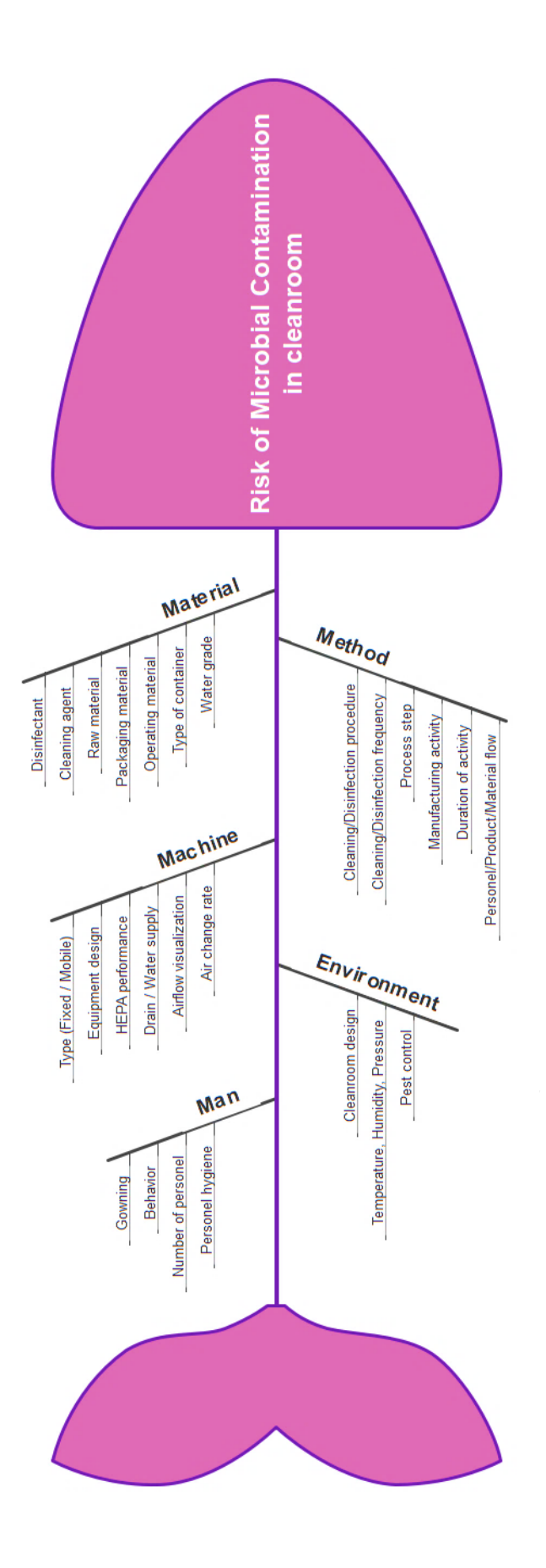

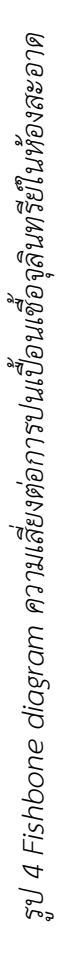

### **4.3 การวิเคราะห์ความเสี่ยง (Risk analysis)**

# **4.3.1 การวิเคราะห์ความเสี่ยงแต่ละปัจจัยจาก Fishbone diagram**

จากการนำทั้ง 29 ปัจจัย ที่ได้จากขั้นตอนการระบุความเสี่ยง (Risk identification) มา วิเคราะห์และพิจารณาเลือกปัจจัยที่ส่งผลกระทบต่อคุณภาพและความปลอดภัยในผลิตภัณฑ์ยาของ ศูนย์ผลิตผลิตภัณฑ์จากพลาสมา สภากาชาดไทย เพื่อมากำหนดเป็นปัจจัยในด้านของความรุนแรงเมื่อ เกิดการปนเปื้อน (Severity) และโอกาสที่จะเกิดการปนเปื้อน (Probability) รายละเอียดในการ พิจารณาแต่ละปัจจัยแยกตามแต่ละหัวข้อใน Fishbone diagram มีดังนี้

#### Man

4.3.1.1 การแต่งกาย (Gowning)

การแต่งกายของพนักงานในการเข้าพื้นที่สะอาดเกรด A, B มีผลอย่างมากต่อการปนเปื้อน ของเชื้อจุลินทรีย์ เพราะถ้าหากพนักงานแต่งกายไม่ถูกต้องตามวิธีการหรือขั้นตอนที่กำหนดไว้ อาจ ส่งผลให้เกิดการปนเปื้อนในผลิตภัณฑ์ได้ จากการพิจารณาพบว่าพนักงานที่จะสามารถเข้าพื้นที่ สะอาดเกรด A, B จะต้องผ่านการตรวจสอบความถูกต้องของวิธีการแต่งกายแบบปราศจากเชื้อ (Aseptic gowning validation) เป็นประจำทุกปี ส่วนพนักงานที่จะสามารถเข้าปฏิบัติงานใน กระบวนการผลิตจะต้องผ่านการทดสอบการจำลองวิธีการบรรจุโดยกระบวนการปราศจากเชื้อ (Aseptic filling process simulation) จึงจะสามารถเข้าปฏิบัติงานได้ รวมถึงในส่วนของวิธีการเข้า พื้นที่และวิธีการแต่งกายกำหนดให้มีการอบรมซ้ำ (Refresh training) อยู่ในแผนฝึกอบรมสำหรับ พนักงานที่ต้องปฏิบัติงานเป็นประจำอย่างน้อยปีละ 1 ครั้ง ในส่วนของการความรุนแรงที่จะเกิดจาก การพนักงานแต่งกายไม่ถูกต้องจึงมีความเสี่ยงในระดับปานกลาง ส่วนโอกาสที่จะเกิดการปนเปื้อน เนื่องจากที่ได้ทบทวนข้อมูลรายงานความเบี่ยงเบนในข้อ 4.1.2.3 การทบทวนข้อมูลความเบี่ยงเบน (Deviation) ที่เกี่ยวกับการตรวจติดตามสภาวะแวดล้อมที่เคยเกิดขึ้นในช่วงปี 2017 – 2022 พบว่า เคยเกิดความเบี่ยงเบนจากการที่พนักงานแต่งกายไม่ถูกต้องแต่ในปัจจุบันมีวิธีแก้ไขและยังไม่เกิดขึ้น ซ้ำอีกจึงพิจารณาโอกาสที่จะเกิดจากการแต่งกายของพนักงานอยู่ในระดับปานกลาง ดังนั้นจากการ วิเคราะห์ความเสี่ยงจึงพิจารณาไม่เลือกปัจจัยนี้เป็นปัจจัยหลักในการกำหนดเกณฑ์ความเสี่ยงเพื่อ จัดทำโปรแกรมการตรวจติดตามสภาวะแวดล้อม

4.3.1.2 พฤติกรรมของพนักงาน (Behavior)

พฤติกรรมและการปฏิบัติตัวของพนักงานภายในพื้นที่สะอาดมีผลมีผลอย่างมากต่อการ ปนเปื้อนของเชื้อจุลินทรีย์ ถ้าหากพนักงานมีพฤติกรรมที่ไม่เหมาะสมอาจส่งผลให้เกิดการปนเปื้อนใน ผลิตภัณฑ์ได้ แต่ทั้งนี้เนื่องจากพิจารณาว่าพนักงานที่จะสามารถเข้าพื้นที่สะอาดเกรด A, B จะต้อง ผ่านการตรวจสอบความถูกต้องของวิธีการแต่งกายแบบปราศจากเชื้อ (Aseptic gowning validation) เป็นประจำทุกปี ส่วนพนักงานที่จะสามารถเข้าปฏิบัติงานในกระบวนการผลิตจะต้องผ่าน การทดสอบการจำลองวิธีการบรรจุโดยกระบวนการปราศจากเชื้อ (Aseptic filling process simulation) จึงจะสามารถเข้าปฏิบัติงานได้ รวมถึงมีการกำหนดแผนอบรมพนักงานเกี่ยวกับวิธีการ ปฏิบัติตัวที่ดีภายในห้องสะอาดเป็นประจำทุกปี (Refresh training) อย่างน้อยปีละ 1 ครั้ง ประกอบ กับที่ได้ทบทวนข้อมูลรายงานความเบี่ยงเบนในข้อ 4.1.2.3 การทบทวนข้อมูลความเบี่ยงเบน (Deviation) ที่เกี่ยวกับการตรวจติดตามสภาวะแวดล้อมที่เคยเกิดขึ้นในช่วงปี 2017 – 2022 พบว่ายัง ไม่มีรายงานความเบี่ยงเบนที่เคยเกิดขึ้นจากพนักงานปฏิบัติตนไม่เหมาะสม ดังนั้นจากการวิเคราะห์ ความเสี่ยงจึงพิจารณาไม่เลือกปัจจัยนี้มาเป็นปัจจัยหลักในการกำหนดเกณฑ์ความเสี่ยงเพื่อจัดทำ โปรแกรมการตรวจติดตามสภาวะแวดล้อม

4.3.1.3 จำนวนพนักงาน (Number of personnel)

จำนวนพนักงานที่ปฏิบัติงานภายในห้องสะอาดมีผลโดยตรงต่อความเสี่ยงในการปนเปื้อนของ เชื้อจุลินทรีย์ ถ้ามีจำนวนพนักงานมากเกินไปภายในห้องจะส่งผลให้มีอนุภาคและเชื้อจุลินทรีย์ภายใน ห้องเพิ่มมากขึ้น โอกาสที่จะเกิดการปนเปื้อนจึงมีมากกว่าห้องที่มีจำนวนพนักงานน้อยหรือไม่มี พนักงานปฏิบัติงานภายในห้อง ประกอบกับข้อมูลสนับสนุนจากการศึกษาของ Tham KW และ Zuraimi MS ในปี 2005 ที่ได้ศึกษาวิจัยเกี่ยวความสัมพันธ์ระหว่างขนาดของเชื้อแบคทีเรียในอากาศ (Airborne viable bacteria) กับอนุภาคที่ตรวจพบภายในห้องที่มีการควบคุมสภาวะแวดล้อม โดย พบว่าเชื้อแบคทีเรียที่มีในอากาศส่วนใหญ่มักมาจากคนที่ปฏิบัติงานในพื้นที่และจะมีการปลดปล่อย อนุภาคของเชื้อแบคทีเรียมากขึ้นเมื่อได้รับความร้อน ดังนั้นจำนวนพนักงานที่มากขึ้นจะทำให้อุณหภูมิ ภายในพื้นที่สูงขึ้น รวมถึงมีโอกาสที่จะปลดปล่อยอนุภาคสิ่งปนเปื้อนจากพนักงานได้มากกว่าห้องที่มี จำนวนพนักงานน้อยหรือไม่มีการปฏิบัติงาน ด้วยเหตุผลดังกล่าวจึงพิจารณาเลือกจำนวนพนักงานมา เป็นปัจจัยด้านโอกาสที่จะเกิดความเสี่ยง (Probability factor)

#### 4.3.1.4 สุขอนามัยส่วนบุคคล (Personnel hygiene)

สุขอนามัยส่วนบุคคลของพนักงานที่ปฏิบัติงานภายในห้องสะอาดถือเป็นอีกหนึ่งปัจจัยที่มี ความเสี่ยงต่อการปนเปื้อนเชื้อจุลินทรีย์ ถ้าหากพนักงานที่ปฏิบัติงานมีสุขอนามัยส่วนบุคคลที่ไม่ดี อาจมีโอกาสนำพาเอาสิ่งปนเปื้อนจากภายนอกเข้ามาภายในห้องปฏิบัติงานได้ แต่ทั้งนี้เนื่องจากวิธีการ เข้าพื้นที่สะอาดของศูนย์ผลิตผลิตภัณฑ์จากพลาสมา สภากาชาดไทย พนักงานจะต้องเปลี่ยนชุดที่สวม ใส่มาจากข้างนอกและสวมใส่ชุดเข้าพื้นที่ตามที่ได้กำหนดไว้ ชุดแต่งกายที่ใส่มาจากข้างนอกจะถูกเก็บ แยกตู้เก็บชุดกันกับชุดเข้าพื้นที่สะอาด ก่อนเข้าพื้นที่พนักงานต้องล้างทำความสะอาดมือให้เรียบร้อย อีกทั้งชุดสำหรับเข้าพื้นที่ผ่านการซักทำความสะอาดตามรูปแบบที่กำหนดไว้ และในการเข้าพื้นที่ สะอาดเกรด A, B จะต้องสวมชุดทั้งหมด 3 ชั้น ได้แก่ ชุด CNC, ชุดเข้าพื้นที่เกรด C, D และชุดเข้า พื้นที่เกรด A, B รวมถึงจะต้องใส่ถุงมือ แว่นตา หน้ากากอนามัย ประกอบกับมีวิธีการกำหนดให้ ตรวจสอบสุขอนามัยสวนบุคคลของพนักงาน เช่น ตรวจเล็บ หนวด เสื้อผ้า เป็นต้น อีกทั้งมีการ กำหนดแผนอบรมพนักงานเกี่ยวกับวิธีการปฏิบัติตัวที่ดีภายในห้องสะอาดเป็นประจำทุกปี (Refresh training) อย่างน้อยปีละ 1 ครั้ง โอกาสที่จะเกิดการปนเปื้อนจากสุขอนามัยส่วนบุคคลของพนักงาน ค่อนข้างอยู่ในระดับต่ำ ประกอบกับที่ได้ทบทวนข้อมูลรายงานความเบี่ยงเบนในข้อ 4.1.2.3 การ ทบทวนข้อมูลความเบี่ยงเบน (Deviation) ที่เกี่ยวกับการตรวจติดตามสภาวะแวดล้อมที่เคยเกิดขึ้น ในช่วงปี 2017 – 2022 พบว่ายังไม่มีรายงานความเบี่ยงเบนที่เคยเกิดขึ้นจากสุขอนามัยส่วนบุคคล ดังนั้นจึงไม่นำมาพิจารณาเป็นปัจจัยหลักในการกำหนดเกณฑ์ความเสี่ยงเพื่อจัดทำโปรแกรมการตรวจ ติดตามสภาวะแวดล้อม<br>CHULALONGKORN UNIVERSITY

Machine

4.3.1.5 ประเภทของเครื่องมือ (Type of machine)

ประเภทของเครื่องมือในห้องสะอาดเป็นปัจจัยที่มีความเสี่ยงต่อการปนเปื้อนเชื้อจุลินทรีย์ โดยเครื่องมือที่ใช้ในการดำเนินการผลิตภายในห้องสะอาดจะสามารถแบ่งได้ 2 ประเภท คือ ติดตั้ง ภายในห้อง (Fixed) กับเป็นแบบเคลื่อนที่ได้ (Mobile) กรณีห้องสะอาดที่ต้องมีการเคลื่อนย้าย อุปกรณ์หรือเครื่องมือจากพื้นที่อื่นเข้ามาในห้องอาจทำให้เกิดการปนเปื้อนได้ในระหว่างการขนย้าย จึงมีความเสี่ยงที่จะเกิดการปนเปื้อนและส่งผลกระทบต่อผลิตภัณฑ์ แต่จากการวิเคราะห์พบว่า เครื่องมือส่วนใหญ่เป็นชนิดที่ติดตั้งภายในห้องและมักจะออกแบบเป็นระบบปิด ส่วนในกรณีที่ต้อง เคลื่อนย้ายอุปกรณ์เข้ามาในห้องจะต้องผ่านการทำความสะอาดแล้วตามวิธีการที่กำหนด ตามที่ได้มี

การทบทวนข้อมูลในข้อ 4.1.2.7 จากการสำรวจถึงตำแหน่งที่ตั้งของเครื่องมือและอุปกรณ์ในห้อง รวมถึงจะมีการกำหนดทิศทางการเคลื่อนของพนักงานและวัสดุที่นำมาเข้ามาในพื้นที่ ดังนั้นจึงมี โอกาสที่จะเกิดการปนเปื้อนจากการเคลื่อนย้ายเครื่องมือเข้ามาภายในห้องได้ค่อนข้างน้อย ทีมประเมินความเสี่ยงจึงไม่นำมาพิจารณาเป็นปัจจัยในการกำหนดโปรแกรม

4.3.1.6 รูปแบบของเครื่องมือ (Equipment design)

เครื่องมือที่ใช้ภายในห้องสะอาดควรต้องได้รับการออกแบบมาให้ง่ายต่อการทำความสะอาด เพื่อลดความเสี่ยงต่อการปนเปื้อนเชื้อจุลินทรีย์ ถ้าหากเครื่องมือไม่ได้รับการทำความสะอาดอย่าง เหมาะสมอาจทำให้เป็นแหล่งสะสมและเกิดการเจริญเติบโตของเชื้อจุลินทรีย์ได้ โดยจากการทบทวน ข้อมูลเกี่ยวกับวิธีการทำความสะอาดในข้อ 4.1.2.5 การทบทวนข้อมูลเกี่ยวกับวิธีการทำความสะอาด อุปกรณ์และเครื่องมือผลิต พบว่าเครื่องมือและอุปกรณ์ที่มีการสัมผัสกับผลิตภัณฑ์จะมีการตรวจสอบ ความถูกต้องของวิธีทำความสะอาดแล้ว แต่ทั้งนี้มีข้อมูลว่าอุปกรณ์ในการผลิตบางชิ้นยังมีการใช้งาน ร่วมกันระหว่างผลิตภัณฑ์ ดังนั้นจึงพิจารณาว่าถ้าภายในห้องสะอาดมีเครื่องมือที่ยากต่อการเข้าถึงทำ ความสะอาดและนำไปใช้ในการผลิตยาหรือทำความสะอาดอย่างไม่เหมาะสมอาจเกิดการปนเปื้อน เชื้อจุลินทรีย์ โดยจะส่งผลกระทบต่อคุณภาพของผลิตภัณฑ์ได้ด้านความรุนแรงได้มากกว่า ดังนั้นทีม ประเมินความเสี่ยงจึงพิจารณาเลือกเป็นปัจจัยในด้านของความรุนแรง (Severity factor)

4.3.1.7 ท่อเดรน/ท่อน้ำ (Drain / Water supply)

ท่อเดรนและท่อน้ำที่มีภายในพื้นที่สะอาดมีความเสี่ยงต่อการที่จะเป็นแหล่งสะสมและ เจริญเติบโตของเชื้อจุลินทรีย์ได้ โดยจากการประเมินผลกระทบและความรุนแรงในการเกิดการ ปนเปื้อนอยู่ในระดับปานกลาง เนื่องจากในการใช้งานท่อน้ำจะกำหนดให้มีการปล่อยน้ำทิ้งก่อนใช้งาน 5-10 นาที และมีการกำหนดให้ทำความสะอาดท่อเป็นประจำตามรอบและวิธีการที่กำหนด แต่ทั้งนี้ ห้องที่มีท่อเดรนหรือท่อน้ำจะมีโอกาสสูงที่จะเกิดการปนเปื้อนได้มากกว่าห้องที่ไม่มีท่อเดรนหรือท่อน้ำ ถึงแม้ว่าจากการทบทวนข้อมูลในข้อ 4.1.2.7 ห้องที่ระดับความสะอาดเกรด A, B ของแผนกบรรจุ ผลิตภัณฑ์จะไม่มีห้องที่มีท่อเดรนหรือท่อน้ำ แต่พิจารณาว่าควรเป็นหนึ่งในปัจจัยที่เลือกมาประเมิน ด้านโอกาสที่จะเกิดความเสี่ยง (Probability factor)

4.3.1.8 ประสิทธิภาพของแผ่นกรอง HEPA filter (HEPA performance)

ระบบอากาศภายในห้องสะอาดต้องผ่านการกรองอย่างเหมาะสมเพื่อให้มั่นใจว่าอากาศที่เข้า มาภายในห้องเป็นอากาศที่สะอาด โดยต้องมีการตรวจสอบประสิทธิภาพการทำงานของ HEPA filter

และมีการบำรุงรักษาอย่างเหมาะสม ถ้าหากมีการรั่วของตัวกรอง HEPA หรือระบบอากาศทำงานไม่ เต็มประสิทธิภาพ อาจทำให้เกิดการปนเปื้อนจากสิ่งแปลกปลอมหรือเชื้อจุลินทรีย์จากภายนอกเข้ามา ในพื้นที่ได้ จากการวิเคราะห์ความเสี่ยงตามที่ได้มีการทบทวนข้อมูลในข้อ 4.1.2.7 พบว่าเนื่องจาก กำหนดให้มีการทดสอบประสิทธิภาพของแผ่นกรอง HEPA filter ตามรอบความถี่อย่างน้อยปีละ 2 ครั้ง รวมถึงมีการกำหนดรอบและอายุการใช้งานของการเปลี่ยนแผ่นกรอง HEPA filter ดังนั้นในการ พิจารณาประเมินความความเสี่ยงต่อความรุนแรงและโอกาสที่จะเกิดความเสี่ยงจากการปนเปื้อน เนื่องจากประสิทธิภาพของแผ่นกรอง HEPA filter ไม่เหมาะสมถือว่าอยู่ในระดับปานกลาง ดังนั้นจึง ไม่นำมาพิจารณาเป็นปัจจัยในการกำหนดโปรแกรมการตรวจติดตามสภาวะแวดล้อม

4.3.1.9 รูปแบบการไหลของอากาศ (Airflow visualization)

ทิศทางการไหลของอากาศมีผลต่อการปนเปื้อนภายในห้องสะอาด โดยทิศทางการเคลื่อนที่ ของอากาศจะต้องอยู่ในทิศทางที่ถูกต้องตามที่ได้ออกแบบไว้ โดยตรวจสอบได้จากการดูทิศทางการ ไหลของอากาศ (Airflow visualization)และค่าความแตกต่างความดันระหว่างห้อง (Differential pressure) โดยจะต้องอยู่ในค่าที่กำหนดเพื่อรักษาสภาวะของห้องสะอาดให้เป็นแรงดันบวก (Positive pressure) ทั้งนี้เนื่องจากตามที่ได้ทบทวนข้อมูลในข้อ 4.1.2.7 กำหนดให้มีการตรวจสอบ Airflow visualization เป็นประจำทุก 6 เดือน หรือเมื่อมีการเปลี่ยนแปลง ในส่วนของค่าความความแตกต่าง ของความดันจะมีระบบตรวจติดตามสภาวะแวดล้อมในอาคาร คือ ระบบ Building management system (BMS) ติดตามตลอดเวลาและแจ้งเตือนเมื่อค่าไม่อยู่เกณฑ์ที่กำหนด ดังนั้นพิจารณาว่ามี ความรุนแรงและโอกาสที่จะเกิดการปนเปื้อนจากรูปแบบการไหลอากาศที่ไม่เหมาะสมอยู่ในระดับ ปานกลาง จึงไม่เลือกเป็นปัจจัยหลักในการกำหนดโปรแกรมการตรวจติดตามสภาวะแวดล้อม

4.3.1.10 อัตราการหมุนเวียนอากาศ (Air change rate)

อัตราการหมุนเวียนอากาศ รอบการเปลี่ยนถ่ายอากาศต่อชั่วโมงต้องอยู่ในช่วงที่กำหนดตามที่ ได้มีการตรวจรับรองห้องสะอาด เพื่อให้เจือจางหรือกำจัดสิ่งปนเปื้อนที่อาจเกิดขึ้นภายในห้องสะอาด ถ้าหากอัตราการหมุนเวียนอากาศไม่เหมาะสมจึงอาจมีโอกาสสิ่งปนเปื้อนสะสมอยู่ภายในห้องและ ส่งผลเกิดการปนเปื้อนในผลิตภัณฑ์ได้ แต่ทั้งนี้ตามที่ได้ทบทวนข้อมูลในข้อ 4.1.2.7 กำหนดให้มีการ ตรวจสอบอัตราการหมุนเวียนอากาศภายในห้องสะอาดเป็นประจำทุก 6 เดือน หรือเมื่อมีการ เปลี่ยนแปลง ดังนั้นพิจารณาว่ามีความรุนแรงและโอกาสที่จะเกิดการปนเปื้อนจากอัตราการหมุนเวียน อากาศที่ไม่เหมาะสมอยู่ในระดับปานกลาง จึงไม่เลือกเป็นปัจจัยหลักในการกำหนดโปรแกรมการ ตรวจติดตามสภาวะแวดล้อม

#### Material

# 4.3.1.11 น้ำยาทำความสะอาดพื้นที่ (Disinfectant)

พื้นที่สะอาดจำเป็นต้องได้รับการทำความสะอาดด้วยน้ำยาทำความสะอาดฆ่าเชื้อ เพื่อกำจัด และลดการปนเปื้อนจากเชื้อจุลินทรีย์หรืออนุภาคต่างๆ แต่ถ้าหากน้ำยาทำความสะอาดที่ใช้ในการทำ ความสะอาดพื้นที่ไม่มีประสิทธิภาพ อาจทำให้ในพื้นที่มีการสะสมของเชื้อจุลินทรีย์และเกิดการ ปนเปื้อนสู่ผลิตภัณฑ์ได้ โดยจากการทบทวนข้อมูลการทำความสะอาดพื้นที่ห้องสะอาดในข้อ 4.1.2.4 น้ำยาทำความสะอาดที่มีการใช้ คือ LpH® , Vesphene® + 70%Ethanol โดย LpH® และ Vesphene® จะใช้สลับกันในแต่ละเดือน ตามด้วย 70%Ethanol และในวันแรกของเดือนจะใช้น้ำยา ฆ่าเชื้อ Spor-Klenz® ที่สามารถกำจัดสปอร์ของเชื้อได้ด้วย ทั้งนี้เนื่องจากน้ำยาทำความสะอาดที่ใช้ งานมีข้อมูลการศึกษาประสิทธิภาพก่อนนำมาใช้งาน และสำหรับการนำไปใช้ในพื้นที่สะอาดเกรด A, B น้ำยาทำความสะอาดจะต้องทำให้ปราศจากเชื้อด้วยการกรองให้ปราศจากเชื้อ ดังนั้นพิจารณาว่ามี ความรุนแรงและโอกาสที่จะเกิดการปนเปื้อนจากน้ำยาทำความสะอาดพื้นที่อยู่ในระดับต่ำ จึงไม่เลือก เป็นปัจจัยหลักในการกำหนดโปรแกรมการตรวจติดตามสภาวะแวดล้อม

4.3.1.12 น้ำยาทำความสะอาดเครื่องมือ (Cleaning agent)

ในการทำความสะอาดเครื่องมือและอุปกรณ์ในการผลิตจะมีการล้างในแบบ Manual และ ล้างผ่านระบบ Clean in place (CIP) ตามที่ได้มีการทบทวนข้อมูลในข้อ 4.1.2.5 เกี่ยวกับวิธีการทำ ความสะอาดอุปกรณ์และเครื่องมือผลิต โดยถ้าหากน้ำยาทำความสะอาดที่ใช้ในการทำความสะอาด เครื่องมือไม่มีประสิทธิภาพ อาจทำให้เครื่องมือหรืออุปกรณ์มีการสะสมของเชื้อจุลินทรีย์และเกิดการ ปนเปื้อนสู่ผลิตภัณฑ์ได้ ทั้งนี้จากข้อมูลในการล้างทำความสะอาดจะใช้เบสและน้ำที่อุณหภูมิสูงเท่านั้น โดยเบส (NaOH) ที่นำมาใช้งานต้องได้รับการตรวจวิเคราะห์และปล่อยผ่านจากแผนกควบคุมคุณภาพ ดังนั้นพิจารณาว่ามีความรุนแรงและโอกาสที่จะเกิดการปนเปื้อนจากน้ำยาทำความสะอาดพื้นที่อยู่ใน ระดับต่ำ จึงไม่เลือกเป็นปัจจัยหลักในการกำหนดโปรแกรมการตรวจติดตามสภาวะแวดล้อม

4.3.1.13 วัตถุดิบที่ใช้ในการผลิต (Raw material)

ในกระบวนการผลิตนอกเหนือจากใส่วัตถุดิบตัวยาสำคัญแล้ว ยังจะต้องมีการเติมวัตถุดิบหรือ สารช่วยปรุงแต่งอื่นๆเพิ่มเติมอีก โดยถ้าหากวัตถุดิบที่นำมาใช้มีการปนเปื้อนจากเชื้อจุลินทรีย์อาจ

ส่งผลให้เกิดการปนเปื้อนในผลิตภัณฑ์ยาได้ ทั้งนี้เนื่องจากวัตถุดิบที่มีการนำมาใช้ในการผลิตกำหนด ต้องได้รับการตรวจวิเคราะห์และปล่อยผ่านจากแผนกควบคุมคุณภาพเพื่อยืนยันว่ามีคุณภาพตาม ข้อกำหนด วัตถุดิบบางชนิดกำหนดให้ผู้ผลิตต้องมีการตรวจสอบในหัวข้อปริมาณเชื้อจุลินทรีย์ และใน ส่วนของสภาพภายนอกจะต้องมีการตรวจสอบความสมบูรณ์ของภาชนะหีบห่อแล้ว ดังนั้นพิจารณาว่า มีความรุนแรงและโอกาสที่จะเกิดการปนเปื้อนจากวัสดุที่ใช้ในการผลิตอยู่ในระดับต่ำ จึงไม่เลือกเป็น ปัจจัยหลักในการกำหนดโปรแกรมการตรวจติดตามสภาวะแวดล้อม

4.3.1.14 วัสดุการบรรจุที่ใช้ในการผลิต (Packaging material)

สำหรับวัสดุการบรรจุที่ใช้ในการผลิตอาจไม่ได้ก่อให้เกิดการปนเปื้อนในผลิตภัณฑ์ได้โดยตรง เนื่องจากวัสดุการบรรจุจะใช้ในขั้นตอนบรรจุหีบห่อผลิตภัณฑ์ซึ่งเป็นขั้นตอนที่ปิดผนึกผลิตภัณฑ์ เรียบร้อยแล้ว ดังนั้นจึงไม่อาจส่งผลให้เกิดการปนเปื้อนที่กระทบต่อคุณภาพของผลิตภัณฑ์ได้ พิจารณาแล้วว่ามีความรุนแรงและโอกาสที่จะเกิดการปนเปื้อนจากวัสดุที่ใช้ในการผลิตอยู่ในระดับต่ำ จึงไม่เลือกเป็นปัจจัยหลักในการกำหนดโปรแกรมการตรวจติดตามสภาวะแวดล้อม

4.3.1.15 วัสดุที่ใช้ในการผลิต (Operating material)

วัสดุต่างๆที่มีการนำมาใช้ในการผลิตที่เป็นชนิดใช้แล้วทิ้ง (Single use) เช่น ตัวกรอง ถุงสุ่ม ตัวอย่างแบบปราศจากเชื้อ เป็นต้น ถ้าหากวัสดุที่นำมาใช้เหล่านี้เกิดการปนเปื้อนจุลินทรีย์อาจส่งผล กระทบต่อคุณภาพของผลิตภัณฑ์ได้ในระดับสูง แต่เนื่องจากวัสดุที่นำมาใช้ในกระบวนการจะ กำหนดให้ต้องมีการทำให้ปราศจากเชื้อมาจากผู้ผลิต หรือในการนำมาใช้บางขั้นตอนก็จำเป็นต้อง นำไปทำให้ปราศจากเชื้อ รวมถึงกำหนดให้กลุ่มของสินค้าวัสดุที่ใช้ในการผลิตจะต้องมีการตรวจสอบ สภาพความสมบูรณ์ของภาชนะบรรจุหีบห่อก่อนใช้ ดังนั้นจึงมีโอกาสที่จะเกิดความเสี่ยงอยู่ในระดับต่ำ จึงไม่เลือกเป็นปัจจัยหลักในการกำหนดโปรแกรมการตรวจติดตามสภาวะแวดล้อม

4.3.1.16 หีบห่อภาชนะบรรจุ (Container)

หีบห่อภาชนะบรรจุของวัสดุที่นำมาใช้กระบวนการผลิต ถ้าหากมีการใช้ภาชนะประเภทที่ เป็นกระดาษ กล่องลูกฟูก และมีการนำเข้ามาในพื้นที่อาจจะทำให้เกิดการปนเปื้อนต่อผลิตภัณฑ์ได้ ทั้งนี้เนื่องจากมีการกำหนดในเอกสารวิธีทำงานระบุว่าในกรณีที่ภาชนะบรรจุเป็นแบบกระดาษ หรือลัง กล่องลูกฟูก โดยจะต้องนำภาชนะบรรจุชั้นนอกออกก่อนให้เหลือแต่ภาชนะบรรจุชั้นในที่เป็น ถุงพลาสติกถึงจะสามารถนำเข้าพื้นที่สะอาดได้ ภาชนะบรรจุที่เป็นชนิดลังกระดาษ กล่องลูกฟูก หรือ ชนิดที่สามารถจะทำให้เกิดอนุภาคหรือการปนเปื้อนที่เพิ่มขึ้นจะไม่อนุญาตให้นำเข้าพื้นที่ ดังนั้น พิจารณาว่ามีความรุนแรงและผลกระทบจากความเสี่ยงต่อการปนเปื้อนอยู่ในระดับปนานกลาง สำหรับโอกาสที่จะเกิดการปนเปื้อนจากหีบห่อภาชนะบรรจุอยู่ในระดับต่ำ ดังนั้นจึงไม่เลือกเป็นปัจจัย หลักในการกำหนดโปรแกรมการตรวจติดตามสภาวะแวดล้อม

4.3.1.17 คุณภาพของน้ำที่ใช้ในการผลิต (Water grade)

น้ำถือเป็นวัตถุดิบอย่างหนึ่งสำหรับใช้ในการผลิตและการล้างทำความสะอาด โดยถ้าหากน้ำที่ นำมาใช้มีคุณภาพไม่เหมาะสมตามกำหนดอาจทำให้เกิดการปนเปื้อนในผลิตภัณฑ์ได้ ทั้งนี้ทีมประเมิน พิจารณาว่าความเสี่ยงที่จะเกิดการปนเปื้อนจากคุณภาพของน้ำที่ใช้ในการผลิตอยู่ในระดับที่ปานกลาง เนื่องจากมีการตรวจติดตามระบบน้ำ (Water system monitoring) เป็นประจำ ในหัวข้อ pH, Conductivity, TOC, Nitrate, Endotoxin และ Microbial limit test รวมถึงถ้าหากจะมีนำน้ำมา ใช้ในการผลิตจะต้องเก็บตัวอย่างมาตรวจสอบในหัวข้อ pH, Conductivity, TOC และ Endotoxin เพื่อเป็นการควบคุมและตรวจติดตามไม่ให้มีการปนเปื้อนจากเชื้อจุลินทรีย์เกินจากการเกณฑ์ที่กำหนด ดังนั้นจึงไม่เลือกความเสี่ยงจากคุณภาพของน้ำที่ใช้ในการผลิตเป็นปัจจัยหลักในการกำหนดโปรแกรม การตรวจติดตามสภาวะแวดล้อม

4.3.1.18 วิธีการทำความสะอาด (Cleaning / Disinfection procedure)

4.3.1.18.1 วิธีการทำความสะอาดพื้นที่

พื้นที่สะอาดและเครื่องมือจะต้องได้รับการทำความสะอาดด้วยวิธีที่เหมาะสม เพื่อลดความ เสี่ยงจากที่จะทำให้เกิดการปนเปื้อนและเป็นแหล่งสะสมของเชื้อจุลินทรีย์ โดยพื้นที่สะอาดภายใน ศูนย์ผลิตผลิตภัณฑ์จากพลาสมา สภากาชาดไทย กำหนดให้มีการทำความสะอาดตามวิธีการที่ได้ กำหนดไว้อย่างเป็นลายลักษณ์อักษร ตามที่ได้ทบทวนข้อมูลในข้อ 4.1.2.4 เกี่ยวกับการทำความ สะอาดพื้นที่ห้องสะอาด วิธีทำความสะอาดที่กำหนดไว้มีดังนี้

- การทำความสะอาดจะเริ่มจากเพดาน ผนัง พื้น การทำความสะอาดพื้นจะต้อง จะต้องเก็บเศษสิ่งสกปรกชิ้นใหญ่ออกจากพื้นที่ก่อนเริ่มทำความสะอาด กรณีพื้น เปียกต้องใช้ไม้รีดน้ำกำจัดน้ำออกให้หมดก่อน
- การทำความสะอาดต้องเตรียมน้ำยาทำความสะอาดในถังน้ำ 2 ถัง โดยถังที่ 1 สำหรับไว้ทำความสะอาดไม้ถู หลังจากใช้ไม้ถูเช็ดทำความสะอาดพื้นที่แล้วให้จุ่มลง น้ำถังที่ 1 บีบให้หมาดบนตะแกรง จากนั้นเมื่อจะเช็ดทำความสะอาดต่อให้จุ่มลงใน

ถังที่ 2 บีบให้หมาดบนตะแกรงที่ 1 จากนั้นทำความสะอาดให้ทั่วจากด้านในสุด ออกมา ไม่เหยียบซ้ำไปในบริเวณที่ทำความสะอาดแล้ว ทั้งนี้ต้องแยกอุปกรณ์กัน ระหว่างการทำความสะอาดเพดาน ผนัง และพื้น

- การทำความสะอาดพื้นผิวเครื่องจักร อุปกรณ์ต่างๆจะพ่นน้ำยาทำความสะอาดลง บนผ้าสะอาด และเช็ดทำความสะอาดจากพื้นที่สูงไปยังบริเวณพื้นที่ต่ำกว่าจากด้าน ในสุดก่อนออกมาด้านนอก วิธีเช็ดจะต้องเช็ดไปในทิศทางเดียวกันจากซ้ายไปขวา หรือขวาไปซ้ายเท่านั้น ห้ามเช็ดแบบย้อนกลับไปกลับมา
- ท่อเดรนสำหรับอ่างน้ำกำหนดให้ต้องมีการใช้เบสเทลงในท่อเดรนอย่างน้อย 1 ลิตร
- การทำความสะอาดอุปกรณ์สแตนเลสที่มีคราบฝังแน่นหรือคราบสนิมให้ขัดด้วย น้ำยากำจัดคราบสนิมตามความเหมาะสม
- น้ำยาทำความสะอาดพื้นที่กำหนดให้ใช้ 2 ชนิด โดยชนิดที่ 1 คือ LpH® และ Vesphene® ต้องสลับใช้ชนิดละ 1 เดือน เพื่อลดความเสี่ยงจากการที่เชื้อจุลินทรีย์ สามารถทนทานต่อประสิทธิภาพในการกำจัดเชื้อของน้ำยาทำความสะอาด หลังจาก ทำความสะอาดด้วยน้ำยาชนิดที่ 1 ให้ทิ้งไว้ 10 นาที แล้วจึงใช้น้ำยาทำความสะอาด ชนิดที่ 2 คือ 70% Ethanol เพื่อกำจัดเชื้ออีกครั้งหนึ่งและลดความเสี่ยงจากคราบ ตกค้างของน้ำยาชนิดที่ 1 รวมถึงวันแรกของเดือนจะใช้น้ำยาฆ่าเชื้อ Spor-Klenz® เพื่อกำจัดเชื้อรา และเมื่อพบเชื้อรา ยีสต์ จากการตรวจติดตามสภาวะแวดล้อม จะต้องทำความสะอาดพื้นที่ทั้งหมดด้วยน้ำยาฆ่าเชื้อ Spor-Klenz®

4.3.1.18.2 วิธีการทำความสะอาดเครื่องมือและอุปกรณ์

เครื่องมือและอุปกรณ์ที่ใช้งานในกระบวนการผลิตจะต้องมีการล้างทำความสะอาดตาม วิธีการและระยะเวลาที่กำหนด เพื่อลดการปนเปื้อนและการเจริญเติบโตของเชื้อจุลินทรีย์ เครื่องมือ และอุปกรณ์ที่ไม่ได้ล้างทำความสะอาดตามวิธีและระยะเวลาที่กำหนดจะมีผลกระทบและมีโอกาสที่ จะเกิดความเสี่ยงในการปนเปื้อนจากเชื้อจุลินทรีย์ได้ ทั้งนี้ตามที่ได้ทบทวนข้อมูลในข้อ 4.1.2.5 เครื่องมือและอุปกรณ์ในการผลิตจะใช้น้ำที่มีอุณหภูมิและเบสร้อน ประเภทในการล้างทำความสะอาด มีทั้งแบบที่เป็นการล้างทำความสะอาดเองด้วยมือ (Manual) และล้างแบบอัตโนมัติโดยใช้ระบบ Clean in place (CIP) โดยหลังการล้างทำความสะอาดจะต้องมีการเก็บตัวอย่างน้ำสุดท้ายที่ใช้ล้าง
เครื่องมือมาตรวจสอบในหัวข้อ pH, Conductivity และ Endotoxin ซึ่งสามารถใช้เป็นข้อมูลที่แสดง ถึงความสะอาดของเครื่องมือหลังการล้างได้ว่าไม่มีสารที่ใช้ล้างทำความสะอาดหรือผลิตภัณฑ์ หลงเหลืออยู่ ประกอบกับเครื่องมือและอุปกรณ์ที่สัมผัสกับผลิตภัณฑ์จะต้องผ่านการตรวจสอบความ ถูกต้องของวิธีการทำความสะอาด (Cleaning validation) เรียบร้อยแล้ว ดังนั้นจึงสามารถมั่นใจใน วิธีของการล้างทำความสะอาดได้

ทั้งนี้จากรายละเอียดวิธีการทำความสะอาดพื้นที่และเครื่องมือดังที่ได้กล่าวไปแล้วในข้างต้น ทีมประเมินจึงพิจารณาว่าเนื่องจากวิธีการทำความสะอาดมีการตรวจสอบและควบคุมที่ชัดเจน อีกทั้ง ในการทำความสะอาดของทุกพื้นที่จะปฏิบัติตามวิธีการที่กำหนดในรูปแบบเดียวกัน ดังนั้นจึงประเมิน ว่าในส่วนของวิธีทำความสะอาดจะมีความรุนแรงของผลกระทบและโอกาสที่จะเกิดความเสี่ยงอยู่ใน ระดับปานกลาง

4.3.1.19 ความถี่ในการทำความสะอาด (Cleaning / Disinfection frequency)

ความถี่ในการทำความสะอาดจะส่งผลโดยตรงต่อความรุนแรงและโอกาสที่จะเกิดการ ปนเปื้อนจากเชื้อจุลินทรีย์ภายในพื้นที่สะอาด ตามที่ได้ทบทวนข้อมูลในข้อ 4.1.2.4 เกี่ยวกับความถี่ใน การทำความสะอาด พบว่ากำหนดให้มีความถี่ในการทำความสะอาดทั้งแบบทุกวัน สัปดาห์ละครั้ง และเดือนละครั้ง ขึ้นอยู่กับประเภทของห้องสะอาด อุปกรณ์ และเครื่องมือ ในกรณีที่ไม่มีการ ปฏิบัติงานในพื้นที่ติดต่อกันเกินกว่า 7 วัน ก่อนเริ่มดำเนินการผลิตจะต้องทำความสะอาดพื้นที่ก่อน เนื่องจากพื้นที่หรือห้องที่มีความถี่ในการทำความน้อยจะมีโอกาสที่จะเกิดการปนเปื้อนได้มากกว่า พื้นที่หรือห้องที่ทำความสะอาดเป็นประจำทุกวัน รวมไปถึงห้องที่มีความถี่ในการทำความสะอาดน้อย อาจเป็นแหล่งสะสมของสิ่งแปลกปลอมหรือเชื้อจุลินทรีย์ได้เป็นจำนวนมาก ถ้าหากเกิดการปนเปื้อน จะส่งผลกระทบความเสียหายต่อคุณภาพผลิตภัณฑ์ได้มากกว่า ดังนั้นจึงพิจารณาเลือกปัจจัยความถี่ใน การทำความสะอาดมาเป็นปัจจัยเสี่ยงในการกำหนดโปรแกรมการตรวจติดตามสภาวะแวดล้อมทั้งใน ด้านของความรุนแรง (Severity factor) และโอกาส (Probability factor)

4.3.1.20 ขั้นตอนกระบวนการผลิต (Process step)

สำหรับกระบวนการผลิตยาปราศจากเชื้อในขั้นตอนหรือกระบวนการผลิตที่เป็นขั้นสุดท้าย มักจะเป็นการทำให้ปราศจากเชื้อด้วยรูปแบบต่างๆขึ้นกับคุณสมบัติของผลิตภัณฑ์ ในส่วนของ ผลิตภัณฑ์ของศูนย์ผลิตผลิตภัณฑ์จากพลาสมา สภากาชาดไทย เป็นการผลิตยาด้วยเทคนิคปราศจากเชื้อ (Aseptic technique) และทำให้ปราศจากเชื้อในขั้นตอนสุดท้ายด้วยการกรอง เพราะฉะนั้นใน

กระบวนการผลิตจำเป็นต้องควบคุมในทุกขั้นตอนเพื่อป้องกันไม่ให้เกิดการปนเปื้อน ทั้งนี้พิจารณาว่า หากเกิดการปนเปื้อนในขั้นตอนสุดท้ายจะมีความเสี่ยงที่จะส่งผลกระทบต่อคุณภาพของผลิตภัณฑ์ มากกว่าขั้นตอนการผลิตในช่วงแรก เนื่องจากปริมาณของเชื้อจุลินทรีย์ที่เกิดการปนเปื้อนเข้ามาอาจ ไม่สามารถกำจัดออกไปได้หมดในการทำให้ปราศจากเชื้อด้วยการกรองในขั้นสุดท้าย ในขณะที่ถ้าหาก การปนเปื้อนเกิดขึ้นช่วงขั้นตอนแรกๆอาจมีความรุนแรงของผลกระทบที่เกิดขึ้นต่อผลิตภัณฑ์น้อยกว่า เนื่องจากยังมีอีกหลายขั้นตอนในกระบวนการผลิตที่สามารถลดการปนเปื้อนจากเชื้อจุลินทรีย์ได้ ดังนั้นจึงประเมินปัจจัยความเสี่ยงจากขั้นตอนกระบวนการผลิตมีความรุนแรงหรือผลกระทบที่เกิดขึ้น ต่อผลิตภัณฑ์ในระดับสูง ส่วนโอกาสที่จะเกิดความเสี่ยงอยู่ในระดับปานกลาง จากการพิจารณา ดังกล่าวจึงเลือกปัจจัยขั้นตอนกระบวนการผลิตเป็นปัจจัยเสี่ยงในการกำหนดโปรแกรมการตรวจ ติดตามสภาวะแวดล้อมในด้านของความรุนแรง (Severity factor)

4.3.1.21 กิจกรรมในกระบวนการผลิต (Manufacturing activity)

ในขั้นตอนการผลิตยาปราศจากเชื้อโดยส่วนใหญ่มักดำเนินการในระบบปิดเพื่อป้องกันการ ปนเปื้อนที่จะส่งผลกระทบต่อคุณภาพของผลิตภัณฑ์ แต่ในบางขั้นตอนก็มีความจำเป็นที่อาจเป็น ระบบเปิดซึ่งจะทำให้ผลิตภัณฑ์ยาที่ผลิตในขั้นตอนนั้นมีโอกาสสัมผัสกับสิ่งแวดล้อมภายนอก ดังนั้นใน แต่ละพื้นที่หรือแต่ละห้องที่มีกิจกรรมจะมีความเสี่ยงไม่เท่ากัน ทีมประเมินจึงพิจารณาเลือกกิจกรรม ในกระบวนการผลิตเป็นปัจจัยเสี่ยงในการกำหนดโปรแกรมการตรวจติดตามสภาวะแวดล้อมทั้งในด้าน ของความรุนแรง (Severity factor) และโอกาสที่เกิดความเสี่ยง (Probability factor) เนื่องจาก กิจกรรมหรือขั้นตอนที่เป็นระบบเปิดจะส่งผลให้ทำให้มีโอกาสเกิดการปนเปื้อนและความรุนแรงใน การส่งผลกระทบต่อคุณภาพของผลิตภัณฑ์ได้มากกว่าขั้นตอนการผลิตที่เป็นระบบปิด

4.3.1.22 ระยะเวลาที่มีกิจกรรม (Duration of activity)

ระยะเวลาที่มีกิจกรรมภายในพื้นที่สะอาดส่งผลโดยตรงโอกาสเกิดการปนเปื้อนและมี ผลกระทบต่อคุณภาพของผลิตภัณฑ์ พื้นที่หรือห้องที่มีการปฏิบัติงานในระยะเวลาที่นานจะมีโอกาส เกิดการปนเปื้อนและมีผลกระทบต่อผลิตภัณฑ์ได้มากกว่าห้องที่มีระยะเวลาปฏิบัติงานไม่นานหรือไม่มี การปฏิบัติงานในห้องเลย โดยแต่ละพื้นที่หรือห้องสะอาดจะมีระยะเวลาในการปฏิบัติงานหรือมีระยะ ที่มีกิจกรรมในห้องแตกต่างกันจึงย่อมมีความเสี่ยงที่จะเกิดขึ้นแตกต่างกันในแต่ละห้อง ดังนั้นจึง พิจารณาเลือกปัจจัยเสี่ยงในส่วนของระยะเวลาที่มีกิจกรรมเพื่อมากำหนดโปรแกรมการตรวจติดตาม สภาวะแวดล้อมทั้งในด้านของความรุนแรง (Severity factor) และโอกาสที่เกิดความเสี่ยง (Probability factor)

4.3.1.23 เส้นทางการทำงานของคน/ผลิตภัณฑ์/วัสดุ (Personnel/Product/Material flow)

ในการปฏิบัติงานภายในห้องสะอาดต้องมีกำหนเส้นทางเข้าออกพื้นที่ของผู้ปฏิบัติงาน ผลิตภัณฑ์ และวัสดุหรือวัตถุดิบที่ต้องใช้ในการผลิต โดยทางเข้าออกของพนักงานต้องแบ่งแยกจากกัน ให้ชัดเจนกับทางเข้าออกของผลิตภัณฑ์และวัสดุต่างๆ เพื่อหลีกเลี่ยงความเสี่ยงที่จะเกิดการปนเปื้อน ระหว่างกัน ตามที่ได้มีการทบทวนข้อมูลในข้อ 4.1.2.7 เกี่ยวกับทิศทางการเคลื่อนที่เข้าออกของ บุคลากร วัสดุ ผลิตภัณฑ์โดยทีมประเมินความเสี่ยงพิจารณาว่าพื้นที่มีการแยกทางเข้าออกและ กำหนดแผนผังที่ชัดเจน อีกทั้งมีการอบรมพนักงานที่เกี่ยวข้องในการเข้าพื้นที่เป็นประจำทุกปี ดังนั้น ประเมินว่ามีความเสี่ยงต่ำจึงไม่เลือกเป็นปัจจัยหลัก

4.3.1.24 อุปกรณ์ที่ใช้ในการตรวจติดตามสภาวะแวดล้อม (EM Equipment)

อุปกรณ์ที่ใช้ในการตรวจติดตามสภาวะแวดล้อม ได้แก่ เครื่อง Portable particle counter และ Air sampler โดยจากการทบทวนข้อมูลในข้อ 4.1.2.6 เกี่ยวกับวิธีการและเครื่องมือในการตรวจ ติดตามสภาวะแวดล้อม พบว่าอุปกรณ์ที่เข้าไปทดสอบในพื้นที่เพื่อทดสอบจะต้องผ่านการเช็ดทำความ สะอาดทั้งก่อนและหลังใช้งาน รวมถึงพื้นที่จัดเก็บอุปกรณ์เป็นพื้นที่สะอาดเช่นเดียวกัน ไม่ได้ นำออกไปยังพื้นที่ที่ไม่มีการควบคุมระดับของความสะอาด ดังนั้นจึงพิจารณาว่ามีความรุนแรงจาก ผลกระทบและโอกาสในการเกิดการปนเปื้อนอยู่ในระดับต่ำ

4.3.1.25 วิธีการสุ่มทดสอบ (Sampling technique)

ในการสุ่มทดสอบเพื่อเก็บตัวอย่างการตรวจติดตามสภาวะแวดล้อมมีโอกาสทำให้เกิดการ ปนเปื้อนได้ การทดสอบที่ต้องใช้จานอาหารเลี้ยงเชื้อ (Viable particle test) หากมีการสุ่มทดสอบ ด้วยวิธีการที่ไม่เหมาะสม อาจทำให้บริเวณดังกล่าวมีรอยคราบของอาหารเลี้ยงเชื้อและทำให้เกิดการ ปนเปื้อนได้ แต่ทั้งนี้เนื่องจากการทบทวนข้อมูลในข้อ 4.1.2.6 เกี่ยวกับวิธีการและเครื่องมือในการ ตรวจติดตามสภาวะแวดล้อม ทีมประเมินความเสี่ยงพิจารณาว่าผู้ที่จะสามารถเป็นผู้ทดสอบได้จะต้อง ผ่านการอบรมและตรวจรับรองก่อนจึงจะสามารถปฏิบัติงานได้ (Competency test) และหลัง ทดสอบจะต้องทำความสะอาดตามวิธีที่กำหนดไว้เพื่อป้องกันการเปื้อน ดังนั้นพิจารณาว่ามีความ รุนแรงและโอกาสที่จะเกิดการปนเปื้อนอยู่ในระดับต่ำ และไม่เลือกเป็นปัจจัยหลักในการกำหนด โปรแกรมการตรวจติดตามสภาวะแวดล้อม

4.3.1.26 อาหารเลี้ยงเชื้อ (Media)

อาหารเลี้ยงเชื้อ (Media) ที่ใช้ในการทดสอบหัวข้อ Viable particle test จะใช้อาหารเลี้ยง เชื้อชนิดแข็ง TSA plate สำหรับขนาด 90 mm ใช้ทดสอบ Volumetric air sampling และ Settle plate ส่วนขนาด 55 mm จะใช้ทดสอบ Contact plate ทั้งนี้ตามที่ได้มีการทบทวนข้อมูลในข้อ 4.1.2.6 เกี่ยวกับวิธีการและเครื่องมือในการตรวจติดตามสภาวะแวดล้อม พบว่าอาหารเลี้ยงเชื้อที่จะ นำมาใช้งานมีการตรวจรับและทดสอบ Growth promotion test ก่อนใช้งาน ส่วนจานอาหารเลี้ยง เชื้อที่นำมาใช้จะถูกห่อหุ้มด้วยพลาสติก 3 ชั้น การนำมาใช้งานจะดึงชั้นพลาสติกที่ห่อหุ้มออกตาม ระดับของความสะอาดในพื้นที่ เช่น ถ้าหากเข้าพื้นที่ Grade D จะต้องดึงพลาสติกออก 1 ชั้น ต่อมา เข้าพื้นที่ Grade C ก็ต้องดึงออกอีก 1 ชั้น และดึงออกชั้นสุดท้ายเมื่อเข้าพื้นที่ Grade A, B ดังนั้น พิจารณาว่ามีความรุนแรงและโอกาสที่จะเกิดการปนเปื้อนอยู่ในระดับต่ำ และไม่เลือกเป็นปัจจัยหลัก ในการกำหนดโปรแกรมการตรวจติดตามสภาวะแวดล้อม

4.3.1.27 การออกแบบห้องสะอาด (Cleanroom design)

การออกแบบพื้นที่หรือห้องสะอาดไม่เหมาะสมจะทำให้ยากต่อการทำความสะอาดและเข้าถึง รวมถึงถ้าหากในการเข้าพื้นที่ไม่มี Air lock จะทำให้มีความเสี่ยงต่อการปนเปื้อนได้ ทั้งนี้จากการ ประเมินพบว่าพื้นที่หรือห้องสะอาดที่ปฏิบัติงานมีการออกแบบพื้นที่อย่างเหมาะสม โดยทางเข้าสู่ บริเวณพื้นที่สะอาดจะต้องผ่าน Air lock ก่อนเพื่อป้องกันการปนเปื้อน และมีการออกแบบให้สามารถ ดำเนินการผลิตได้ต่อเนื่องตามลำดับขั้นตอนของการดำเนินการและตามระดับของความสะอาด พื้นผิวเรียบ ไม่ปลดปล่อยอนุภาค ปราศจากรอยแตกร้าว ทำความสะอาดได้ง่ายและมีประสิทธิภาพ ถ้าหากภายในพื้นที่มีรอยแตกร้าวต้องรีบดำเนินการซ่อมแซม จากการทบทวนข้อมูลในข้อ 4.1.2.7 พบว่าพื้นที่ได้รับการออกแบบให้ Air lock ก่อนเข้าพื้นที่ ประกอบกับจากการทบทวนความเบี่ยงเบน ในปี 2017 – 2022 ไม่เคยมีรายงานความเบี่ยงเบนที่มีสาเหตุเกิดจากภายในพื้นที่สะอาดมีรอย แตกร้าว ดังนั้นจึงพิจารณาว่ามีความรุนแรงจากผลกระทบอยู่ในระดับปานกลาง โอกาสในการเกิด ความเสี่ยงอยู่ในระดับปานกลาง

4.3.1.28 อุณหภูมิ / ความชื้น / ความดัน (Temperature / Humidity / Pressure)

ภายในพื้นที่หรือห้องสะอาดของศูนย์ผลิตผลิตภัณฑ์จากพลาสมา สภากาชาดไทย มีการ ควบคุมอุณหภูมิ ความชื้น และความดัน อย่างเหมาะสม ดังแสดงในตารางที่ 21 เพื่อป้องกันไม่ให้ เกิดผลกระทบทั้งทางตรงและทางอ้อมต่อคุณภาพของผลิตภัณฑ์ เนื่องจากในบางผลิตภัณฑ์อาจไวต่อ

อุณหูมิหรือความชื้นและทำให้ผลิตภัณฑ์เสื่อมสลายได้ หรือถ้าหากภายในพื้นที่มีอุณหภูมิที่เย็นหรือมี ความชื้นอาจทำให้มีสภาวะที่เหมาะสมต่อการเจริญเติบโตของเชื้อจุลินทรีย์ได้ ทั้งนี้จากการทบทวน ข้อมูลในข้อ 4.1.2.7 ศูนย์ผลิตผลิตภัณฑ์จากพลาสมา สภากาชาดไทย มีระบบตรวจติดตามสภาวะ แวดล้อมในอาคาร คือ ระบบBuilding management system (BMS) ติดตามตลอดเวลาและแจ้ง เตือนเมื่อค่าไม่อยู่เกณฑ์ที่กำหนด รวมถึงในห้องที่มีกระบวนการผลิตกำหนดให้ต้องจดบันทึกค่า อุณหภูมิ ความชื้นสัมพัทธ์ และความแตกต่างของความดัน ก่อนและหลังจบกระบวนการทุกครั้ง ดังนั้นพิจารณาว่ามีความรุนแรงและโอกาสที่จะเกิดการปนเปื้อนอยู่ในระดับต่ำ และไม่เลือกเป็นปัจจัย หลักในการกำหนดโปรแกรมการตรวจติดตามสภาวะแวดล้อม

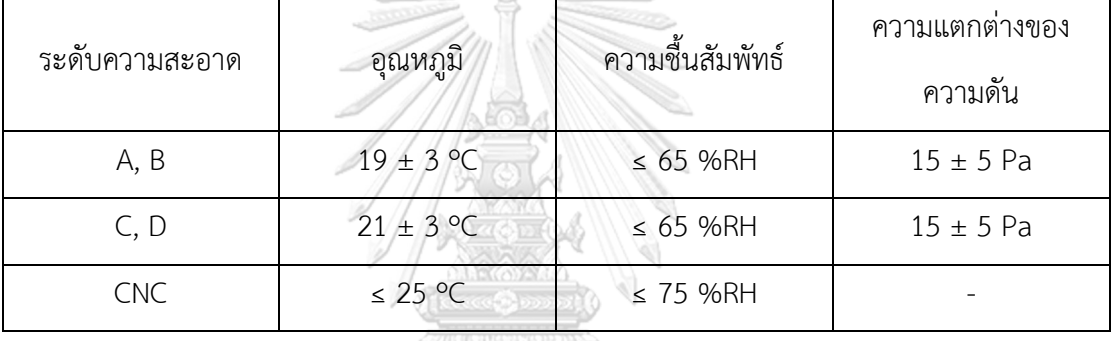

*ตาราง 21 ข้อมูลเกณฑ์การควบคุมอุณหภูมิ ความชื้นสัมพัทธ์ และความแตกต่างของความดัน*

#### 4.3.1.29 การควบคุมแมลงและสัตว์รบกวน (Pest control)

อาคารสถานที่ในการผลิตยาต้องออกแบบและมีการติดตั้งอุปกรณ์ป้องกันไม่ให้แมลงและสัตว์ อื่นเข้ามาได้ ก่อนเข้าไปในพื้นที่จะมีระบ Air lock โดยถ้าหากมีแมลงและสัตว์รบกวนเข้าไปในพื้นที่ อาจทำให้เกิดการปนเปื้อนและมีความรุนแรงที่จะส่งผลกระทบต่อผลิตภัณฑ์ได้ในระดับสูง แต่ทั้งนี้ใน ส่วนของการควบคุมและป้องกันพบว่าได้มีการกำหนดวิธีควบคุมแมลงและสัตว์รบกวนเอาไว้เป็นลาย ลักษณ์อักษรอย่างชัดเจน โดยมีการจ้างหน่วยงานภายนอกเข้ามาควบคุมกำจัดแมลงและสัตว์รบกวน ตามรอบระยะเวลาที่กำหนดอ รวมถึงมีข้อห้ามนำอาหารหรือเครื่องดื่มเข้ามาในพื้นที่ ดังนั้นจึง พิจารณาว่ามีโอกาสที่จะเกิดความเสี่ยงต่อการปนเปื้อนจากแมลงและสัตว์รบกวนอยู่ในระดับต่ำ

โดยสรุปในการวิเคราะห์ความเสี่ยงจากทั้ง 29 ปัจจัยที่ได้มาจากในขั้นตอนระบุความเสี่ยง เพื่อพิจารณาเลือกปัจจัยที่มีความรุนแรง (Severity factor) และโอกาสที่จะเกิดความเสี่ยง (Probability factor) ในระดับสูง ดังแสดงในตารางที่ 22 เพื่อนำปัจจัยดังกล่าวมาใช้ในการประเมิน ความเสี่ยงเพื่อกำหนดโปรแกรมการตรวจติดตามสภาวะแวดล้อม ทั้งนี้จากการวิเคราะห์สามารถเลือก มาได้ทั้งหมด 7 ปัจจัย โดยในส่วนของปัจจัยของเครื่องมือที่อยู่ในพื้นที่สะอาดข้อ 4.3.1.6 ได้พิจารณา เพิ่มเติมถึงว่าถ้าภายในห้องมีเครื่องมือหรืออุปกรณ์ภายในพื้นที่มากเกินอาจทำให้ยากต่อการทำความ สะอาดและมีโอกาสเป็นแหล่งสะสมของเชื้อจุลินทรีย์แล้วทำให้เกิดการปนเปื้อนได้ ดังนั้นในส่วนของ ปัจจัยนี้จึงจะพิจารณารวมทั้งความยากง่ายต่อการทำความสะอาดเครื่องมือและพื้นที่สะอาด รวมไป ถึงจากการทบทวนข้อมูลเกี่ยวกับการตรวจติดตามสภาวะแวดล้อมในข้อ 4.1.2 พิจารณาเลือกในส่วน ของข้อมูลแนวโน้มประวัติผลการตรวจพบเชื้อจุลินทรีย์และอนุภาค (Environmental History trend) ว่าควรนำมาพิจารณาด้วยในปัจจัยของโอกาสที่จะเกิดความเสี่ยง (Probability factor) ดังนั้น จึงมีทั้งหมด 8 ปัจจัยที่จะนำมาพิจารณากำหนดเกณฑ์การประเมิน ได้แก่ จำนวนพนักงาน ความยาก ง่ายต่อการทำความสะอาดเครื่องมือและพื้นที่สะอาด ท่อเดรน/ท่อน้ำ ความถี่ในการทำความสะอาด ระยะเวลาที่มีกิจกรรมในห้อง กิจกรรมการผลิต ขั้นตอนการผลิต และข้อมูลแนวโน้มที่ผ่านมา

ทั้งนี้พบว่าทั้ง 8 ปัจจัยที่ได้พิจารณาเลือกมากำหนดเป็นเกณฑ์การประเมินความเสี่ยงมีความ สอดคล้องกับการศึกษาของ Ildiko Ziegler และคณะ ในปี 2017 (18) และการศึกษาของ Tim Sandle ในปี 2012 (19) ตามที่ได้ทบทวนวรรณกรรมในข้อ 2.5 ที่เป็นการศึกษาวิจัยเกี่ยวกับการ ประยุกต์แนวทางการประเมินความเสี่ยงเพื่อกำหนดโปรแกรมการตรวจติดตามสภาวะแวดล้อม โดย ในงานศึกษาวิจัยดังกล่าวได้เลือกทั้ง 8 ปัจจัยนี้เป็นส่วนหนึ่งในการประเมินความเสี่ยงเพื่อพัฒนา โปรแกรมการตรวจติดตามสภาวะแวดล้อมเช่นเดียวกัน

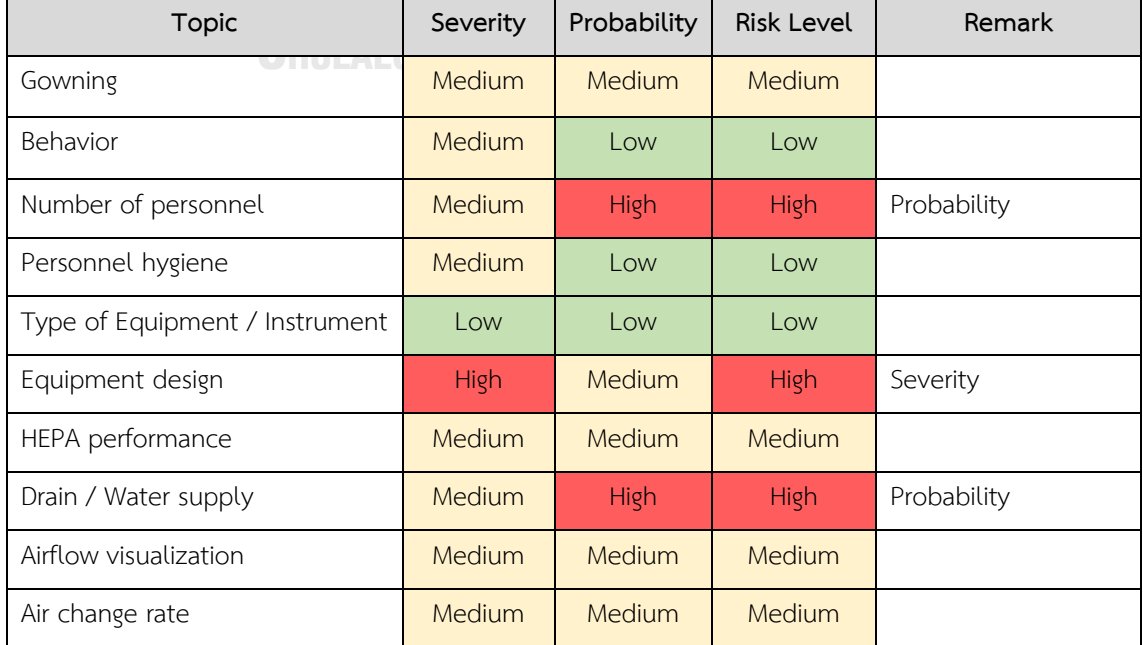

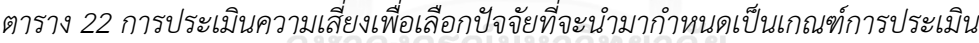

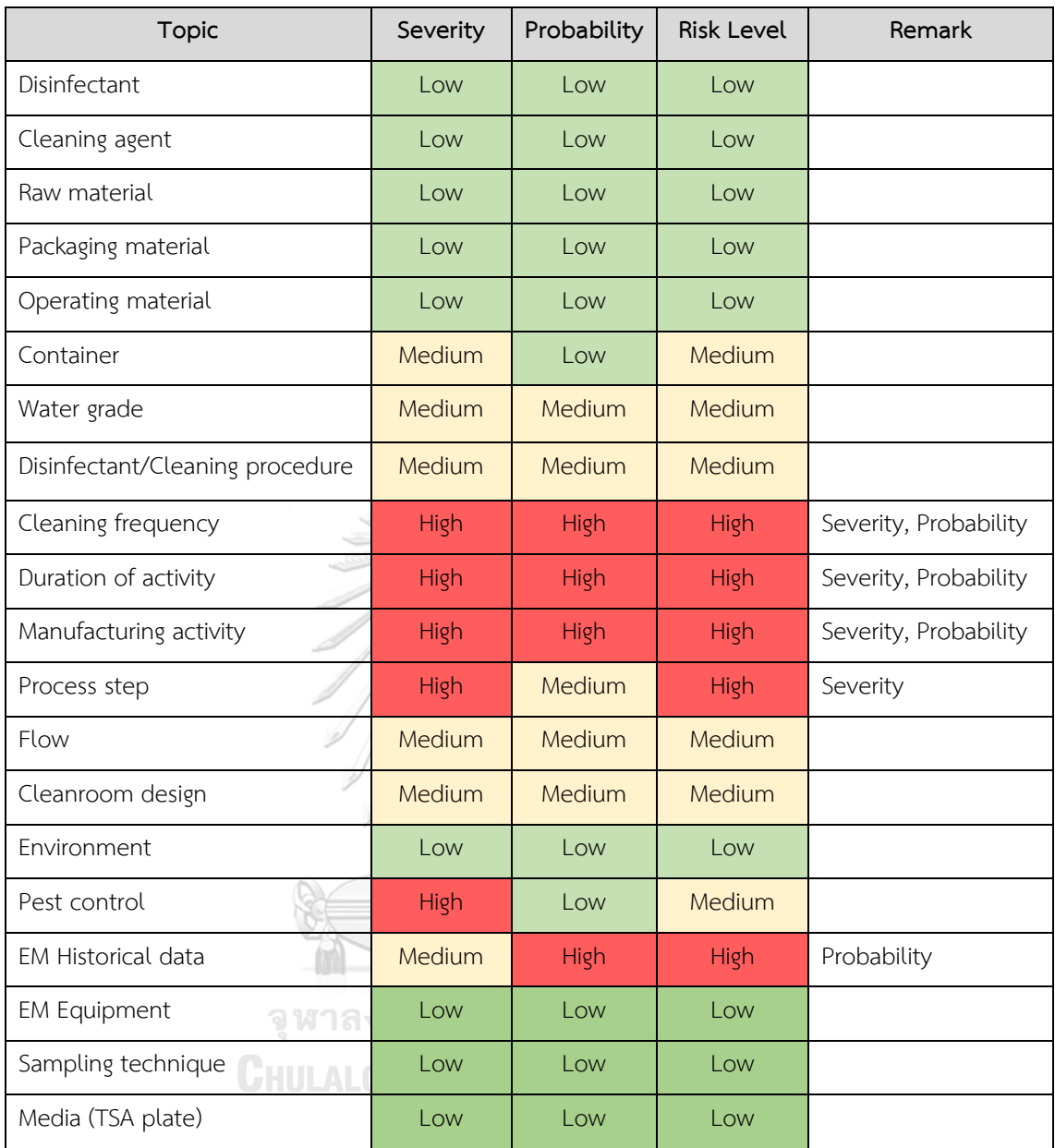

## **4.3.2 การเลือกปัจจัยเพื่อกำหนดเกณฑ์การประเมินความเสี่ยง**

4.3.2.1 จากการวิเคราะห์ความเสี่ยงในข้อ 4.3.1 ได้พิจารณาเลือกปัจจัยที่จัดอยู่ในความเสี่ยง ระดับสูงได้ทั้งหมด 8 ปัจจัย โดยสามารถแบ่งออกเป็นปัจจัยที่ส่งผลกระทบในด้านของ Severity และ Probability ดังตารางที่ 23

| Factor                              | Severity (S) | Probability (P) |
|-------------------------------------|--------------|-----------------|
| Process step                        |              |                 |
| Manufacturing activity              |              |                 |
| Duration of activity                |              |                 |
| Cleaning and disinfection frequency |              |                 |
| EM Historical data                  |              |                 |
| Number of personnel                 |              |                 |
| Drains / Water supply               |              |                 |
| Equipment design                    |              |                 |

*ตาราง 23 ปัจจัยสำหรับกำหนดเกณฑ์การประเมินความเสี่ยง*

4.3.2.2 พิจารณากำหนดเกณฑ์การประเมินและคะแนนความเสี่ยงของของแต่ละปัจจัยที่ เลือกมาในด้านของ Severity และ Probability โดยจากทั้ง 8 ปัจจัยกำหนดเป็น Factor A – H ดัง แสดงในตารางที่ 24

Factor A กิจกรรมกระบวนการ (Manufacturing activity): แบ่งเกณฑ์ออกเป็น 3 ระดับ ตามประเภทของกิจกรรมภายในพื้นที่สะอาด ได้แก่ พื้นที่ไม่มีกระบวนการผลิต พื้นที่มีการผลิตแต่เป็น ระบบปิด และพื้นที่ในการผลิตแบบที่ผลิตภัณฑ์สัมผัสกับสภาวะแวดล้อม

Factor B ระยะเวลาที่มีกิจกรรม (Duration of activity): ระยะเวลาที่มีการกิจกรรมภายใน พื้นที่ถ้าหากมีระยะเวลานานจะมีโอกาสและมีผลกระทบต่อผลิตภัณฑ์ในระดับสูง โดยแบ่งเกณฑ์ ออกเป็น 3 ระดับตามระยะเวลาที่มีการปฏิบัติงานของศูนย์ผลิตผลิตภัณฑ์จากพลาสมา สภากาชาด ไทย ได้แก่ ไม่มีกิจกรรมหรือระยะเวลาที่มีกิจกรรมไม่เกิน 30 นาที ระยะเวลา 30 นาที ถึง 4 ชั่วโมง ระยะเวลา 4 – 8 ชั่วโมง และระยะเวลามากกว่า 8 ชั่วโมง

Factor C ขั้นตอนกระบวนการผลิต (Process step): เนื่องจากในกระบวนการผลิตยาฉีด ของศูนย์ผลิตผลิตภัณฑ์จากพลาสมา สภากาชาดไทย เป็นการทำให้ปราศจากเชื้อโดยการกรอง (Sterile filtration) และบรรจุผลิตภัณฑ์ด้วยเทคนิคปราศจากเชื้อ (Aseptic technique) ดังนั้นถ้า หากมีการปนเปื้อนในระหว่างขั้นตอนสุดท้ายหรือกระบวนการบรรจุจะส่งผลกระทบต่อผลิตภัณฑ์ใน ระดับสูง โดยพิจารณาแบ่งเกณฑ์โดยอ้างอิงตามขั้นตอนกระบวนการผลิตและทำให้ปราศจากเชื้อ

ได้แก่ พื้นที่การผลิตที่เป็นขั้นตอนก่อนการทำให้ปราศจากเชื้อหรือการบรรจุ 2 ขั้นตอนหรือมากกว่า พื้นที่การผลิตที่เป็นขั้นตอนก่อนการทำให้ปราศจากเชื้อหรือการบรรจุ 1 ขั้นตอน และพื้นที่การผลิตที่ เป็นขั้นตอนสุดท้าย

Factor D ความยากง่ายต่อการทำความสะอาดเครื่องมือและพื้นที่สะอาด (Equipment and cleanroom design): แบ่งเกณฑ์ออกตามลักษณะของการทำความสะอาดพื้นที่ ได้แก่ พื้นที่ไม่มี อุปกรณ์หรือเครื่องจักร พื้นที่ง่ายต่อการทำความสะอาด และพื้นที่ยากต่อการทำความสะอาด

Factor E ความถี่ในการทำความสะอาดและกำจัดเชื้อ (Cleaning and disinfection frequency): แบ่งเกณฑ์ในการทำความสะอาดออกเป็น 3 ระดับ อ้างอิงตามความถี่ในการทำความ สะอาดตามในเอกสารวิธีทำงาน ได้แก่ ทำความสะอาดทุกวัน สัปดาห์ละครั้ง และเดือนละครั้ง

Factor F: ข้อมูลผลการตรวจติดตามสภาวะแวดล้อมย้อนหลัง (Environmental monitoring history): แบ่งเกณฑ์ออกเป็น 4 ระดับ อ้างอิงจากข้อมูลผลทดสอบที่ได้จากในข้อ 4.1.2 ได้แก่ ผลการทดสอบในพื้นที่ไม่เคยเกินจากระดับ Alert level, เกินจากระดับ Alert level แต่ไม่เกิน Action level, เกินจาก Action level 1-2 ครั้งใน 1 ปี และเกินจาก Action level มากกว่า 2 ครั้ง ใบ 1 ปี

Factor G: จำนวนผู้ปฏิบัติงาน (Number of personnel): แบ่งเกณฑ์ของจำนวนพนักงาน เป็น 3 ระดับ ได้แก่ ไม่มีพนักงานปฏิบัติงานในห้อง จำนวนพนักงานน้อยกว่าครึ่งหนึ่งของที่กำหนด และจำนวนพนักงานมากกว่าครึ่งหนึ่งของที่กำหนด อ้างอิงตามข้อมูลจำนวนพนักงานที่ปฏิบัติงานและ จากการตรวจรับรองห้องสะอาด (Cleanroom qualification)

Factor H: ท่อเดรน/ท่อน้ำ (Drain/Water supply): พิจารณาจากการที่ในพื้นที่มีหรือไม่มี ท่อเดรน/ท่อน้ำ

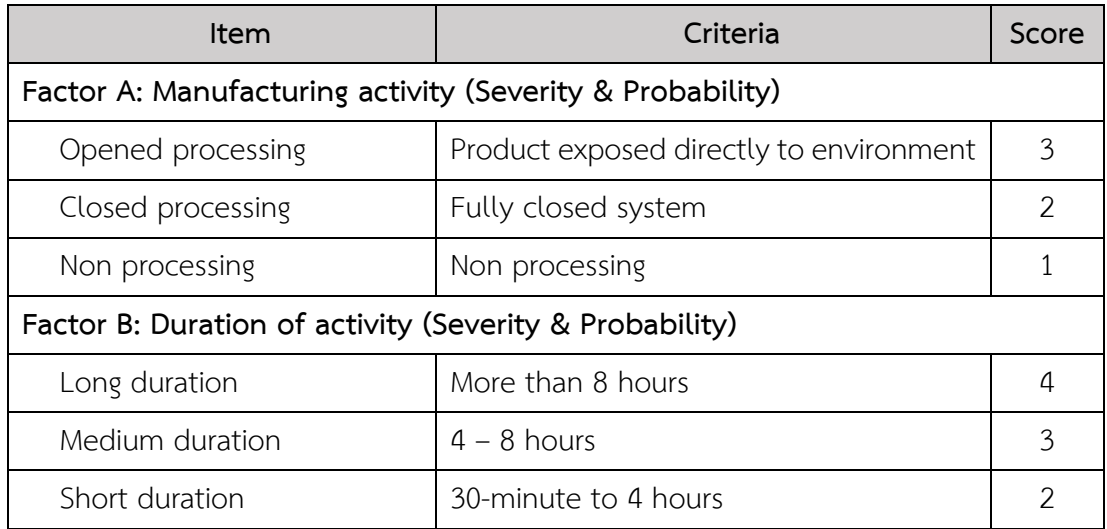

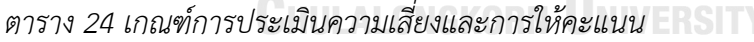

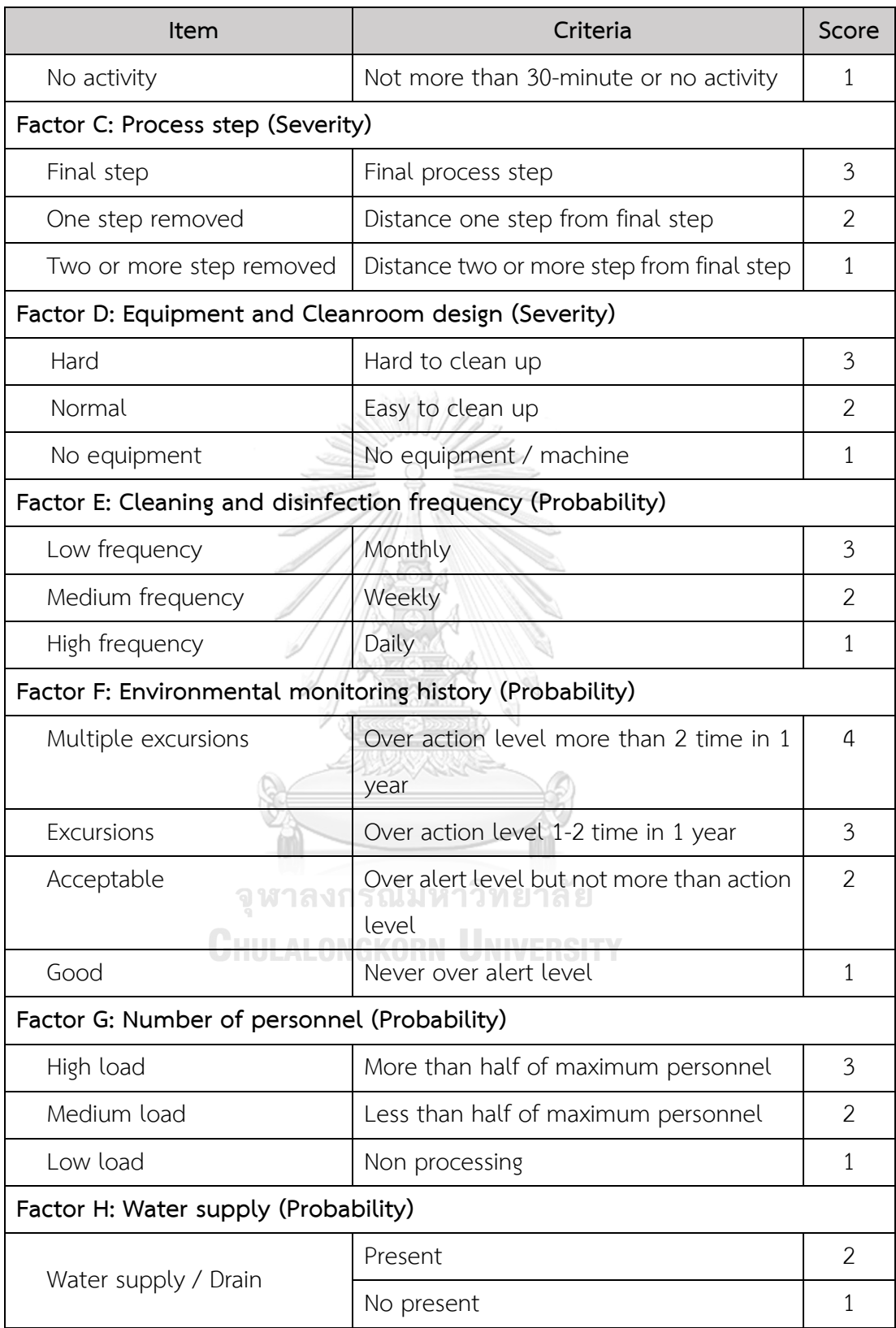

#### **4.4 การกำหนดเกณฑ์ประเมินและจัดระดับความเสี่ยง (Risk evaluation)**

#### **4.4.1 การกำหนดความถี่ (Frequency) และตำแหน่งทดสอบ (Sampling locations)**

4.4.1.1 จากการกำหนดช่วงคะแนนความเสี่ยงของแต่ละปัจจัยในตารางที่ 25 โดยอ้างอิงตาม แนวทางของ Ildiko Ziegler และคณะ ในปี 2017 (18) พบว่าคะแนนรวมสูงสุดและต่ำสุดของปัจจัย ในด้านความรุนแรง (Severity factors) และปัจจัยด้านโอกาส (Probability factors) จากการรวม คะแนนด้าน Severity คะแนนสูงสุด 13 คะแนน คะแนนต่ำสุด 4 คะแนน ส่วนคะแนนด้าน Probability คะแนนสูงสุด 19 คะแนน คะแนนต่ำสุด 6 คะแนน จากนั้นนำช่วงคะแนนที่สูงสุดและ ต่ำสุดของแต่ละด้านมาแบ่งช่วงคะแนนออกเป็น 5 ระดับ ดังตารางที่ 26

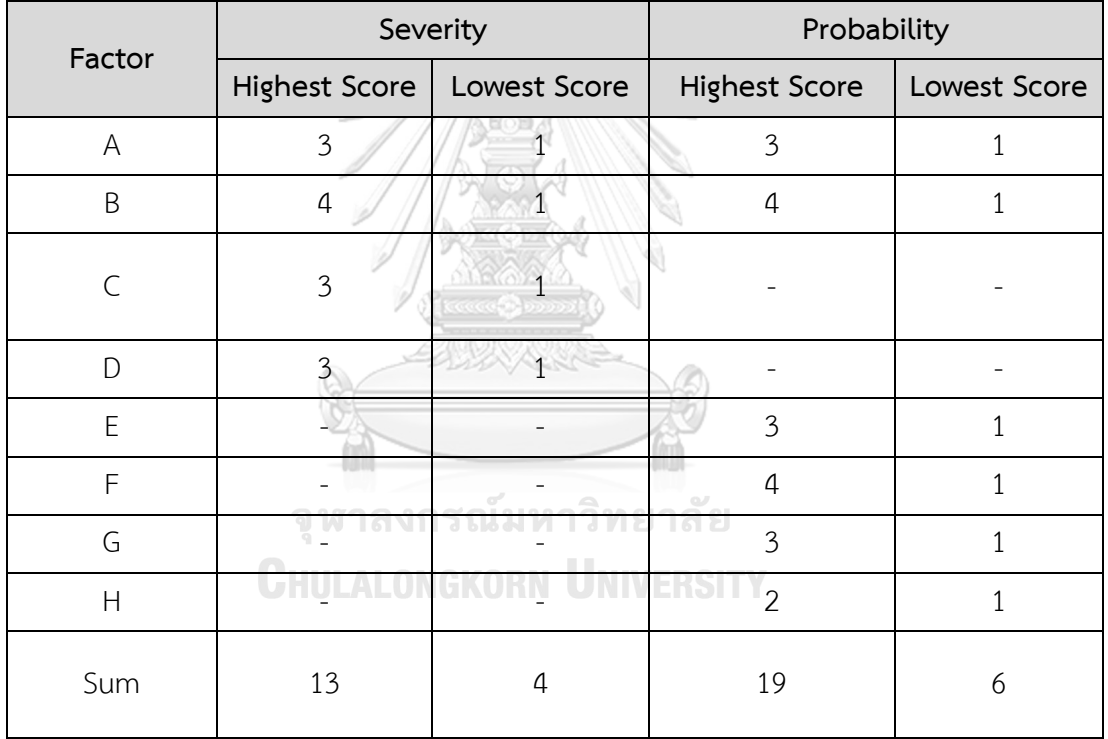

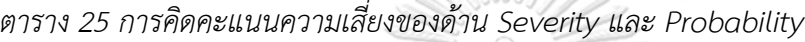

*ตาราง 26 การแบ่งคะแนนความเสี่ยงตามระดับความเสี่ยง*

| <b>Risk</b> | Score     |           |           |          |          |  |  |  |  |
|-------------|-----------|-----------|-----------|----------|----------|--|--|--|--|
|             | Very High | High      | Medium    | Low      | Very Low |  |  |  |  |
| Severity    | $13 - 12$ | $11 - 10$ | $9 - 8$   | $7 - 6$  | $5 - 4$  |  |  |  |  |
| Probability | 19-17     | $16 - 14$ | $13 - 11$ | $10 - 8$ | 7-6      |  |  |  |  |

4.4.1.2 นำเกณฑ์คะแนนความเสี่ยงที่คำนวณได้จากข้อ 4.4.1.1 มาจัดระดับความสำคัญของ ความเสี่ยง (Criticality) ตามที่กำหนดในตารางที่ 27 โดยแบ่งออกเป็น 5 ระดับ ได้แก่ Very High, High, Medium, Low และ Very Low

| Criticality<br>(SxP) | Severity (S) (Risk Score) |                  |             |               |             |  |  |  |  |
|----------------------|---------------------------|------------------|-------------|---------------|-------------|--|--|--|--|
| Probability (P)      | Severe                    | Significant      | Moderate    | Minor         | Negligible  |  |  |  |  |
| (Risk Score)         | $(12-13)$                 | $(10-11)$        | $(8-9)$     | $(6-7)$       | $(4-5)$     |  |  |  |  |
| Very Likely          | <b>Very High</b>          | <b>Very High</b> | <b>High</b> | <b>High</b>   | Medium      |  |  |  |  |
| $(17-19)$            | (Daily)                   | (Daily)          | (Weekly)    | (Weekly)      | (Bi-weekly) |  |  |  |  |
| Likely               | <b>Very High</b>          | <b>High</b>      | <b>High</b> | <b>Medium</b> | Low         |  |  |  |  |
| $(14-16)$            | (Daily)                   | (Weekly)         | (Weekly)    | (Bi-weekly)   | (Monthly)   |  |  |  |  |
| Possible             | <b>High</b>               | <b>High</b>      | Medium      | Low           | Low         |  |  |  |  |
| $(11-13)$            | (Weekly)                  | (Weekly)         | (Bi-weekly) | (Monthly)     | (Monthly)   |  |  |  |  |
| Unlikely             | <b>High</b>               | Medium           | Low         | Low           | Very Low    |  |  |  |  |
| $(8-10)$             | (Weekly)                  | (Bi-weekly)      | (Monthly)   | (Monthly)     | (Quarterly) |  |  |  |  |
| Very Unlikely        | <b>Medium</b>             | Low              | Low         | Very Low      | Very Low    |  |  |  |  |
| $(6-7)$              | (Bi-weekly)               | (Monthly)        | (Monthly)   | (Quarterly)   | (Quarterly) |  |  |  |  |

*ตาราง 27 การจัดระดับความเสี่ยงตามคะแนนที่ประเมินได้ (Risk criticalilty matrix)*

# จุฬาลงกรณ์มหาวิทยาลัย

4.4.1.3 ทีมประเมินความเสี่ยงและเจ้าของพื้นที่ได้รับการอบรมเกี่ยวกับเกณฑ์การประเมิน ความเสี่ยงและการให้คะแนนเพื่อกำหนดความถี่และจำนวนตำแหน่งในการตรวจติดตามสภาวะ แวดล้อม โดยจากการประเมินและให้คะแนนในแต่ละปัจจัยของทั้ง 13 พื้นที่ พบว่าสามารถจัดระดับ ความเสี่ยงได้เป็นระดับ High 5 พื้นที่ ระดับ Medium 1 พื้นที่ และ Very low 7 พื้นที่ ทั้งนี้จาก ระดับความเสี่ยงที่ประเมินได้เมื่อดูตาม Risk criticality matrix (ตารางที่ 27) จะกำหนดความถี่ใน การตรวจติดตามสภาวะแวดล้อมแบ่งออกได้เป็นสัปดาห์ละครั้ง จำนวน 5 ห้อง สองสัปดาห์ครั้ง จำนวน 1 ห้อง และสามเดือนครั้ง จำนวน 7 ห้อง ดังที่แสดงในตารางที่ 28 ส่วนจำนวนตำแหน่ง ทดสอบที่ต้องทดสอบดังแสดงในตารางที่ 29

| <b>Room Name</b>                   | <b>Severity Factor Score</b> |                |                         |                         |             | <b>Probability Factor Score</b> |                |                |                |                |              | Criticality      |          |
|------------------------------------|------------------------------|----------------|-------------------------|-------------------------|-------------|---------------------------------|----------------|----------------|----------------|----------------|--------------|------------------|----------|
|                                    | A                            | B              | C                       | D                       | Level       | A                               | B              | E              | F              | G              | H            | Level            |          |
| 1. Gowning                         | $\mathbf{1}$                 | 1              | $\mathbf{1}$            | $\mathbf{1}$            | Negligible  | $\mathbf{1}$                    | 1              | $\mathbf{1}$   | 1              | $\overline{2}$ | $\mathbf{1}$ | Very<br>Unlikely | Very Low |
| 2. Corridor                        | $\mathbf{1}$                 | 1              | $\mathbf{1}$            | 1                       | Negligible  | $\mathbf{1}$                    | $\mathbf{1}$   | $\mathbf{1}$   | $\overline{2}$ | $\overline{2}$ | $\mathbf{1}$ | Unlikely         | Very Low |
| 3. Filling                         | 3                            | 3              | 3                       | $\overline{3}$          | Severe      | $\overline{3}$                  | 3              | $\mathbf{1}$   | $\mathbf{1}$   | 3              | $\mathbf{1}$ | Possible         | High     |
| 4. Filling (RABS)                  | 3                            | 3              | 3                       | 3                       | Severe      | $\overline{3}$                  | 3              | $\mathbf{1}$   | 1              | 3              | $\mathbf{1}$ | Possible         | High     |
| 5. Post Autoclave                  | $\overline{2}$               | 3              | $\overline{2}$          | $\overline{\mathbf{3}}$ | Significant | $\overline{2}$                  | 3              | $\mathbf{1}$   | $\overline{2}$ | 3              | $\mathbf{1}$ | Possible         | High     |
| 6. Post Autoclave -<br>Clean booth | $\mathfrak{p}$               | 3              | $\overline{2}$          | $\overline{2}$          | Moderate    | $\overline{2}$                  | 3              | 1              | 1              | 3              | $\mathbf{1}$ | Possible         | Medium   |
| 7. De-gowning                      | $\mathbf{1}$                 | $\mathbf{1}$   | $1^{-}$                 | $\mathbf{1}$            | Negligible  | $1\,$                           | $\mathbf{1}$   | $\mathbf{1}$   | 1              | $\overline{2}$ | $\mathbf{1}$ | Very<br>Unlikely | Very Low |
| 8. Airlock (In)                    | $\mathbf{1}$                 | 1              | $\mathcal{L}$           | $\mathcal{I}$           | Negligible  | $\mathbf{1}$                    | $\mathbf{1}$   | $\mathbf{1}$   | 1              | $\mathbf{1}$   | $\mathbf{1}$ | Very<br>Unlikely | Very Low |
| 9. Airlock (Out)                   | $\mathbf{1}$                 | $\mathbf{1}$   | $\mathbf{1}$            | 1                       | Negligible  | $\mathbf{1}$                    | $\mathbf{1}$   | $\mathbf{1}$   | 1              | $\mathbf{1}$   | $\mathbf{1}$ | Very<br>Unlikely | Very Low |
| 10. Gowning                        | $\mathbf{1}$                 | 1              | $\mathbf{1}$            | 1                       | Negligible  | $\mathbf{1}$                    | $\mathbf{1}$   | 1              | 1              | $\mathbf{1}$   | $\mathbf{1}$ | Very<br>Unlikely | Very Low |
| 11. Capping                        | 3                            | 3              | 3                       | $\overline{\mathbf{3}}$ | Severe      | $\overline{3}$                  | 3              | $\mathbf{1}$   | 1              | 3              | $\mathbf{1}$ | Possible         | High     |
| 12. Capping (RABS)                 | 3                            | $\overline{3}$ | $\overline{\mathbf{3}}$ | $\overline{3}$          | Severe      | $\overline{3}$                  | $\overline{3}$ | $\overline{1}$ | $\mathbf{1}$   | 3              | $\mathbf{1}$ | Possible         | High     |
| 13. Material Airlock               | $\mathbf{1}$                 | 1              | $\mathbf{1}$            | $\overline{1}$          | Negligible  | 1                               | $\mathbf{1}$   | $\mathbf{1}$   | $\overline{2}$ | $\overline{2}$ | $\mathbf{1}$ | Unlikely         | Very Low |

*ตาราง 28 การประเมินความเสี่ยงเพื่อกำหนดความถี่ในการตรวจติดตามสภาวะแวดล้อม*

# *ตาราง 29 การประเมินความเสี่ยงเพื่อกำหนดจำนวนตำแหน่งในการทดสอบ*

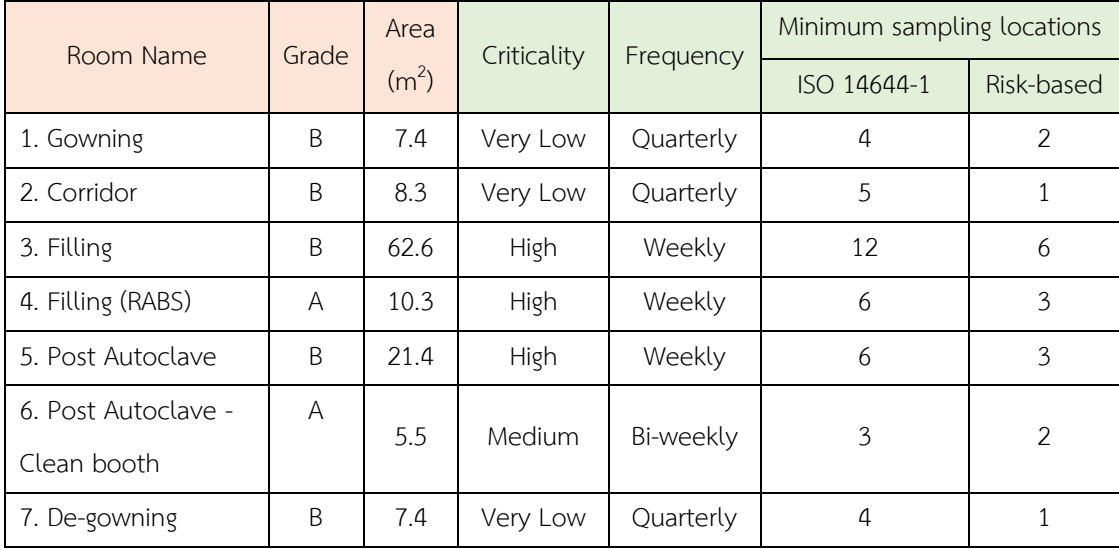

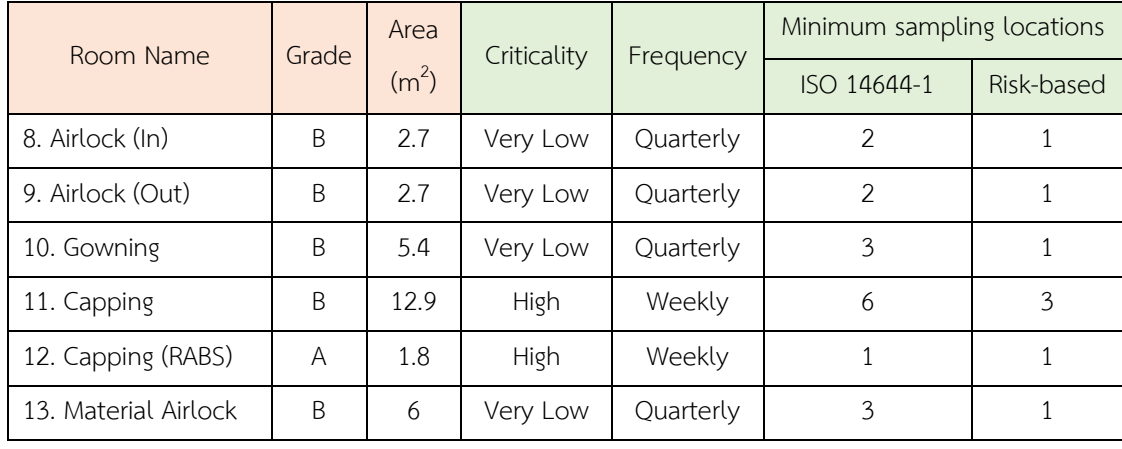

### **4.4.2 การกำหนดวิธีและตำแหน่งทดสอบในการตรวจติดตามสภาวะแวดล้อม**

หลังจากที่ได้ความถี่และจำนวนตำแหน่งในการตรวจติดตามสภาวะแวดล้อมแล้วในข้อ 4.4.1 จากนั้นต้องมาพิจารณาเลือกวิธีทดสอบ (Monitoring method) และตำแหน่งที่ทดสอบ (Sampling Locations) ในการตรวจติดตามสภาวะแวดล้อม เพื่อให้กำหนดในโปรแกรมอย่างชัดเจนและสามารถ ตรวจสอบได้อย่างถูกต้อง โดยในการกำหนดวิธีและตำแหน่งได้อ้างอิงการดำเนินการตามแนวทาง คณะทำงาน BioPhorum Operations Group (21) โดยจะต้องระบุกิจกรรมที่มีการปฏิบัติงานใน ห้องและแผนผังการทำงาน ในกรณีที่ภายในห้องมีพื้นที่ค่อนข้างใหญ่จะต้องแบ่งพื้นที่ภายในห้อง ออกเป็นสี่เหลี่ยมย่อย เพื่อให้สามารถพิจารณาความเสี่ยงของแต่ละกิจกรรมได้อย่างครบถ้วนและ ครอบคลุมทุกพื้นที่ เมื่อสามารถจับคู่กิจกรรมที่มีการปฏิบัติงานกับโซนพื้นที่ในห้องได้แล้วจากนั้น ดำเนินการประเมินความเสี่ยงของแต่ละกิจกรรมดังกล่าวในด้านของ Severity และ Probability ต่อ ผลกระทบเชิงคุณภาพแบ่งออกเป็น 3 ระดับ ได้แก่ สูง กลาง และต่ำ

จากการประเมินความเสี่ยงของแต่ละกิจกรรมในพื้นที่ทั้งหมด พบว่าสามารถกำหนดตำแหน่ง และวิธีการทดสอบที่ประเมินได้ คือ Particle counter (Non-viable particle) (PC) 26 ตำแหน่ง, Volumetric air sampling (AS) 26 ตำแหน่ง, Settle plate (SP) 29 ตำแหน่ง และ Contact plate (CP) 33 ตำแหน่ง รายละเอียดการประเมินในแต่ละพื้นที่ดังแสดงในข้อ 4.4.2.1 – 4.4.2.13

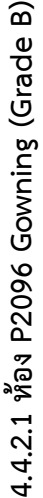

ตาราง 30 การประเมินความเสี่ยงเพื่อกำหนดวิธีทดสอบในห้อง P2096 Gowning *ตาราง 30 การประเมินความเสี่ยงเพื่อกำหนดวิธีทดสอบในห้อง P2096 Gowning*

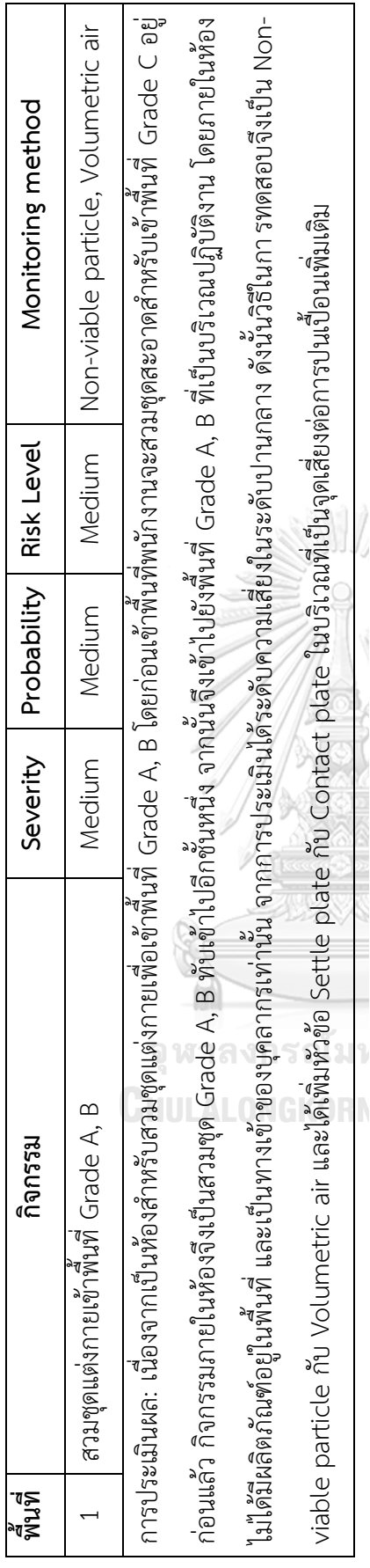

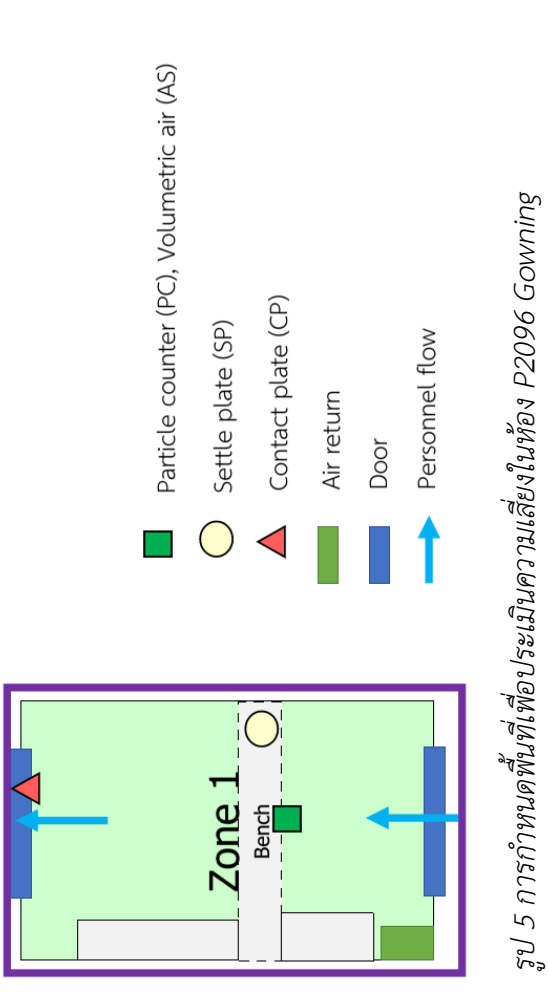

73

T

Τ

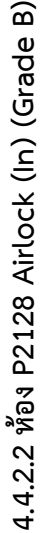

ตาราง 31 การประเมินความเสี่ยงเพื่อกำหนดวิธีทดสอบในห้อง P2128 Airlock (In) *ตาราง 31 การประเมินความเสี่ยงเพื่อกำหนดวิธีทดสอบในห้อง P2128 Airlock (In)*

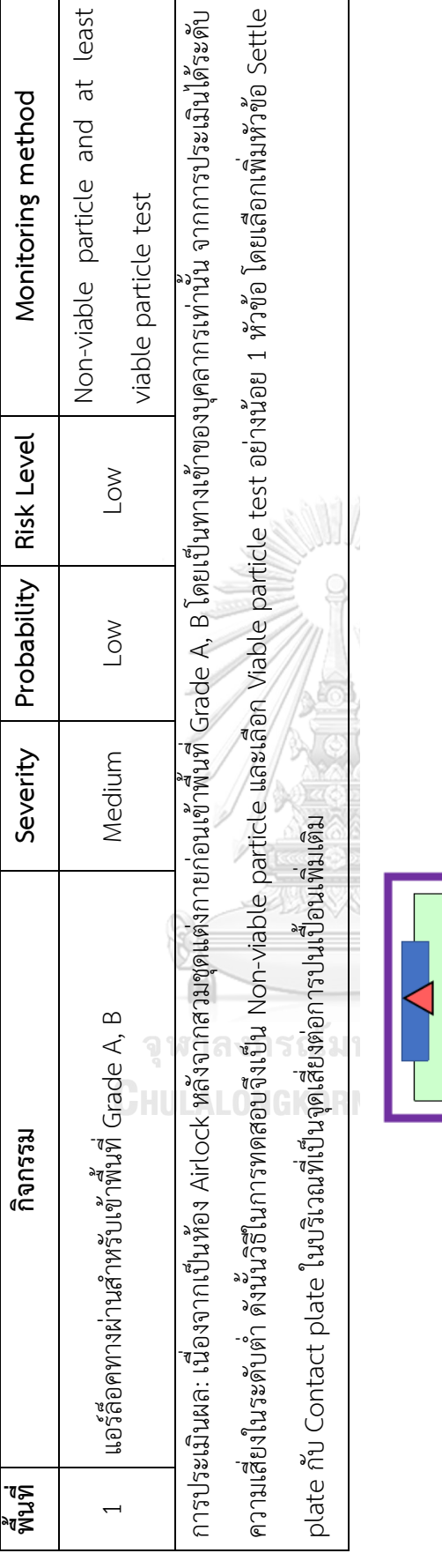

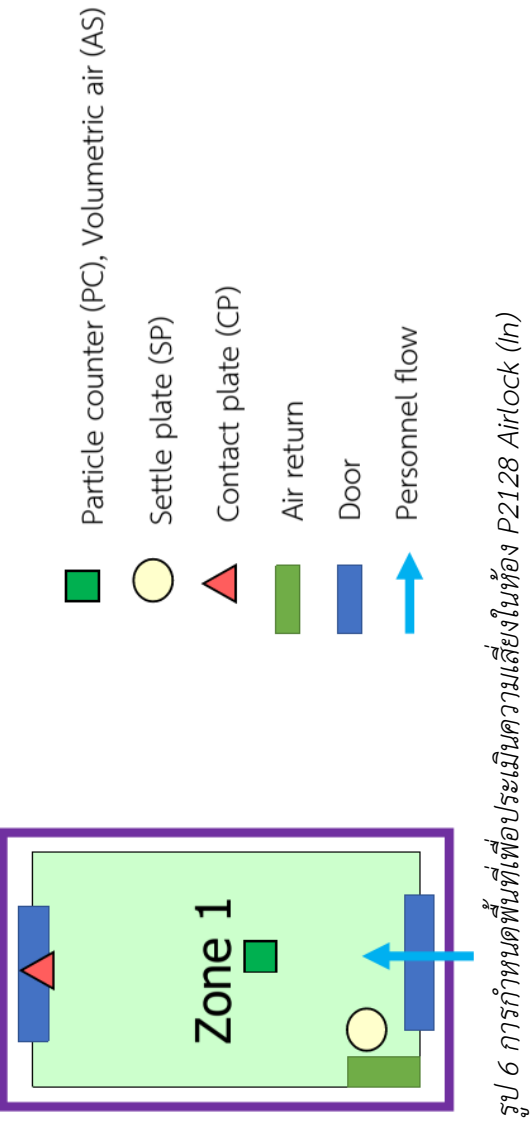

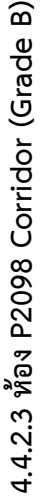

ตาราง 32 การประเมินความเสี่ยงเพื่อกำหนดวิธีทดสอบในห้อง P2098 Corridor *ตาราง 32 การประเมินความเสี่ยงเพื่อกำหนดวิธีทดสอบในห้อง P2098 Corridor*

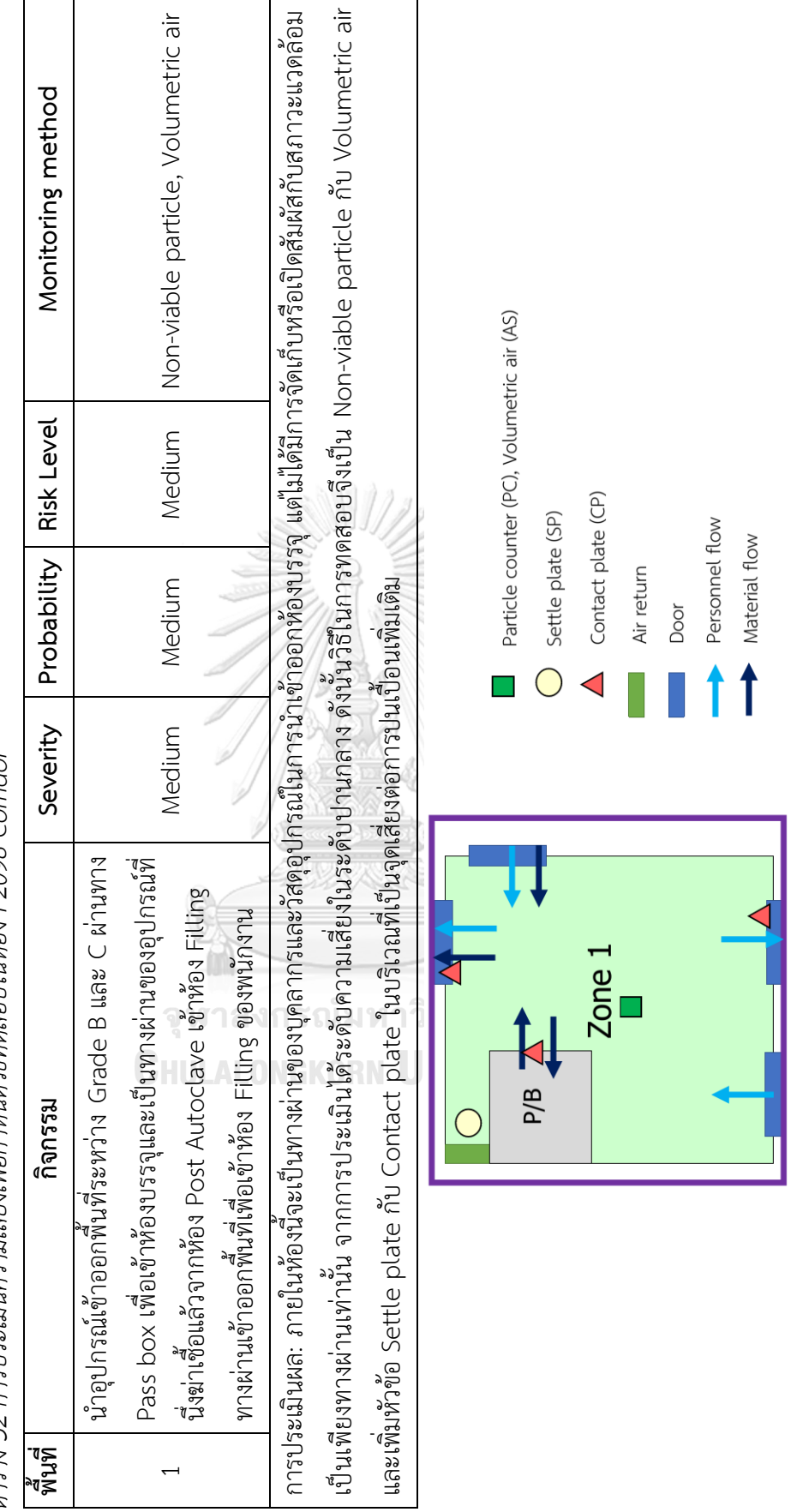

รูป 7 การกำหนดพื้นที่เพื่อประเมินความเสียงในห้อง P2098 Corridor รูป 7 การกำหนดพื้นที่เพื่อประเมินความเสี่ยงในห้อง P2098 Corridor

4.4.2.4 ท้อง P2100 Post Autoclave (Grade B) **4.4.2.4 ห้อง P2100 Post Autoclave (Grade B)** ตาราง 33 การประเมินความเสี่ยงเพื่อกำหนดวิธีทดสอบในห้อง P2100 Post Autoclave *ตาราง 33 การประเมินความเสี่ยงเพื่อกำหนดวิธีทดสอบในห้อง P2100 Post Autoclave*

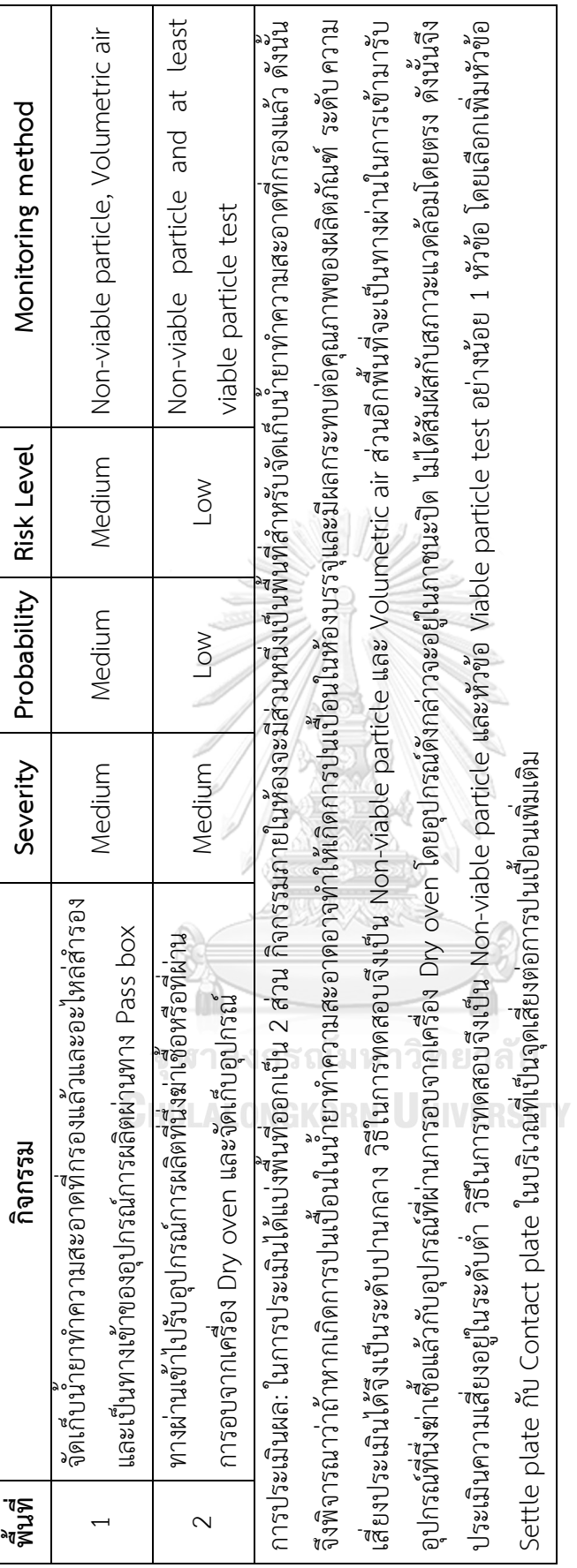

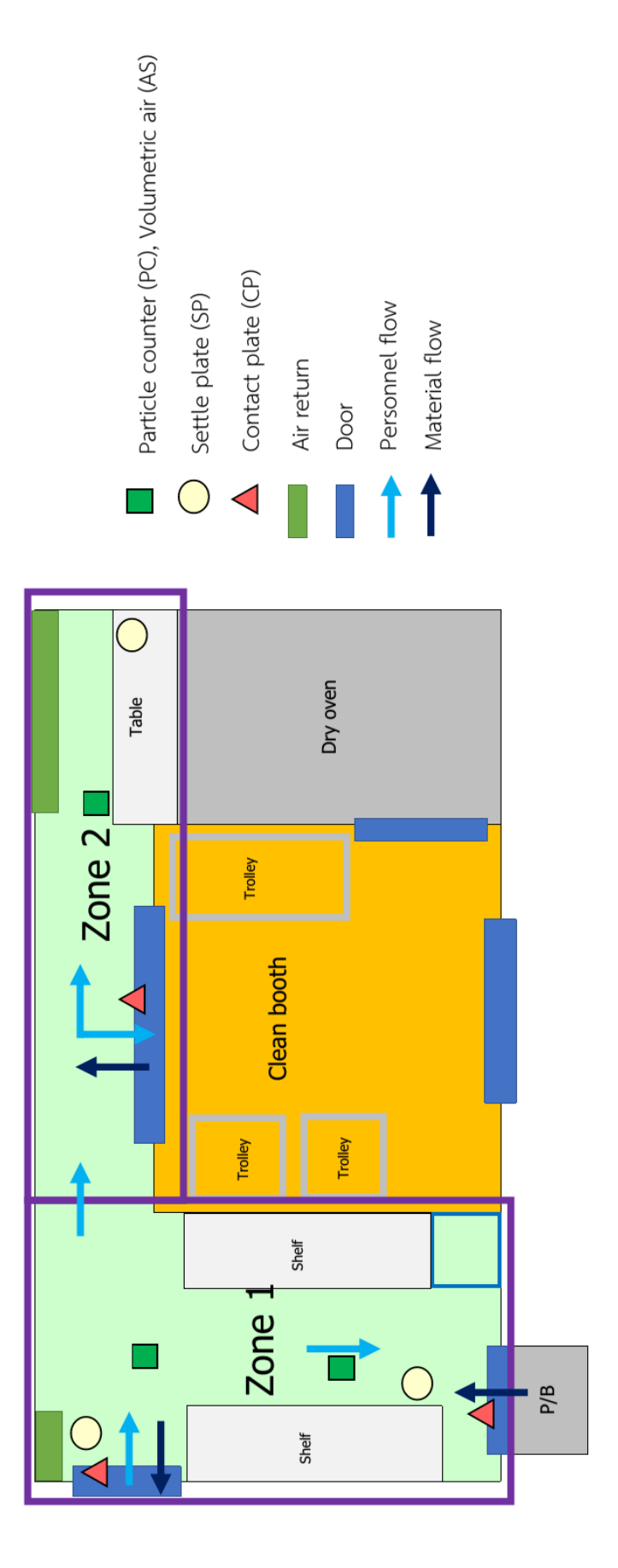

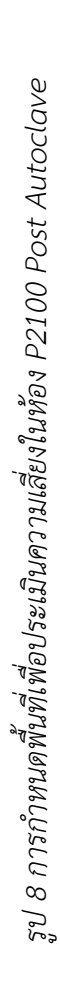

4.4.2.5 ท้อง P2100CB Post Autoclave - Clean booth (Grade A) **4.4.2.5 ห้อง P2100CB Post Autoclave – Clean booth (Grade A)** ตาราง 34 การประเมินความเสี่ยงเพื่อกำหนดวิธีทดสอบในห้อง P2100 Post Autoclave – Clean booth *ตาราง 34 การประเมินความเสี่ยงเพื่อกำหนดวิธีทดสอบในห้อง P2100 Post Autoclave – Clean booth*

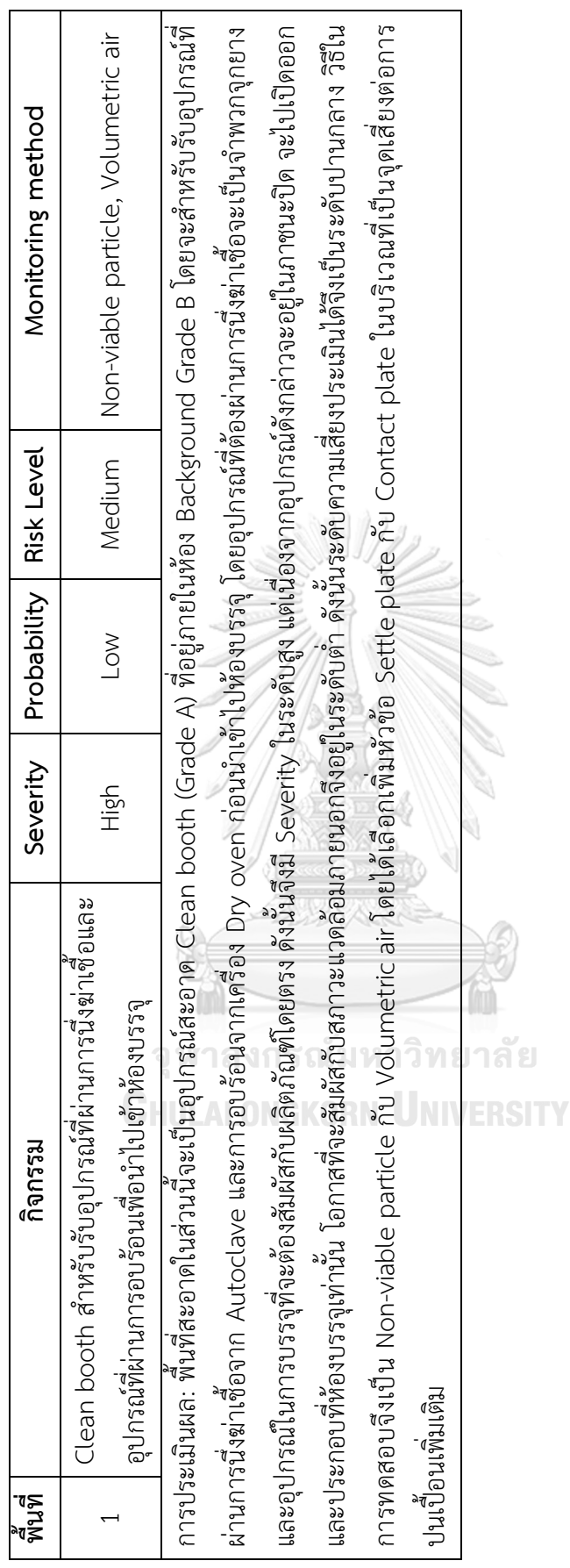

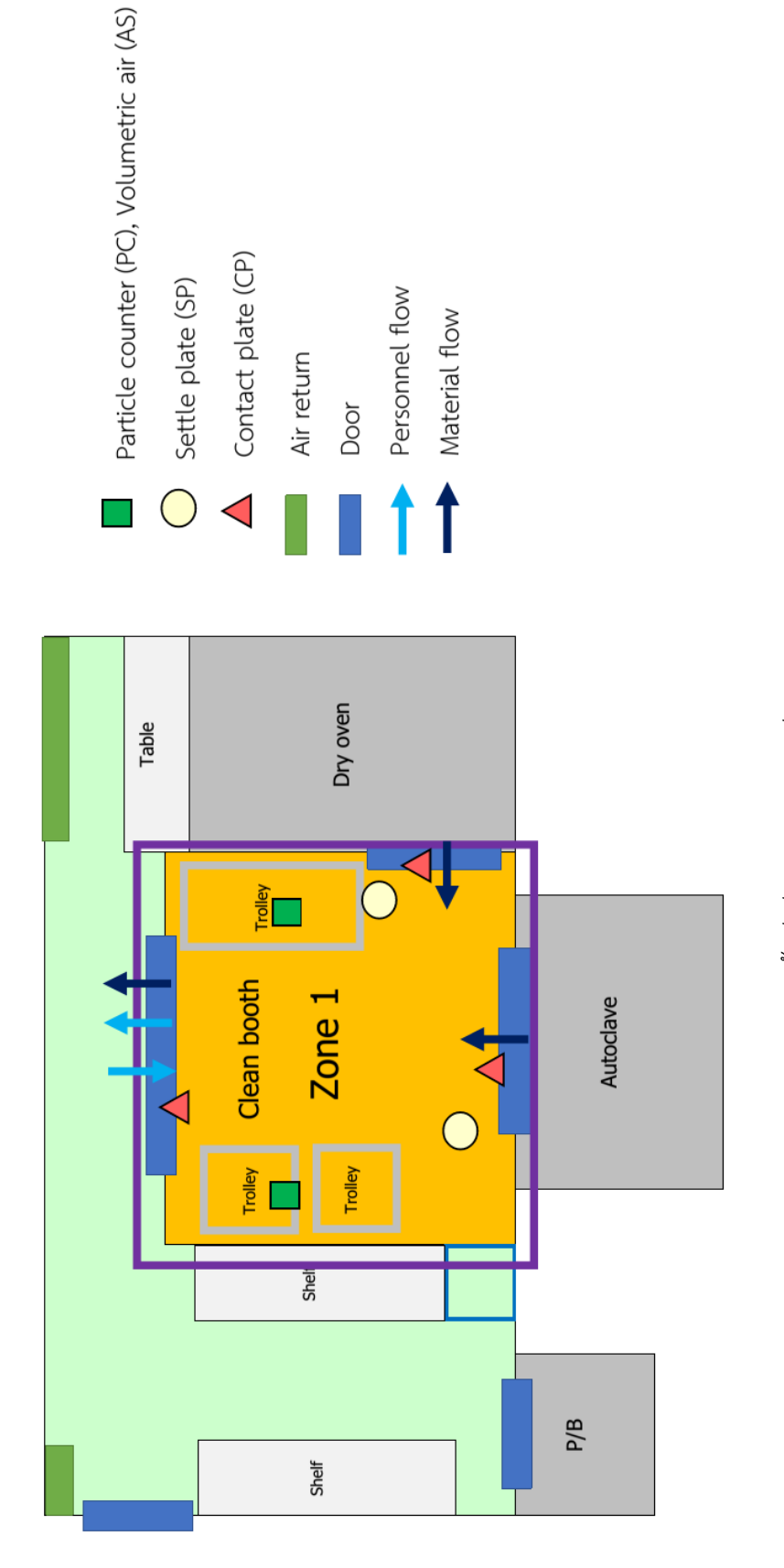

รูป 9 การกำหนดพื้นที่เพื่อประเมินความเสี่ยงในห้อง P2100CB Clean booth *รูป 9 การกำหนดพื้นที่เพื่อประเมินความเสี่ยงในห้อง P2100CB Clean booth*

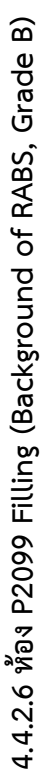

ตาราง 35 การประเมินความเสี่ยงเพื่อกำหนดวิธีทดสอบในห้อง P2099 Filling *ตาราง 35 การประเมินความเสี่ยงเพื่อกำหนดวิธีทดสอบในห้อง P2099 Filling*

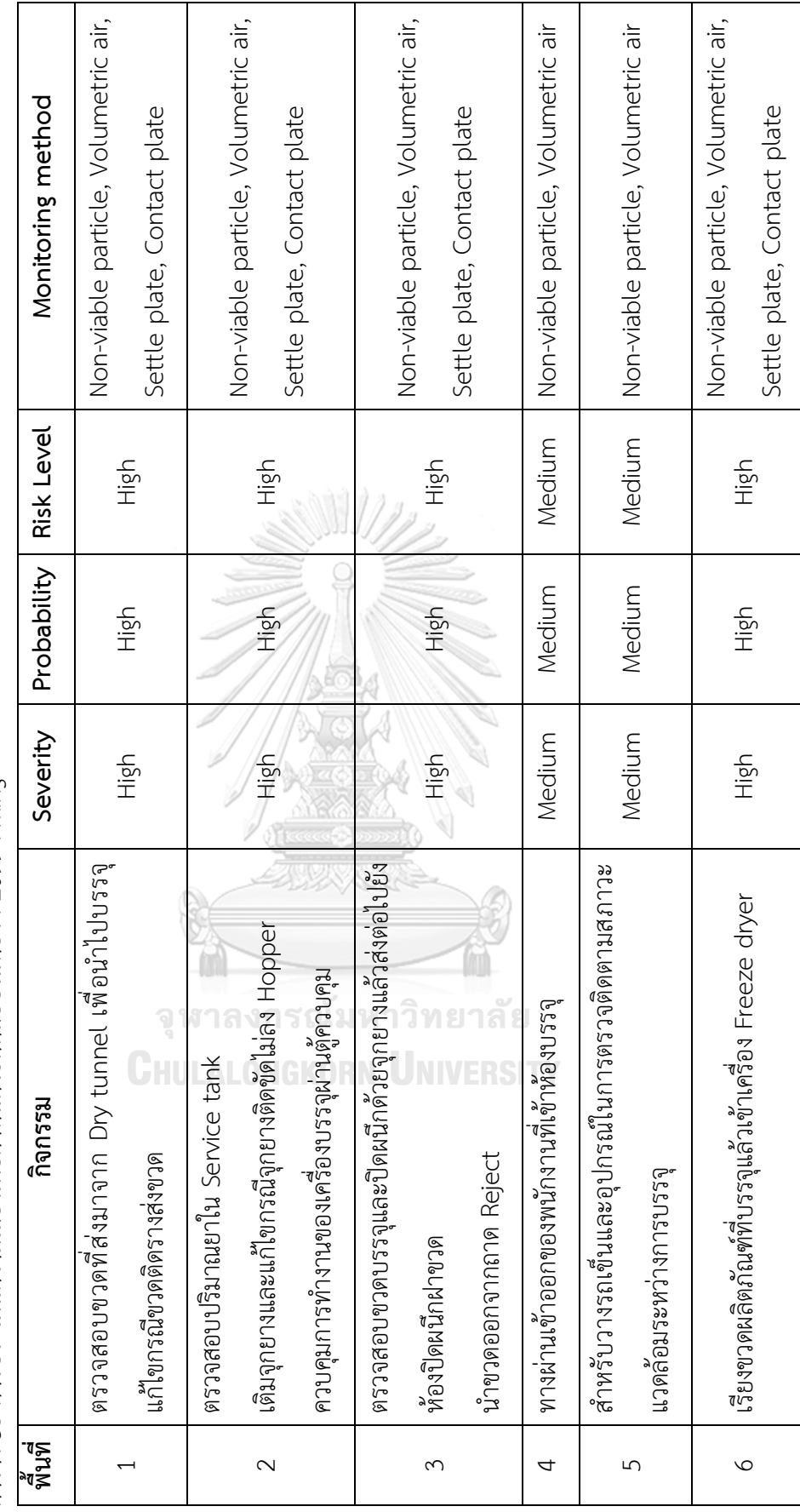

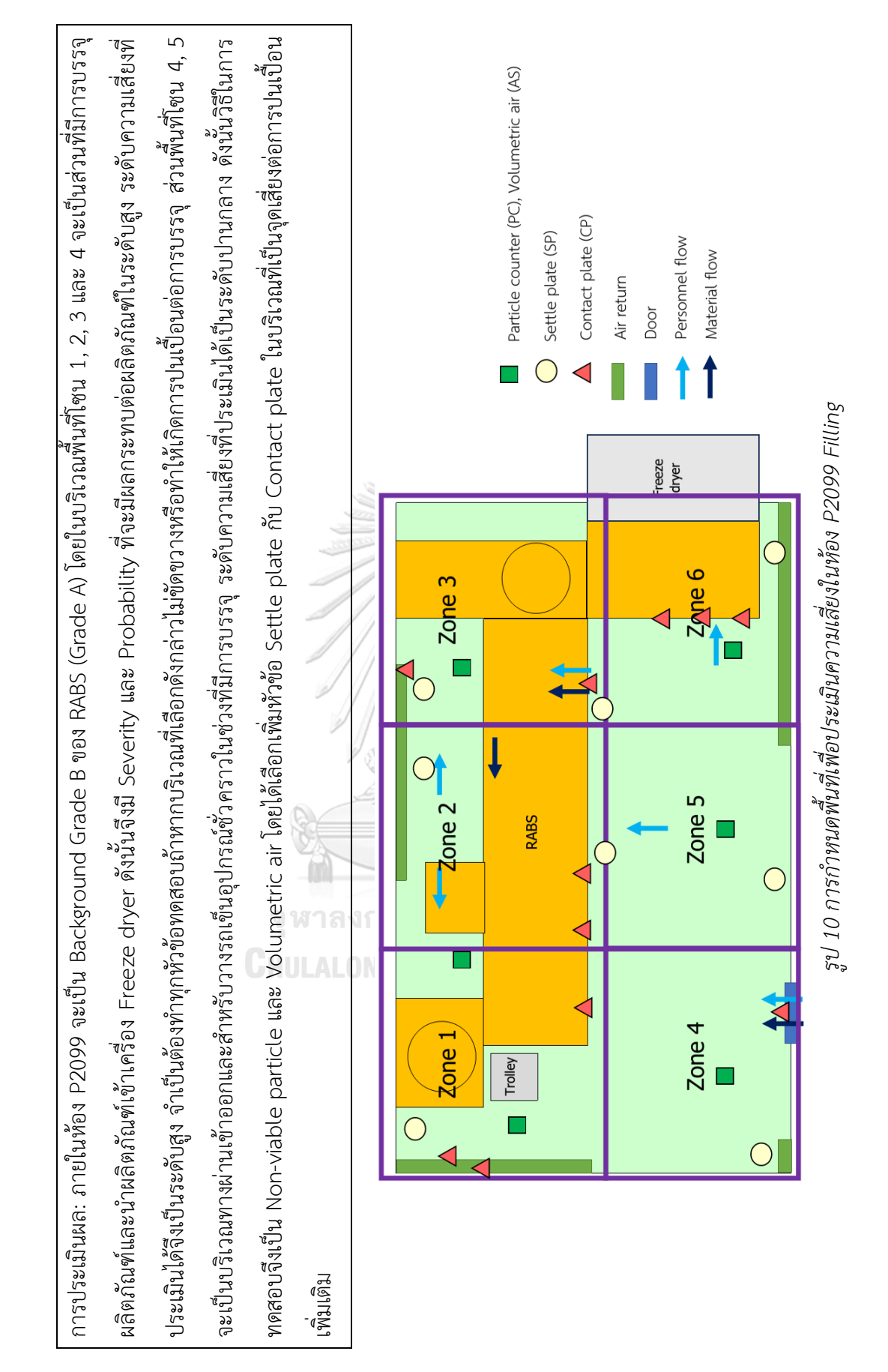

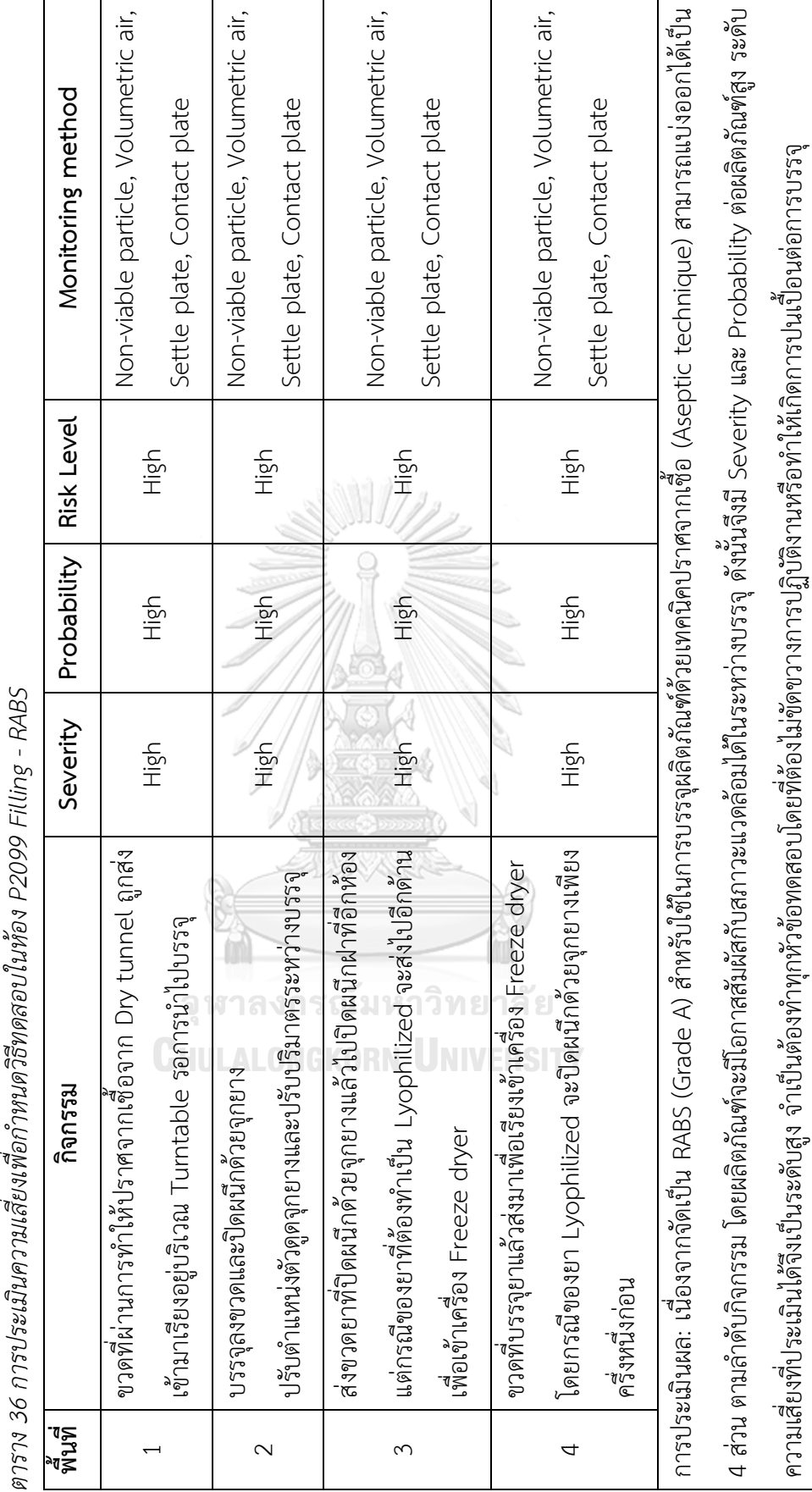

4.4.2.7 ท้อง P2099 Filling - RABS (Grade A) **4.4.2.7 ห้อง P2099 Filling - RABS (Grade A)**

ตาราง 36 การประเด็นความเสี่ยมต่ำกุมคลี่สิทคสอนในห้อง D2000 Fillipa - RAR<br>อาราง 36 การประเด็นความเสี่ยมต่ำกุมคลี่สิทคสอนในห้อง D2000 Fillipa - RAR

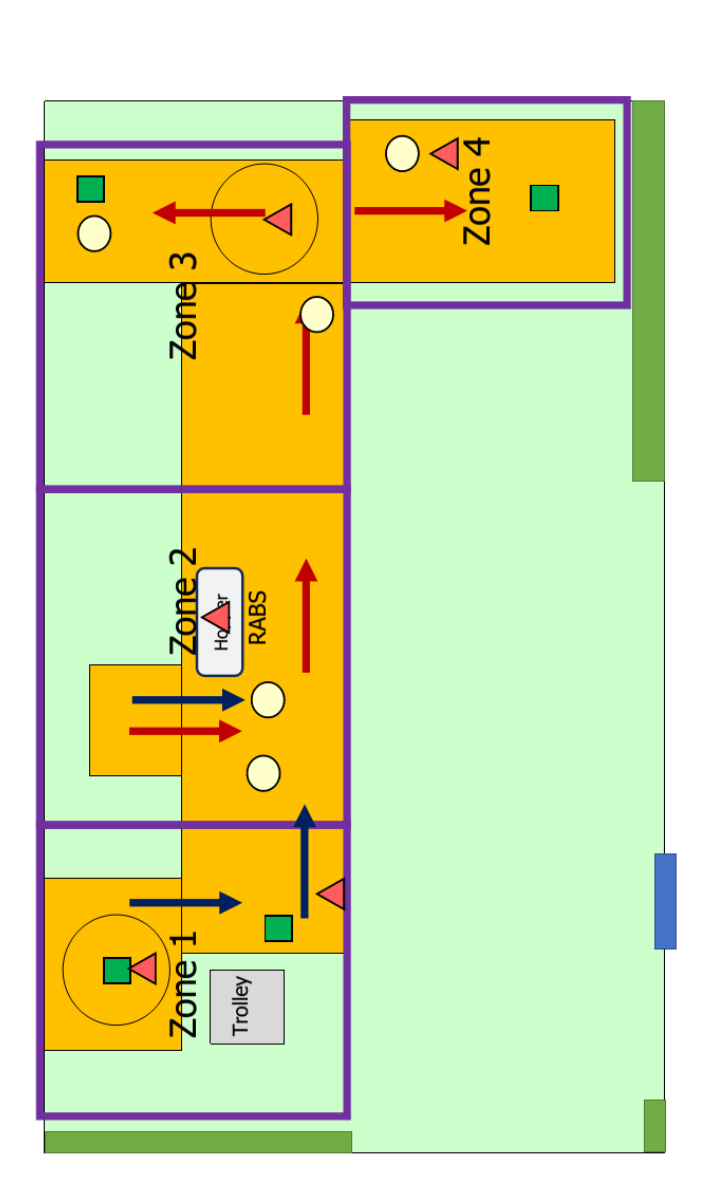

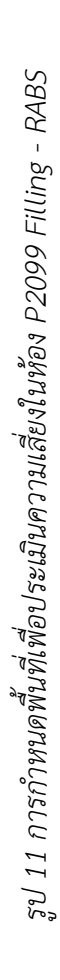

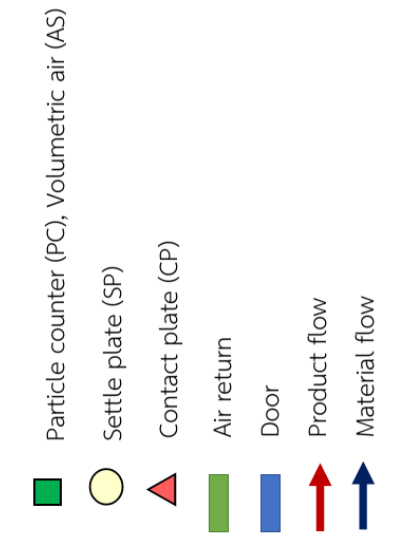

4.4.2.8 ท้อง P2129 Airlock (Out) (Grade B) **4.4.2.8 ห้อง P2129 Airlock (Out) (Grade B)** *ตาราง 37 การประเมินความเสี่ยงเพื่อกำหนดวิธีทดสอบในห้อง P2129 Airlock (Out)*

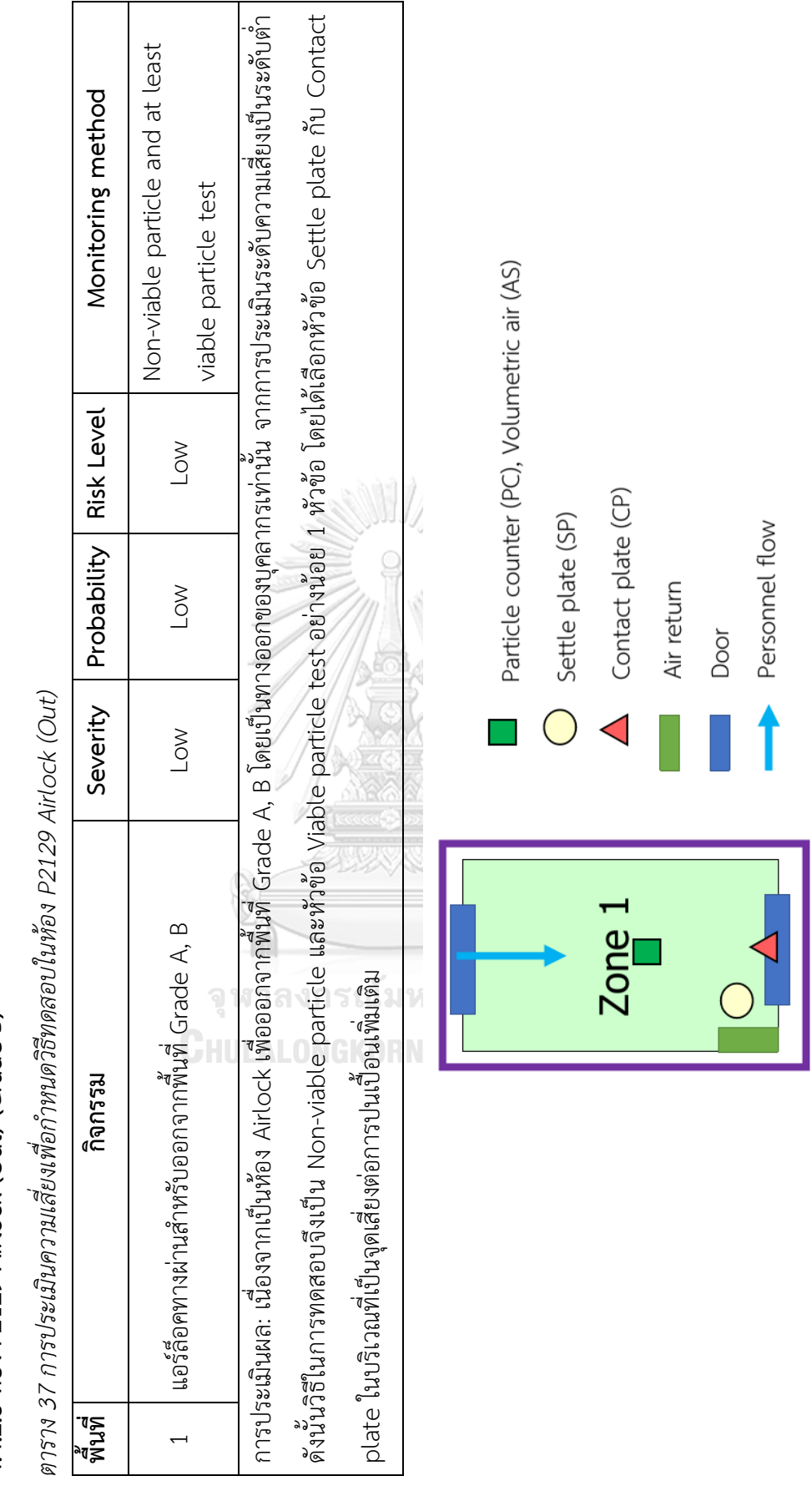

รูป 12 การกำหนดพื้นที่เพื่อประเมินความเสี่ยงในห้อง P2129 Airlock (Out) *รูป 12 การกำหนดพื้นที่เพื่อประเมินความเสี่ยงในห้อง P2129 Airlock (Out)*

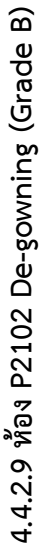

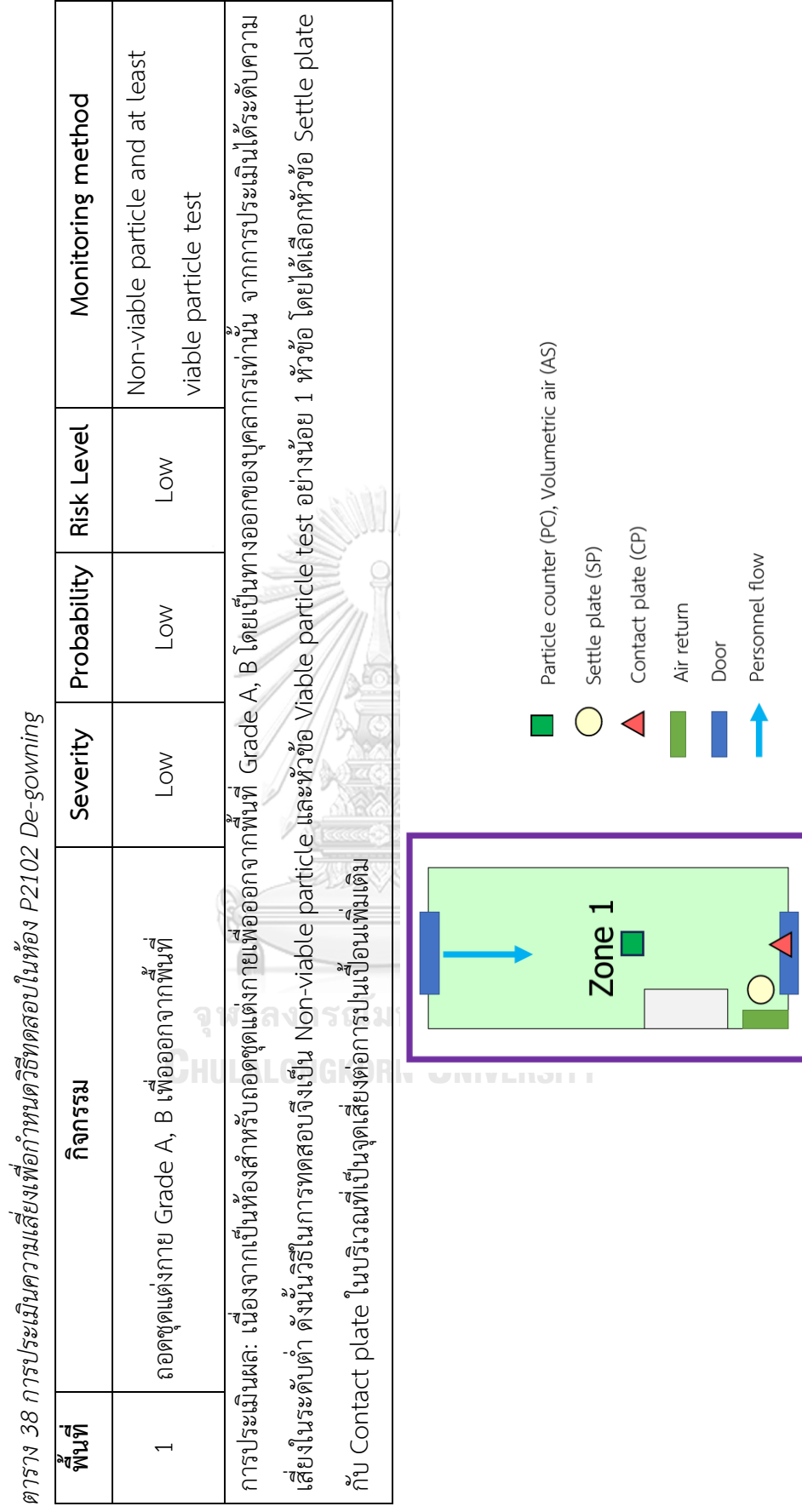

รูป 13 การกำหนดพื้นที่เพื่อประเมินความเสี่ยงในห้อง P2102 De-gowning *รูป 13 การกำหนดพื้นที่เพื่อประเมินความเสี่ยงในห้อง P2102 De-gowning*

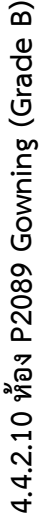

*ตาราง 39 การประเมินความเสี่ยงเพื่อกำหนดวิธีทดสอบในห้อง P2089 Gowning*  $\cdot$ : 

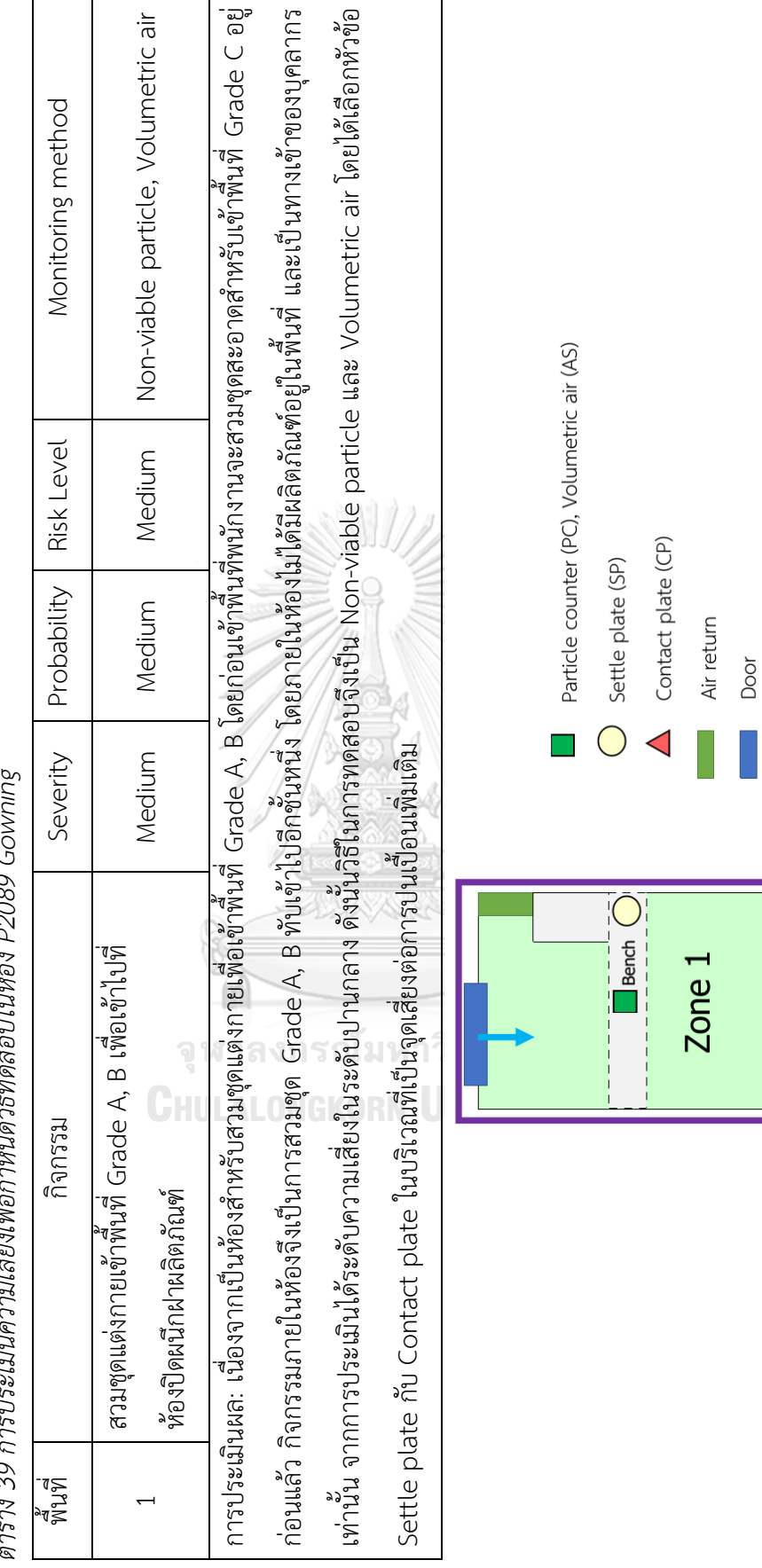

รูป 14 การกำหนดพื้นที่เพื่อประเมินความเสี่ยงในห้อง P2089 Gowning *รูป 14 การกำหนดพื้นที่เพื่อประเมินความเสี่ยงในห้อง P2089 Gowning*

Personnel flow

T

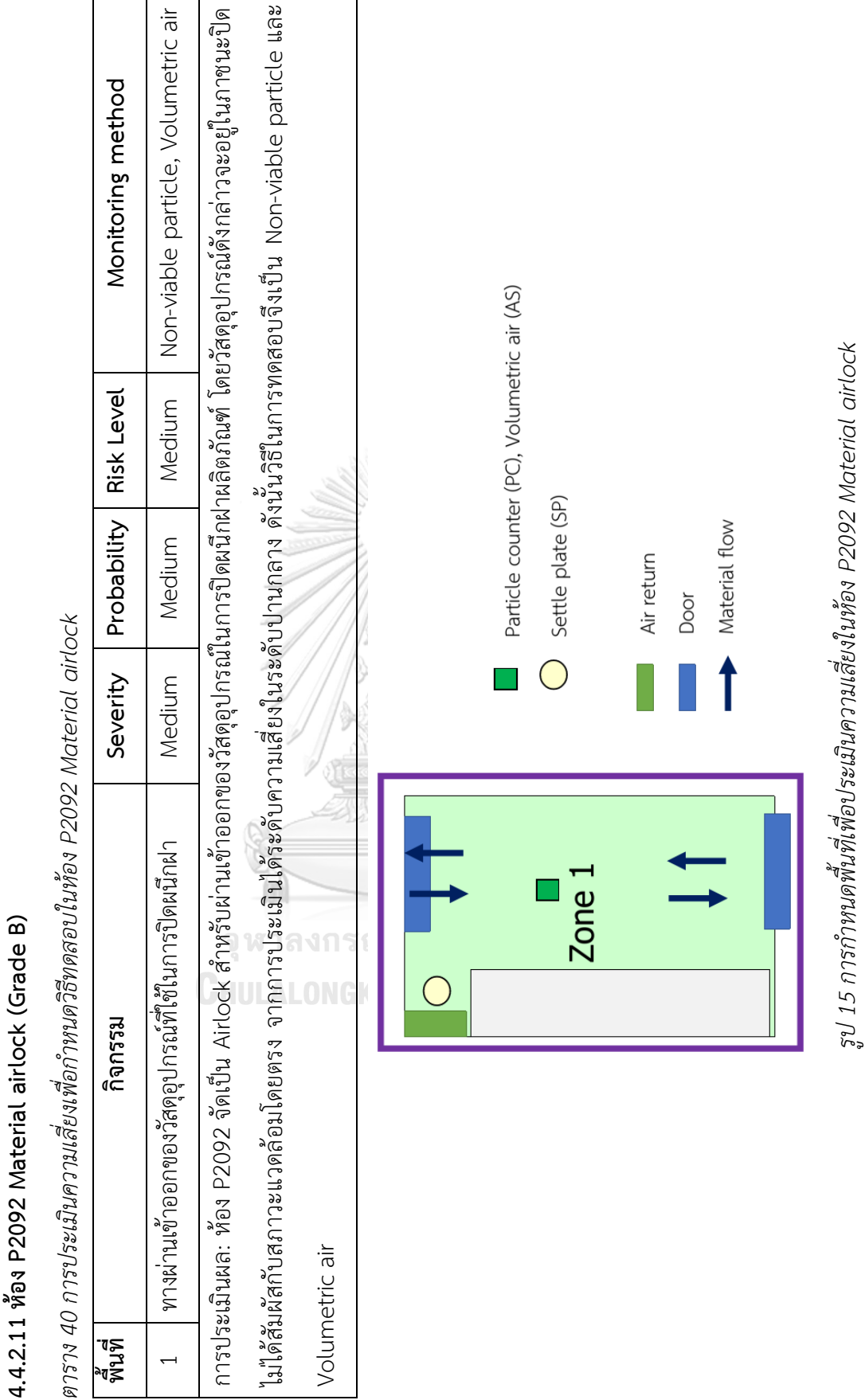

สะ<br>ดัช<br>ผั

 $\overline{\phantom{0}}$ 

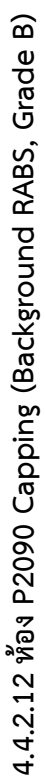

*ตาราง 41 การประเมินความเสี่ยงเพื่อกำหนดวิธีทดสอบในห้อง P2090 Capping*

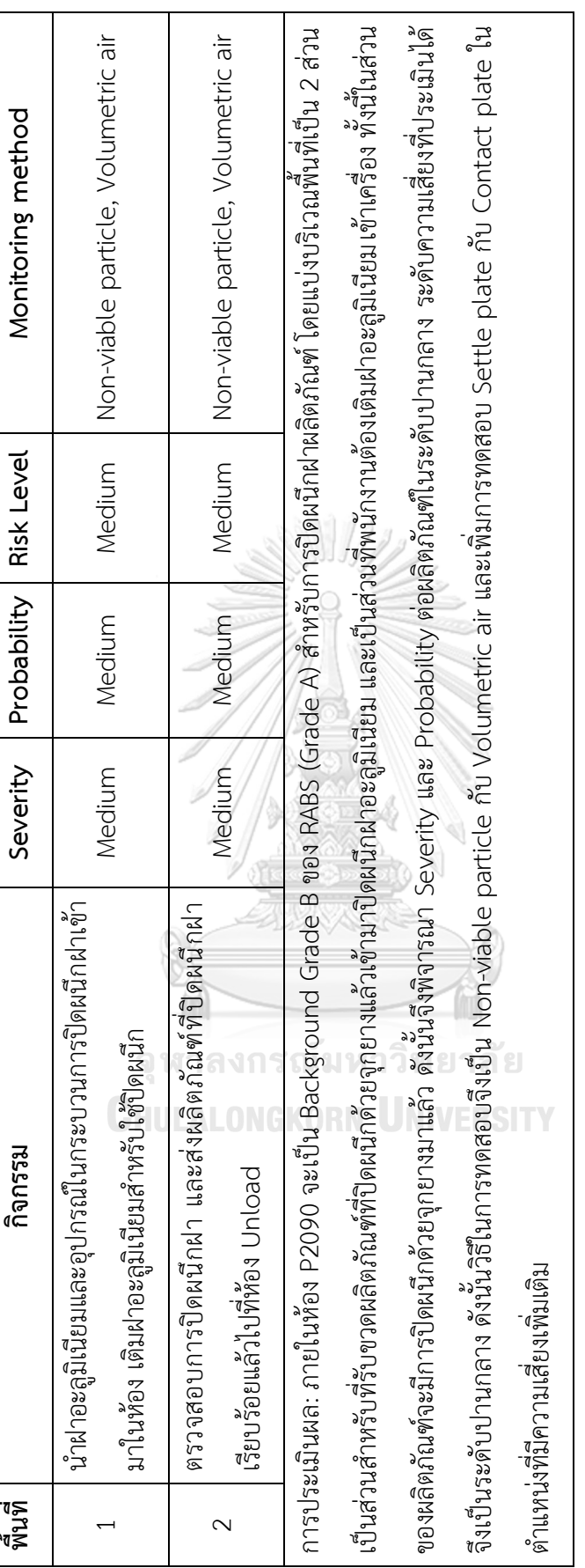

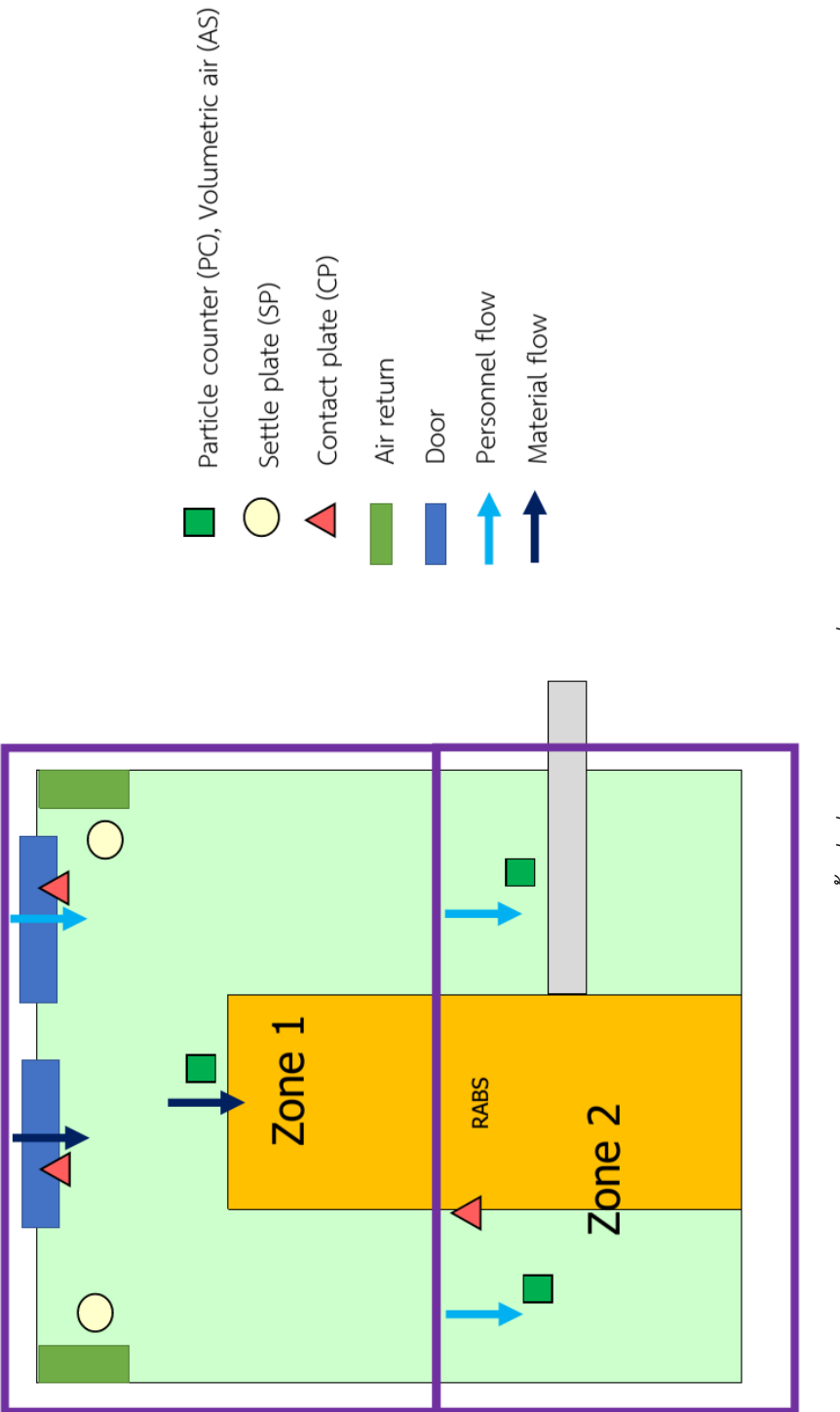

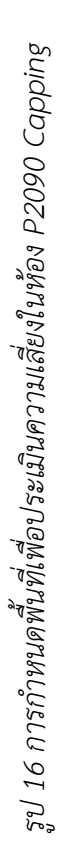

4.4.2.13 ท้อง P2090 Capping - RABS (Grade A) **4.4.2.13 ห้อง P2090 Capping - RABS (Grade A)**

ตาราง 42 การประเมินความเสี่ยงเพื่อกำหนดวิธีทดสอบในห้อง P2090 Capping - RABS *ตาราง 42 การประเมินความเสี่ยงเพื่อกำหนดวิธีทดสอบในห้อง P2090 Capping - RABS*

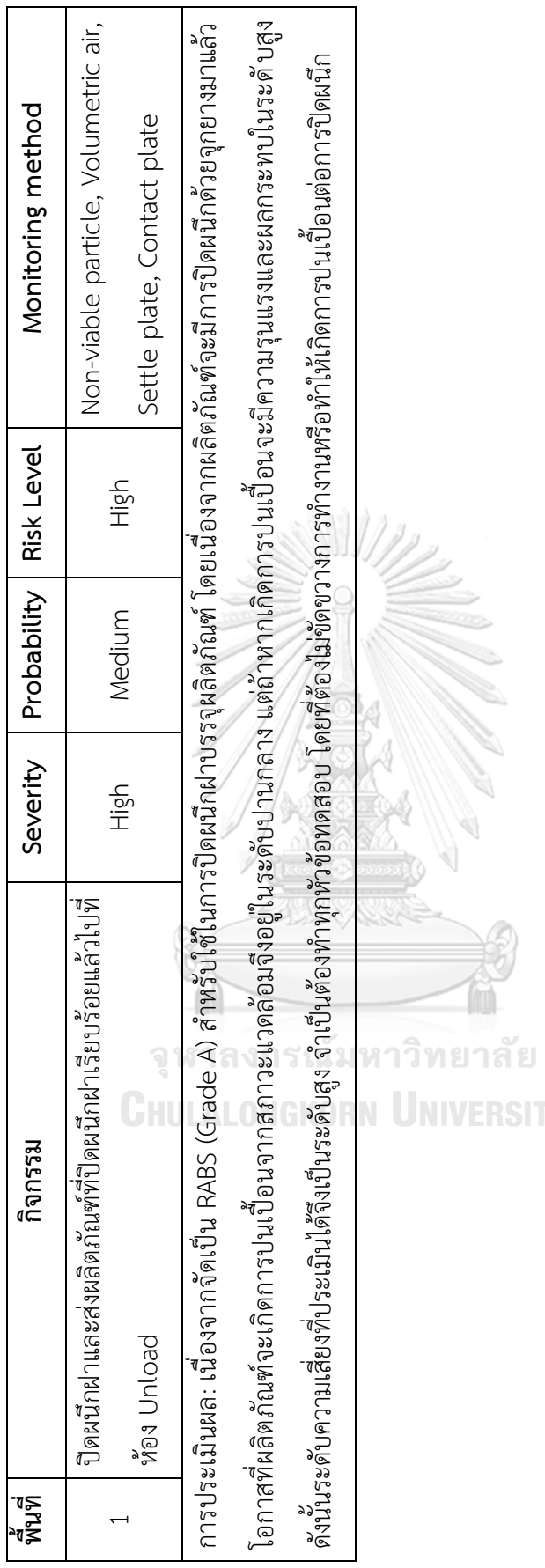

**IVERSITY** 

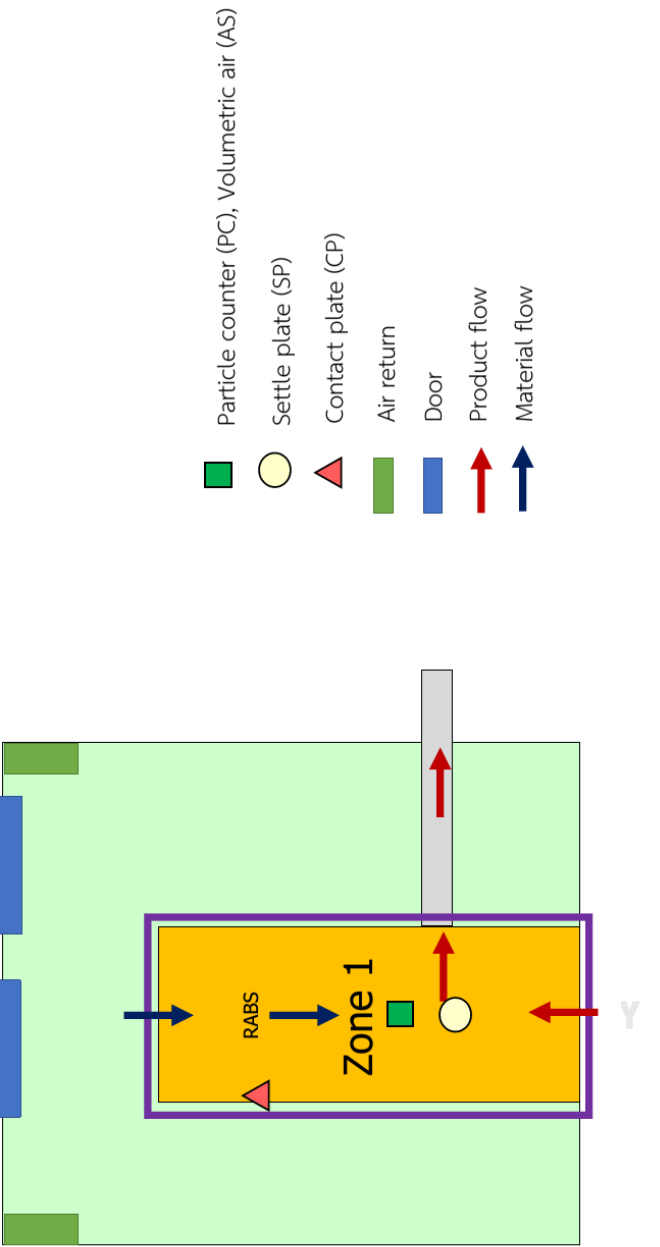

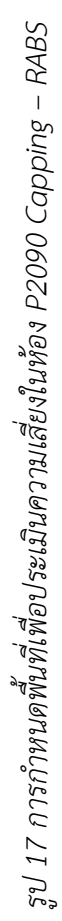

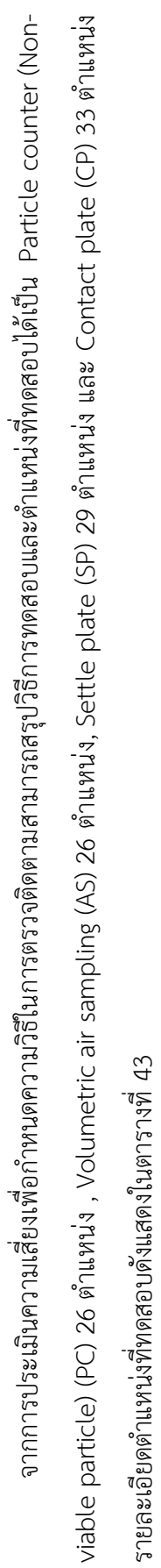

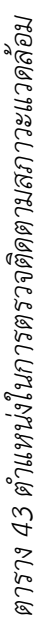

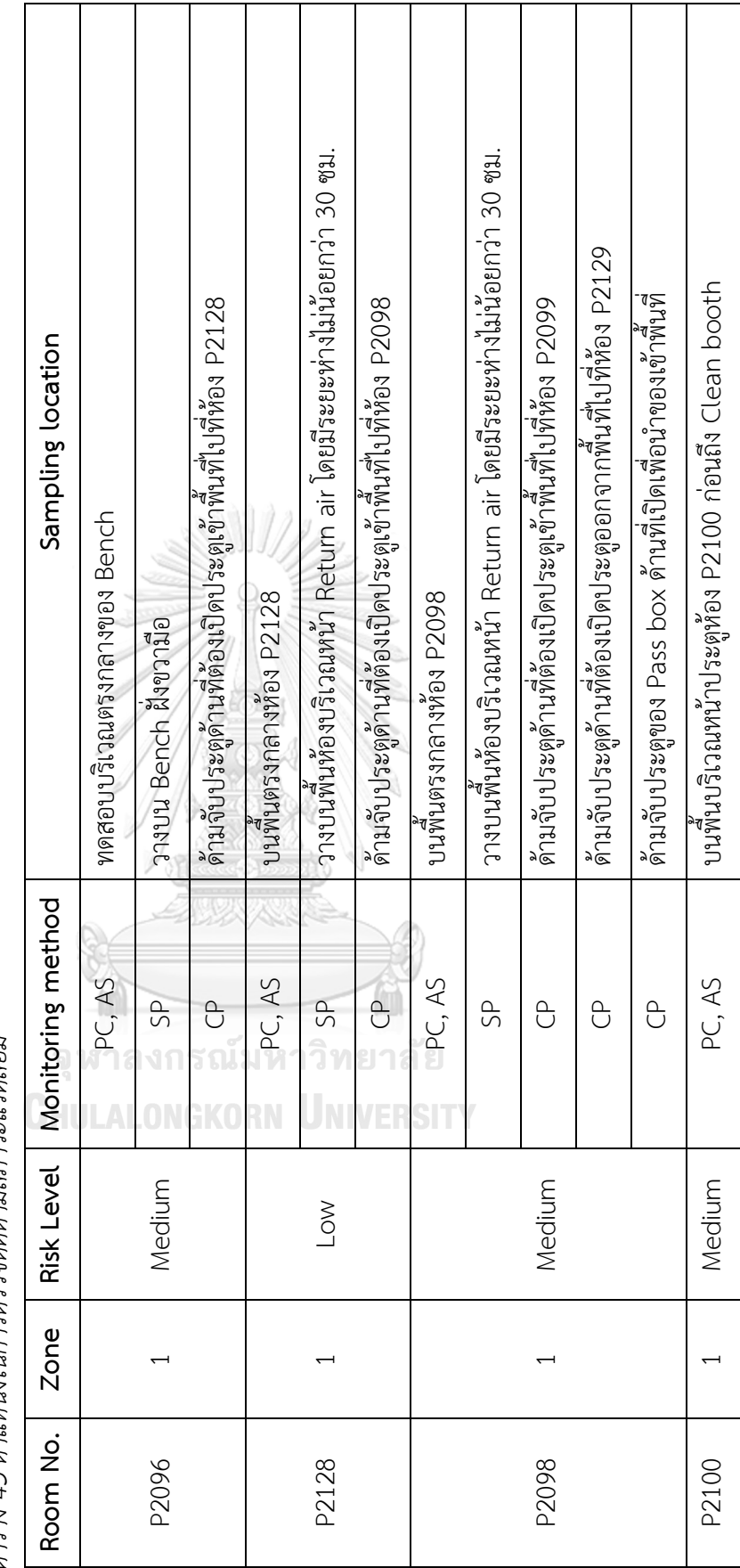

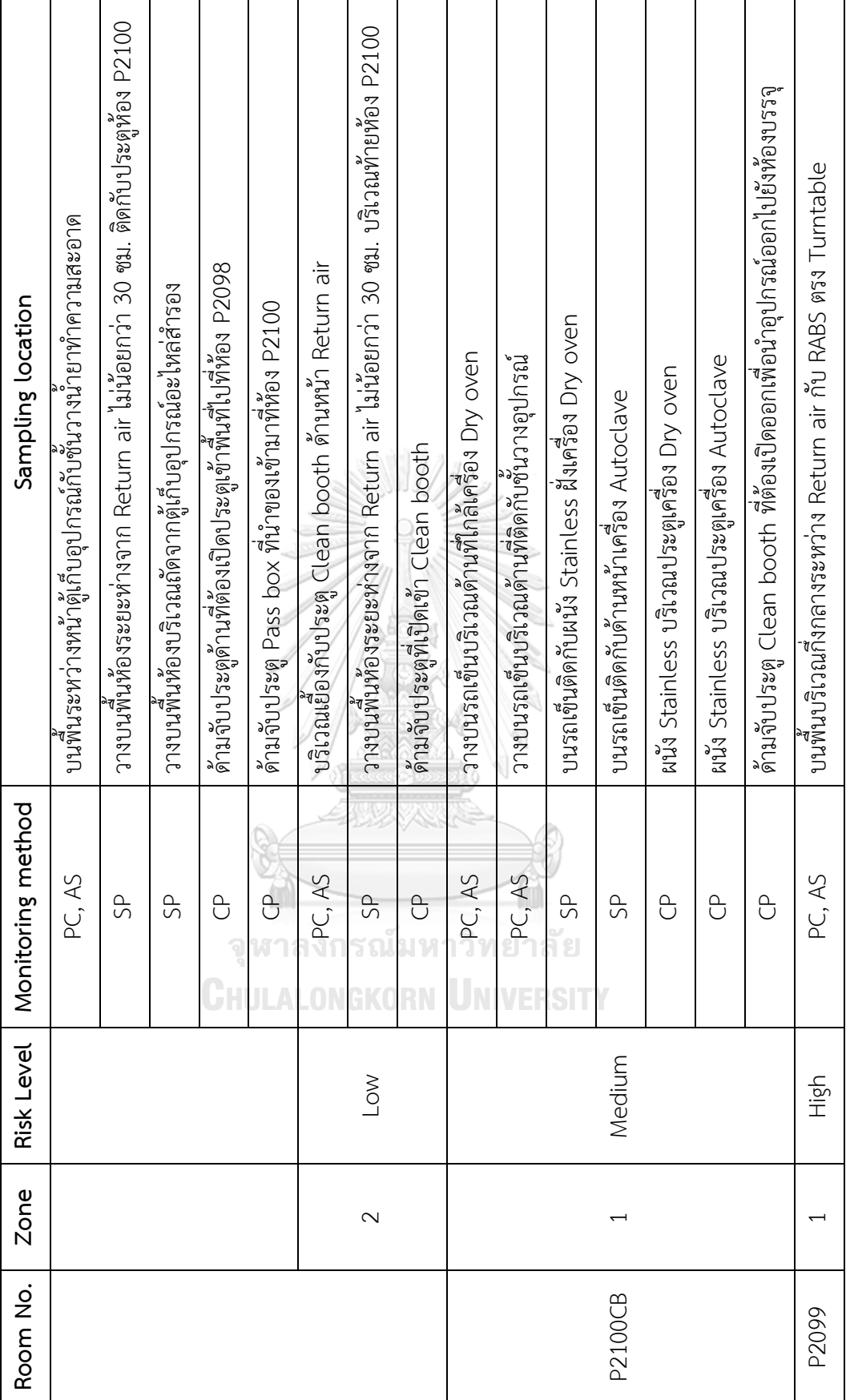

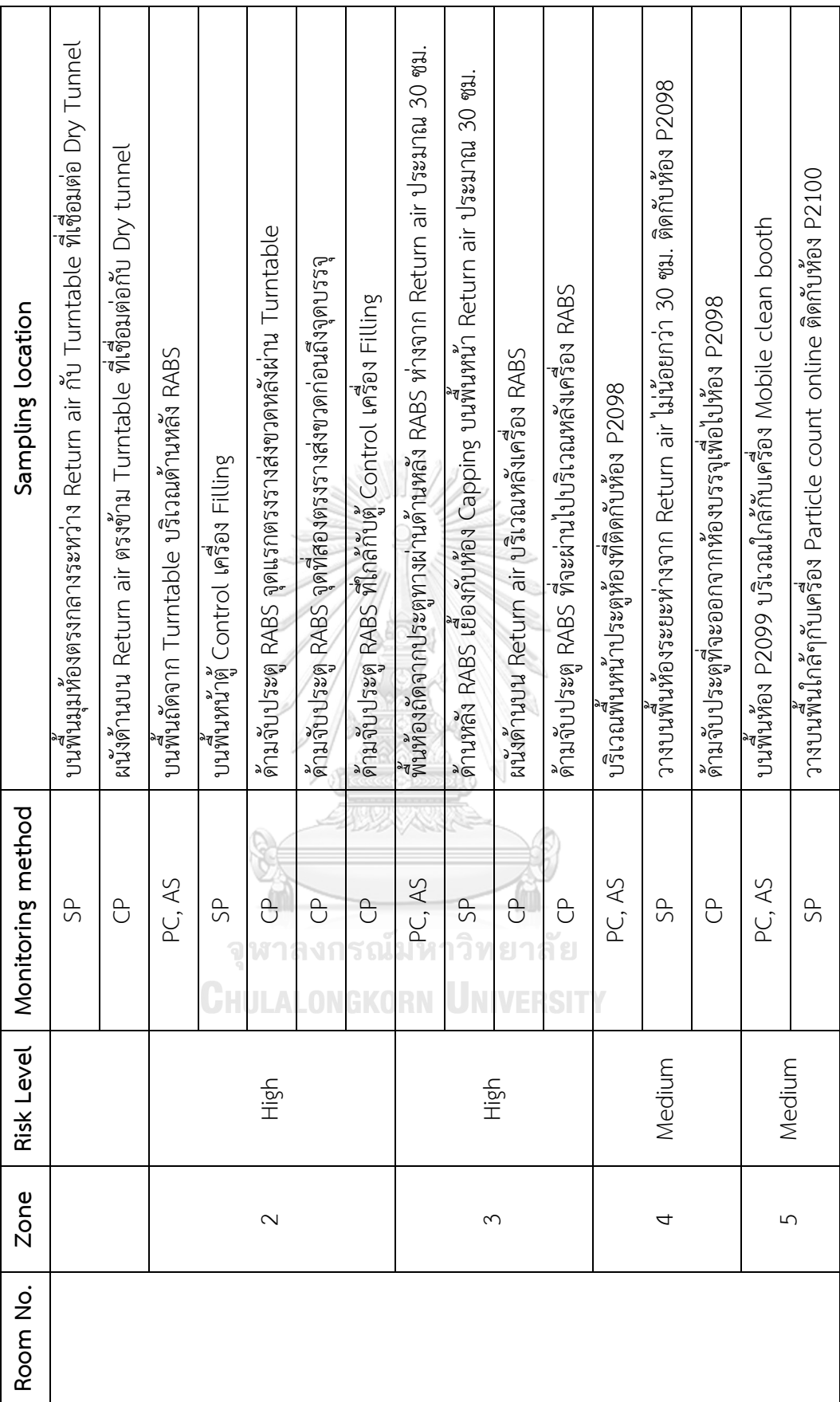
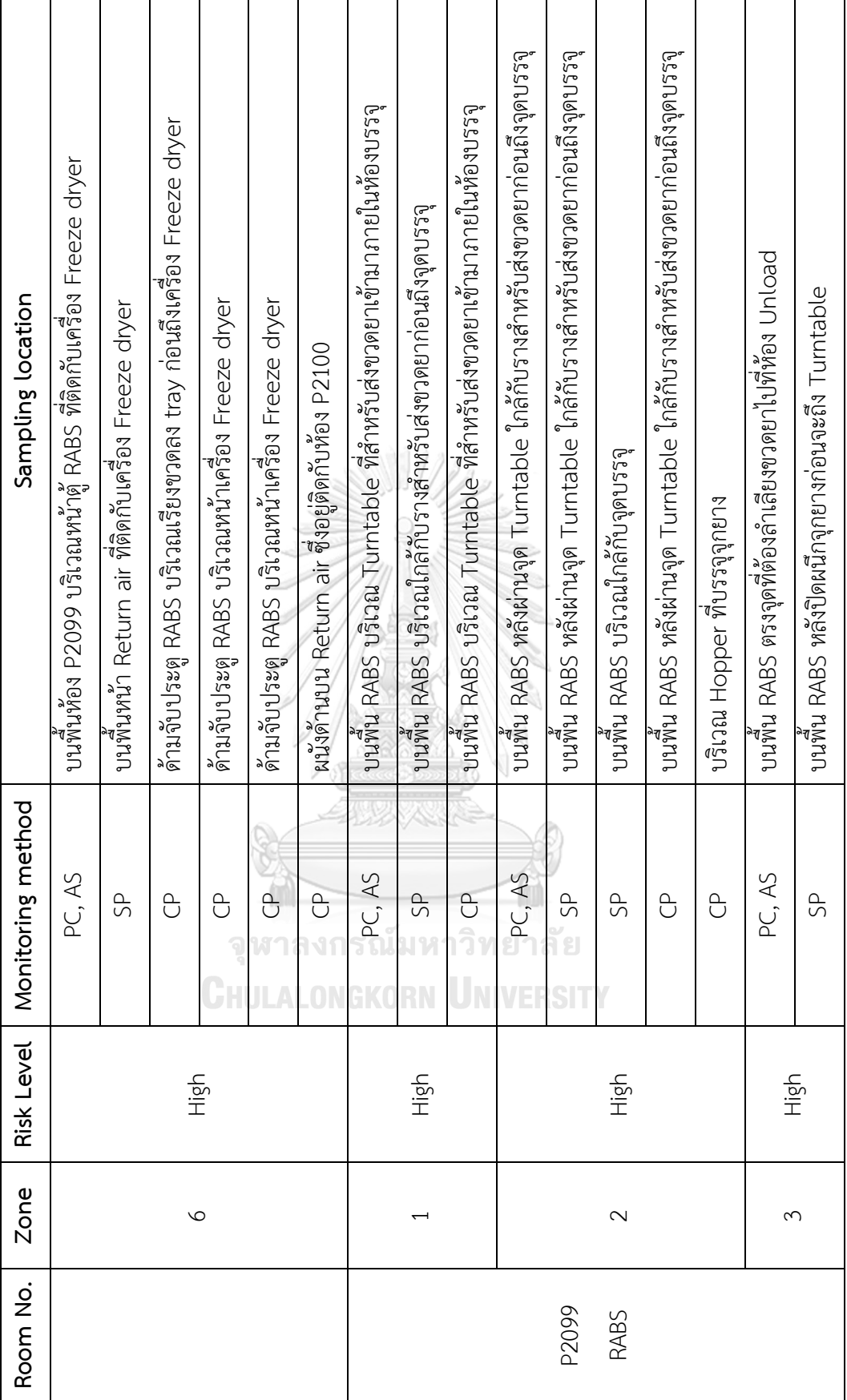

95

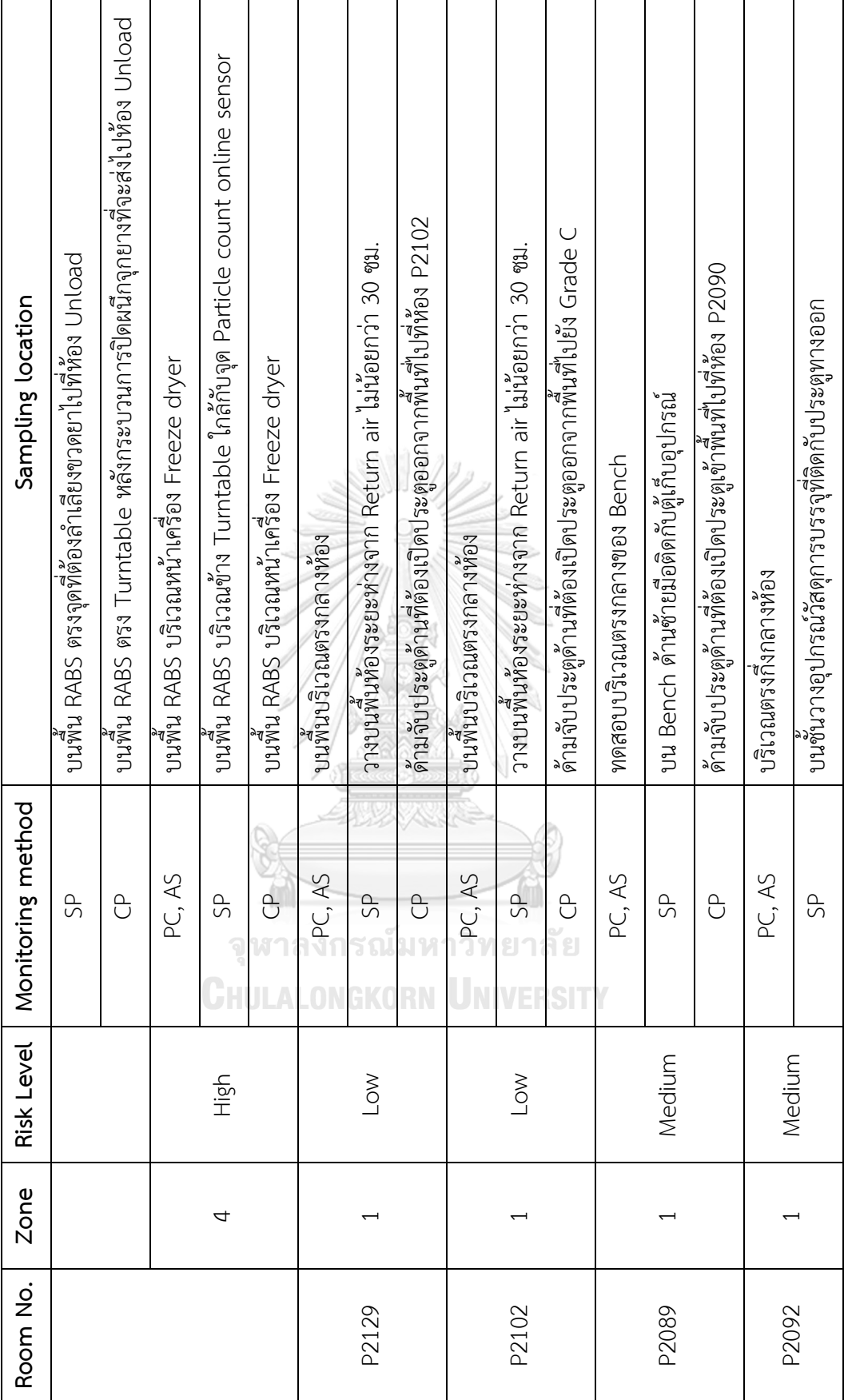

96

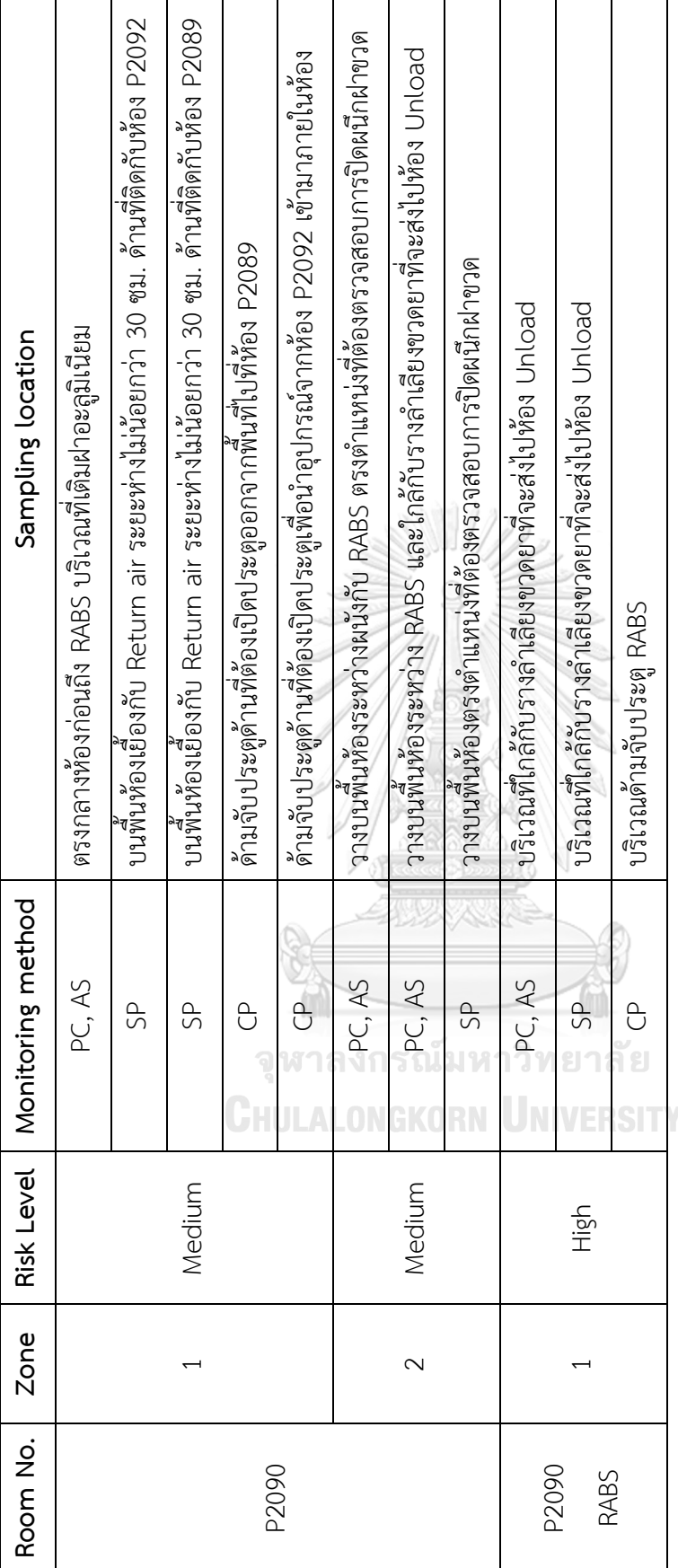

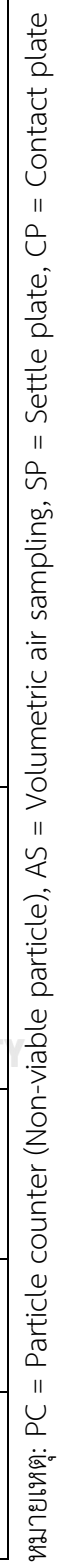

97

## **4.5 การกำหนดโปรแกรมตรวจติดตามสภาวะแวดล้อม (Risk control)**

จากการประเมินความเสี่ยงสามารถสรุปโปรแกรมการตรวจติดตามสภาวะแวดล้อม (Environmental monitoring program) ได้ดังตาราง 44 แบ่งออกเป็นความถี่ในการตรวจติดตาม สัปดาห์ละครั้ง จำนวน 5 ห้อง สองสัปดาห์ครั้ง จำนวน 1 ห้อง และสามเดือนครั้ง จำนวน 7 ห้อง สำหรับตำแหน่งในการตรวจติดตามดังแสดงในรูปที่ 18 และเปรียบเทียบตำแหน่งระหว่างโปรแกรม เดิมและโปรแกรมใหม่ดังรูปที่ 19 ทั้งนี้เมื่อเปรียบเทียบจำนวนที่ตรวจติดตามสภาวะแวดล้อมจาก โปรแกรมเดิมเปรียบเทียบกับโปรแกรมใหม่พบว่ามีจำนวนตำแหน่งและจำนวน TSA plate ที่ต้องใช้ ในการทดสอบลดน้อยลง ดังแสดงข้อมูลเปรียบเทียบในตารางที่ 45

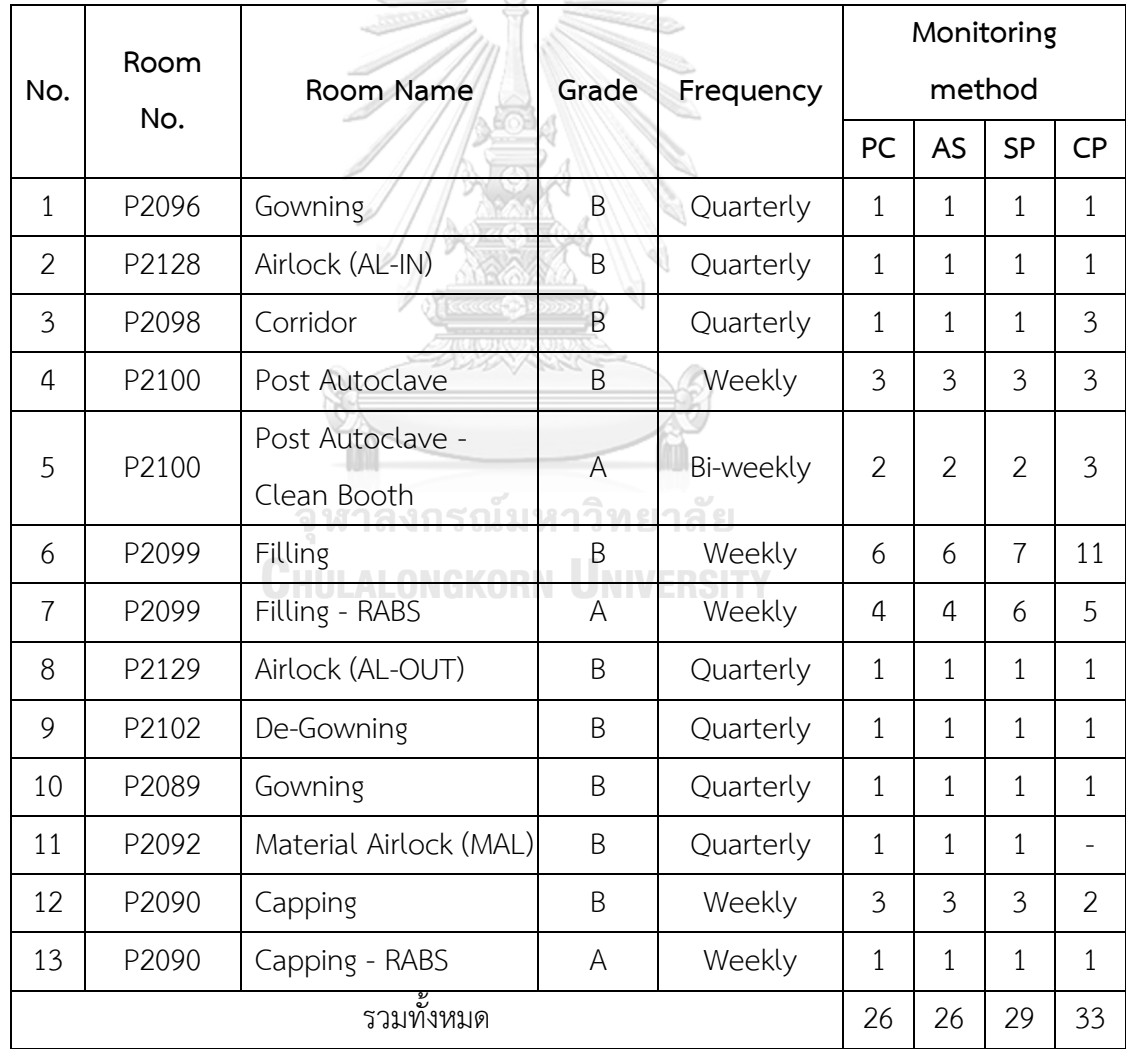

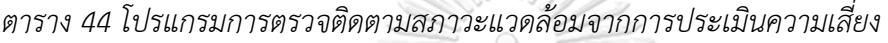

หมายเหตุ: PC = Particle counter (Non-viable particle), AS = Volumetric air sampling

 $SP =$  Settle plate,  $CP =$  Contact plate

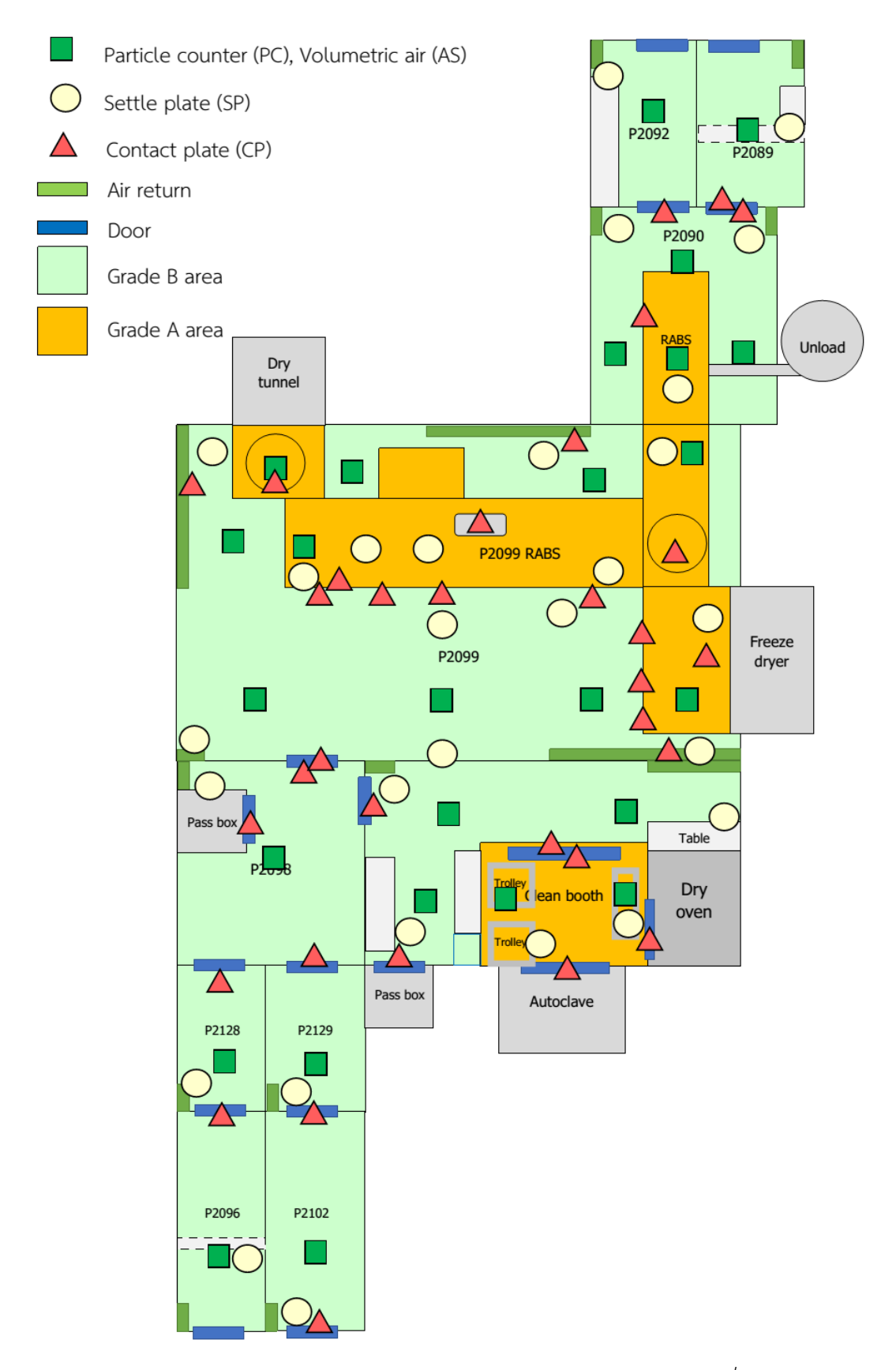

*รูป 18 ตำแหน่งการตรวจติดตามสภาวะแวดล้อมจากการประเมินความเสี่ยง*

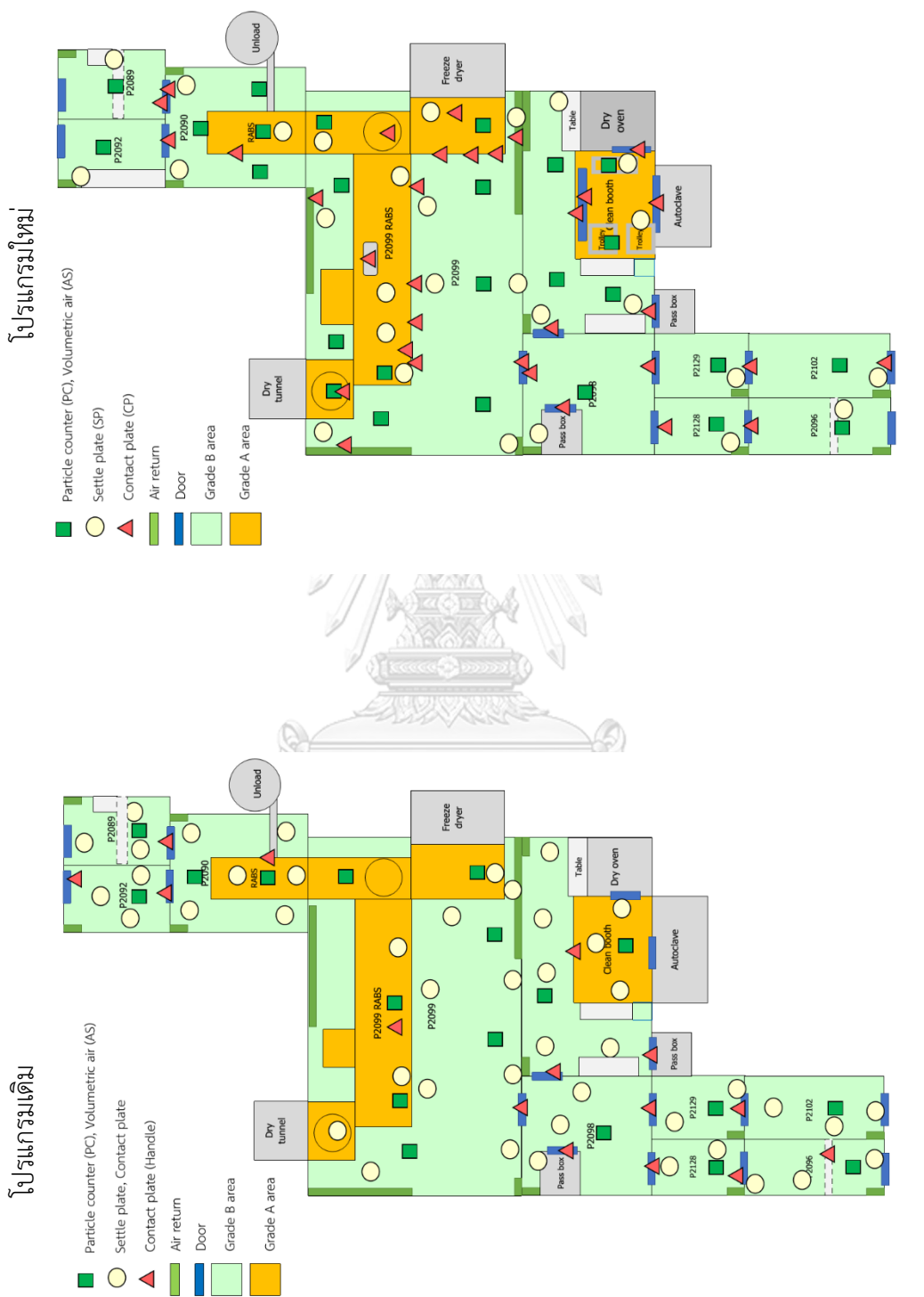

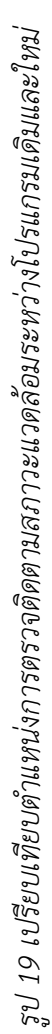

|                                 | Room<br>No. | Room Name        |           |                |                |                |                |                | Sampling location |                |                |  |  |
|---------------------------------|-------------|------------------|-----------|----------------|----------------|----------------|----------------|----------------|-------------------|----------------|----------------|--|--|
| No.                             |             |                  | Frequency |                |                | Current        |                |                |                   | <b>New</b>     |                |  |  |
|                                 |             |                  |           | PC             | <b>AS</b>      | SP             | <b>CP</b>      | PC             | AS                | SP             | CP             |  |  |
| 1                               | P2096       | Gowning          | Quarterly | 1              | 1              | 3              | 4              | $\mathbf{1}$   | $\mathbf{1}$      | $\mathbf{1}$   | 1              |  |  |
| $\overline{2}$                  | P2128       | Airlock (AL-IN)  | Quarterly | $\overline{2}$ | 1              | $\overline{2}$ | $\overline{3}$ | $\mathbf{1}$   | $\mathbf{1}$      | $\mathbf{1}$   | $\mathbf{1}$   |  |  |
| $\overline{3}$                  | P2098       | Corridor         | Quarterly | 1              | 1              | $\overline{3}$ | 4              | $\mathbf{1}$   | $\mathbf{1}$      | $\mathbf{1}$   | 3              |  |  |
| $\mathfrak q$                   | P2100       | Post Autoclave   | Weekly    | 5              | $\mathbf{1}$   | 5              | 6              | $\overline{3}$ | $\overline{3}$    | 3              | 3              |  |  |
| 5                               | P2100       | Post Autoclave - | Bi-weekly |                | 3<br>1         | 3              | $\overline{4}$ | $\overline{2}$ | $\overline{2}$    | $\overline{2}$ | 3              |  |  |
|                                 |             | Clean Booth      |           |                |                |                |                |                |                   |                |                |  |  |
| 6                               | P2099       | Filling          | Weekly    | 8 <sup>°</sup> | $\overline{3}$ | 8              | 9              | 6              | 6                 | $\overline{7}$ | 11             |  |  |
| $\overline{7}$                  | P2099       | Filling - RABS   | Weekly    | $\overline{4}$ | 4              | $\overline{a}$ | 5              | 4              | 4                 | 6              | 5              |  |  |
| 8                               | P2129       | Airlock (AL-OUT) | Quarterly | $\overline{2}$ | $\mathbf{1}$   | $\overline{2}$ | 3              | $\mathbf{1}$   | $\mathbf{1}$      | 1              | $\mathbf{1}$   |  |  |
| 9                               | P2102       | De-Gowning       | Quarterly | $\overline{3}$ | $\mathbf{1}$   | 3              | 4              | 1              | $\mathbf{1}$      | 1              | 1              |  |  |
| 10                              | P2089       | Gowning          | Quarterly | 1              | $\overline{1}$ | $\overline{3}$ | 4              | $\mathbf{1}$   | 1                 | $\mathbf{1}$   | $\mathbf{1}$   |  |  |
| 11                              | P2092       | Material Airlock |           |                |                | 3              | 4              | 1              | $\mathbf{1}$      | $\mathbf{1}$   |                |  |  |
|                                 |             | (MAL)            | Quarterly | $\mathbf{1}$   | 1              |                |                |                |                   |                |                |  |  |
| 12                              | P2090       | Capping          | Weekly    | $\mathbf{1}$   | $\mathbf{1}$   | $\overline{a}$ | 5              | 3              | $\overline{3}$    | 3              | $\overline{2}$ |  |  |
| 13                              | P2090       | Capping - RABS   | Weekly    | $\overline{1}$ | $\mathbf{1}$   | $\overline{2}$ | 3              | 1              | $\mathbf{1}$      | $\mathbf{1}$   | $\mathbf{1}$   |  |  |
|                                 | รวมทั้งหมด  |                  |           | 33             | 18             | 45             | 58             | 26             | 26                | 29             | 33             |  |  |
| จำนวนการทดสอบทั้งหมด/ครั้ง      |             |                  | 33        | 63<br>58       |                | 26             | 55             |                | 33                |                |                |  |  |
| จำนวนการทดสอบทั้งหมด/ปี<br>รณมห |             |                  | 396       | 756<br>696     |                | 220            | 440            |                | 248               |                |                |  |  |

*ตาราง 45 เปรียบข้อมูลจำนวนตำแหน่งที่ใช้ในการตรวจติดตามสภาวะแวดล้อม*

หมายเหตุ: PC = Particle counter (Non-viable particle), AS = Volumetric air sampling

 $SP =$  Settle plate,  $CP =$  Contact plate

*ตาราง 46 เปรียบเทียบจำนวนตำแหน่งทดสอบต่อปีระหว่างโปรแกรมเดิมและโปรแกรมใหม่*

| <b>EM Program</b> | ตำแหน่งทดสอบ/ปี                        |     |                 |  |  |  |  |  |
|-------------------|----------------------------------------|-----|-----------------|--|--|--|--|--|
|                   | Non-viable particle<br>TSA plate 90 mm |     | TSA plate 55 mm |  |  |  |  |  |
| Current           | 396                                    | 756 | 696             |  |  |  |  |  |
| <b>New</b>        | 220                                    | 440 | 248             |  |  |  |  |  |

หมายเหตุ: TSA plate 90 mm สำหรับทดสอบ Volumetric air sampling และ Settle plate

TSA plate 55 mm สำหรับทดสอบ Contact plate

โดยหลังจากที่โปรแกรมการตรวจติดตามสภาวะแวดล้อมใหม่แล้วจะต้องมีการจัดทำเอกสาร เพื่อเป็นการแจ้งและสื่อสารให้ผู้เกี่ยวข้องรับทราบและปฏิบัติตามแนวทางเดียวกัน ทั้งนี้จากข้อมูลใน ตารางที่ 45 เห็นได้ว่าหลังจากการประเมินความเสี่ยงแล้วจำนวนตำแหน่งในการตรวจติดตามสภาวะ แวดล้อมและ TSA plate ที่ต้องใช้ทดสอบลดลงจากเดิม โดยจากเดิมตำแหน่งในการทดสอบรวมทุก หัวข้อเป็น 154 ตำแหน่ง หลังจากประเมินความเสี่ยงแล้วลดเหลือ 114 ตำแหน่ง หัวข้อทดสอบ Nonviable particle, Settle plate และ Contact plate มีจำนวนตำแหน่งลดลงจากเดิม ในขณะที่ หัวข้อ Volumetric air sampling ตำแหน่งเพิ่มขึ้น เนื่องจากในการประเมินเพื่อเลือกวิธีทดสอบได้ พิจารณาว่าในตำแหน่งที่ทดสอบ Non-viable particle ควรต้องทดสอบ Volumetric air sampling ร่วมด้วย เพื่อยืนยันในกรณีที่ตรวจพบอนุภาคมีแนวโน้มผิดปกติว่าเป็นการปนเปื้อนเชื้อจุลินทรีย์หรือ เป็นอนุภาคสิ่งแปลกปลอมอื่นๆ อีกทั้งเนื่องจาก Volumetric air sampling เป็นหัวข้อการทดสอบ ทาง Viable particle test ที่เหมาะสมและน่าเชื่อถือต่อการทดสอบมากกว่าวิธีSettle plate และ Contact plate ทั้งนี้เมื่อนำจำนวนตำแหน่งทดสอบรวมต่อปีตามในตารางที่ 46 มาคำนวณเป็น ค่าใช้จ่ายในการทดสอบ ได้แก่ ค่า TSA plate ค่าไฟ และค่าเสื่อมของเครื่องมือ ดังแสดงข้อมูลใน ตารางที่ 47 พบว่าสามารถลดค่าใช้จ่ายในการตรวจติดตามสภาวะแวดล้อมลงได้จาก 78,060 บาท/ปี ลดลงเหลือ 43,216 บาท/ปี รวมแล้วสามารถลดค่าใช้จ่ายลงได้34,844 บาทต่อปีทั้งนี้ยังไม่ได้ คำนวณรวมค่าแรงของพนักงานที่ทดสอบ (Man-hour) แต่โดยรวมจะมีMan hour ลดลงตามจำนวน ตำแหน่งที่ต้องดำเนินการ โดยในการคำนวณค่าใช้จ่ายของโปรแกรมใหม่ไม่ได้คิดรวมค่าใช้จ่าย 4 ห้อง (Filling, Filling-RABS, Capping, Capping-RABS) เนื่องจากจะถือเป็นค่าใช้จ่ายในส่วนของผลการ ตรวจติดตามสภาวะแวดล้อมระหว่างการบรรจุและปิดผนึกที่ต้องทดสอบทุกรุ่นการผลิตที่จะมีการ ผลิตในทุกสัปดาห์ (Filling – capping in-operation) อยู่แล้ว

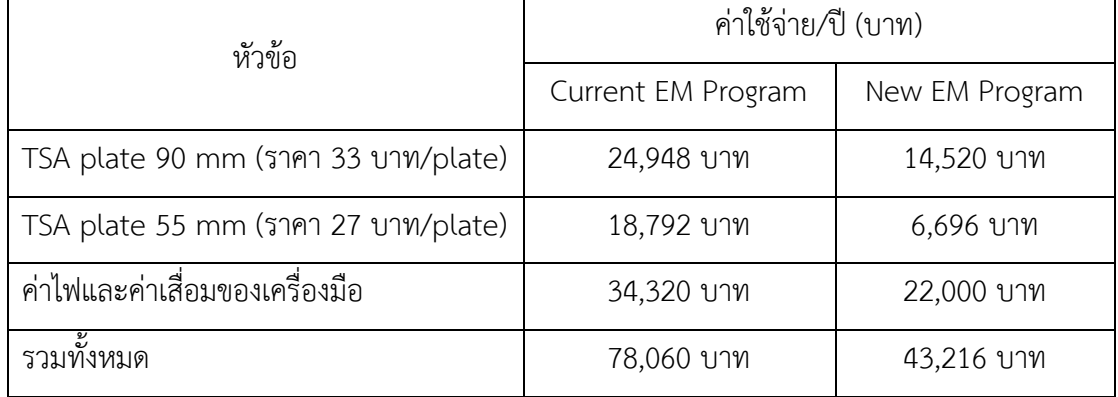

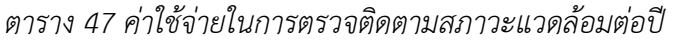

### **4.6 การติดตามผลการตรวจติดตามสภาวะแวดล้อม (Risk review)**

ผลการตรวจติดตามสภาวะแวดล้อมในหัวข้อ Non-viable particle, Volumetric air sampling, Settle plate และ Contact plate หลังจากเริ่มเปลี่ยนโปรแกรมการตรวจติดตามสภาวะ แวดล้อมในช่วงเดือน พ.ค. - มิ.ย. 2023 พบว่าผลการตรวจติดตามสภาวะแวดล้อมผ่านตามเกณฑ์ที่ กำหนดในทุกหัวข้อที่ทดสอบ โดยผลการตรวจติดตามในหัวข้อ Non-viable particle ดังแสดงใน ตารางที่ 48 จำนวนอนุภาคที่รายงานเป็นค่าสูงสุดของการทดสอบแต่ละพื้นที่ต่อเดือนในสภาวะ Inoperation ยกเว้นในห้อง P2099 Filling – RABS และ P2090 Capping – RABS เป็นผลการ ทดสอบสภาวะ At-rest (ข้อมูลแนวโน้มผลการตรวจติดตามสภาวะแวดล้อมในหัวข้อ Non-viable particle ดังแสดงในภาคผนวก รูป ง. และรูป จ.) ส่วนของผลการทดสอบในหัวข้อ Viable particle test จากการคำนวณเปอร์เซ็นต์อัตราการปนเปื้อน (Contamination recovery rate; CRR) ตามที่มี ระบุในข้อกำหนด USP43 <1116> Microbiological control and monitoring of aseptic processing environments เพื่อพิจารณาแนวโน้มของการปนเปื้อนของเชื้อจุลินทรีย์ โดยแยกคิด ตามระดับความสะอาดพื้นที่ Grade A และ B เริ่มตั้งแต่เดือน ม.ค. - มิ.ย. ปี 2023 พบว่าพื้นที่ Grade A %CRR = 0% ในทุกหัวข้อการทดสอบ (เกณฑ์ %CRR < 0.1) ส่วนพื้นที่ Grade B ของ หัวข้อการทดสอบ Volumetric air sampling %CRR = 2.0% ส่วนหัวข้อการทดสอบ Settle plate และ Contact plate มีค่า %CRR อยู่ที่ 0% (เกณฑ์ %CRR < 5) ดังนั้นจะเห็นได้ว่าหลังจากมีการ ปรับปรุงพัฒนาโปรแกรมการตรวจติดตามสภาวะแวดล้อม แนวโน้มของผลการตรวจติดตามสภาวะ แวดล้อมโดยพิจารณาจากการอัตราการปนเปื้อนเชื้อจุลินทรีย์ยังอยู่ในเกณฑ์ที่กำหนด ไม่ได้มี ผลกระทบจากการปนเปื้อนที่เกิดขึ้นหลังจากเปลี่ยนโปรแกรม โดยข้อมูลการคำนวณ %CRR ของแต่ ละพื้นที่ดังแสดงในตารางที่ 49 และตารางที่ 50 โดย หัวข้อ Volumetric air sampling มีแนวโน้ม %CRR สูงสุดในทุกหัวข้อทดสอบของพื้นที่ Grade B จึงได้มีการเปรียบเทียบ %CRR ระหว่างปี 2021 ถึงปี 2023 ดังแสดงในรูปที่ 22 (ข้อมูลผลการตรวจติดตามสภาวะแวดล้อมในหัวข้อ Viable particle test หลังเริ่มเปลี่ยนโปรแกรมในเดือน พ.ค. - มิ.ย. 2023 ดังแสดงในภาคผนวก ตาราง ก.)

| No.            | Room No. | Room Name        | Particle count - May |                  | Particle count - June |                  |  |
|----------------|----------|------------------|----------------------|------------------|-----------------------|------------------|--|
|                |          |                  | $\geq 0.5$ µm        | $\geq 5.0 \mu m$ | $\geq 0.5$ µm         | $\geq 5.0 \mu m$ |  |
| $\mathbf{1}$   | P2096    | Gowning          | 840.7                | 117.4            | 68.7                  | 4.8              |  |
| $\overline{2}$ | P2128    | Airlock (AL-IN)  | 189.1                | 19.1             | 121.1                 | 10.5             |  |
| 3              | P2098    | Corridor         | 835.1                | 69.7             | 6092.4                | 216.6            |  |
| 4              | P2100    | Post Autoclave   | 163.0                | 19.1             | 86.0                  | 8.6              |  |
| 5              | P2100    | Post Autoclave - | 5.7                  | 0.0              | 3.8                   | 0.0              |  |
|                |          | Clean Booth      |                      |                  |                       |                  |  |
| 6              | P2099    | Filling          | 636.8                | 44.1             | 91.9                  | 4.8              |  |
| $\overline{7}$ | P2099    | Filling - RABS   | 0.0                  | 0.0              | 0.0                   | 0.0              |  |
| 8              | P2129    | Airlock (AL-OUT) | 2087.1               | 296.0            | 121.1                 | 14.3             |  |
| 9              | P2102    | De-Gowning       | 943.0                | 144.4            | 97.2                  | 5.7              |  |
| 10             | P2089    | Gowning          | 125.4                | 15.4             | 87.8                  | 4.8              |  |
| 11             | P2092    | Material Airlock | 31.6                 | 13.4             | 205.4                 | 1.0              |  |
|                |          | (MAL)            |                      |                  |                       |                  |  |
| 12             | P2090    | Capping          | 28.9                 | 2.9              | 8.7                   | 1.0              |  |
| 13             | P2090    | Capping - RABS   | 0.0                  | 0.0              | 0.0                   | 0.0              |  |

*ตาราง 48 ผลการทดสอบหัวข้อ Non-viable particle test หลังจากเปลี่ยนโปรแกรม*

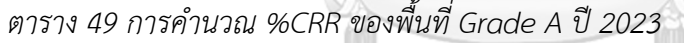

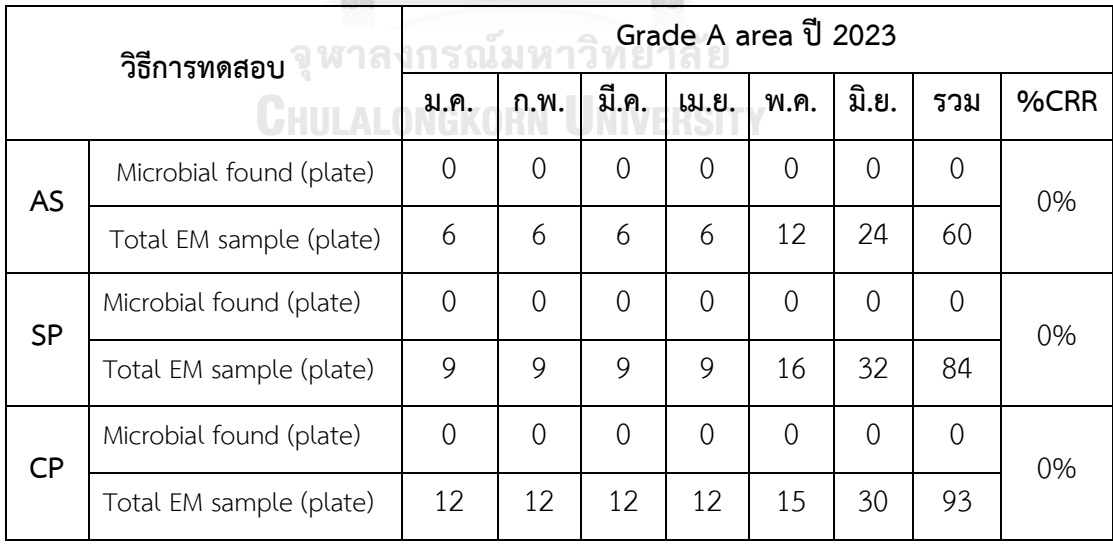

หมายเหตุ: AS = Volumetric air sampling, SP = Settle plate, CP = Contact plate

| วิธีการทดสอบ |                         | Grade B area ปี 2023 |               |                |                |                |                |                |      |  |
|--------------|-------------------------|----------------------|---------------|----------------|----------------|----------------|----------------|----------------|------|--|
|              |                         | ม.ค.                 | ก.พ.          | มี.ค.          | เม.ย.          | พ.ค.           | มิ.ย.          | รวม            | %CRR |  |
| <b>AS</b>    | Microbial found (plate) | 1                    | $\mathcal{O}$ | $\overline{0}$ | $\overline{0}$ | 2              | $\overline{0}$ | 3              | 2.0% |  |
|              | Total EM sample (plate) | 12                   | 12            | 12             | 12             | 34             | 68             | 150            |      |  |
| SP           | Microbial found (plate) | $\overline{0}$       | $\mathcal{O}$ | $\overline{0}$ | $\overline{0}$ | $\overline{0}$ | $\overline{0}$ | 0              | 0%   |  |
|              | Total EM sample (plate) | 36                   | 36            | 36             | 36             | 33             | 61             | 238            |      |  |
| <b>CP</b>    | Microbial found (plate) | $\overline{0}$       | $\mathbf{0}$  | $\overline{0}$ | $\overline{0}$ | $\overline{0}$ | $\overline{0}$ | $\overline{0}$ | 0%   |  |
|              | Total EM sample (plate) | 46                   | 46            | 46             | 46             | 35             | 63             | 282            |      |  |

*ตาราง 50 การคำนวณ %CRR ของพื้นที่ Grade B ปี 2023*

หมายเหตุ: AS = Volumetric air sampling, SP = Settle plate, CP = Contact plate

%CRR of Volumetric air sampling test for Grade B  $2021 - 2023$ 

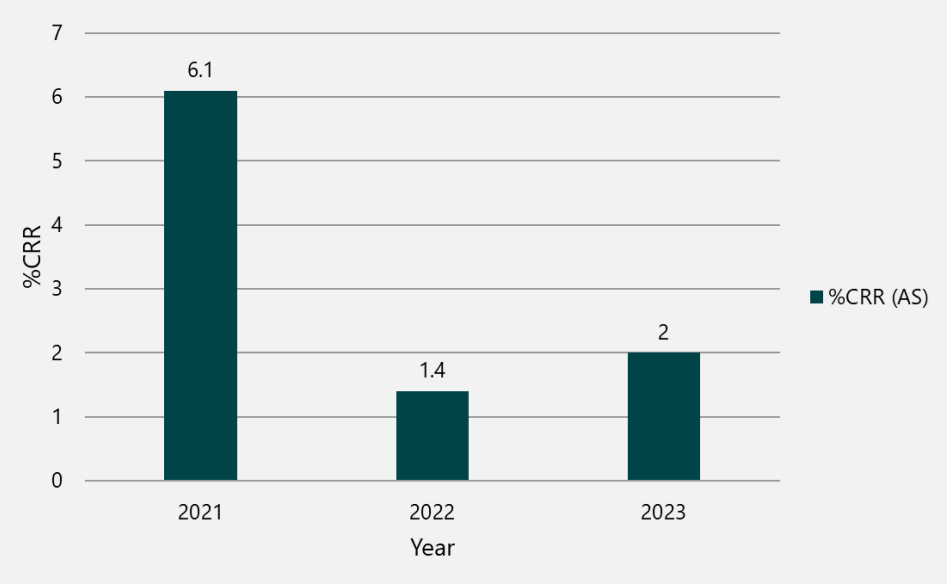

*รูป 20 การคำนวณ %CRR พื้นที่ Grade B เปรียบเทียบระหว่างปี 2021 – 2023*

## **4.7 อภิปรายผลการวิจัย**

โดยสรุปวัตถุประสงค์ของโปรแกรมการตรวจติดตามสภาวะแวดล้อมภายในพื้นที่สะอาด คือ เพื่อให้มั่นใจว่าภายในพื้นที่ปฏิบัติงานมีสภาวะแวดล้อมที่เหมาะสมสำหรับการผลิตยาและยังอยู่ใน ระดับที่ควบคุม โดยเป้าหมายของการพัฒนาโปรแกรมการตรวจติดตามสภาวะแวดล้อมตามแนว ทางการประเมินความเสี่ยงจะมุ่งเน้นไปที่การเฝ้าติดตามการปนเปื้อนภายในพื้นที่สะอาดเพื่อลดความ เสี่ยงของโอกาสที่จะเกิดการปนเปื้อนให้เหลือน้อยที่สุด โดยจากการศึกษาวิจัยในครั้งนี้พบว่ามี ประเด็นที่อาจมีข้อกำจัดและควรนำไปพัฒนาปรับปรุงเพิ่มเติมดังต่อไปนี้

4.7.1 ในขั้นตอนการวิเคราะห์ความเสี่ยง (Risk analysis) เพื่อประเมินและพิจารณาเลือก ปัจจัยในการนำมากำหนดเป็นเกณฑ์การประเมินความเสี่ยง (Selected risk factors) เนื่องจากเป็น การประเมินผลกระทบต่อตัวแปรด้าน Severity และ Probability ในเชิงคุณภาพระดับสูง กลาง ต่ำ ทำให้ในบางหัวข้อทีมประเมินความเสี่ยงอาจมีความเห็นที่ไม่ตรงกันขึ้นกับความรู้และประสบการณ์ ของผู้ประเมินความเสี่ยงแต่ละท่าน ดังนั้นในการประเมินจึงควรต้องมีการกำหนดเกณฑ์ในการ ประเมินที่ชัดเจน รวมถึงต้องมีข้อมูลสนับสนุนพอสมควรจึงจะสามารถพิจารณาประเมินได้อย่าง ครบถ้วนและครอบคลุมมากที่สุด

4.7.2 ในการศึกษาวิจัยครั้งนี้จะพบว่าจากเกณฑ์และคะแนนความเสี่ยงที่ได้กำหนดไว้ พบว่า มีบางหัวข้อที่ไม่ได้ถูกนำมาใช้ประเมินทุกคะแนน เช่น หัวข้อความถี่การทำความสะอาด ระยะเวลาที่มี กิจกรรมในพื้นที่ การมีท่อเดรน/ท่อน้ำ เป็นต้น ทำให้ในส่วนของการให้คะแนนความเสี่ยงหัวดังกล่าว อาจทำให้ทุกพื้นที่จะมีคะแนนที่ไม่แตกต่างกัน เนื่องจากในขั้นตอนการระบุค้นหาความเสี่ยงและการ วิเคราะห์ความเสี่ยงเป็นการพิจารณาเกี่ยวกับปัจจัยที่ทำให้เกิดการปนเปื้อนจากเชื้อจุลินทรีย์ในห้อง สะอาด ทำให้ปัจจัยที่นำมาพิจารณาจะเป็นความเสี่ยงสำหรับห้องสะอาดทุก Grade แต่ในงานวิจัย ครั้งนี้จะมีขอบเขตอยู่ที่พื้นที่ Grade A, B แต่ทั้งนี้เกณฑ์และคะแนนความเสี่ยงจะมีประโยชน์ที่ สามารถนำไปได้พื้นที่สะอาดในทุกระดับ

4.7.3 เนื่องจากพื้นที่สะอาด Grade A, B มีการควบคุมระดับความสะอาดที่ค่อนข้างสูง ดังนั้นในส่วนการกำหนดเกณฑ์จากข้อมูลแนวโน้มประวัติผลการตรวจพบเชื้อจุลินทรีย์และอนุภาค (Environmental History trend) โดยพิจารณาจากระดับ Alert level และ Action level จึง ค่อนข้างไม่แตกต่างกัน เพราะอัตราการพบเชื้อจุลินทรีย์ภายในพื้นที่จะอยู่ในระดับที่ต่ำค่อนข้างมาก

หรือไม่พบเลย จากการทบทวนข้อมูลพบว่าในการพิจารณาแนวโน้มของแต่ละพื้นที่ควรจะกำหนดโดย คำนวณจากค่า %Contamination recovery rate อาจจะทำให้เห็นความแตกต่างได้ชัดเจนมากกว่า

4.7.4 ระดับเกณฑ์คะแนนความเสี่ยงควรจะต้องกำหนดให้ช่วงคะแนน (Rating scale) ห่าง กันมากกว่า 1 คะแนน เช่น 1, 3, 5 คะแนน หรือ 1, 5, 10 คะแนน เป็นต้น เพราะเนื่องจากตามที่ได้ กล่าวไปในข้อข้างต้นว่าอาจด้วยข้อกำจัดของระดับความสะอาดในพื้นที่ทำให้ในบางปัจจัยมีระดับ คะแนนที่ไม่แตกต่างกันมาก ดังนั้นถ้าหากกำหนดช่วงคะแนนที่ต่างกันมากขึ้นอาจช่วยให้สามารถเห็น ความแตกต่างของแต่ละพื้นที่ได้ชัดเจนขึ้น

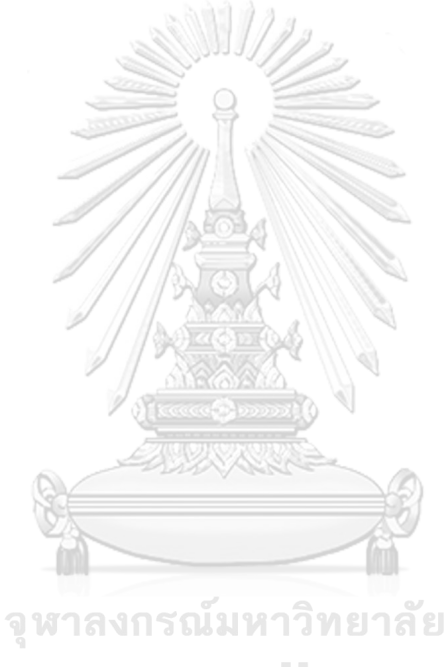

**CHULALONGKORN UNIVERSITY** 

# **บทที่ 5 สรุปผลการวิจัย**

จากการนำแนวทางประเมินความเสี่ยงมาประยุกต์ใช้ในการพัฒนาโปรแกรมการตรวจติดตาม สภาวะแวดล้อมภายในห้องหรือพื้นที่สะอาดสำหรับยาฉีด เกรด A, B จำนวน 13 พื้นที่ของแผนก บรรจุผลิตภัณฑ์ ศูนย์ผลิตผลิตภัณฑ์จากพลาสมา สภากาชาดไทย พบว่าจากการประเมินความเสี่ยง จะสามารถจำแนกความถี่ในการตรวจติดตามสภาวะแวดล้อมของแต่ละพื้นที่ได้เป็นสัปดาห์ละครั้ง จำนวน 5 ห้อง สองสัปดาห์ครั้ง จำนวน 1 ห้อง และสามเดือนครั้ง จำนวน 7 ห้อง จากนั้นจึงพิจารณา เลือกจำนวนตำแหน่งในการทดสอบและวิธีการตรวจติดตามสภาวะแวดล้อมให้เหมาะสมกับระดับของ ความเสี่ยงที่ประเมินได้ สำหรับตำแหน่งและวิธีการทดสอบที่ประเมินได้ คือ Particle counter (Non-viable particle) (PC) 26 ตำแหน่ง, Volumetric air sampling (AS) 26 ตำแหน่ง, Settle plate (SP) 29 ตำแหน่ง และ Contact plate (CP) 33 ตำแหน่ง โดยพบว่าจากการประเมินความ เสี่ยงทำให้มีจำนวนตำแหน่งที่ทดสอบลดลงจากโปรแกรมเดิม ทำให้สามารถลดค่าใช้จ่ายทั้งในส่วน ของการทดสอบและค่าใช้จ่ายในการจัดซื้อจานอาหารเลี้ยงเชื้อลงได้ โดยจากผลการตรวจติดตาม สภาวะแวดล้อมหลังจากการเปลี่ยนโปรแกรมพบว่าผ่านตามเกณฑ์ที่กำหนดในทุกหัวข้อการทดสอบ และจากการคำนวณ %Contamination recovery rate (CRR) ในหัวข้อ Viable particle test ของ พื้นที่ Grade A, B พบว่าแนวโน้มผลการตรวจติดตามสภาวะแวดล้อมของพื้นที่สะอาดในช่วงเดือน ม.ค. – มิ.ย. 2023 ที่ผ่านมายังคงผ่านตามเกณฑ์ที่กำหนด ประกอบกับข้อมูลแนวโน้มจากการตรวจ ติดตามสภาวะแวดล้อมในช่วง 1 ปีที่ผ่านของปี 2022 ผ่านตามเกณฑ์ที่กำหนดมาโดยตลอด ดังนั้นจึง ทำให้มั่นใจและพิจารณาประเมินผลการตรวจติดตามสภาวะแวดล้อมได้ว่าไม่มีผลกระทบที่ทำให้เกิด การปนเปื้อนเพิ่มมากขึ้นหลังจากปรับโปรแกรมตามแนวทางการประเมินความเสี่ยง ประกอบกับใน ส่วนของกระบวนการผลิตที่เป็นกระบวนการวิกฤต (Critical processing) พื้นที่ Grade A จะมีการ ตรวจติดตามในหัวข้อ Total particle และ Volumetric air sampling ตลอดทั้งช่วงของกระบวนการ รวมถึงจะมีการตรวจรับรองห้องสะอาดตามรอบที่กำหนดเป็นประจำ แต่ทั้งนี้ยังควรต้องมีการตรวจ ติดตามผลการทดสอบอย่างเป็นระยะๆ เพื่อป้องกันผลกระทบหรือความเสี่ยงที่จะเกิดจากการเปลี่ยน โปรแกรมการตรวจติดตามสภาวะแวดล้อม

โดยรวมแล้วความสำเร็จของโปรแกรมการตรวจติดตามสภาวะแวดล้อมจะขึ้นอยู่กับ ประสิทธิภาพของการประเมินความเสี่ยง การวิเคราะห์ข้อมูลที่เกี่ยวข้อง และวิธีในการทดสอบตรวจ ติดตามสภาวะแวดล้อม อย่างไรก็ตามสิ่งที่สำคัญหลังจากที่จัดทำหรือปรับปรุงโปรแกรมการตรวจ ติดตามสภาวะแวดล้อมแล้วจะต้องมีการประเมินและปรับปรุงโปรแกรมอย่างต่อเนื่องสม่ำเสมอ ควรมี การกำหนดรอบในการทบทวนผลการตรวจติดตามสภาวะแวดล้อมหรือเมื่อมีการเปลี่ยนแปลงใดๆที่ เกี่ยวข้องสภาวะภายในพื้นที่สะอาด เช่น การเปลี่ยนแปลงกิจกรรมภายในพื้นที่สะอาด การปรับปรุง พื้นที่ หรือการซื้อเครื่องจักรใหม่ กรณีที่ผลการตรวจติดตามสภาวะแวดล้อมมีแนวโน้มผิดปกหรือมี การเปลี่ยนแปลงที่จะส่งผลกระทบต่อสภาวะภายในพื้นที่จำเป็นที่จะต้องมีการทบทวนและประเมิน ความเสี่ยงเพื่อปรับปรุงโปรแกรมการตรวจติดตามสภาวะแวดล้อมภายในพื้นที่ เพื่อให้แน่ใจว่าสภาวะ แวดล้อมในพื้นที่สะอาดจะคงอยู่ในสถานะที่ควบคุมได้ โดยไม่ส่งผลกระทบต่อคุณภาพของผลิตภัณฑ์ โปรแกรมการตรวจติดตามสภาวะแวดล้อมภายในห้องสะอาดที่มีประสิทธิภาพจะสามารถช่วยรับรอง และประกันคุณภาพได้ถึงคุณภาพและความปลอดภัยต่อผู้ใช้ยา โดยเฉพาะอย่างยิ่งในการผลิตยาฉีดที่ จำเป็นต้องควบคุมและป้องกันไม่ให้เกิดการปนเปื้อน อีกทั้งการจัดทำโปรแกรมการตรวจติดตาม สภาวะแวดล้อมภายในห้องสะอาดตามแนวทางการประเมินความเสี่ยงเป็นสิ่งที่จำเป็นต้องดำเนินการ เพื่อให้สอดคล้องตามข้อกำหนดหลักเกณฑ์วิธีการผลิตยาที่ดีด้วย โดยแนวทางการศึกษาวิจัยนี้อาจเป็น ประโยชน์ต่อโรงงานผลิตยาฉีดอื่นๆที่สามารถนำแนวทางการประเมินความเสี่ยงไปปรับประยุกต์ใช้ได้ เช่นเดียวกัน เพื่อช่วยในปรับปรุงพัฒนาโปรแกรมการตรวจติดตามสภาวะแวดล้อมและสามารถช่วย แก้ไขปัญหาที่เกี่ยวกับการตรวจติดตามสภาวะแวดล้อม แต่ในการนำไปประยุกต์ใช้สำหรับโรงงานยา ฉีดหรือโรงงานผลิตยาประเภทอื่นอาจต้องปรับปัจจัยและเกณฑ์การประเมินให้เหมาะสม โดยใน ขั้นตอนระบุความเสี่ยง (Risk identification) และวิเคราะห์ความเสี่ยง (Risk analysis) จะต้องมีการ วิเคราะห์และปรับให้เหมาะสมกับพื้นที่ของแต่ละโรงงานจึงจะสามารถนำแนวทางการประเมินความ เสี่ยงไปประยุกต์ใช้ในการจัดทำโปรแกรมการตรวจติดตามสภาวะแวดล้อมได้อย่างมีประสิทธิภาพและ เหมาะสม

#### **บรรณานุกรม**

1. WHO Technical Report Series, No. 961, Annex 6. WHO Good Manufacturing Practices for Sterile Pharmaceutical Products; 2011.

2. Guide to Good Manufacturing Practice for Medicinal Products - PE 009-16 (Annexes), Annex 1. Manufacture of Sterile Medicinal Products. Geneva, Switzerland: Pharmaceutical Inspection Convention and Pharmaceutical Inspection Co-operation Scheme (PIC/S); 2022.

3. Quality Risk Management - ICHQ9. International Council for Harmonisation (ICH); 2005. p.1-20.

4. ISO 14644-1: 2015 Cleanrooms and associated controlled environments -Part 1: Classification of air cleanliness. Geneva, Switzerland, International Organization for Standardization, 2015.

5. The United States Pharmacopeia USP 43. The United States Pharmacopeia Convention. Rockville. 1116 Microbiological control and monitoring of aseptic processing environments.

6. Particle Measuring Systems (PMS) Inc., Application Note 201 2/2018. Particle Transportation 2018. Available at http:www.pmeasuring.com/application-notes/particle-transportation.

7. Boom FA, Brun P, Buhringer S, Touw DJ. Microbiological monitoring during aseptic handling: Methods, limits and interpretation of results. European Journal of Parenteral & Pharmaceutical Sciences.2020; 155: 105540.

8. Sandle T. Biocontamination Control for Pharmaceuticals and Healthcare. London: Academic Press; 2019.

9. Sandle T. Pharmaceutical Microbiology. Cambridge: Woodhead Publishing Limited; 2016.

10. Sandle T. Sterility, Sterilisation and Sterility Assurance for Pharmaceuticals. Cambridge: Woodhead Publishing Limited; 2013. THE RIMMATIM LIMBIA

11. WHO Technical Report Series, No. 981, Annex 2. WHO Guideline on Quality Risk Management; 2013.

12. Product Quality Research Institute (PQRI), Risk Management Training Guides: Risk Ranking and Filtering. Avaliable at

https://pqri.org/wpcontent/uploads/2015/08/pdf/Risk\_Rank\_Filter\_Training\_Guide.pdf.

13. Kremer T, Patel R. Correlation between Environmental Monitoring and Product Bioburden. Biomedical Instrumentation & Technology. 2019;53(s2):32-37.

14. Tham KW, Zuraimi MS. Size Relationship Between Airborne Viable Bacteria and Particles in a Controlled Indoor Environment Study. Indoor Air. 2005;15(9):48-57.

15. Eaton T, Whyte W. Assessment of Degree of Risk From Sources of Microbial Contamination in Cleanrooms; 3: Overall Application. European Journal of Parenteral & Pharmaceutical Sciences 2017; 22(2): 38-49.

16. Eaton T, Whyte W. Microbial Risk Assessment in Pharmaceutical Cleanrooms. European Journal of Parenteral & Pharmaceutical Sciences. 2004; 9(1): 16-23.

17. Katayama H, Toda A, Tokunaga Y, Katoh S. Proposal for a New Categorization of Aseptic Processing Facilities Based on Risk Assessment Scores. PDA Journal of Pharmaceutical Science and Technology 2008;62(4):235-243.

18. Ziegler I, Borbely-Jakab J, Sugo L, Kovacs RJ. Revision of Viable Environmental Monitoring in a Development Pilot Plant Based on Quality Risk Assessment: A Case Study. PDA Journal of Pharmaceutical Science and Technology. 2017;71(3):234-244.

19. Sandle T. Application of Quality Risk Management to Set Viable Environmental Monitoring Frequencies in Biotechnology Processing and Support Areas. PDA Journal of Pharmaceutical Science and Technology. 2012;66(6):560-579.

20. Eaton T . Pharmaceutical Cleanroom Classification using ISO 14644 and the EU GGMP Annex 1; Part 1: Testing rationale. European Journal of Parenteral and Pharmaceutical Sciences. 2020.

21. BioPhorum Operations Group Ltd., Environmental Monitoring in Modern Biopharmaceutical Drug Product Facilities: A Proposal for a Harmonized Risk-Based Approach to Selecting Monitoring Points and Defining Monitoring Plans 2020. Available at https://www.biophorum.com/download/environmental-monitoring-em-a-harmonized-risk-basedapproach-to-selecting-monitoring-points-and-defining-monitoring-plans/.

จุฬาลงกรณ์มหาวิทยาลัย

**CHULALONGKORN UNIVERSITY** 

### **ภาคผนวก**

 $\bullet$   $\bar{\mathfrak{z}}$ ป ก. ข้อมูลแนวโน้มผลการตรวจติดตามสภาวะแวดล้อม (Environmental historical trend) หัวข้อ Viable particle test - Volumetric air sampling (AS), Settle plate (SP), Contact plate (CP) พื้นที่ Grade B ในปี 2022

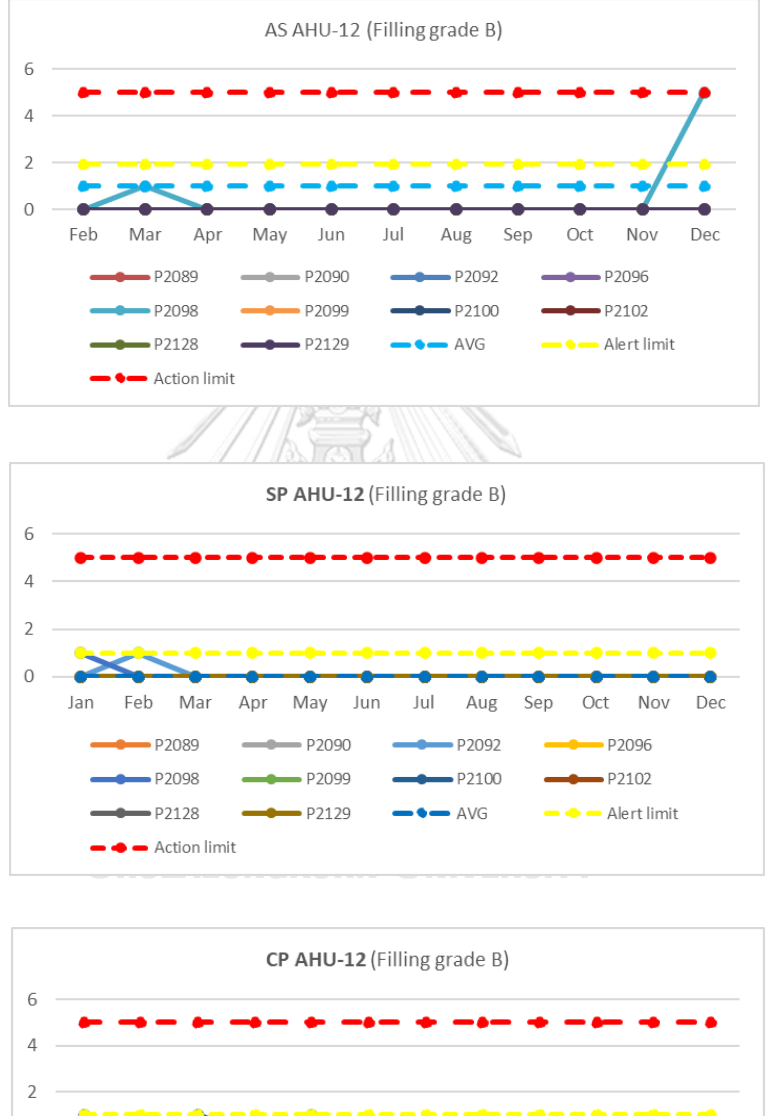

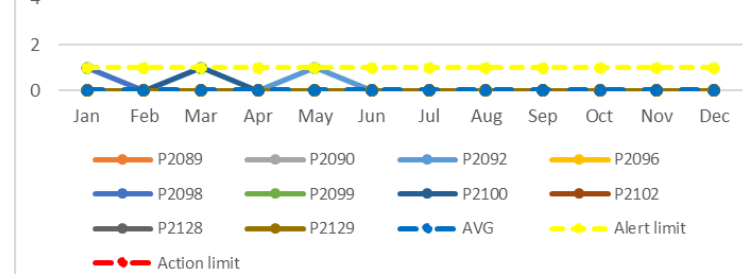

หมายเหตุ: AS = Volumetric air sampling, SP = Settle plate, CP = Contact plate

• รูป ข. ข้อมูลแนวโน้มผลการตรวจติดตามสภาวะแวดล้อม (Environmental historical trend) หัวข้อ Non-viable particle test ขนาด 0.5 µm พื้นที่ Grade B ในปี 2022

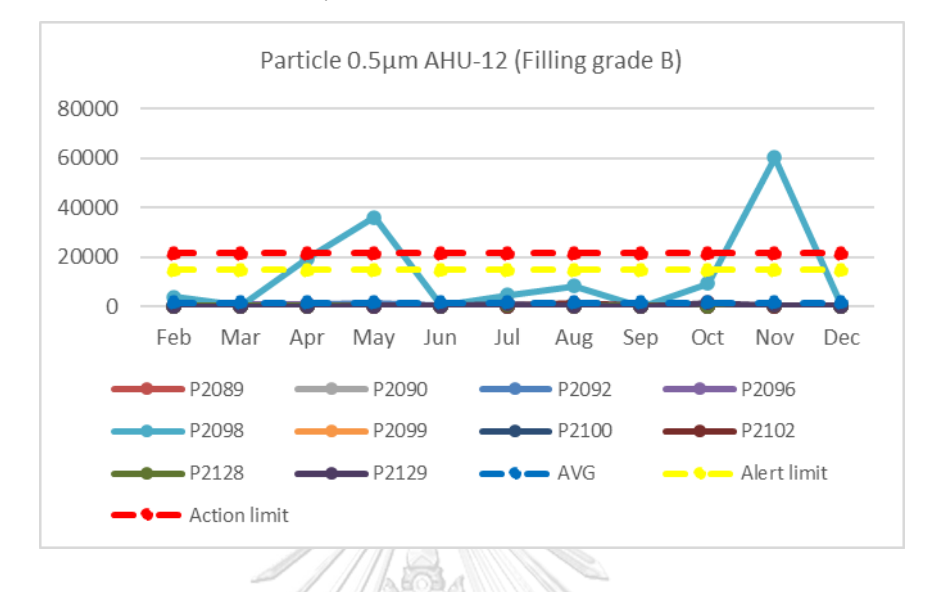

• รูป ค. ข้อมูลแนวโน้มผลการตรวจติดตามสภาวะแวดล้อม (Environmental historical trend) หัวข้อ Non-viable particle test ขนาด 5 µm พื้นที่ Grade B ในปี 2022

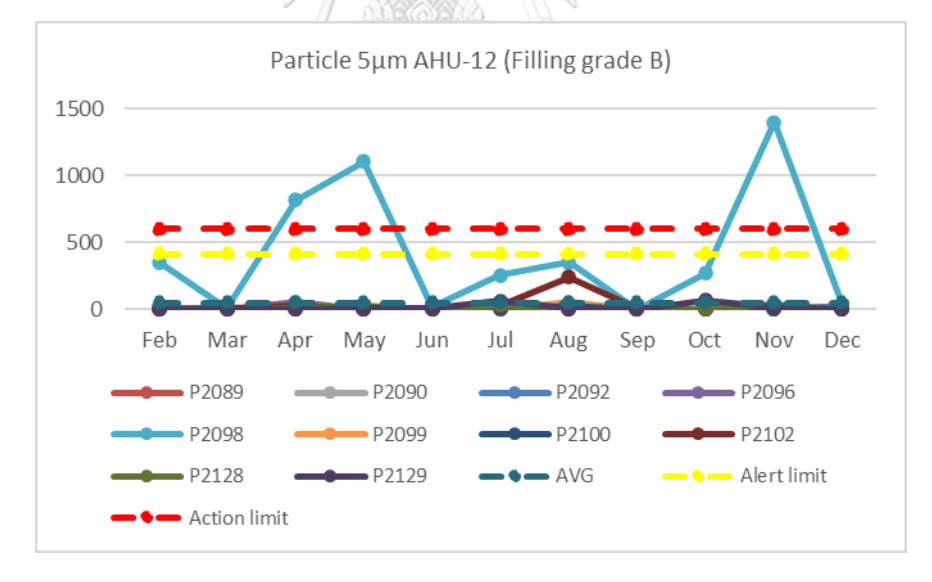

• รูป ง. ข้อมูลแนวโน้มผลการตรวจติดตามสภาวะแวดล้อมในหัวข้อ Non-viable particle test ขนาด 0.5 µm พื้นที่ Grade B หลังเริ่มเปลี่ยนโปรแกรมในเดือน พ.ค. - มิ.ย. 2023

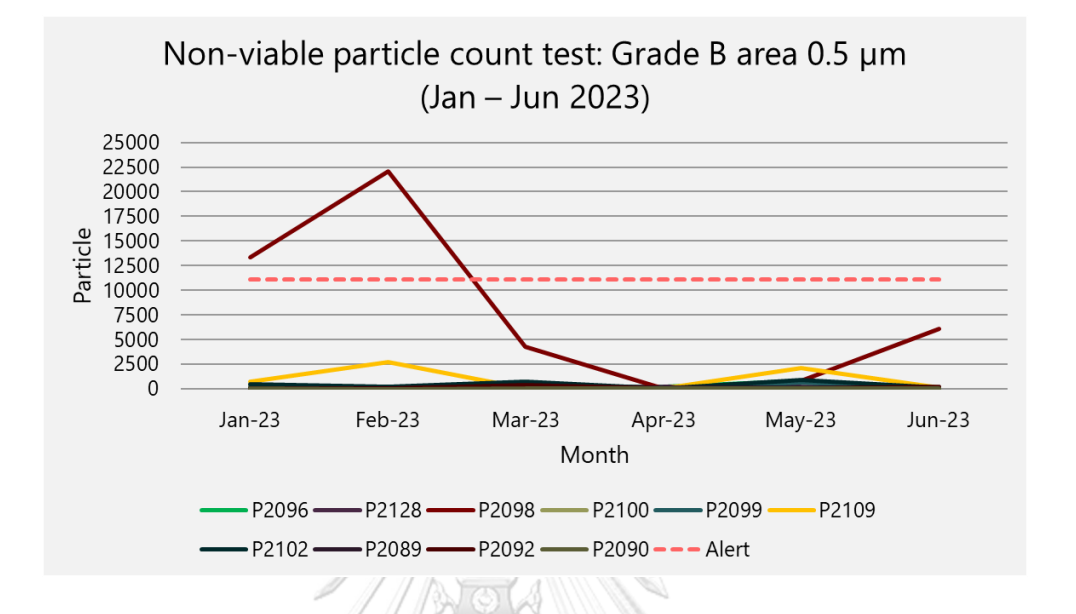

• รูป จ. ข้อมูลแนวโน้มผลการตรวจติดตามสภาวะแวดล้อมในหัวข้อ Non-viable particle test ขนาด 5.0 µm พื้นที่ Grade B หลังเริ่มเปลี่ยนโปรแกรมในเดือน พ.ค. - มิ.ย. 2023

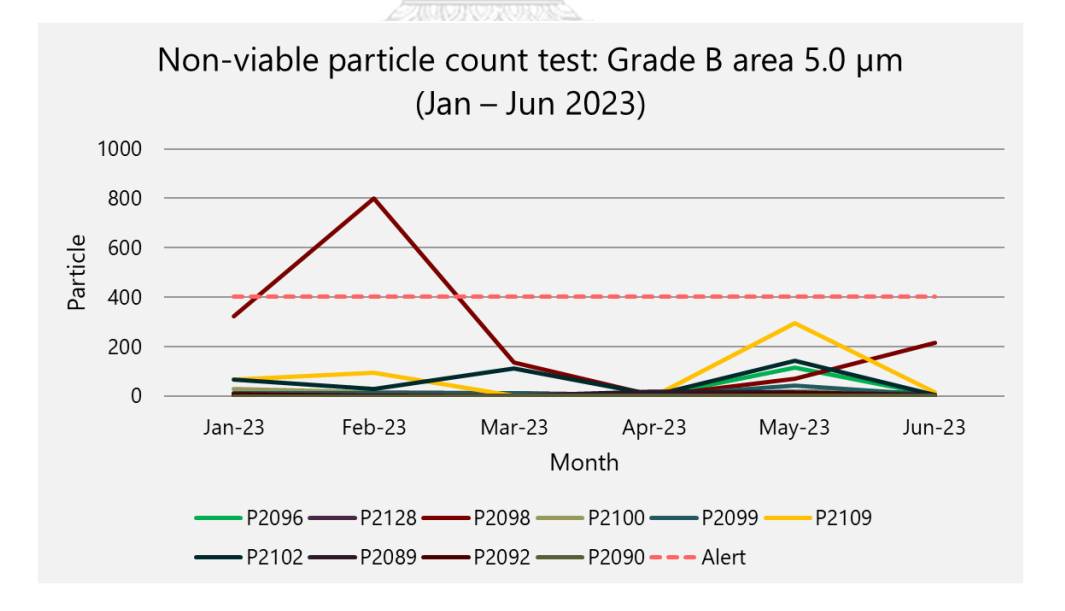

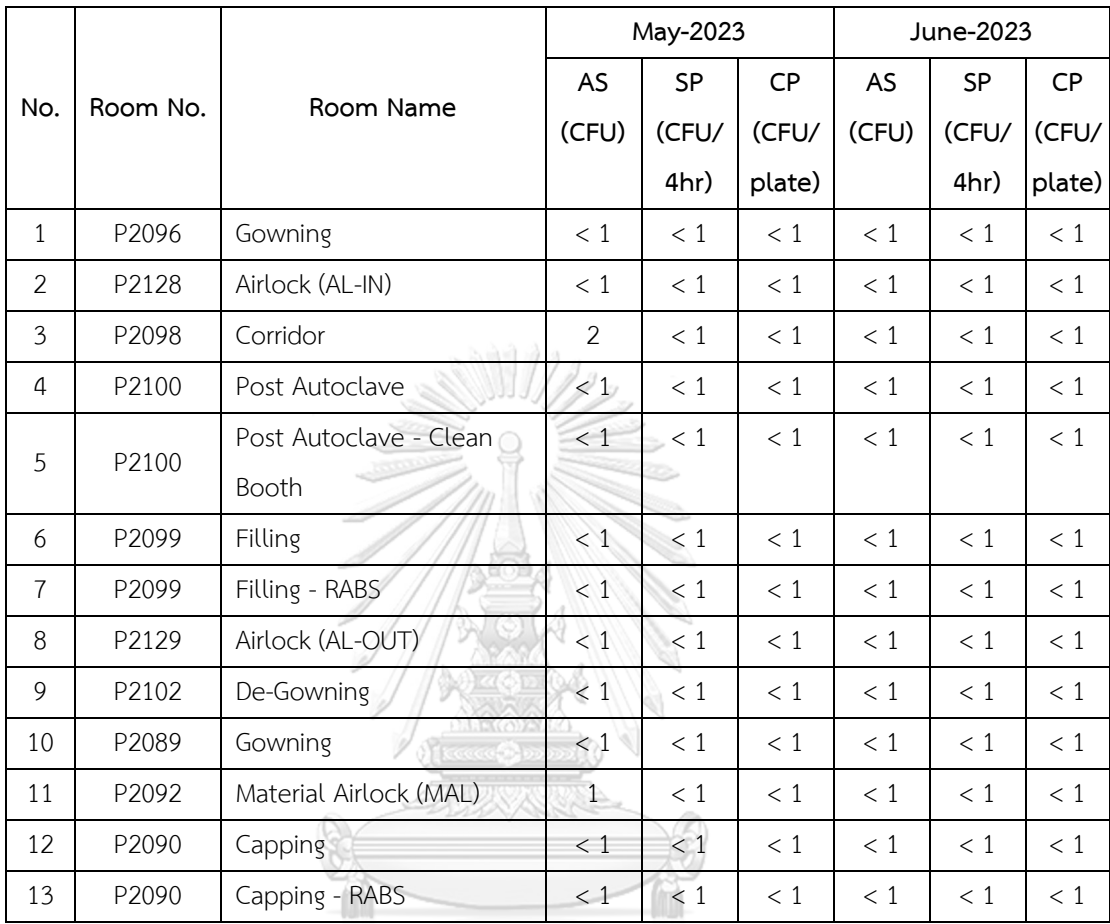

• ตาราง ก. ข้อมูลผลการตรวจติดตามสภาวะแวดล้อมในหัวข้อ Viable particle test หลังเริ่ม เปลี่ยนโปรแกรมในเดือน พ.ค. - มิ.ย. 2023

หมายเหตุ: 1) ค่าที่รายงานเป็นค่าสูงสุงที่ตรวจพบในแต่ละพื้นที่

2) AS = Volumetric air sampling, SP = Settle plate, CP = Contact plate

## **ประวัติผู้เขียน**

**ชื่อ-สกุล** กิ่งกาญจน์ ศิริมัย **สถานที่เกิด** ชลบุรี **ผลงานตีพิมพ์** - **รางวัลที่ได้รับ** -

**วัน เดือน ปี เกิด** 05 สิงหาคม 2532 **วุฒิการศึกษา** เภสัชศาสตรบัณฑิต มหาวิทยาลัยหัวเฉียวเฉลิมพระเกียรติ **ที่อยู่ปัจจุบัน** 99/73 ซอย14 หมู่ 6 ถ.มิตรสัมพันธ์ต.บ้านปึก อ.เมือง จ.ชลบุรี20130

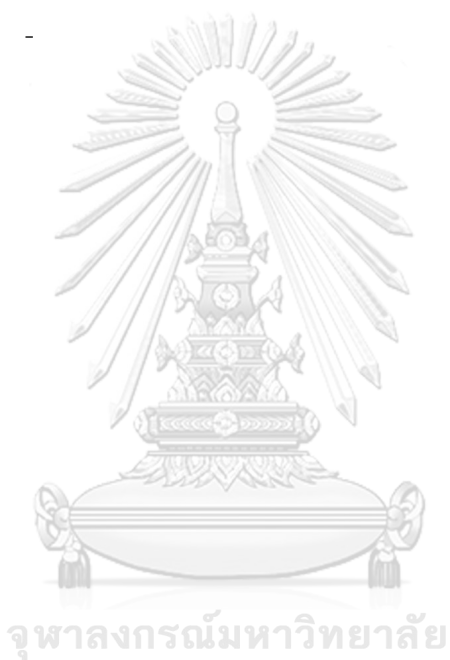

**CHULALONGKORN UNIVERSITY**